# **โปรแกรมประยุกต์ส ำหรับกำรบริกำรให้ควำมช่วยเหลือทำงด้ำนไอที ด้วยเทคโนโลยีออนโทโลยี**

**นำยธรรมวัตร์ อัศวรัตน์**

วิทยานิพนธ์นี้เป็ นส่วนหนึ่งของการศึกษาตามหลักสูตรปริญญาวิทยาศาสตรมหาบัณฑิต แขนงวิชาเทคโนโลยีสารสนเทศและการสื่อสาร สาขาวิชาวิทยาศาสตร์และเทคโนโลยี มหาวิทยาลัยสุโขทัยธรรมาธิราช พ.ศ. 2560

### **An Application for IT Helpdesk Service with Ontology Technology**

**Mr.Thammawart Assawarat** 

A Thesis Submitted in Partial Fulfillment of the Requirements for the Degree of Master of Science in Information and Communication Technology School of Science and Technology Sukhothai Thammathirat Open University

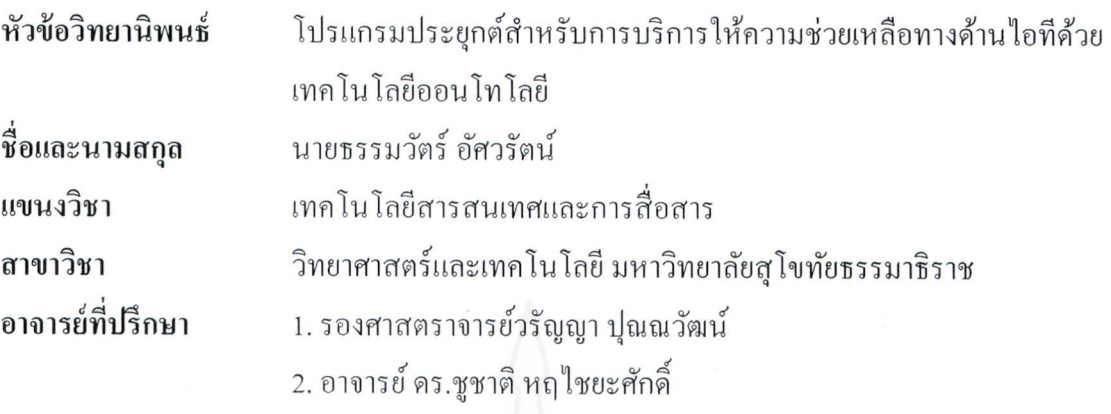

วิทยานิพนธ์นี้ ได้รับความเห็นชอบให้เป็นส่วนหนึ่งของการศึกษา ตามหลักสูตรระดับปริญญาโท เมื่อวันที่ 28 มิถุนายน 2561

คณะกรรมการสอบวิทยานิพนธ์

MIM **VSAI** 

ประธานกรรมการ

(อาจารย์ คร.มารุต บูรณรัช)

กรรมการ (รองศาสตราจารย์วรัญญา ปุณณวัฒน์) กรรมการ (อาจารย์ คร.ชูชาติ หฤ ไชยะศักดิ์) . ประธานกรรมการบัณฑิตศึกษา

(รองศาสตราจารย์ คร.กฤษณา รุ่งโรจน์วณิชย์)

ี **ชื่อวิทยานิพนธ์** โปรแกรมประยุกต์สำหรับการบริการให้ความช่วยเหลือทางด้านไอที ด้วยเทคโนโลยีออนโทโลยี

**ผ้วิจัย ู** นำยธรรมวัตร์ อัศวรัตน์**รหัสนักศึกษา** 2589600820 **ปริญญา** วิทยำศำสตรมหำบัณฑิต (เทคโนโลยีสำรสนเทศและกำรสื่อสำร)**อาจารย์ที่ปรึกษา** (1)รองศำสตรำจำรย์ดร.วรัญญำ ปุณณวัฒน์ (2) อำจำรย์ดร.ชูชำติหฤไชยะศักดิ์ **ปี การศึกษา** 2560

#### **บทคัดย่อ**

ึ การวิจัยครั้งนี้มีวัตถุประสงค์เพื่อ (1) ออกแบบและสร้างฐานความรู้สำหรับการบริการให้ความ ี ช่วยเหลือทางด้าน ไอทีด้วยเทคโนโลยีออนโทโลยี (2) พัฒนาโปรแกรมประยุกต์สำหรับการบริการให้ความ ช่วยเหลือด้ำนไอทีด้วยเทคโนโลยีออนโทโลยี และ (3) ทดสอบประสิทธิภำพกำรท ำงำนของโปรแกรมประยุกต์ ส ำหรับกำรบริกำรให้ควำมช่วยเหลือด้ำนไอทีด้วยเทคโนโลยีออนโทโลยี

วิธีการดำเนินการวิจัย ประกอบด้วย (1) การศึกษาลักษณะงานของการสนับสนุนเทคโนโลยี สำรสนเทศ ในสถำนศึกษำ (2) กำรรวบรวมปัญหำกำรใช้เทคโนโลยีสำรสนเทศในสถำนศึกษำ กำรวิจัยครั้งนี้ เลือกมหาวิทยาลัยราชพฤกษ์เป็นกรณีศึกษา โดยรวบรวมข้อมูลคำถามและคำตอบด้านปัญหาการใช้ไอที จากการ สัมภาษณ์เจ้าหน้าที่ไอทีและจากการศึกษาบันทึกการแก้ไขปัญหาของหน่วยงานตั้งแต่พ.ศ.2556-2560 จากนั้น นำปัญหาดังกล่าวให้ผู้ทรงคุณวุฒิ จำนวน 3 ท่านตรวจสอบความถูกต้อง (3) การออกแบบและสร้างฐานความรู้ ด้ำนกำรบริกำรให้ควำมช่วยเหลือด้ำนไอทีด้วยเทคโนโลยีออนโทโลยีโดยใช้โปรแกรม Protégé (4) กำรพัฒนำ โปรแกรมประยุกต์สำหรับการบริการให้ความช่วยเหลือทางด้านไอที และ (5) การประเมินประสิทธิภาพ ึ ของโปรแกรมประยุกต์ฯ โดยประเมินจากค่าความแม่นยำ และค่าความระลึกจากตัวอย่างปัญหาที่กำหนด ส่วนการประเมินความพึงพอใจการใช้โปรแกรมประยุกต์ฯ จากเจ้าหน้าที่ไอทีจำนวน 7 คน โดยใช้แบบสอบถาม

ผลการวิจัยพบว่า (1) บันทึกการแก้ไขปัญหาของหน่วยงาน จำนวน 1,925 ชุด สามารถแบ่งได้ เป็ น 21 ปัญหำ และจัดกลุ่มแนวทำงกำรแก้ไขปัญหำได้เป็ น 3 ด้ำน คือ ฮำร์ดแวร์ ซอฟต์แวร์ และเครือข่ำย (2) โปรแกรมประยุกต์บนสมำร์ตโฟนที่พัฒนำเป็ นขึ้นมำนั้น จะมีหน้ำจอให้ผู้ใช้ระบุปัญหำทำงด้ำนไอที ี่ เพื่อสืบค้น แสดงผลเป็นความถี่ของการเกิดปัญหา และแนวทางแก้ไขปัญหาทั้ง 3 ด้าน และ (3) การประเมิน ประสิทธิภาพการทำงานของโปรแกรมประยุคต์ฯ พบว่า มีค่าความแม่นยำ 96.82% และค่าความระลึก 100% ส ำหรับกำรประเมินควำมพึงพอใจในกำรใช้โปรแกรมประยุกต์ฯ มีค่ำเฉลี่ย 4.29 โดยประเด็นที่มีคะแนนในกำร ้ ประเมินความพึงพอใจสูงสุด คือ การนำโปรแกรมประยุกต์ไปใช้ในการแก้ปัญหาได้จริง มีค่าเฉลี่ย 4.43

**ค าส าคัญ** กำรบริกำรให้ควำมช่วยเหลือทำงด้ำนไอที เทคโนโลยีออนโทโลยี

**Thesis title**: An Application for IT Helpdesk Service with Ontology Technology **Researcher:** Mr.Thammawart Assawarat; **ID:** 2589600820; **Degree:** Master of Science (Information and Communication Technology); **Thesis advisors:** (1) Dr.Waranya Poonnawat, Associate Professor; (2) Dr.Choochart Haruechaiyasak; **Academic year:** 2017

#### **Abstract**

The objectives of this research were (1) to design and create knowledge base for IT helpdesk service with ontology technology; (2) to develop an application for IT helpdesk service with ontology technology; and (3) to evaluate the system performance of the application for IT helpdesk service with ontology technology.

 Research methods consisted of (1) studying the tasks of IT support in academic institute; (2) collecting the IT problems in an academic institute. Rajapruek University was selected as a case study. The questions and answers for solving IT problems were collected by interviewing IT staff and reviewing the IT service's problem solving document of the IT department from year 2013 to 2017. Later, the problems was qualified by three experts; (3) designing and creating knowledge base using Protégé; (4) developing an application for IT helpdesk service with ontology technology; and (5) evaluating the system performance of the application using precision and recall values from the sample problems. The user satisfaction was evaluated by seven IT staff using the questionnaire.

The results showed that  $(1)$  IT service's problem were 1,925 data sets, were divided into 21 problems and were grouped into three areas: hardware, software and network; (2) the application provided an input screen for search term about IT problem. The search results were the frequency of IT problem occurrence and the guideline for IT problem solving in three areas; and (3) the system performance of the application gained the precision value 96.82% and the recall value 100%. The average of user satisfaction for the application was 4.29. The highest score from user satisfaction was "*It is able to solve the IT problems in the real situation.*" at 4.43.

**Keywords:** IT Helpdesk Service, Ontology Technology

#### **กิตติกรรมประกาศ**

้วิทยานิพนธ์ฉบับนี้สามารถดำเนินการจนสำเร็จตามเป้าหมายได้ เนื่องจากได้รับความ เมตตำกรุณำอยำงสูงของ ่ รองศำสตรำจำรย์วรัญญำ ปุณณวัฒน์อำจำรย์ที่ปรึกษำหลัก และอำจำรย์ คร.ชูชาติ หฤไชยะศักดิ์ อาจารย์ที่ปรึกษาร่วม ที่ให้ความรู้ คำปรึกษาเกี่ยวกับแนวคิดและแนวทางใน ึการจัดทำวิทยานิพนธ์ฉบับนี้ อีกทั้งยังช่วยตรวจสอบ และแก้ไขความถูกต้อง ตลอดจนให้คำแนะนำ ทางวิชาการที่ดี ผู้วิจัยขอขอบพระคุณเป็นอย่างสูงไว้ ณ ที่นี้ อีกทั้งขอขอบพระคุณประธาน กรรมการสอบวิทยานิพนธ์ และกรรมการสอบวิทยานิพนธ์ทุกท่าน ที่ได้ให้ข้อแนะนำเพื่อปรับปรุง งำนวิจัยให้ดีขึ้น

ขอขอบพระคุณผู้ทรงคุณวุฒิทุกท่ำนที่กรุณำเป็ นผู้เชี่ยวชำญในกำรตรวจสอบเครื่องมือ ที่ใช้ในการวิจัย ขอบพระคุณกลุ่มตัวอย่างทุกท่านที่ให้ความร่วมมือเป็นอย่างดีในการให้ข้อมูลเพื่อ กำรสร้ำงฐำนควำมรู้ และพัฒนำโปรแกรมประยุกต์ด้ำนกำรบริกำรให้ควำมช่วยเหลือทำงด้ำนไอที รวมไปถึงมหำวิทยำลัยรำชพฤกษ์ที่กรุณำเป็ นกรณีศึกษำของกำรวิจัยครั้งนี้ แต่หำกวิทยำนิพนธ์ฉบับ นี้มีควำมบกพร่องประกำรใด ผู้เขียนขอน้อมรับควำมผิดพลำดไว้แต่เพียงผู้เดียว

> ธรรมวัตร์ อัศวรัตน์ พฤษภำคม 2561

# **สารบัญ**

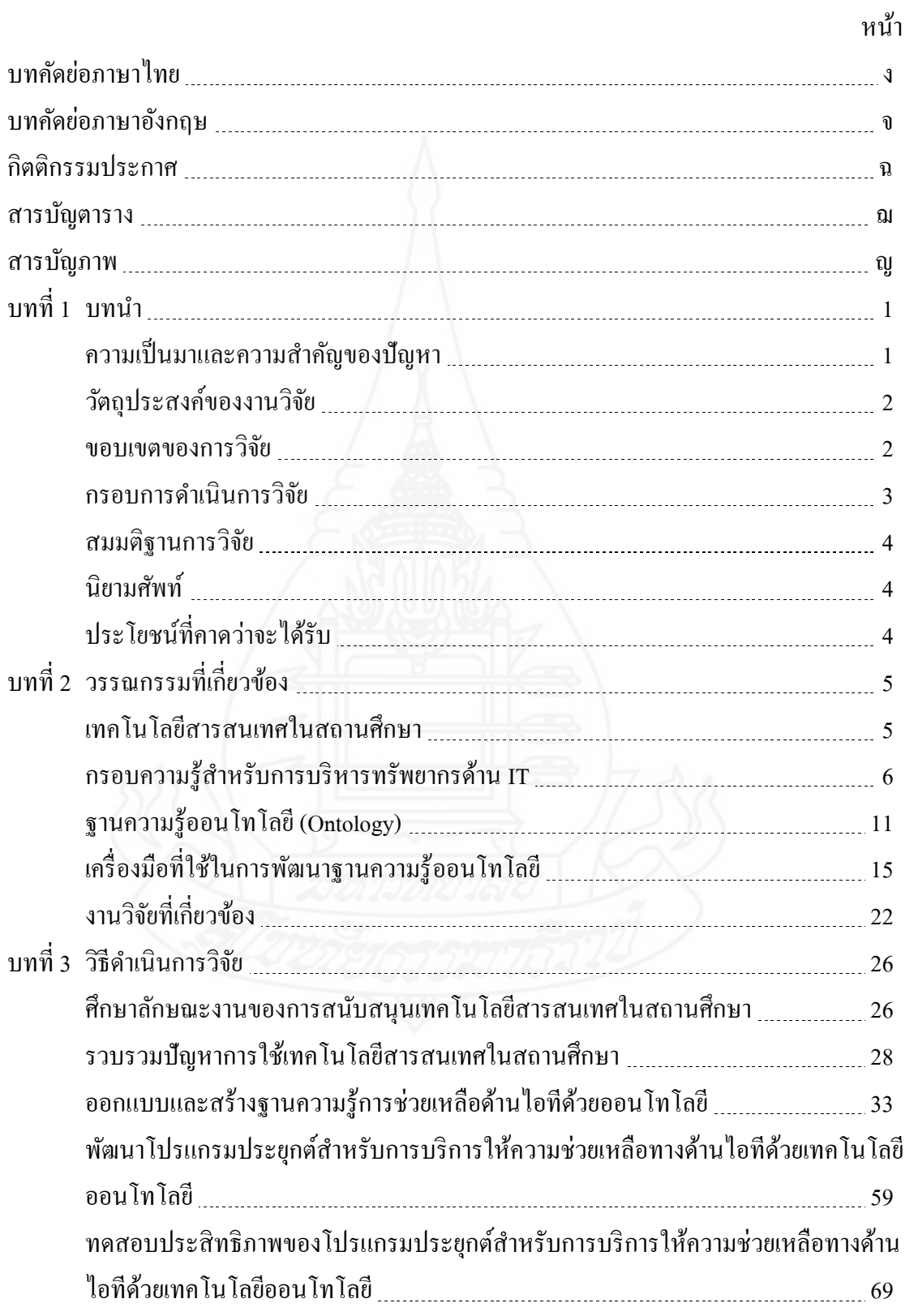

# **สารบัญ (ต่อ)**

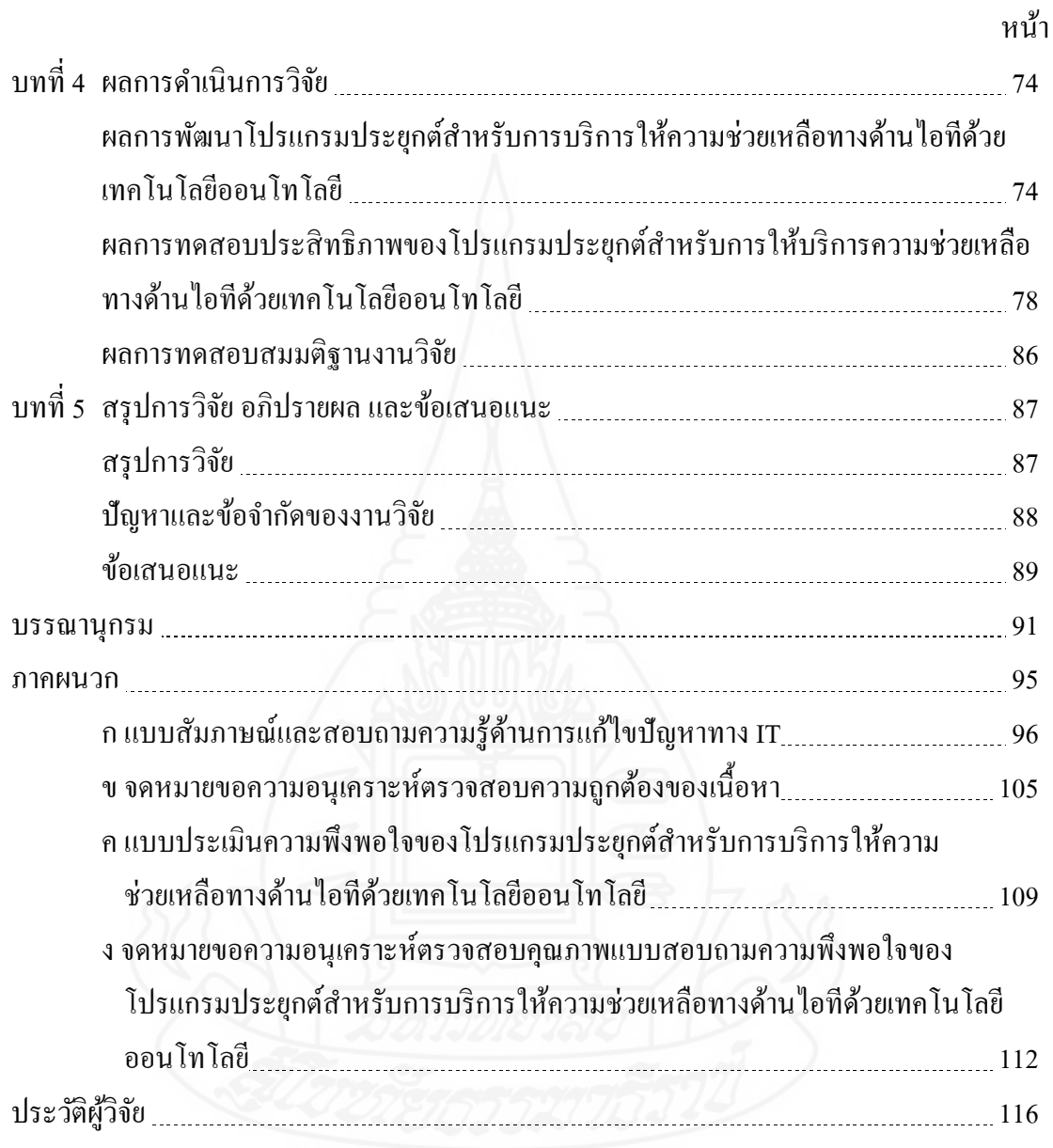

# **สารบัญตาราง**

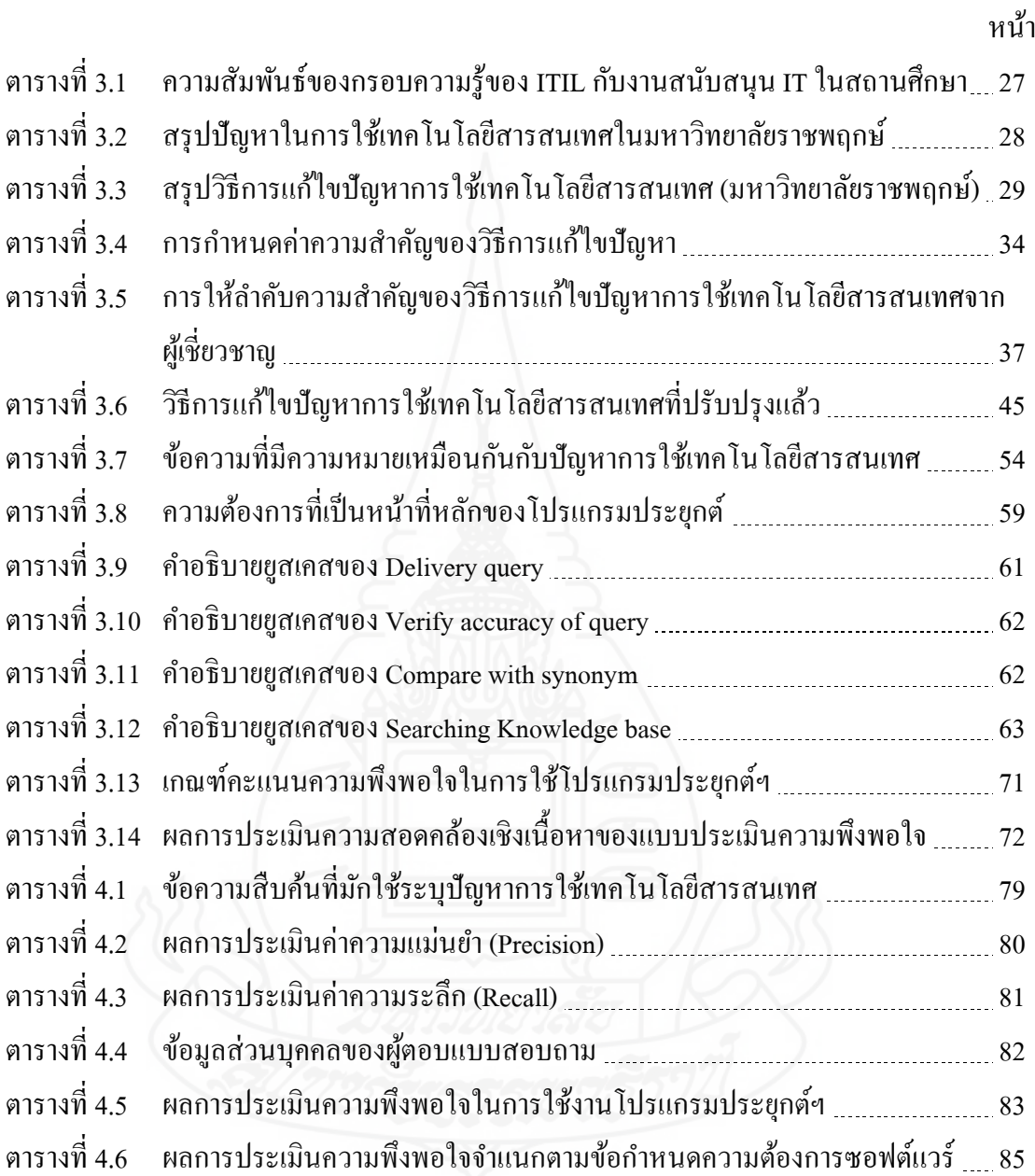

# **สารบัญภาพ**

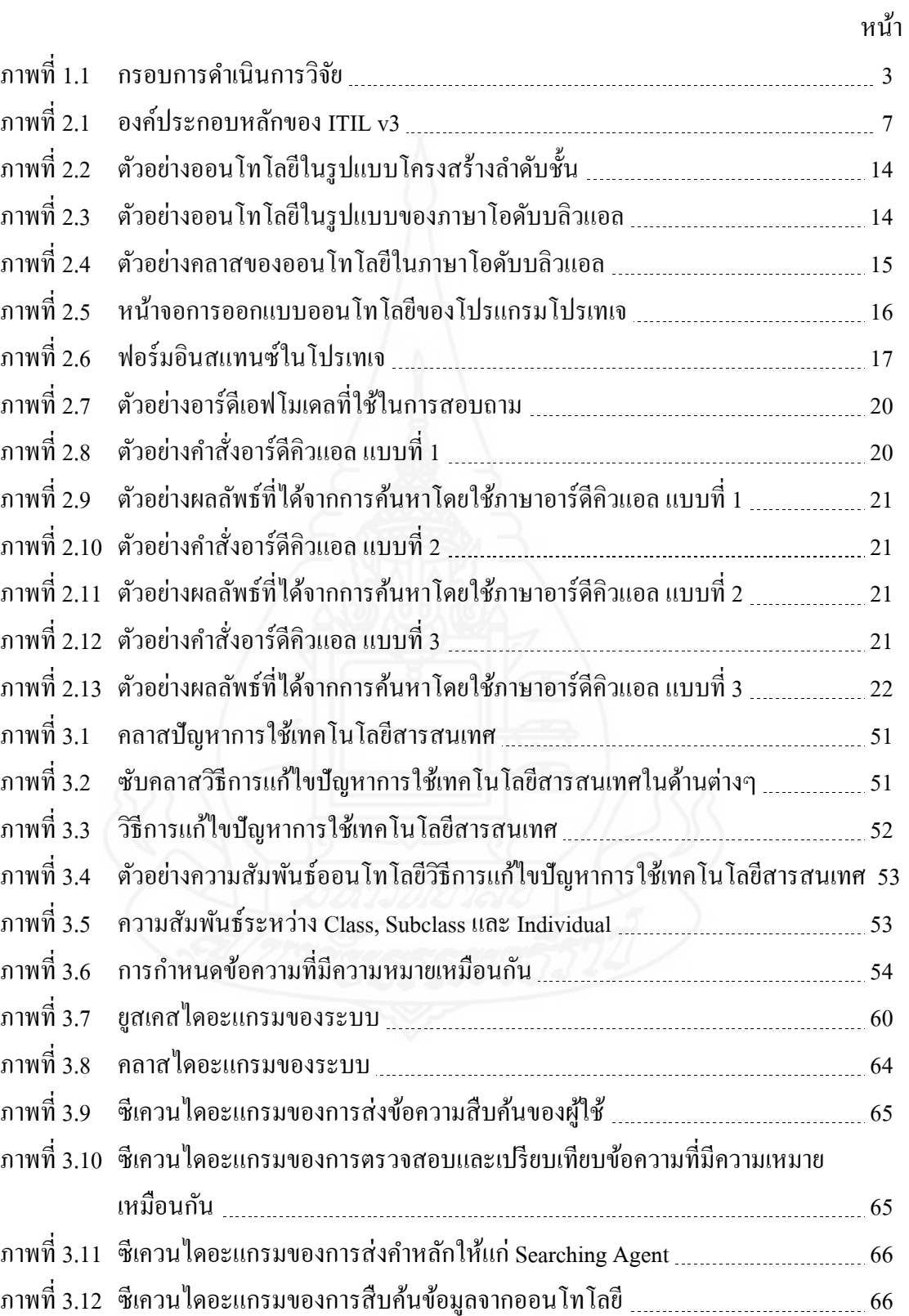

# **สารบัญภาพ (ต่อ)**

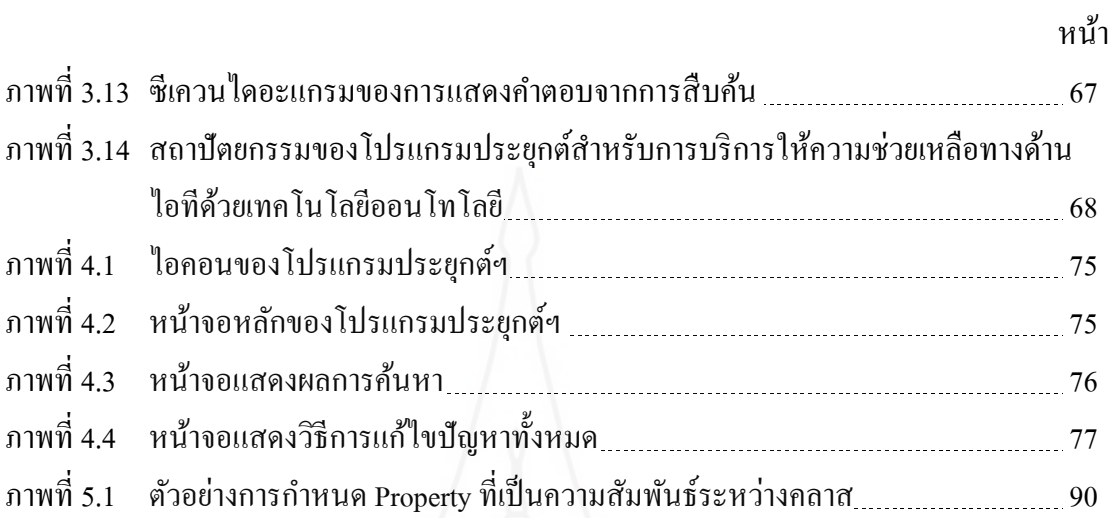

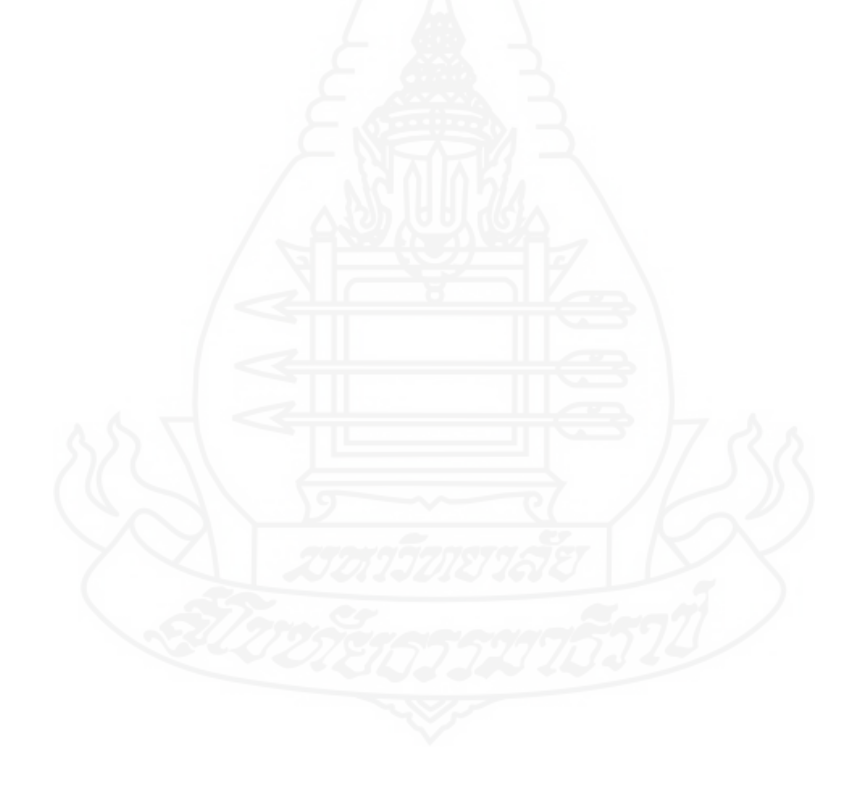

# **บทน ำ**

## **1. ควำมเป็ นมำและควำมส ำคัญของปัญหำ**

ในปัจจุบันธุรกิจต่าง ๆ มีการแข่งขันสูงมาก ซึ่ งต้องอาศัยวิธีการและกลยุทธ์ต่าง ๆ ้มากมาย เพื่อให้ธุรกิจประสบความสำเร็จตามเป้าหมายและใด้เปรียบคู่แข่งขัน โดยมีการนำ เทคโนโลยีคอมพิวเตอร์เข้ามาช่วยในการดำเนินการ เพื่อให้การดำเนินการรวดเร็ว ลดข้อผิดพลาด ตรวจสอบได้ รวมไปถึงการทำงานให้บรรลุเป้าหมายด้วย ซึ่งธุรกิจแต่ละประเภทก็มีการนำ ึ คอมพิวเตอร์เข้ามาใช้งานในรูปแบบต่างๆ แล้วแต่วัตถุประสงค์ของการนำไปใช้งาน

โดยเฉพาะสถานศึกษาก็มีการนำคอมพิวเตอร์มาใช้ในกิจการด้านการศึกษา ซึ่งประกอบ ไปด้วย 3 งานหลัก คือ งานบริหารการศึกษา งานบริการการศึกษา และงานด้านการเรียนการสอน จัดได้ว่าเกือบทุกส่วนงานมีการนำคอมพิวเตอร์เข้ามาใช้ในการทำงาน (เจตตวรรษ สระแก้ว, 2556) ดังนั้น หน่วยงานที่สำคัญต่อการใช้งานคอมพิวเตอร์และเทคโนโลยีสารสนเทศนั้น คือ สำนัก ี เทคโนโลยีสารสนเทศ ในส่วนงานสนับสนุนเทคโนโลยีสารสนเทศ (IT Support) ที่ทำหน้าที่ดูแล รับผิดชอบ จัดการ แก้ไข ซ่อมแซม บำรุงรักษาอุปกรณ์คอมพิวเตอร์ ทั้งฮาร์ดแวร์ ซอฟต์แวร์ และ เครือข่ายคอมพิวเตอร์ ซึ่งปัจจุบันการทำงานของ IT Support นั้นมีภาระมากมายในสถานศึกษา โดย ้ เน้นการแก้ไขปัญหาการใช้งานคอมพิวเตอร์ของอาจารย์และเจ้าหน้าที่ในทุกหน่วยงาน พบปัญหา ในการให้บริการที่ล่าช้า เนื่องจากปริมาณเจ้าหน้าที่ IT Support มีไม่เพียงพอต่อปริมาณปัญหาที่เข้า ้มา มีทั้งปัญหาเดิมๆ ที่ต้องแก้ไข และปัญหาที่แตกต่างกัน ซึ่งเจ้าหน้าที่บางท่านก็ไม่สามารถแก้ไข ปัญหาได้ทุกปัญหา ทำให้บางปัญหาต้องรอเจ้าหน้าที่คนอื่นที่แก้ไขได้เท่านั้น ส่งผลให้การแก้ไข ปัญหาบางอย่างของหน่วย IT Support เกิดความล่าช้า ดังนั้น จึงเห็นว่าถ้ามีการให้ความรู้ ประสบการณ์ด้านบำรุงรักษา และแก้ไขปัญหาการใช้งานเทคโนโลยีสารสนเทศให้แก่ผู้ปฏิบัติงาน IT Support ภายในมหาวิทยาลัยได้อย่างทั่วถึงแล้วนั้น ก็จะช่วยให้ผู้ปฏิบัติงานส่วนใหญ่สามารถ แก้ไขปัญหาต่างๆ ได้ อีกทั้งยังช่วยให้เจ้าหน้าที่ดังกล่าวได้รับความรู้เพิ่มเติมด้านการบำรุงรักษา และแกไขปัญหาการใช้ ้ งานเทคโนโลยีสารสนเทศอีกด้วย

ถ้ามีการพัฒนาระบบสารสนเทศที่ช่วยในการแกไขปัญหา และให้ความรู้ในการใช้งาน ้ เทคโนโลยีสารสนเทศให้แก่เจ้าหน้าที่ IT Support ในสถานศึกษาได้ อาจจะท าให้ระยะเวลาในการ ้ แก้ไขปัญหาลดลง รวมไปถึงสามารถรองรับการทำงานของเจ้าหน้าที่ใหม่ได้อีกด้วย แต่ในปัจจุบัน

ึ คนทั่วไปมักอาศัยสมาร์ตโฟนสำหรับเข้าถึงข้อมูลข่าวสารต่าง ๆ ดังนั้น วิทยานิพนธ์นี้ จึงมีแนวคิด ที่จะพัฒนาโปรแกรมประยุกต์สำหรับการบริการให้ความช่วยเหลือทางด้านไอทีด้วยเทคโนโลยี ออนโทโลยี โดยการรวบรวมความรู้และประสบการณ์ในการแก้ไขปัญหาการใช้เทคโนโลยี ี สารสนเทศในมหาวิทยาลัย มาสร้างเป็นฐานความรู้ด้วยออนโทโลยี และนำฐานความรู้นั้นมาพัฒนา เป็ นระบบฐานความรู้การช่วยเหลือด้านเทคโนโลยีสารสนเทศในมหาวิทยาลัยในรูปแบบโปรแกรม ประยุกต์ เพื่อให้เจ้าหน้าที่งาน IT Support ในมหาวิทยาลัยสามารถนำความรู้จากระบบดังกล่าวมา ้ แก้ไขปัญหาการใช้เทคโนโลยีสารสนเทศได้ ซึ่งในการวิจัยครั้งนี้เลือกมหาวิทยาลัยราชพฤกษ์ ซึ่ง ้เป็นมหาวิทยาลัยเอกชนแห่งหนึ่งในจังหวัดนนทบรี เป็นกรณีศึกษาในการรวบรวมปัญหาและ วิธีการแกไขปัญหาการใช้งานเทคโนโลยีสารสนเทศ รวมไปถึงทดสอบประสิทธิภาพของ ้ โปรแกรม ประยุกต์

## **2. วัตถุประสงค์ของงำนวิจัย**

2.1 เพื่อออกแบบและสร้างฐานความรู้ด้านการบริการให้ความช่วยเหลือทางด้านไอที ด้วยเทคโนโลยีออนโทโลยี

2.2 เพื่อพัฒนาโปรแกรมประยุกต์ส าหรับการบริการให้ความช่วยเหลือทางด้านไอที ด้วยเทคโนโลยีออนโทโลยี

2.3 เพื่อทดสอบประสิทธิภาพของโปรแกรมประยุกต์ส าหรับการบริการให้ความ ช่วยเหลือทางด้านไอทีด้วยเทคโนโลยีออนโทโลยี

#### **3. ขอบเขตของกำรวิจัย**

#### **3.1 ขอบเขตด้ำนประชำกร**

3.1.1 สัมภาษณ์ความรู้และประสบการณ์เกี่ยวกับปัญหาและการแก้ไขปัญหาการ ใช้เทคโนโลยีสารสนเทศในสถานศึกษา จากเจ้าหน้าที่ส านักเทคโนโลยีสารสนเทศของ ้มหาวิทยาลัยราชพฤกษ์ จำนวน 3 คน ร่วมกับการศึกษาปัญหาและวิธีการแก้ไขปัญหาการใช้ ้ เทคโนโลยีสารสนเทศ จากเอกสารบันทึกประวัติการแก้ไขปัญหา เป็นระยะเวลา 4 ปี ตั้งแต่เดือน มิถนายน พ.ศ. 2556 ถึงเดือนมิถนายน พ.ศ. 2560

3.1.2 ผู้เชี่ยวชาญตรวจสอบความถูกต้องของปัญหาและการแกไขปัญหาการใช้ ้ ้ เทคโนโลยีสารสนเทศที่ได้รวบรวมมา เป็นจำนวน 3 คน

3.1.3 ทดสอบการใช้งานโปรแกรมประยุกต์ฯ และประเมินความพึงพอใจในการ ใช้โปรแกรมประยุกต์ฯ โดยเจ้าหน้าที่ให้บริการในงานของสำนักเทคโนโลยีสารสนเทศของ มหาวิทยาลัยราชพฤกษ์ จำนวน 7 คน

# **3.2 ขอบเขตด้ำนเนื้อหำ**

 3.2.1 ศึกษากรอบความรู้ส าหรับการบริหารทรัพยากรด้าน IT (ITIL: Information Technology Infrastructure Library) ซึ่งเป็นแนวปฏิบัติในบริหารจัดการการให้บริการด้าน IT และ ้ นำมาวิเคราะห์หาลักษณะการให้บริการเทคโนโลยีสารสนเทศในสถานศึกษาที่เป็นมาตรฐาน

3.2.2 ศึกษาลักษณะปัญหาการใช้เทคโนโลยีสารสนเทศและวิธีการแกไขปัญหา ้ ึการใช้เทคโนโลยีสารสนเทศจากสถานศึกษาตัวอย่างมาสร้างเป็นฐานความรู้ด้วยออนโทโลยี โดย เลือกมหาวิทยาลัยราชพฤกษ์เป็ นกรณีศึกษา

3.2.3 เนื้อหาความรู้เกี่ยวกับปัญหาและวิธีการแก้ไขปัญหาการใช้เทคโนโลยี ี สารสนเทศที่นำเสนอในงานวิจัยครั้งนี้มีไว้สำหรับเจ้าหน้าที่ให้บริการด้านเทคโนโลยีสารสนเทศ เท่านั้น

## **4. กรอบกำรด ำเนินกำรวิจัย**

ในการคำเนินการพัฒนาโปรแกรมประยุกต์สำหรับการบริการให้ความช่วยเหลือ ้ ทางด้านไอทีด้วยเทคโนโลยีออนโทโลยีในสถานศึกษานั้น มีกรอบการดำเนินการวิจัยดังนี้

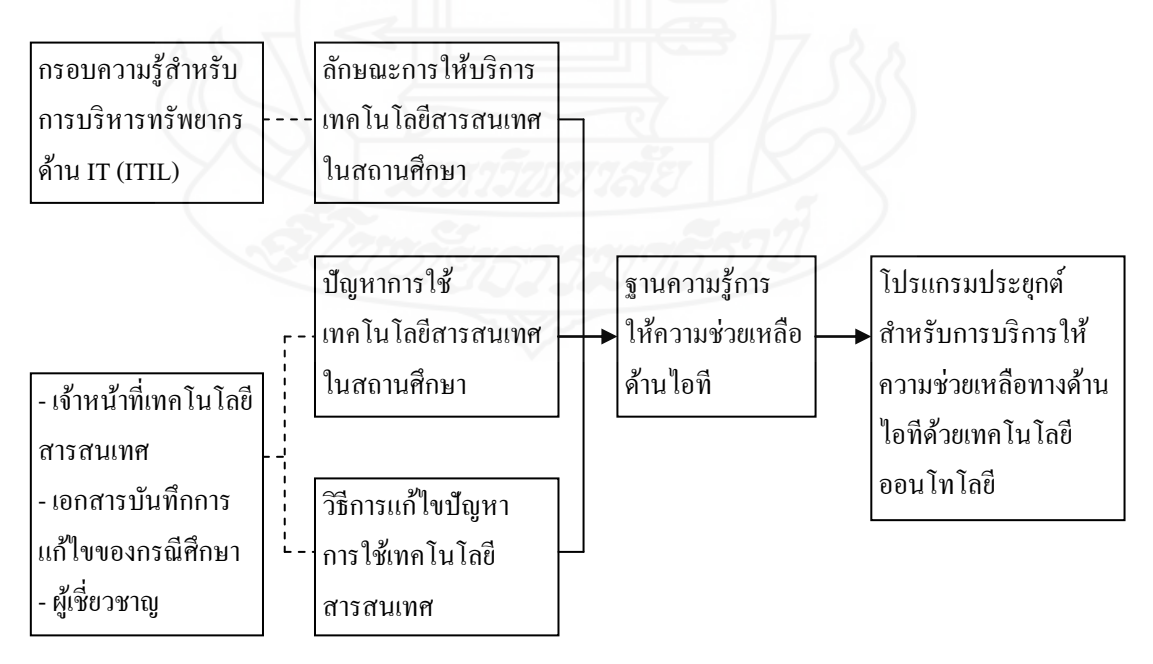

ภาพที่ 1.1 กรอบการด าเนินการวิจัย

## **5. สมมติฐำนกำรวิจัย**

โปรแกรมประยุกต์ส าหรับการบริการให้ความช่วยเหลือทางด้านไอทีด้วยเทคโนโลยี ้ออนโทโลยี มีความสามารถในการใช้งานได้อยู่ในระดับดีขึ้นไป โดยพิจารณาจากค่าความแม่นยำ (Precision) และค่าความระลึก (Recall) ที่ได้จากการสืบค้นวิธีการแก้ไขปัญหาการใช้เทคโนโลยี สารสนเทศด้วยปัญหาตัวอย่างที่กาหนด ให้ ไม่น้อยกวาร้อยละ ่ 90และผู้ใช้มีความพึงพอใจในการ ใช้โปรแกรมประยุกต์ฯ อยู่ในระดับมากขึ้นไป

## **6. นิยำมศัพท์**

**6.1 เทคโนโลยีสำรสนเทศในสถำนศึกษำ** ประกอบไปด้วย 3 งานหลัก คือ งานบริหาร การศึกษา งานบริการการศึกษา และงานด้านการเรียนการสอน

**6.2 กำรให้ควำมช่วยเหลือเทคโนโลยีสำรสนเทศ** ประกอบไปด้วย 4 งานหลัก คือ งาน ซ่อมบำรุงอุปกรณ์คอมพิวเตอร์ งานด้านการบำรุงรักษาระบบเครือข่ายคอมพิวเตอร์ งานเผยแพร่ ่ ข้อมูลผ่านเว็บไซต์สำนักงาน และงานด้านระบบสารสนเทศในองค์กร

**6.3 ออนโทโลยี (Ontoloty)** เป็ นรูปแบบฐานความรู้ที่มีการระบุความหมาย นิยาม และ ้ ความ สัมพันธ์ของนิยามนั้น ๆ และจะระบุถึงคำศัพท์ทั่วไป เพื่อให้ผู้ที่ต้องการใช้ความรู้เรื่องหนึ่ง ๆ ร่วมกนได้ ั

# **7. ประโยชน์ที่คำดว่ำจะได้รับ**

7.1 ทราบปัญหาและวิธีการแกไขปัญหา ้ การใช้เทคโนโลยีสารสนเทศในสถานศึกษา

7.2 มีฐานความรู้ด้านการบริการให้ความช่วยเหลือด้านไอทีด้วยออนโทโลยี

7.3 ได้โปรแกรมประยุกต์ส าหรับการบริ การให้ความช่วยเหลือทางด้านไอทีด้วย เทคโนโลยีออนโทโลยีที่มีประสิทธิภาพ

# **บทที่ 2 วรรณกรรมที่เกี่ยวข้อง**

การพัฒนาโปรแกรมประยุกต์ส าหรับการบริการให้ความช่วยเหลือทางด้านไอทีด้วย เทคโนโลยีออนโทโลยี ผู้วิจัยได้ทบทวนทฤษฎี และวรรณกรรมที่เกี่ยวข้อง ดังนี้

- 1. เทคโนโลยีสารสนเทศในสถานศึกษา
- 2. กรอบความรู้สำหรับการบริหารทรัพยากรด้าน IT (ITIL)
- 3. ฐานความรู้ออนโทโลยี (Ontology)
- 4. เครื่องมือที่ใช้ในการพัฒนาฐานความรู้ออนโทโลยี
- 5. งานวิจัยที่เกี่ยวข้อง

# **1. เทคโนโลยีสารสนเทศในสถานศึกษา**

ปัจจุบันกระแสการพัฒนาเศรษฐกิจและสังคมได้เปลี่ยนแปลงไปมาก โดยมุ่งเน้นการ พัฒนาประเทศไปสู่เศรษฐกิจและสังคมแห่งภูมิปัญญาและการเรียนรู้ ซึ่งต้องมีการนำความรู้ ทางด้านเทคโนโลยีสารสนเทศมาใช้ให้เกิดประโยชน์ และสามารถเข้าถึงองค์ความรู้ด้านต่าง ๆ ได้ ้ เพื่อนำไปสู่การผลิต การเข้าถึง การแพร่กระจายความรู้ได้อย่างถูกต้องเหมาะสม ซึ่งสอดคล้องกับ นโยบายของรัฐบาลที่เป็นไปตามนโยบายพัฒนาเทคโนโลยีสารสนเทศของประเทศไทย และ พระราชบัญญัติการศึกษาแห่งชาติ พ.ศ. 2542 ที่สนับสนุนให้มีการใช้คอมพิวเตอร์และอินเทอร์เน็ต ในการเรียนการสอนและการบริหารจัดการการศึกษา (กระทรวงศึกษาธิการ, 2550)

จากนโยบายการน าเทคโนโลยีสารสนเทศมาใช้เพื่อการศึกษา ดังกล่าวท าให้ ี สถาบันการศึกษาต่างๆ ทั้งประเทศไทยได้นำเทคโนโลยีสารสนเทศมาใช้ประโยชน์ในวงการศึกษา ้ เพิ่มมากขึ้น สามารถจำแนกบทบาทการนำเทคโนโลยีสารสนเทศมาใช้ในสถานศึกษาได้เป็น 3 ประเภทใหญ่ ๆ ดังนี้ (เจตตวรรษ สระแก้ว, 2556)

# **1.1 เทคโนโลยีสารสนเทศเพื่อการบริหารการศึกษา**

ึการบริหารการศึกษานับเป็นสิ่งสำคัญในการกำหนดทิศทาง นโยบาย อันนำไปสู่ แนวทางการปฏิบัติในการจัดการศึกษา สิ่งที่ส าคัญในการที่จะช่วยให้การบริหารมีประสิทธิภาพนั้น คือความพร้อมของข้อมูลในการบริหารจัดการเพื่อการตัดสินใจและกำหนดนโยบายการศึกษา จึงทำ ให้เทคโนโลยีสารสนเทศมีบทบาทในการบริหารการศึกษาเพิ่มมากขึ้น ประกอบไปด้วย

*1.1.1 การบริหารงานทั่วไป* เป็นการนำเทคโนโลยีสารสนเทศมาช่วยในการ บริหารงานบุคคล งานธุรการ การเงินและการบัญชี รวมไปถึงการจัดท าระบบฐานข้อมูลเพื่อ ำไระโยชน์ในการวางแผนและบริหารการศึกษาได้อย่างมีประสิทธิภาพ

*1.1.2 งานบริหารการเรียนการสอน* เป็นการนำเทคโนโลยีสารสนเทศมาช่วยใน การบริหารผู้สอน นอกเหนือจากงานด้านการสอนปกติ เช่น งานทะเบียน งานด้านเอกสาร การจัด ตารางสอนตารางสอบ การตรวจและการเก็บรวบรวมคะแนน การสร้างและวิเคราะห์ข้อสอบ การ วัดผลและประเมินผลการเรียน เป็นต้น

# **1.2 เทคโนโลยีสารสนเทศเพื่องานบริการการศึกษา**

การใช้เทคโนโลยีสารสนเทศช่วยจัดการเรียนการสอน เพื่อช่วยให้ผู้สอนไม่ต้อง ้เสียเวลาไปกับการบริการการศึกษา เช่น การจัดเลือกข้อสอบ การตรวจและให้คะแนน การเก็บ ้ ประวัตินักศึกษาเฉพาะวิชาที่สอน เพื่อดูพัฒนาการด้านการเรียนและการให้คำปรึกษา และช่วยใน การจัดทำเอกสารเกี่ยวกับการเรียนการสอนของวิชาที่สอน รวม ไปถึงการนำเทคโนโลยีสารสนเทศ ้มาช่วยออกแบบและพัฒนาระบบการสอนได้อย่างมีประสิทธิภาพ ตรงกับวัตถุประสงค์และความ ต้องการของผู้เรียน

## **1.3 เทคโนโลยีสารสนเทศด้านการเรียนการสอน**

เทคโนโลยีสารสนเทศที่ช่วยในกระบวนการเรียนการสอน โดยใช้สื่อคอมพิวเตอร์ ในการนำเสนอเนื้อหา เรื่องราวต่าง ๆ ซึ่งรวมถึง คอมพิวเตอร์ช่วยสอน (Computer-Assisted Instruction: CAI) มีลักษณะเป็นการเรียนโดยตรง และเป็นการเรียนแบบมีปฏิสัมพันธ์ คือสามารถ โต้ตอบระหว่างผู้เรียนกับคอมพิวเตอร์ได้ เช่นเดียวกับการสอนระหว่างครูกับนักศึกษาที่อยู่ในห้อง ปกติ ซึ่งคอมพิวเตอร์ช่วยสอนที่ใช้ในการเรียนการสอนมีหลายประเภทตามวัตถุประสงค์ที่จะให้ นักศึกษาได้เรียน คือ ประเภทติวเตอร์ ประเภทแบบฝึกหัด ประเภทการจำลอง ประเภทเกม ประเภท ้ แบบทดสอบ ซึ่งแต่ละประเภทก็มีจุดมุ่งหมายในการให้ความรู้แก่ผู้เรียนในวิธีการที่แตกต่างกัน ซึ่ง มีการจัดเก็บข้อมูลการเรียนการสอนต่าง ๆ ไว้ในระบบฐานข้อมูล และสามารถประมวลผลจาก ข้อมูลต่าง ๆ ได้(ตวงแสง ณ นคร, 2542)

# **2. กรอบความร้ส าหรับการบริหารทรัพยากรด้าน ู IT (ITIL)**

IT Infrastructure Library (ITIL) เป็นแนวปฏิบัติที่ดีเกี่ยวกับการให้บริการงาน เทคโนโลยีสารสนเทศ (IT) ซึ่งหลักการหลักของ ITIL นั้นจะเป็นแบบอย่างที่ดีให้แก่องค์กรในการ ้จัดการและควบคุมการให้บริการ IT ซึ่งประกอบไปด้วยแบบแผนการทำงานที่มีประสิทธิภาพ การ นำไปปฏิบัติ และการประเมิน ซึ่งแต่ละองค์กรก็มีทรัพยากรที่แตกต่างกัน จึงเป็นข้อกำหนดที่ไม่ สามารถถ่ายทอดจากองค์กรหนึ่งไปยังองค์กรหนึ่งได้(ศิริสุดา สุภาวรรณ, 2555)

ิ มาตรฐานหรือกรอบความรู้สำหรับการบริหารทรัพยากรด้าน IT หรือ ITIL นั้น เป็นการ นำเสนอกรอบงานหลักสำหรับทุกกิจกรรมในแผนกเทคโนโลยีสารสนเทศ ซึ่งกิจกรรมต่าง ๆ เหล่านี้จะถูกแบ่งออกเป็นกระบวนการย่อยต่าง ๆ ที่ทำให้การจัดการบริการ IT มีประสิทธิภาพมาก ขึ้น โดย ITIL ได้ถูกปรับปรุงและพัฒนาอย่างต่อเนื่องจากความร่วมมือหลายภาคส่วน ซึ่งประกาศ กรอบความร้ในครั้งแรกเมื่อปี 2011 เป็น ITIL v1 โดยแบ่งรายละเอียดออกเป็น 5 หมวดหลัก ดังนี้ (ศิริสุดา สุภาวรรณ, 2555; Cartlidge, 2007)

- 1) กลยุทธ์การบริการ (Service Strategy)
- 2) การออกแบบงานบริการ (Service Design)
- 3) การส่งมอบงานบริการ (Service Transition)
- 4) การปฏิบัติงานบริการ (Service Operation)
- 5) การปรับปรุงงานบริการอย่างต่อเนื่อง (Continual Service Improvement)

ต่อมาได้มีการพัฒนา ITIL  $_{\rm v1}$  เป็น ITIL  $_{\rm v2}$  และ ITIL  $_{\rm v3}$  ซึ่งมีข้อแตกต่างที่มีการ เปลี่ยนแปลงโครงสร้างการทำงานที่แต่เดิมเน้นกระบวนการและปรับการทำงาน IT ให้เข้ากับธุรกิจ ทุกประเภท เป็นการบริหารจัดการกระบวนการให้บริการของแผนก IT ให้สามารถเข้ากับหน่วยงาน ี ต่าง ๆ ได้ โดยมีการบริหารการให้บริการเชิงปฏิบัติ ที่เน้นคำว่า "แนวทางปฏิบัติอันเป็นเลิศ (Best Practice)" (ศิริสุดา สุภาวรรณ, 2555; จิราพร ปัญญาธีระ และคณะ, 2556) เพื่อให้เข้าใจถึงความ สัมพันธ์ของแต่และองค์ประกอบ สามารถอธิบายได้ดังภาพที่ 2.1

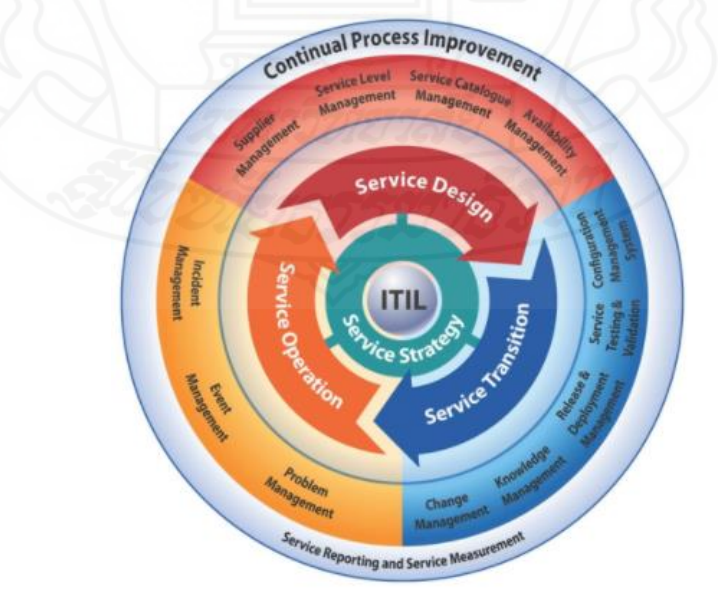

ภาพที่ 2.1องค์ประกอบหลักของ ITIL v3 (Yearsley, 2015)

 จากรูปดังกล่าวข้างต้นเห็นได้วามีการแบ ่ ่งขั้นตอนของวงรอบการจัดการการบริการของ IT ออกเป็ นขั้นตอนย่อย ๆ เพื่อให้การกาหนดแนวปฏิบัติของแต ่ละขั้นตอนของวงรอบมีความ ชัดเจนมากขึ้น ซึ่งสามารถอธิบายกระบวนการยอย่ ๆ ของ 5 หมวดหลักได้ดังนี้(บรรเลง โกไศยกา-นนท์, 2556; พริ้ม ฮั้นประเสริฐ, 2556; Cartlidge, 2007)

 **2.1 กลยุทธ์การบริการ (Service Strategy)** คือ กลยุทธ์และการวางแผนหน้าที่และ ี ความรับผิดชอบด้านการบริการ IT ให้เชื่อมโยงกับแผนธุรกิจ ซึ่งเป็นปัจจัยสำคัญที่จะทำให้องค์กร ประสบความสำเร็จตามเป้าหมาย ประกอบไปด้วยกระบวนการย่อย ได้แก่

*2.1.1 การจัดการด้านการเงินกับการให้บริการ IT* เพื่อรองรับการจัดการทาง ึ การเงินที่มีประสิทธิภาพมากขึ้น สามารถช่วยวางแผนทางการเงินให้กับองค์กรได้ เช่น การวางแผน การสั่งซื้ออุปกรณ์ การบริหารทรัพย์สินด้าน IT และทรัพยากรที่ถูกใช้ในการให้บริการ เพื่อสร้าง ้ ความมั่นใจให้กับบุคลากรในองค์กรหรือลูกค้าได้

 *2.1.2 การจัดการด้านกล่มผลงานจากการบริการ ุ* เป็ นกระบวนการที่รับผิดชอบ การบริหารจัดการงานบริการต่างๆ เช่น บริการที่มีการวางแผนการให้บริการไว้ล่วงหน้า โดยได้รับ อนุมัติจากผู้บริหารแล้ว การบริการที่ให้อยูในปัจจุบัน และการบริการที่หยุดให้บริการไปแล้ว อาจ ่ รวมถึงการดูแลด้านการลงทุนในการจัดการบริการที่มีรูปแบบไม่คงที่ตามโครงสร้างองค์กร

 *2.1.3 การสร้ างกลยุทธ์* ซึ่ งมุ่งเน้นการหาโอกาสทางการตลาด หรือช่องทางการ ่ ให้บริการ โดยปรับปรุงการบริการที่มีอยู่เดิมให้เข้ากับปัญหาที่กำลังประสบอยู่ เพื่อให้ IT กลายเป็น ้ เครื่องมือทางกลยุทธ์อย่างหนึ่งที่สามารถสร้างคุณค่าให้กับธุรกิจได้

 *2.1.4 การจัดการความต้องการ* เป็ นการวิเคราะห์ความต้องการของผู้ใช้บริการที่ มีผลต่องานบริการ ซึ่ งจะต้องบริหารจัดการทรัพยากรทาง IT ที่มีอยู่ให้สามารถตอบสนองความ ต้องการที่เกิดขึ้นของผู้ใช้บริการได้อยางมีประสิทธิภาพ ่

 **2.2 การออกแบบงานบริการ (Service Design)** มีหน้าที่และความรับผิดชอบในการ ออกแบบเป้าหมายของการบริการ มีการคัดเลือกและจัดสรรรูปแบบงานบริการ ค่าใช้จ่ายการบริการ และวิเคราะห์ผลประโยชน์ ความเสี่ ยงที่จะเกิดขึ้น รวมไปถึงการพัฒนางานบริ การให้มี ำประสิทธิภาพมากขึ้นด้วย ซึ่งประกอบไปด้วยกระบวนการย่อย ดังนี้

*2.2.1 การจัดการด้านระดับของการบริการ* เป็ นการเจรจาหาข้อตกลงระหว่างผู้ ให้บริ การกับผู้ขอใช้บริ การ ซึ่ งเป็ นการตรวจสอบว่ารู ปแบบของการบริ การที่ออกแบบไว้นั้น เป็ นไปตามเป้าหมายที่ตกลงกันไว้หรื อไม่ ซึ่ งส่วนใหญ่จะท าเป็ นเอกสารข้อตกลงระดับการ ปฏิบัติการ (Operation Level Agreement) ที่ใช้แสดงข้อตกลงระหว่างหน่วยงานที่สนับสนุนการ ให้บริการกบลูกค้า ั

*2.2.2 การจัดการด้านบัญชีบริการ* ทำหน้าที่จัดทำและดูแลบัญชีการบริการให้มี ความถูกต้อง โดยจะต้องเตรียมการเพื่อให้สามารถหาข้อมูลที่ส าคัญส าหรับทุกๆ บริการได้ รวมไป ถึงจัดการกระบวนการหรือรายละเอียดการให้บริการต่าง ๆ ให้อยูในสถานะปัจจุบัน ่

 *2.2.3 การจัดการความมั่นคงของสารสนเทศ* เพื่อให้การบริหารมีความมันคงและ ่ ้ปลอดภัย จะต้องมีการจัดทำนโยบาย มาตรฐาน และขั้นตอนการปฏิบัติงาน เพื่อให้ทราบถึงความ เสี่ยงที่อาจจะเกิดขึ้นในปัจจุบัน ลดช่องโหว่จากภายคุกคามต่าง ๆ

 *2.2.4 การจัดการด้านความพร้อมใช้งาน* เป็ นการรักษาความพร้อมใช้งานให้อยู่ ในระดับที่ตกลงกันไว้กับลูกค้า โดยจะต้องมีการจัดทำแผนความพร้อมใช้งาน ตรวจสอบความ พร้อมใช้งาน และประเมินความเสี่ยงต่างๆ เพื่อให้การบริการมีความพร้อมใช้งานตลอดเวลา

 *2.2.5 การจัดการด้านขีดความสามารถ*เป็ นการรักษาขีดความสามารถของธุรกิจ ้ และองค์ประกอบต่างๆ ให้เพียงพอตามที่ทำข้อตกลงกันไว้กับลูกค้าหรือผู้ใช้บริการ เช่น พื้นที่ ให้บริการในการแชร์ข้อมูลจะต้องเพียงพอต่อการใช้งาน เป็นต้น

 *2.2.6 การจัดการด้านความต่อเนื่องของการให้บริการ* เพื่อรองรับการจัดการแผน ธุรกิจอย่างต่อเนื่องโดยรวม จะต้องมันใจว ่ ่าโครงสร้างพื้นฐานและการบริการสามารถครอบคลุม ความต้องการของลูกค้า หรือตอบรับกับข้อตกลงของเวลาในการดำเนินการทางธุรกิจได้ เพื่อให้ ธุรกิจที่ใช้ระบบสารสนเทศสามารถด าเนินการได้อยางต ่ ่อเนื่องจากเหตุการณ์ที่ผิดปกติ และมีแผน รับมือความเสี่ยงที่อาจจะเกิดขึ้น รวมไปถึงสร้างความพร้อมของทีมงานให้บริการ IT ด้วย

*2.2.7 การจัดการด้านซัพพลายเออร์* เพื่อให้แน่ใจว่าทุกสัญญาหรือข้อตกลงที่ทำ กบั ซัพพลายเออร์จะสนับสนุนความต้องการของธุรกิจ ให้ได้รับบริการที่มีคุณภาพ มีความพร้อม ความเหมาะสมกบความต้องการขององค์กร ั

 **2.3 การส่งมอบงานบริการ (Service Transition)** เป็ นการจัดการความเปลี่ยนแปลงที่ จะเกิดขึ้น ไม่ว่าจะเป็นรูปแบบองค์กร หรือวัฒนธรรมองค์กร การบริหารจัดการความรู้ การ วิเคราะห์ความเสี่ยง ซึ่งข้อควรปฏิบัติในการบริการมี 7 กระบวนการ ดังนี้

2.*3.1 การจัดการการเปลี่ยนแปลง* เป็นการตรวจสอบและควบคมการ ้ เปลี่ยนแปลง เพื่อให้แน่ใจว่ามีวิธีการดำเนินงานที่เป็นมาตรฐาน ถูกต้องอย่างมีประสิทธิภาพ พร้อม ึ กับสามารถรับมือกับการเปลี่ยนแปลงที่ส่งผลกระทบต่อคุณภาพน้อยที่สุด

2.3.2 การวางแผนการส่งมอบและให้การสนับสนุน เป็นการวางแผน และ ประสานงานทรัพยากรภายใต้ต้นทุน เวลา และคุณภาพที่กาหนดไว้

2.*3.3 การจัดการสินทรัพย์และปรับแต่งการบริการ* ทำหน้าที่จัดการทรัพย์สินที่ เกี่ยวข้องกับการให้บริการ ส่วนการปรับแต่งเป็นกระบวนการกำหนดและควบคุมโครงสร้าง พื้นฐานที่มีความสัมพันธ์กบกระบวนการอื่น ั

 *2.3.4 การจัดการการน าไปใช้*เป็ นการวางแผนตารางเวลา การออกเวอร์ชันต่าง ๆ ี่ซึ่งจะต้องมีการทดสอบก่อนนำไปใช้งานจริง ซึ่งการนำไปใช้นั้นจะรับผิดชอบการเคลื่อนย้าย ี่ ส่วนประกอบต่างๆ ของการบริการ ไปยังสภาวะการทำงานจริง

 *2.3.5 การทดสอบการบริการ*เป็ นการทดสอบกระบวนการให้บริการ และตรวจ-ี สอบผลลัพธ์ที่ได้จากการบริการ เพื่อให้แน่ใจว่าผลที่ได้เป็นไปตามความคาดหวังของผู้ใช้บริการ ้และเป็นการยืนยันว่าการดำเนินงาน IT สามารถรองรับการบริการใหม่ที่เกิดขึ้นมาได้

2.3.6 *การประเมินผล* เน้นที่ประสิทธิภาพการให้บริการว่าเป็นไปตามเกณฑ์ที่ กำหนดหรือไม่

 *2.3.7 การจัดการความรู้*เป็ นการรวบรวม วิเคราะห์ จัดเก็บ และแบ่งปันความรู้ ข้อมูลภายในองค์กร ซึ่งจัดเป็นศูนย์รวมความรู้ที่ให้ทุกคนในองค์กรเข้ามาหาความรู้ และเป็น ประโยชน์ในการตอบปัญหาการบริการอีกทางหนึ่งได้ด้วย

 **2.4 การปฏิบัติงานบริการ (Service Operation)** เป็ นกิจกรรมที่ปฏิบัติงานในลักษณะ ้วันต่อวัน เพื่อบรรลุเป้าหมายในการดูแลรักษาการทำงานให้เป็นไปตามข้อตกลงกับผู้ใช้บริการ รวม "ไปถึงการตรวจสอบเหตุการณ์ และปัญหาต่าง ๆ ที่อาจจะเกิดขึ้นกับการบริการ"ได้ ซึ่งมีกระบวนการ ย่อยดังนี้

 *2.4.1 การจัดการสถานการณ์*คือ การติดตามเหตุการณ์ต่างๆ ที่มีผลกับการ ให้บริการ ซึ่งอาจจะใช้ระบบการเฝ้าดูช่วยตรวจสอบฮาร์คแวร์ ซอฟต์แวร์ และเครือข่าย เป็นต้น

 *2.4.2 การด าเนินการกับการร้องขอ*เป็ นการช่วยรับเรื่องความต้องการต่าง ๆ ของ ผู้ใช้งานที่ไม่เกี่ยวข้องกับปัญหาการใช้บริการ อาจจะเป็นลักษณะการขอคำปรึกษาเกี่ยวกับการใช้ บริการได้

 *2.4.3 การจัดการเหตุการณ์ที่ผิดปกติ*เป็ นการช่วยสนับสนุนแก้ไขเหตุการณ์ ผิดปกติ ที่ท าให้การบริการต้องหยุดชะงัก โดยมุ่งเน้นที่การแก้ไขปัญหาให้เร็วที่สุด โดยไม่ต้อง สนใจสาเหตุที่แท้จริงก่อน

 *2.4.4 การจัดการแก้ไขปัญหา* เน้นการแก้ไขปัญหาจากสาเหตุที่แท้จริ ง ซึ่ ง ้ แตกต่างกับการจัดการเหตุการณ์ที่ผิดปกติที่เน้นการกู้คืนสิ่งที่เป็นปัญหาให้พร้อมใช้งานเร็วที่สุด

 *2.4.5 การจัดการการเข้าถึง* เป็ นการกาหนดสิทธิ ์หรือจ ากัดสิทธิ์ในการเข้าถึง ข้อมูลต่าง ๆ

 *2.4.6 การรับเรื่องการบริการ* เป็ นศูนย์กลางในการติดต่อรับแจ้งปัญหาที่เกิดขึ้น ้จากผู้ใช้บริการ โดยอาจจะแจ้งผ่านทางโทรศัพท์ เว็บไซต์ หรืออีเมล เป็นต้น เป็นศูนย์กลางในการ ้ติดต่อสื่อสารประสานงานระหว่างผ้ใช้งานกับหน่วยบริการต่าง ๆ เพื่อดำเนินการแก้ไขปัญหาให้ สามารถใช้งานได้ตามปกติอยางเร็วที่สุด ่

 **2.5 การปรับปรุงงานบริการอย่างต่อเนื่อง (Continual Service Improvement)** เน้น การปรับปรุ งการให้บริ การที่มีคุณภาพ และรักษาคุณภาพการให้บริ การให้คงอยู่ตลอด โดยใช้ แนวคิด Plan Do Check Act หรือ PDCA ซึ่งสามารถอธิบายกระบวนการของแต่ละขั้นตอนได้ดังนี้

*2.5.1 Plan* เป็นการวางแผนการทำงานที่จะต้องรู้ว่า จะให้ใครทำ ทำอะไร ทำที่ ไหน ทีเมื่อใด และมีเวลาเท่าใด รวมไปถึงทำอย่างไร และให้อย่ภายใต้งบประมาณที่กำหนด เพื่อให้ ได้ตามเป้าหมายที่ตั้งไว้

*2.5.2 Do* เป็ นการลงมือท าตามแผนที่กาหนดไว้

*2.5.3 Check* เป็นการตรวจสอบงานว่า กิจกรรมที่ทำอยู่นั้นมีผลลัพธ์ที่เกี่ยวข้อง ้กับเป้าหมายที่กำหนดไว้หรือไม่

2.5.4 Act เป็นการปรับปรุงแก้ไขงานให้ดีขึ้น หากทำการตรวจสอบแล้วพบ ปัญหาที่ต้องทำการแก้ไข ก็ให้ดำเนินการเพิ่มเติมตามที่เห็นสมควร ซึ่งเหมือนเป็นการวนกลับไป วางแผนใหม่และด าเนินการใหม่อีกครั้ง

# **3. ฐานความร้ออนโทโลยี ู (Ontology)**

ออนโทโลยี มีไว้เพื่อสร้างฐานความรู้ที่มีการระบุถึงความหมาย นิ ยาม และ ้ ความสัมพันธ์ของนิยามนั้น ๆ และจะระบุถึงคำศัพท์ทั่วไป เพื่อให้นักวิจัยและผู้ค้นคว้าที่ต้องการใช้ ้ ความรู้หรือข้อมูลในเรื่องหนึ่ง ๆ ร่วมกันได้ ซึ่งประกอบไปด้วยคำนิยามต่าง ๆ ที่เครื่องเข้าใจ เกี่ยวกับแนวคิดในเรื่องของความรู้และความสัมพันธ์ระหว่างสิ่งที่ต้องการจะศึกษา โดยหลักการ ของออนโทโลยี จะมีลักษณะที่คล้ายกับหลักการของ Object-Oriented จัดได้ว่าออนโทโลยีเป็นส่วน ส าคัญในเทคโนโลยีการรู้ความหมาย (Semantic Technology) ซึ่งในออนโทโลยีหนึ่ง ๆ จะมีการ แชร์ (การใช้ร่วมกัน) และมีความเข้าใจพื้นฐานของโดเมนที่ใช้สื่ อสารระหว่างบุคคลและ คอมพิวเตอร์ โดยออนโทโลยีจะอธิบายถึง subject หนึ่ง ๆ โดยใช้ความเข้าใจของแนวคิด ตัวอยาง ่ (instances) ความสัมพันธ์ คุณสมบัติ และเงื่อนไข (Noy & McGuinness, 2001)

ซึ่ งออนโทโลยีนี้ จะถูกจัดการอยู่ในรูปแบบของล าดับชั้น (taxonomies) มีภาษาที่ใช้ อธิบายออนโทโลยี คือ อาร์ดีเอฟ และโอดับบลิวแอล (OWL) ซึ่งเป็ น 2 ภาษาที่ W3C (World Wide

Web Consortium) ต้องการให้ผู้พัฒนาเว็บทั่วโลกนำไปใช้ในการพัฒนาเว็บไซต์ เชิงความหมาย โดยโอดับบลิวแอลเป็นรูปแบบที่กำหนดให้เว็บไซต์ ที่สามารถอธิบายความหมายของเอกสาร ได้มากขึ้น จะอธิบายถึงข้อมูลภายในด้วยภาษาที่เครื่องคอมพิวเตอร์สามารถเข้าใจได้ ซึ่งก็คือ เอ็กซ์ ้เอ็มแอล กับอาร์ดีเอฟนั่นเอง แต่โอดับบลิวแอลจะเพิ่มเติมส่วนของการสนับสนุนคำศัพท์ที่ใช้ อธิบายในเชิงของ คลาส (Class) คุณสมบัติ (Properties) และอินสแทนซ์(instance) ของข้อมูลเข้า ไปด้วยจากโครงสร้างอาร์ดีเอฟ ([เบญสิร์ยา ปานปุญญเดช](http://www.km-web.rmutt.ac.th/?author=2), 2558)

### **3.1 ประโยชน์ของออนโทโลยี**

จากบทความที่กล่าวมานั้น ท าให้ทราบถึงประโยชน์ในการสร้างออนโทโลยี ดังนี้ (Noy & McGuinness, 2001)

*3.1.1 มีความเข้าใจในเรื่องของโครงสร้ างข้อมูลระหว่างบุคคลหรือซอฟต์แวร์ ร่วมกันได้*

ตัวอย่างเช่น สมมติว่ามีเว็บไซต์ต่าง ๆ ที่มีข้อมูลเกี่ยวกับยา การแพทย์ หรือ เว็บไซต์ที่ให้บริการเกี่ยวกับการค้าในเรื่องของยารักษาโรคต่าง ๆ ถ้าเว็บไซต์เหล่านี้ได้ใช้และแสดง ให้รู้ว่ามีออนโทโลยีเดียวกัน ทำให้คอมพิวเตอร์เอเจนต์ สามารถคัดเลือก และรวบรวมข้อมูลจาก ้ต่างที่ได้เอเจนต์ก็สามารถใช้ข้อมูลที่รวบรวมมา เพื่อตอบสนองต่อผู้ใช้หรือนำเข้าข้อมูลให้แก่ แอป พลิเคชันต่าง ๆ

## *3.1.2 สามารถน าความร้กลับมาใช้ใหม่ได้ ู*

้ตัวอย่างเช่น แบบจำลอง สำหรับความรู้ที่มีรูปแบบแตก ต่างกัน จำเป็นต้อง แสดงให้เห็นถึงแนวคิดของเวลา ซึ่งการแสดงในเรื่องของเวลานี้จะรวมไปถึง ช่วงหรือระยะเวลา จุด เวลา การหาความสัมพันธ์ของเวลา ฯลฯ นักวิจัยกลุ่มหนึ่ งพัฒนาออนโทโลยี โดยมีรายละเอียด ้ เหล่านี้ นักวิจัยกลุ่มอื่นก็สามารถนำออนโทโลยีมาใช้ในเรื่องที่พวกเขาสนใจได้ อีกอย่างหนึ่ง ถ้า พวกเขาต้องการที่จะสร้างออนโทโลยีขนาดใหญ่ ก็สามารถรวบรวมเอาความรู้ต่าง ๆ บางส่วนในแต่ ละออนโทโลยีมาใช้ได้เช่นกนั

*3.1.3 สามารถสร้างสมมติฐานหรือความร้ของเรื่องนั้น ู ๆ ไว้อย่างชัดเจน*

ตัวอย่างเช่น สมมติฐานเรื่องของ hard-coding (การเขียนโค้ดโปรแกรมที่ ไม่มีความยืดหยุ่นหรือเพิ่มเติมในอนาคต) ซึ่ งในโลกของการเขียนโปรแกรม สร้างสมมติฐานให้ เห็นวา ไม ่ ่เพียงแค่ยากที่จะค้นหาและเข้าใจแล้ว แต่ยังยากที่จะเปลี่ยนแปลงด้วย โดยเฉพาะบุคคลที่ ไม่มีทักษะการเขียนโปรแกรมเลย นอกจากนี้ ข้อกำหนดในความรู้ต่าง ๆ ที่ชัดเจนจะเป็นประโยชน์ ต่อผู้ใช้รายใหม่ที่ต้องเรียนรู้ถึงความหมายและเหตุผลต่าง ๆ ในความรู้นั้น ๆ

### *3.1.4 สามารถแยกแยะความร้หลักออกจากความร ู ้ในการปฏิบัติได้ ู*

้จัดว่าเป็นหลักการทำงานโดยทั่วไปของออนโทโลยีอยู่แล้ว คือสามารถ ื่อธิบายและแยกแยะเรื่องงาน (task) หรือกระบวนการหาผลลัพธ์ ออกจาก วิธีการทำงานของ โปรแกรม

## *3.1.5 สามารถวิเคราะห์ความร้ได้ ู*

ี จัดว่าเป็นข้อกำหนดอย่างหนึ่งของความสามารถในการนำไปใช้ (Available) โดยการวิเคราะห์ในรูปแบบนี้จะเกิดขึ้นและเป็นประโยชน์กีต่อเมื่อมีการนำออนโทโลยี ที่มีอยูกลับมาใช้ใหม ่ ่ และมีการขยายออนโทโลยี

# **3.2 ค าศัพท์ที่เกี่ยวข้องกับการสร้างออนโทโลยี**

การพัฒนาออนโทโลยีจะเหมือนกับการกาหนดหรื อระบุกลุ ่มของข้อมูล และ โครงสร้างของข้อมูลให้กับโปรแกรมอื่น ๆ นำไปใช้ ซึ่งในวิธีการแก้ไขปัญหา แอปพลิเคชัน และ ซอฟต์แวร์เอเจนต์ต่าง ๆ จะใช้ออนโทโลยีหลาย ๆ ตัวและฐานความรู้ที่สร้างขึ้นจากออนโทโลยี นั้น ๆ มาใช้เหมือนเป็ นข้อมูลหนึ่ง ๆ เมื่อทราบถึงสาเหตุและเหตุผลในการสร้างออนโทโลยีแล้วก็ ควรที่จะทราบคำศัพท์ที่เกี่ยวข้องกับการสร้างออนโทโลยีก่อน ซึ่งคำศัพท์ที่เกี่ยวข้อง และ จ าเป็ นต้องรู้ มีดังนี้(Chan & Lam, 2005)

### *3.2.1 Class (คลาส)*

<u>ในคลาสหนึ่ง ๆ จะแสดงถึงกลุ่มของแนวคิดที่คล้ายกัน ดังตัวอย่างของ</u> ึ คอมพิวเตอร์ ซึ่งจะแสดงเป็นคลาสเช่นกัน โดยในคลาสนั้นจะประกอบไปด้วยหลาย ๆ สับคลาส ้อย่างเช่น คอมพิวเตอร์ส่วนบุคคล เครื่องเมนเฟรม เวิร์กสเตชัน เป็นต้น ซึ่งในแต่ละคลาสจะมี ี คำอธิบายโดยคำจำกัดความที่ระบุถึง Slots ที่บอกถึงรายละเอียดของคลาสนั้น (แต่ไม่ใช่สมาชิกของ คลาส) โดย Slots จะอธิบายและระบุถึง instance ของคลาส

หมายเหตุ โดยทั่วไปแล้วคลาสจะระบุอยู่ในโครงร่างของออนโทโลยี (Frame-Ontology)

## *3.2.2 Instance หรือ individual (อินสแทนซ์หรือสมาชิก)*

ในทุก ๆ ด้านหรือทุกส่วนของออนโทโลยี จะมีกลุ่มของคำจำกัดความ (ได้แก่ กลุ่มของคลาส กลุ่มของ Slotsกลุ่มของกลุ่มของรี เลชัน กลุ่มของฟังก์ชัน) ซึ่ งจัดว่าเป็ น อินสแทนซ์ของคลาสหนึ่ง ๆ โดยที่คลาสหลาย ๆ คลาสเป็ นอินสแทนซ์ของคลาสหนึ่ง และฟังก์ชัน หลาย ๆ ฟังก์ชันเป็นอินสแทนซ์ของฟังก์ชันหนึ่ง เป็นต้น โดยที่อินสแทนซ์หนึ่ง ๆ นั้นไม่ควรที่จะมี ้ ความซับซ้อนหรือเป็นส่วนตัวมากนัก เพราะอินสแทนซ์ในบางทีก็อาจจะเป็นคลาสหนึ่งคลาสได้ ้ แต่ในทางกลับกัน ความเป็นส่วนตัวมากไปก็ไม่จัดว่าเป็นคลาส

#### *3.2.3 Domain (โดเมน)*

โดเมนของสล็อต จัดว่าเป็นคลาสหนึ่ง โดยมีการกำหนดถึงขอบเขต คุณสมบัติของสล็อต ที่อยู่ในโดเมนนั้น ซึ่ งจัดได้ว่า โดเมน เป็ น Superset ดังตัวอย่างที่ว่า โดเมน ของ "mother" คือ "Female-Animal" แต่"Female-Animal" ทั้งหมดไม่จัดวาเป็ น ่ "mother"

#### *3.2.4 Slot (สล็อต)*

 ใช้ในการอธิบายถึงความสัมพันธ์ระหว่าง อินสแทนซ์ของคลาสที่จัดว่า เป็น Domain (ลักษณะหลัก) กับ อินสแทนซ์ของคลาสที่จัดว่าเป็น Range (ลักษณะประเภท) เช่น "brother" จัดเป็นสล็อต โดยที่มี Domain เป็น "Animal" และมี Range เป็น "Male-Animal"

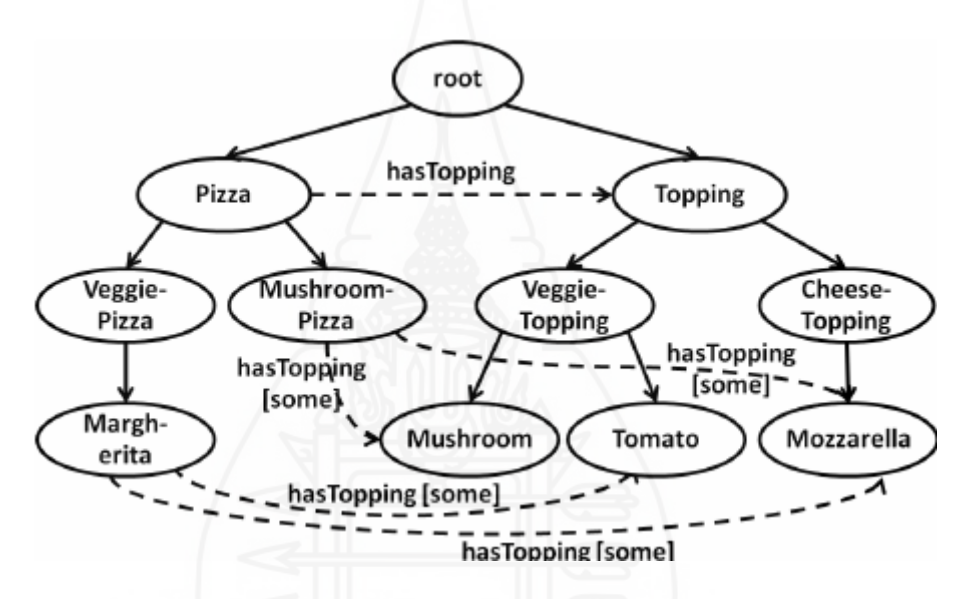

ภาพที่ 2.2ตัวอยางออนโทโลยีในรูปแบบโครงสร้างล าดับชั ่ ้น (Kim, et al., 2012, 322)

ซึ่งตัวอย่างดังต่อไปนี้ เป็นออนโทโลยีที่แสดงอยู่ในรูปของภาษา OWL

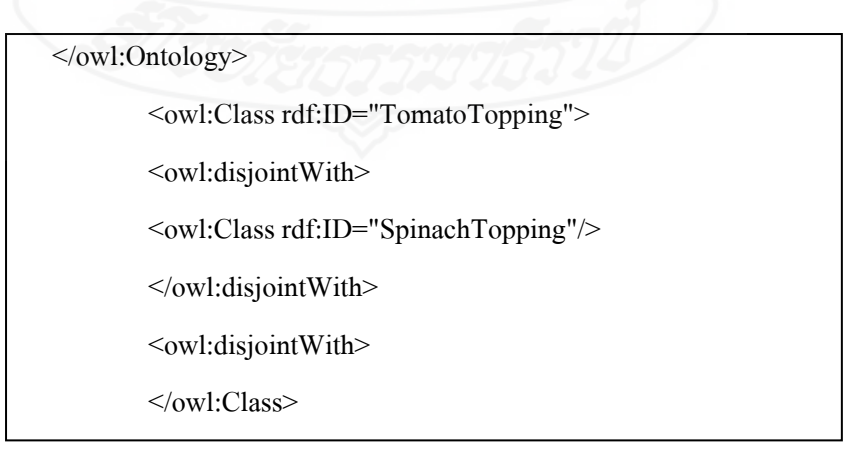

ภาพที่ 2.3 ตัวอยางออนโทโลยีในรูปแบบของภาษาโอดับบลิวแอล ่

 จากภาพที่ 2.3 นี้ เป็ นออนโทโลยีที่สร้างขึ้นโดยใช้ภาษาโอดับบลิวแอล ที่อธิบายถึงการ ประกาศหรือกำหนดคลาสในออนโทโลยี ซึ่งอธิบายได้ว่า อินสแทนซ์ในคลาส TomatoTopping จะ ้ ไม่ปรากฏในคลาส SpinachTopping นั่นคือทั้งสองคลาสนี้ไม่มีสมาชิกตัวใดเหมือนกัน (disjoint)

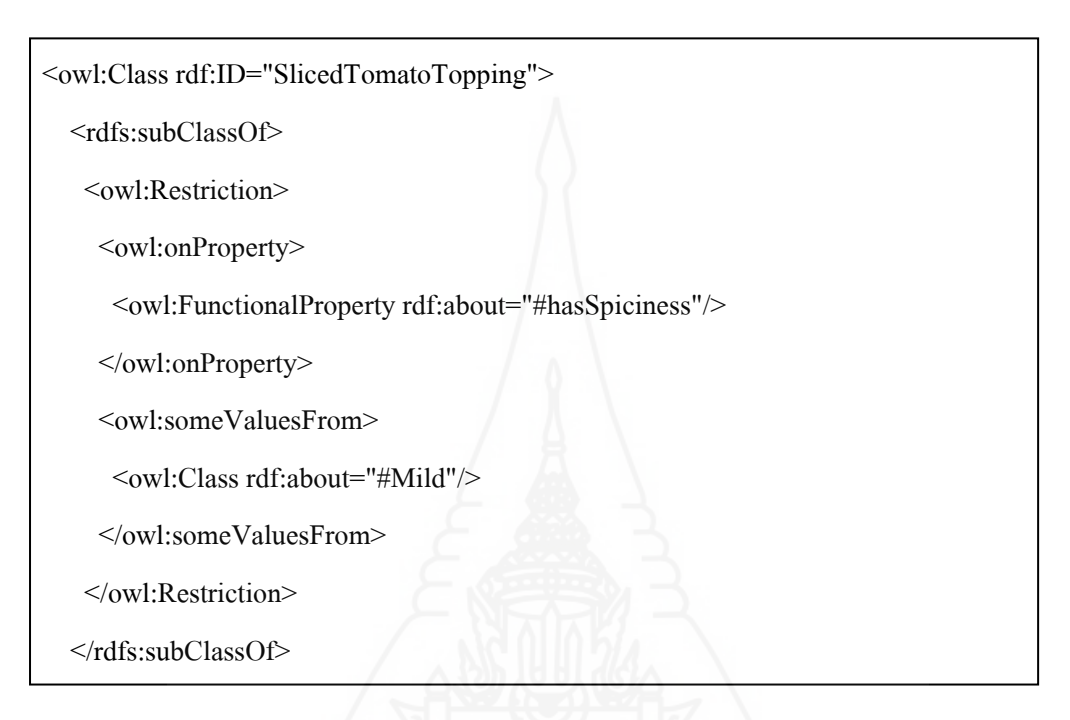

# ภาพที่ 2.4 ตัวอยางคลาสของออนโทโลยีในภาษาโอดับบลิวแอล ่

 จากภาพที่ 2.4 นี้เป็ นออนโทโลยีที่สร้างขึ้นโดยใช้ภาษาโอดับบลิวแอล ที่แสดงให้เห็น ถึงความสัมพันธ์ในคลาสที่บอกว่าคลาส SlicedTomatoTopping มีความสัมพันธ์คือ hasSpiciness ที่ ระบุเป็น Mild คือมีรสชาติอ่อน ๆ ไม่ใช่รสจัด

# **4. เครื่องมือที่ใช้ในการพัฒนาฐานความร้ออนโทโลยี ู**

### **4.1 โปรแกรมโปรเทเจ (Protégé)**

โปรแกรมโปรเทเจ เป็ นฟรีแวร์ตัวหนึ่ ง ที่ใช้เพื่อพัฒนา และแก้ไขออนโทโลยี (สามารถดาวน์โหลดโปรแกรมได้ที่ [http://protege.standford.edu](http://protege.standford.edu/)) และมีการใช้งานแบบโอเพน ซอร์ส (ผู้เขียนโปรแกรมเปิดเผยซอร์สโค้ด) ที่ได้มีการรองรับกลุ่มผู้ใช้ที่เพิ่มขึ้น โดยเป็นเครื่องมือที่ เหมาะสมในการสร้างแบบจ าลองของความรู้ และแอปพลิเคชันของฐานความรู้ในออนโทโลยี สิ่ง ี สำคัญคือ Protégé มีกลุ่มของโครงสร้างแบบจำลองความรู้ และการทำงานที่สนับสนุนการสร้าง การมองเห็น และการปรับให้เหมาะสมของออนโทโลยีในรูปแบบที่หลากหลาย โปรเทเจมีการ

สนับสนุนการสร้างแบบจำลองความรู้ และการนำเข้าข้อมูล ซึ่งในอนาคตโปรเทเจจะมีโปรแกรม ี เสริมที่เพิ่มความสามารถให้กับโปรแกรมหลัก (plug-in) และมี API ที่มีพื้นฐานเป็น Java ในการ สร้างเครื่องมือและแอปพลิเคชันของฐานความรู้นอกจากนี้Protégé ยังสนับสนุนเฟรม XML Schema, RDF(S) และ OWL (Stanford Center for Biomedical Informatics Research, 2016)

การพัฒนาระบบฐานความรู้ (ออนโทโลยี) ที่ประสบความส าเร็จนั้น ส่วนหนึ่งถูก ี สร้างขึ้นโดยโปรเทเจ ซึ่งใด้มีการแนะนำรูปแบบที่เป็นมาตรฐานของการนำไปใช้ ที่ผู้ใช้รายใหม่ ควรจะปฏิบัติตาม เพื่อหลีกเลี่ยงปัญหาที่อาจจะเกิดขึ้นในการพัฒนาระบบ ซึ่งโปรเทเจถูกออกแบบ ขึ้นมาสนับสนุนการพัฒนาแบบการทำซ้ำ (iterative) ที่มีลักษณะเป็นวัฏจักรในการแก้ไขออนโทโล-ยี และส่วนประกอบอื่น ๆ ของระบบฐานความรู้ ด้วยเหตุนี้ นักพัฒนาไม่ควรจะคาดหวังถึงความ สมบูรณ์แบบในการพัฒนาออนโทโลยี โดยปราศจากการพิจารณาในด้านอื่นของกระบวนการด้วย

ในการพัฒนาโครงงานโดยโปรแกรมโปรเทเจ ให้ประสบความส าเร็จนั้น มี ข้อแนะนำในการปฏิบัติ ตามขั้นตอนดังต่อไปนี้

*4.1.1 วางแผนการใช้ ฐานความรู้*ซึ่งโดยปกติจะหมายถึง การท างานและหัวข้อ ของผู้ที่สนใจ หรือผู้เชี่ยวชาญที่ต้องการแกไขปัญหาด้วยเทคโนโลยีฐานความรู้ ้

 *4.1.2 สร้ างออนโทโลยีขนาดเล็กในขั้นต้น* โดยมีการกาหนด คลาส และสล็อต (คุณสมบัติหรือความสัมพันธ์ของคลาส) ดังภาพที่ 2.5 ซึ่งโปรแกรมโปรเทเจมีหน้าจอการออกแบบ ออนโทโลยี ดังนี้

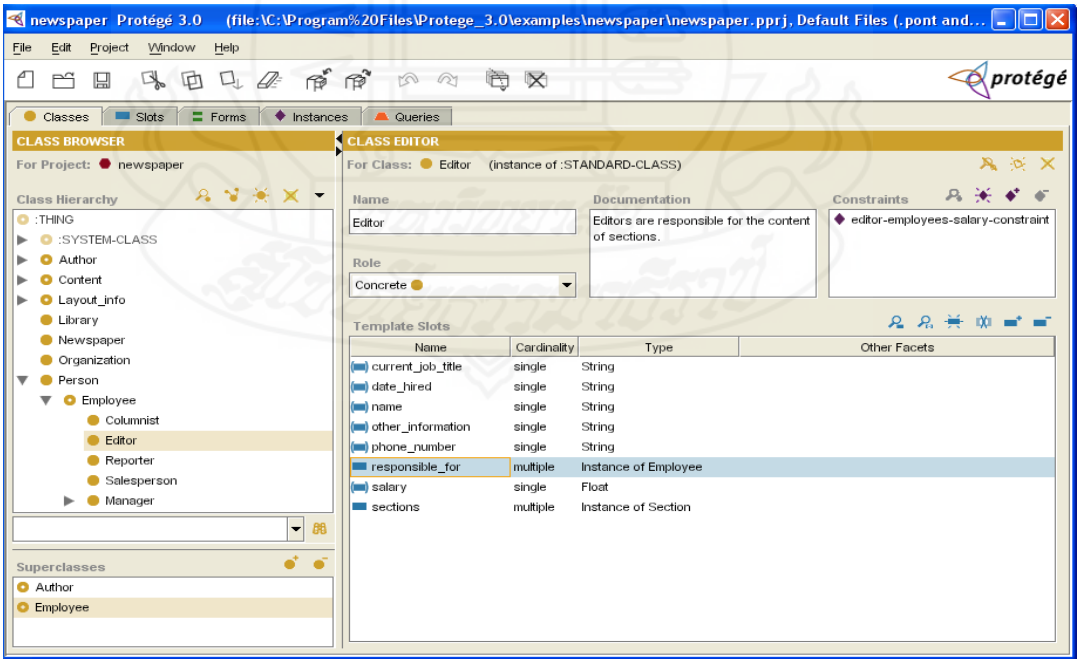

ภาพที่ 2.5 หน้าจอการออกแบบออนโทโลยีของโปรแกรมโปรเทเจ

 ซึ่ งจากรูปดังกล่าวของการออกแบบออนโทโลยี สามารถกาหนดคลาส (class) และคุณสมบัติ หรือความสัมพันธ์ (slot)

 *4.1.3 ใส่ ความรู้*เมื่อสร้างออนโทโลยีดังข้อ 4.1.2แล้ว (ต่อมาก็จะมีออนโทโลยี หรือเปิ ดข้อมูลจากไฟล์ได้) สามารถเรียกดูฟอร์มดังกล่าวได้โดยตรง เพื่อใส่ข้อมูลหรือความรู้ลงใน ส่วนของอินสแทนซ์ที่อยูภายในออนโทโลยีได้ ่

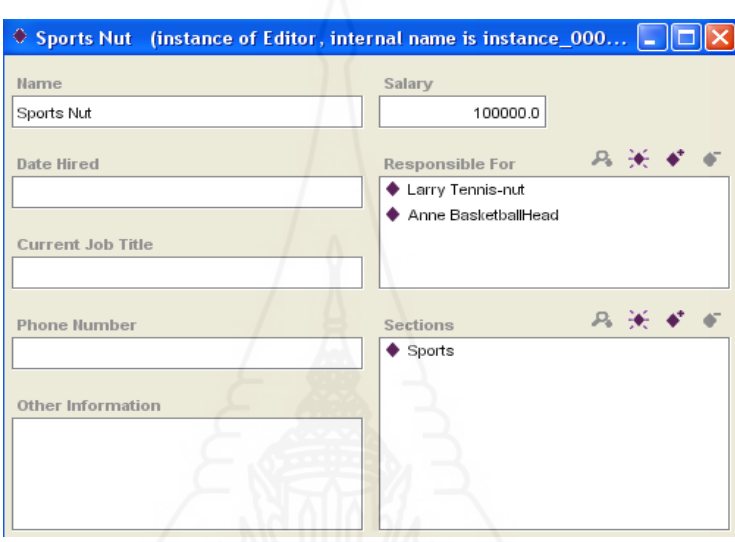

ภาพที่ 2.6 ฟอร์มอินสแทนซ์ในโปรเทเจ

 จากภาพที่ 2.6 เมื่อกรอกข้อมูลแล้ว จะได้ค่าของสล็อตที่ใช้ในการทดสอบ อินสแทนซ์ซึ่ง ณ จุดนี้จะแสดงถึงออนโทโลยีที่มีความสมบูรณ์มากขึ้น โดยมีการกรอกข้อมูลลงใน ฟอร์มอินสแทนซ์ของโดเมนนั้น ๆ ซึ่งจะก่อให้เกิดการแกไขปรับปรุง ้ ทั้งออนโทโลยี โดยการ เปลี่ยนแปลงของออนโทโลยีจัดได้ว่าเป็ นงานใหญ่ เนื่องจากการเปลี่ยนแปลดังกล่าว อาจเกิดจาก การสร้างใหม่ในบางส่วน หรือทั้งหมดของฐานความรู้นันเอง ่

 *4.1.4 น าฟอร์ มที่ได้มาขัดเกลาหรือท าให้ความร้ ที่มีอย ู ่ดีขึ้น ู* ขณะที่กาลังพัฒนา หรือขัดเกลาให้ดีขึ้นนั้น ทำให้เห็นถึงปัญหาเรื่องการออกแบบออนโทโลยีในขั้นแรกได้ชัดเจน ้ ยิ่งขึ้น ถ้าจำเป็นต้องทำการแก้ไขออนโทโลยี ก็ให้กลับมาทำข้อ 4.1.4 ซ้ำอีกครั้ง

*4.1.5 สร้างฐานความร้ ให้มีขนาดใหญ่ขึ้นได้ ู* เป็ นการทดสอบแอปพลิเคชัน หรือ วิธีการแกไขปัญหา ้

*4.1.6 ตรวจสอบแอปพลิเคชันให้ครบถ้วน* โดยให้ผู้ใช้เป็ นตัวทดสอบ ซึ่ งใน ขั้นตอนนี้อาจจะก่อให้เกิดการปรับปรุง หรือเปลี่ยนแปลงออนโทโลยีใหม่ก็ได้

หัวใจหลักที่ทำให้โครงงานที่สร้างขึ้นในโปรเทเจ ประสบความสำเร็จ คือ การ ืออกแบบโครงสร้างของคลาส และสล็อตในออนโทโลยี โดยเฉพาะแบบจำลอง (model) ที่ใช้ใน การสร้างออนโทโลยีต้องเหมาะสม และสมดุลกับความจำเป็นในการสร้างฐานความรู้ในเรื่อง หนึ่ง ๆ เทียบกับความต้องการในการทราบถึงวิธีการแก้ไขปัญหา หรือแอปพลิเคชันนั้น ๆ ซึ่ง นักพัฒนาออนโทโลยีควรจะคำนึงถึงสิ่งสองสิ่งเท่า ๆ กัน คือ

- แบบจำลอง (model) ที่ต้องคำนึงถึงกลุ่มของปัญหา และวิธีการแก้ไขปัญหา

- การออกแบบออนโทโลยี ควรสร้างและดัดแปลงให้ตรงตามข้อกาหนดของ

ผู้ใช้ด้วย

 เมื่อท าการดาวน์โหลดโปรเทเจ มาใช้ ผู้ใช้สามารถดาวน์โหลดโปรแกรมเสริมที่ ี ช่วยในการทำงาน (plug-ins) มาใช้งานร่วมกับโปรเทเจได้ เพื่อเพิ่มความสามารถในการทำงานของ โปรเทเจ ให้มีความหลากหลายมากยิงขึ ่ ้น เช่น

- การสร้าง นำเข้า และการบันทึกออนโทโลยีเป็นไฟล์ที่มีรูปแบบต่าง ๆ เช่น ้อาร์ดีเอฟ โอดับบลิวแอล ที่มีโครงสร้างเป็นแบบเอ็กซ์เอ็มแอล

 - มีโปรแกรมที่ช่วยในการสร้างออนโทโลยี (Project Wizards) ให้ง่ายและ รวดเร็วในการใช้

 - ส าหรับการส่งออกของออนโทโลยีจากโปรเทเจในรูปแบบที่หลากหลาย ทั้ง ไฟล์และฐานข้อมูล

นอกจากนี้ยังมี โปรแกรมเสริมที่ช่วยในการท างาน (plug-ins) อีกมากมาย โดย สามารถหาข้อมูลเพิ่มเติมได้ที่ Protégé Plug-ins Library By Type ใน [http://protege.stanford.edu](http://protege.stanford.edu/)

**4.2 อาร์เอพี (RAP-RDF API for PHP)**

อาร์เอพี (RAP-RDF API for PHP) เป็ นเครื่องมือทางเว็บที่สามารถเข้าใจ ความหมาย (Semantic Web) ส าหรับนักพัฒนาที่ใช้ภาษา PHPโดยมีลักษณะเด่นในเรื่องของการ วิเคราะห์คำ (parsing) การปรับเปลี่ยน/การจัดการ (manipulating) การจัดเก็บ (storing) การสอบถาม (querying)การบริการ (serving) และสนับสนุนข้อมูลในรูปแบบของอาร์ดีเอฟ ซึ่งอาร์เอพีถูกคิดค้น มาจากโครงการหนึ่งของมหาวิทยาลัยแห่งเบอร์ลิน ในปี 2002 [\(Westphal](http://www.wiwiss.fu-berlin.de/suhl/ueber_uns/team/daniel_westphal.htm) & [Bizer,](http://www.wiwiss.fu-berlin.de/suhl/ueber_uns/team/chris_bizer.htm) 2004)

 โดยอาร์เอพี จะประกอบไปด้วย กลุ่มของค าสั่งในเอพีไอ (API) ที่ใช้ในการจัดการ ึ กับอาร์ดีเอฟ และมีการจัดเก็บข้อมูลที่อยู่ในโครงสร้างอาร์ดีเอฟ (RDF) Schema) นอกจากนี้ยัง สนับสนุนภาษาที่ใช้ในการสอบถาม (query language) ข้อมูลจากออนโทโลยี ที่มีชื่อวา อาร์ดีคิว ่ แอล (RDQL)

สามารถแสดงตัวอย่างคำสั่งในการติดต่อกับอาร์เอพี มีดังนี้

define("RDFAPI\_INCLUDE\_DIR", "./../api/");

include(RDFAPI\_INCLUDE\_DIR . "RdfAPI.php");

\$base1="xxx.rdf";

\$model = ModelFactory::getDefaultModel();

\$model->load(\$base1);

ตัวอย่างดังกล่าวนี้ เป็นคำสั่งในการติดต่อกับอาร์เอพี เพื่อที่จะช่วยสนับสนุนการ ใช้ภาษาอาร์ดีคิวแอลในการสืบค้น ซึ่งสามารถอธิบายได้ดังนี้

- เป็นการกำหนดไดเร็กทอรี่ให้กับโฟลเดอร์ของเอพีไอ (API) หลังจากที่ได้ ิดาวน์โหลดเอร์พีไอมาแล้วทำการแตกซิปแล้ว (unzip)

 - เป็ นค าสั่งที่ใช้เรี ยกไฟล์ RdfAPI.php ที่อยู่ในโฟลเดอร์ของเอพีไอ (API) เพื่อให้สามารถใช้คำสั่งในการจัดการกับอาร์ดีเอฟ (ภาษาอาร์ดีคิวแอล) ได้

 - เป็ นการกาหนดไฟล์อาร์ดีเอฟที่ต้องการอ้างถึงหรือท าการสืบค้น ซึ่งใน ณ ที่นี ้ แหล่งข้อมูลที่ต้องการอ้างอิง คือ xxx.rdf โดยในตัวอย่างได้เก็บไฟล์ดังกล่าวไว้ในตัวแปรที่มีชื่อว่า \$base1

 - เป็ นค าสั่งที่ใช้ในการสร้าง MemModel ใหม่ ซึ่ งเป็ นที่เก็บข้อมูลใน หน่วยความจำหลัก โดยเก็บไว้เป็นตัวแปรที่มีชื่อว่า \$model

 - ท าการโหลดข้อมูลในไฟล์อาร์ดีเอฟที่เก็บไว้ในตัวแปร \$base1 เข้ามาไว้ใน MemModel

ซึ่งหลังจากพิมพ์คำสั่งดังข้างต้นแล้ว ก็สามารถใช้คำสั่งอาร์ดีคิวแอลในการสืบค้น ข้อมูลจากไฟล์อาร์ดีเอฟที่ได้อ้างถึงได้เลย

 **4.3 อาร์ดีคิวแอล (RDQL –RDF Data Query Language)**

อาร์ดีคิวแอล (RDQL) เป็ นภาษาในการสืบค้นข้อมูล (Query Language) ส าหรับ ื่อาร์ดีเอฟโมเดล ซึ่งคล้ายกับการคำเนินการของภาษาในการสอบถามข้อมูลแบบโครงสร้าง (SQL) ของฐานข้อมูลเชิงสัมพันธ์ โดยมองอาร์ดีเอฟโมเดลเป็นข้อมูลในรูปแบบทริปเปิล (Triple) ทำให้ รูปแบบการสอบถามต้องถูกกาหนดตามแบบแผนของกราฟ (Seaborne & HP Labs Bristol, 2004) ดังภาพที่ 2.7

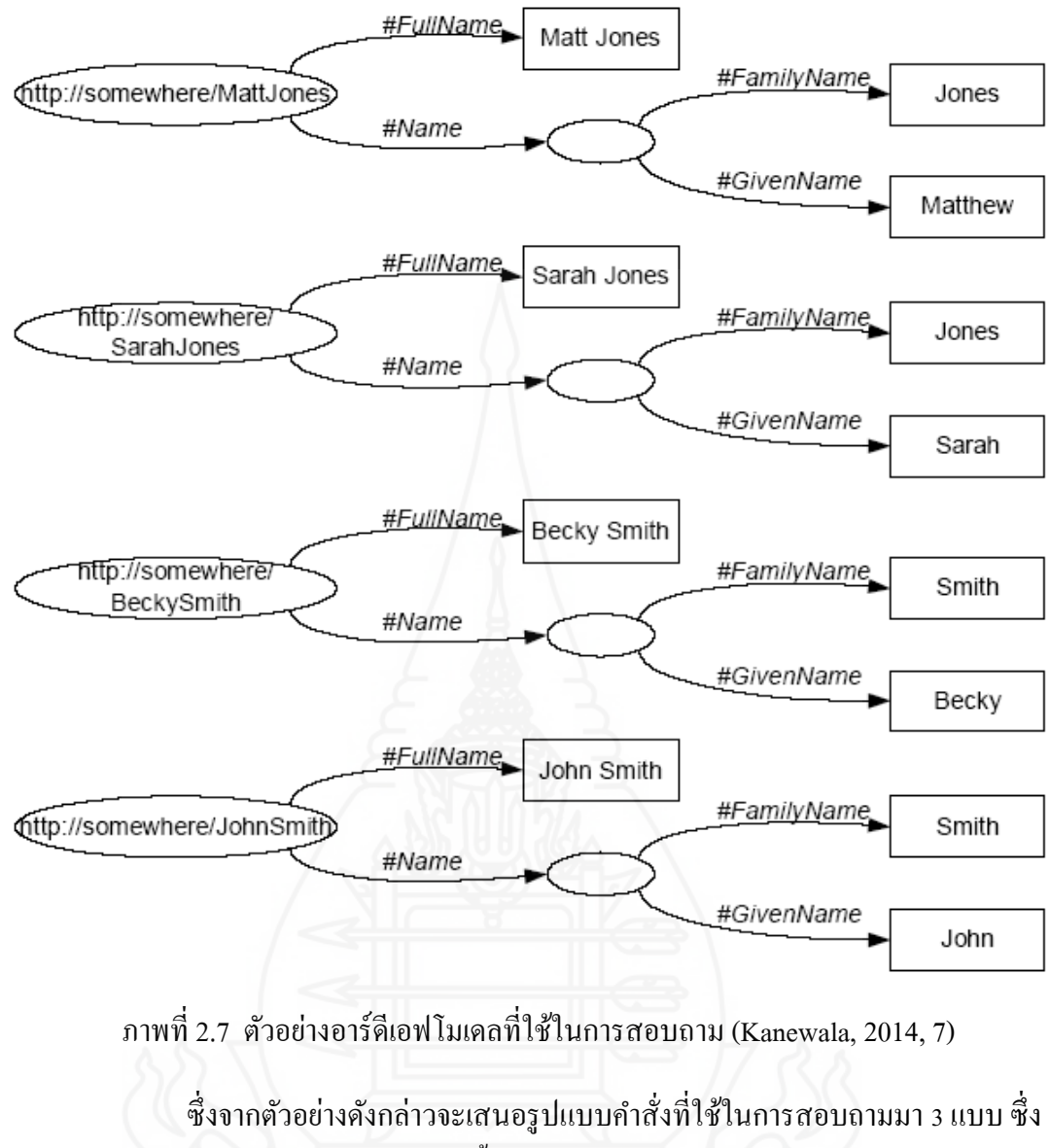

ี สามารถแสดงตัวอย่างคำสั่งตามลำดับได้ดังนี้

แบบที่ 1 คำสั่งที่ใช้สอบถาม Subject หรือ Predicate หรือ Object อย่างใดอย่าง

หนึ่ง

SELECT ?x WHERE (?x <#FullName> "John Smith")

ภาพที่ 2.8 ตัวอยางค าสั ่ ่งอาร์ดีคิวแอล แบบที่ 1

จากภาพที่ 2.8 หมายถึง จงแสดง Subject (?x) ที่มี predicate เป็น #FullName ของ "John Smith" ซึ่งผลลัพธ์ที่ได้มีลักษณะดังต่อไปนี้

<http://somewhere/JohnSmith/>

=============================

ภาพที่ 2.9 ตัวอยางผลลัพธ์ที่ได้จากการค้นหาโดยใช้ภาษาอาร์ดีคิวแอล ่ แบบที่ 1

- แบบที่ 2 คำสั่งที่ใช้สอบถามถึง Subject หรือ Predicate หรือ Object มากกว่า 1

อยาง่

x

SELECT ?x, ?fname WHERE (?x <#FullName> ?fname)

ภาพที่ 2.10 ตัวอยางค าสั ่ ่งอาร์ดีคิวแอล แบบที่ 2

 จากภาพที่ 2.10 หมายถึง จงแสดง Subject (?x) และ Object (?fname) ที่มี predicate เป็น #FullName ซึ่งผลลัพธ์ที่ได้มีลักษณะดังต่อไปนี้

x | fname ================================================ <http://somewhere/JohnSmith/> | "John Smith" <http://somewhere/RebeccaSmith/> | "Becky Smith" <http://somewhere/SarahJones/> | "Sarah Jones" <http://somewhere/MattJones/> | "Matt Jones"

ภาพที่ 2.11 ตัวอยางผลลัพธ์ที่ได้จากการค้นหาโดยใช้ภาษาอาร์ดีคิวแอล ่ แบบที่ 2

- แบบที่ 3 ค าสั่งที่ใช้สอบถามแบบมีเงื่อนไขมากกวาหนึ่ง ่

SELECT ?givenName

WHERE (?y <#FamilyName> "Smith"),

(?y <#GivenName> ?givenName)

ภาพที่ 2.12 ตัวอยางค าสั ่ ่งอาร์ดีคิวแอล แบบที่ 3

 จากภาพที่ 2.12 หมายถึง จงแสดง Object (?givenName) โดยที่ Subject (?y) และมี #FamilyName เป็ นของ "Smith" ซึ่งผลลัพธ์ที่ได้มีลักษณะดังต่อไปนี้

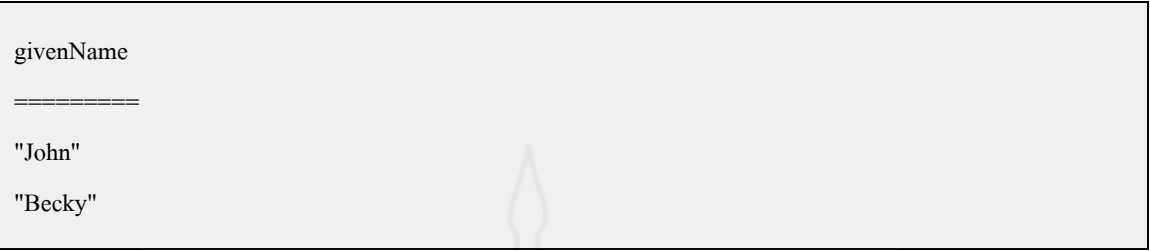

ภาพที่ 2.13 ตัวอย่างผลลัพธ์ที่ได้จากการค้นหาโดยใช้ภาษาอาร์ดีกิวแอล แบบที่ 3

์ ภาษาอาร์ดีคิวแอลในการสืบค้นข้อมูล มีข้อดีตรงที่อาร์ดีคิวแอล เป็นภาษาในการ ้สืบค้นข้อมูล สำหรับไฟล์อาร์ดีเอฟ ที่เมื่อเปรียบเทียบกับรูปแบบภาษาอื่นแล้ว ภาษาอาร์ดีคิวแอล มี โครงสร้างของภาษาที่ชัดเจน และไม่ซับซ้อนเกินไป ท าให้สามารถเข้าใจได้ง่าย และได้รับความ ้นิยมในการใช้อย่างแพร่หลาย ทำให้สามารถสืบค้นข้อมูลได้ผลลัพธ์ที่ตรงตามความต้องการ

# **5. งานวิจัยที่เกี่ยวข้อง**

ในอดีตและปัจจุบันมีผู้พัฒนาและนำฐานความรู้ออนโทโลยีไปประยุกต์ใช้ในการ ด าเนินงานด้านต่าง ๆ มากมาย ได้จากการศึกษางานวิจัยที่เกี่ยวข้อง ดังนี้

 จุฑามาศ เทียนสะอาด (2555) ด าเนินการพัฒนาระบบผู้เชี่ยวชาญเพื่อวินิจฉัยและให้ ค าแนะน าผู้ป่ วยไตวายเรื้อรัง โดยใช้ฐานความรู้ออนโทโลยี โดยความรู้ของระบบได้สกดมาจาก ั ต าราวิชาการและพยาบาลผู้เชี่ยวชาญไตเทียมมาสร้างเป็ นฐานความรู้ในรูปแบบของกฎ IF-THEN Rules โดยเงื่อนไขของกฎประกอบด้วย ผลการตรวจเลือดทางห้องปฏิบัติการของผู้ป่ วย และประวัติ การรักษาของผู้ป่ วย โดยใช้กลไกในการอนุมานแบบไปข้างหน้า (Forwarding Chaining) ในการหา คำตอบซึ่งเป็นแนวทางการให้คำแนะนำในการดูแลและการปฏิบัติตนแก่ผู้ป่วยแต่ละราย โดยพัฒนา เป็ นเว็บแอปพลิเคชัน (Web Application) บนเครือข่ายอินทราเน็ต (Intranet) ซึ่ งระบบดังกล่าว ี สามารถนำไปประยุกต์ใช้เป็นเครื่องมือในการเรียนรู้ให้กับพยาบาลไตเทียมที่มีประสบการณ์น้อย เพื่อฝึ กฝน ตรวจสอบความรู้ และพัฒนาความเชี่ยวชาญของตนเองได้

 จุฑาวรรณ สิทธิโชคสถาพร (2555) ด าเนินการพัฒนาต้นแบบออนโทโลยีและ ฐานความรู้เชิงความหมายส าหรับงานสารบรรณอิเล็กทรอนิกส์ โดยรวบรวมข้อมูลสารสนเทศใน ระบบงานสารบรรณ ศึกษาและวิเคราะห์โครงสร้าง องค์ประกอบของหนังสือราชการแต่ละประเภท

ร่วมกับภารกิจหลักและวัฒนธรรมในการจัดเก็บและเรียกใช้ข้อมูลสารสนเทศขององค์กร เพื่อ กำหนดกรอบโครงสร้างและขอบเขตขององค์ความรู้ที่เหมาะสมสำหรับงานสารบรรณ อิเล็กทรอนิกส์ตามแนวคิดออนโทโลยี จากการทดสอบเปรียบเทียบการค้นคืนข้อมูลสารสนเทศ ระหว่างระบบงานสารบรรณเดิม และการค้นคืนสารสนเทศในเชิงความหมายจากต้นแบบออน โทโลยีงานสารบรรณอิเล็กทรอนิกส์นั้น พบว่าการสืบค้นจากต้นแบบออนโทโลยีช่วยขยายคำค้นที่ ้นอกเหนือจากที่ผู้ใช้ระบุ ทำให้สามารถค้นคืนสารสนเทศได้ครอบคลุมตามความหมายที่ผู้ใช้ ้ ต้องการยิ่งขึ้น

 เรวดี ศักดิ์ดุลยธรรม (2549) น าออนโทโลยีมาใช้ในการสร้างฐานความรู้โดยการบรรจุ นิยาม และความสัมพันธ์ของนิยามต่างๆ ซึ่งได้มีการประยุกต์ออนโทโลยีที่ได้มาใช้ในการสืบค้น ี ข้อมูลในเชิงความหมาย (Semantic Search) โดยทำการพิจารณาจากความสัมพันธ์ระหว่างข้อมูล ที่ ถูกออกแบบไว้เป็นโมเดลออนโทโลยี ซึ่งในการพัฒนาระบบฐานความรู้สมุนไพรไทย โดยใช้เว็บ ออนโทโลยีนี้ ได้อธิบายถึงการจัดการกับข้อความสืบค้น เช่น การตรวจสอบรูปแบบประโยค และ การตัดค าจากข้อความสืบค้น นอกจากนี้ยังอธิบายถึงการสร้างฐานความรู้ซึ่งในโครงงานฉบับนี้มี ฐานความรู้ หรือออนโทโลยีอยู่ 2 กลุ่ม คือ ออนโทโลยีทางภาษาศาสตร์ ที่ใช้ในการเปรียบเทียบหา คำหลักที่มีความหมายเหมือนกัน ทำให้ได้คำหลักที่จะนำไปใช้สืบค้นหาคำตอบ และออนโทโลยี ี ของสมุนไพรไทย ที่ใช้ในการสืบค้นหาข้อมูลที่ผู้ใช้ต้องการ โดยการนำเอาคำหลักที่ได้จากการ ้ เปรียบเทียบในออนโทโลยีทางภาษาศาสตร์มาทำการสืบค้นหาคำตอบที่เป็นค่าอินสแทนซ์ รวมไป ถึงน าค่าอินสแทนซ์ที่ได้ไปดึงข้อมูลออกมาแสดงได้ตรงตามความต้องการของผู้ใช้

 อานนท์ ไกรเสวกวิสัย (2552) น าเสนอแนวความคิดการสืบค้นรูปภาพบนเว็บโดยใช้ ี แนวความคิดของเว็บเชิงความหมาย ซึ่งทำให้คอมพิวเตอร์สามารถเข้าใจความหมายของข้อมูลใน เอกสารบนอินเทอร์เน็ตได้ ทำให้ได้ผลลัพธ์จากการสืบค้นที่มีความแม่นยำมากขึ้น โดยแบ่งงาน ออกเป็น 2 ขั้นตอน คือ ขั้นแรกการเตรียมข้อมูลสำหรับการสืบค้น ซึ่งมีการออกแบบโครงสร้าง ข้อมูลออนโทโลยีสำหรับบรรยายสถานที่ท่องเที่ยวในประเทศไทย แล้วทำการจัดเก็บคำบรรยาย รูปภาพให้อยู่ในรูปแบบของภาษาอาร์ดีเอฟ (RDF) และในขั้นตอนที่สองเป็นการออกแบบขั้นตอน สืบค้นและพัฒนาแบบจ าลองในการสืบค้น

ชาญ ชัยคำภา (2558) ทำการพัฒนาระบบเฮลป์เดสก์ออนไลน์โดยใช้ออนโทโลยี กรณีศึกษาระบบกรอกภาระงานมหาวิทยาลัยเทคโนโลยีสุรนารี โดยนำความรู้เกี่ยวกับระบบกรอก ภาระงานสายสวิชาการมารวบรวมในออนโทโลยี ออกแบบแบ่งเป็น 3 คลาส คือ คลาสเวิร์คโหลด (Workload) คลาสปัญหา (Problem) และคลาสการแก้ปัญหา (Solution) มีความสัมพันธ์ระหว่าง คลาส และคุณสมบัติของชนิดข้อมูล โดยมีการทดสอบฐานความรู้เนื้อหาออนโทโลยีจาก

ผู้เชี่ยวชาญ และประเมินประสิทธิภาพของออนโทโลยีจากผู้ใช้โดยใส่คำค้นตามที่กำหนด พบว่า เนื้อหาในออนโทโลยีมีความเหมาะสม และมีความสามารถในการใช้งานอยูในเกณฑ์ดี ่

 ขนิษฐา กุลประจวบ (2556) ท าการออกแบบและพัฒนาออนโทโลยีผลิตภัณฑ์เสริม ้อาหาร และประเมินประสิทธิภาพของออนโทโลยีที่พัฒนาขึ้น โดยทำการศึกษาข้อมูลผลิตภัณฑ์ เสริมอาหาร พฤติกรรมการบริโภคผลิตภัณฑ์เสริมอาหาร และพฤติกรรมการสืบค้นข้อมูลผลิตภัณฑ์ ้ เสริมอาหาร ซึ่งเก็บรวบรวมข้อมูลโดยใช้แบบสอบถามออนไลน์จากผู้บริโภค และนำผลการศึกษา ดังกล่าวมาออกแบบคลาส และความสัมพันธ์ระหว่างคลาส โดยมีความเหมาะสมของโครงสร้าง ้ออนโทโลยี อยู่ในระดับมาก และมีประสิทธิภาพในการค้นคืนของออนโทโลยี โดยใช้คำค้นที่ได้ ึ จากการรวบรวมข้อมูลพฤติกรรมการสืบค้น พบว่าอยู่ในระดับดี

 หัทยา คชรัตน์ (2554) วิทยานิพนธ์ฉบับนี้ได้น าเสนอการออกแบบและพัฒนาออนโทโล ้ยีการท่องเที่ยวชนบท โดยเน้นความต้องการสืบค้นข้อมูลของนักท่องเที่ยวเป็นหลัก ซึ่งในการ ออกแบบนั้นได้อาศัยสารสนเทศที่เกี่ยวข้อง 3 ส่วน ได้แก่ ปัจจัยและยุทธศาสตร์การท่องเที่ยว ชนบท ปัจจัยด้านความพึงพอใจของนักท่องเที่ยว และออนโทโลยีการท่องเที่ยวที่มีอยูในปัจจุบัน ่ โดยออนโทโลยีการท่องเที่ยวชนบทที่พัฒนาขึ้นมานี้ สามารถรองรับการจัดเก็บความร้ได้จำนวน ้มาก มีการกระจายข้อมูลในลักษณะของการถ่ายทอด และมีความสัมพันธ์กันอย่างหลากหลาย โดย ความรู้ที่ได้ให้รายละเอียดในเชิงลึก ผลการวิเคราะห์โดยใช้ตัววัดเค้าร่างสะท้อนให้เห็นว่า การ ออกแบบออนโทโลยีการท่องเที่ยวชนบทมีคุณภาพสูง

 เนตรนภา บุญล้อ (2556) พัฒนาระบบการสืบค้นรูปภาพเชิงความหมายโดยใช้ออน โทโลยีกรณีศึกษาการท่องเที่ยวในภาคตะวันตก โดยพัฒนาวิธีการสืบค้นข้อมูลการท่องเที่ยวที่ สามารถสืบค้นข้อมูลได้ตรงตามความต้องการของผู้ใช้งาน พัฒนาวิธีการสืบค้นข้อมูลรูปภาพเชิง ้ ความหมาย โดยใช้ออนโทโลยีให้สอดคล้องกับวิธีการสืบค้นรูปภาพเชิงความหมาย และดำเนินการ ออกแบบโครงสร้างข้อมูลออนโทโลยีสำหรับอธิบายคุณลักษณะหรือความหมายของรูปภาพ และ ี สถานที่ท่องเที่ยว แล้วจัดเก็บคำบรรยายรูปภาพ และสถานที่ท่องเที่ยวให้อยู่ในรูปแบบของภาษา โอดับบลิวแอล (OWL) หลังจากนั้นจึงออกแบบขั้นตอนการสืบค้นและพัฒนาระบบการสืบค้นเชิง ้ ความหมายขึ้นมา และทดลองดำเนินการค้นหารูปภาพจากระบบการสืบค้น ซึ่งได้ทำการประเมินผล ึการค้นหา พบว่ามีค่าระดับความแม่นยำ และระดับการระลึกอยู่ในเกณฑ์ดีมาก

 พิมพ์ศุภา แสงศุภวรรธน์ (2557) ได้ท าการออกแบบและพัฒนาออนโทโลยีอาหารไทย เพื่อรองรับการชดเชยวัตถุดิบ โดยเน้นการชดเชยทางประสาทสัมผัสอาหาร 3 ด้าน คือ กลิ่น รสชาติ ี และเนื้อสัมผัส ซึ่งใช้อาหารไทยจำนวน 10 อย่างที่ได้รับความนิยมจากชาวต่างชาติ ซึ่งออนโทโลยีที่ พัฒนาขึ้นมานั้น มีการออกแบบคลาสและความสัมพันธ์ระหว่างคลาสเพื่อรองรับการชดเชยวัตถุดิบ

โดยใช้การอนุมานความรู้จากชุดของฐานกฎที่พัฒนาด้วยภาษาเอสดับบิวอาร์แอล ซึ่งผลการอนุมาน ความรู้จากตัวแบบได้ถูกประเมินโดยผู้เชี่ยวชาญด้านอาหารไทยแล้ว จากนั้นน าผลการประเมินไป ค านวนหาประสิทธิภาพของตัวแบบด้วยค่าความแม่นย า ค่าความระลึก และค่าเอฟเมเชอร์ (Fmeasure) ซึ่งผลที่ได้พบว่า ออนโทโลยีที่พัฒนาขึ้นสามารถใช้ชดเชยวัตถุดิบที่ขาดแคลนได้ โดยมี ค่าความแม่นยำ คือ 0.84 ค่าความระลึกคือ 0.97 และค่าเอฟเมเชอร์คือ 0.90

้วรงค์พร คณาวรงค์ (2557) ทำการออกแบบและพัฒนาออนโทโลยีแหล่งท่องเที่ยวเชิง วัฒนธรรม โดยมีการกำหนดความต้องการออนโทโลยีเกี่ยวกับลักษณะและประเภทของแหล่ง ท่องเที่ยวเชิงวัฒนธรรม ออนโทโลยีด้านการท่องเที่ยวและวัฒนธรรมที่มีอยู่ และพฤติกรรมการ สืบค้นข้อมูลแหล่งท่องเที่ยวเชิงวัฒนธรรมที่ได้จากการสอบถามจากกลุ่มตัวอยาง ่ 400 คน ต่อมาได้ น าความต้องการดังกล่าวมาพัฒนาออนโทโลยีด้วยโปรแกรมโปรเทเจ (Protégé) 3.5 ที่ประกอบไป ด้วย 7คลาส ได้แก่ สถานที่ท่องเที่ยวเชิงวัฒนธรรม งานประเพณีและวัฒนธรรม วิถีชีวิต กิจกรรม เชิงวัฒนธรรมที่จัดแสดง กิจกรรมเชิงวัฒนธรรมที่เข้าร่วมได้ ต าแหน่งที่ตั้ง และวันเวลาท าการ หลังจากนั้นทำการประเมินออนโทโลยีที่ได้พัฒนาขึ้น โดยแบ่งออกเป็น 2 ส่วน คือประเมินความ เหมาะสมของโครงสร้างออนโทโลยี พบว่ามีความเหมาะสมคิดเป็นค่าเฉลี่ย 4.70 และการประเมิน ประสิทธิภาพการค้นคืนข้อมูลด้วยความแม่นยำซึ่งมีค่าเฉลี่ยอยู่ที่ 0.96 ค่าความระลึก มีค่าเฉลี่ย 0.97 และค่าเอฟเมเชอร์ มีค่าเฉลี่ย 0.96

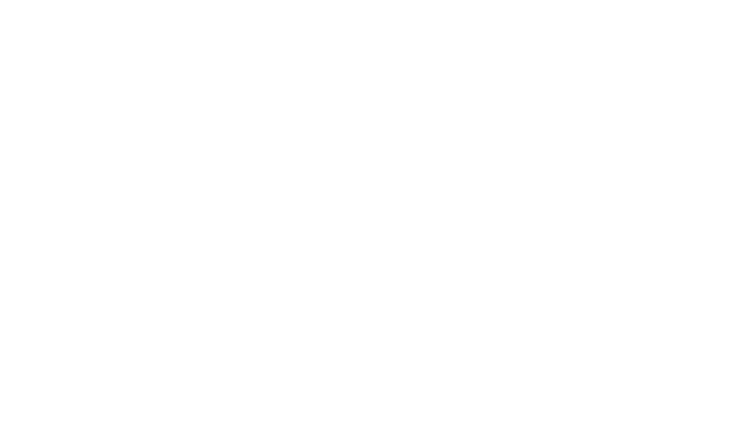
# **บทที่ 3**

# **วิธีด ำเนินกำรวิจัย**

การพัฒนาโปรแกรมประยุกต์ส าหรับการบริการให้ความช่วยเหลือทางด้านไอทีด้วย เทคโนโลยีออนโทโลยี มีรายละเอียดขั้นตอนการคำเนินการวิจัย ดังนี้

1. ศึกษาลักษณะงานของการสนับสนุนเทคโนโลยีสารสนเทศ (IT Support) ใน สถานศึกษา

2. รวบรวมปัญหาการใช้เทคโนโลยีสารสนเทศในสถานศึกษา

3. ออกแบบและสร้างฐานความรู้การช่วยเหลือด้านไอทีด้วยออนโทโลยี

4. พัฒนาโปรแกรมประยุกต์ส าหรับการบริการให้ความช่วยเหลือทางด้านไอทีด้วย เทคโนโลยีออนโทโลยี

5. ทดสอบประสิทธิภาพของโปรแกรมประยุกต์ส าหรับการบริการให้ความช่วยเหลือ ทางด้านไอทีด้วยเทคโนโลยีออนโทโลยี

#### **1. ศึกษำลักษณะงำนของกำรสนับสนุนเทคโนโลยีสำรสนเทศในสถำนศึกษำ**

เพื่อหาลักษณะงานของการสนับสนุนเทคโนโลยีสารสนเทศในสถานที่ศึกษาที่เป็ น ้ มาตรฐาน ผู้วิจัยจึงแบ่งกระบวนการศึกษาออกเป็น 3 กระบวนการ ดังนี้

1.1 ศึกษาจากกรอบความรู้สำหรับการบริหารทรัพยากรด้าน IT (ITIL) ซึ่งเป็น แนวทางแนวปฏิบัติในบริหารจัดการการให้บริการด้าน IT (รายละเอียดในบทที่ 2 หน้า 6-11) สามารถสรุปเป็ นกรอบความรู้ด้านการบริหารทรัพยากรด้าน IT ได้ดังนี้

1) กลยุทธ์การบริการ (Service Strategy)

2) การออกแบบงานบริการ (Service Design)

3) การส่งมอบงานบริการ (Service Transition)

4) การปฏิบัติงานบริการ (Service Operation)

5) การปรับปรุงงานบริการอย่างต่อเนื่อง (Continual Service Improvement)

 **1.2 ศึกษำขอบเขตและลักษณะของงำนสนับสนุนเทคโนโลยีสำรสนเทศในสถำนศึกษำ** (รายละเอียดในบทที่ 2 หน้า 5-6) สามารถสรุปลักษณะงานสนับสนุนเทคโนโลยีสารสนเทศใน สถานศึกษา ได้ดังนี้

 1) งานสนับสนุนเทคโนโลยีสารสนเทศเพื่อการบริ หารการศึกษา เช่น การ บริหารงานทัวไป ่ ของหน่วยงานต่างๆ และงานบริหารการเรียนการสอน (งานทะเบียน และงานจัด ตารางสอบ เป็ นต้น)

 2) งานสนับสนุนเทคโนโลยีสารสนเทศเพื่องานบริการการศึกษา เช่น ระบบ พัฒนาการเรียนการสอน การให้คำปรึกษา เป็นต้น

 3) งานสนับสนุนเทคโนโลยีสารสนเทศด้านการเรียนการสอน เช่น การพัฒนา ้สื่อคอมพิวเตอร์ที่ใช้ในการเรียนการสอน และการใช้สื่อในการเรียนการสอน เป็นต้น

1.3 วิเคราะห์หาการบริการด้านไอทีของสถานศึกษา โดยนำกรอบความรู้สำหรับการ บริหารทรัพยากรด้าน IT (ITIL) (ในขั้นตอนที่ 1.1) และลักษณะงานสนับสนุนเทคโนโลยี สารสนเทศ (ในขั้นตอนที่ 1.2) มาวิเคราะห์ร่วมกนั ดังตารางที่ 3-1 เพื่อหาว่าการบริการ IT ของ ิมหาวิทยาลัยต่าง ๆ สอดคล้องกับกรอบความรู้ ITIL ส่วนใดบ้าง และส่วนใดที่จำเป็นต้องมีการ พัฒนาให้มีประสิทธิภาพมากที่สุด

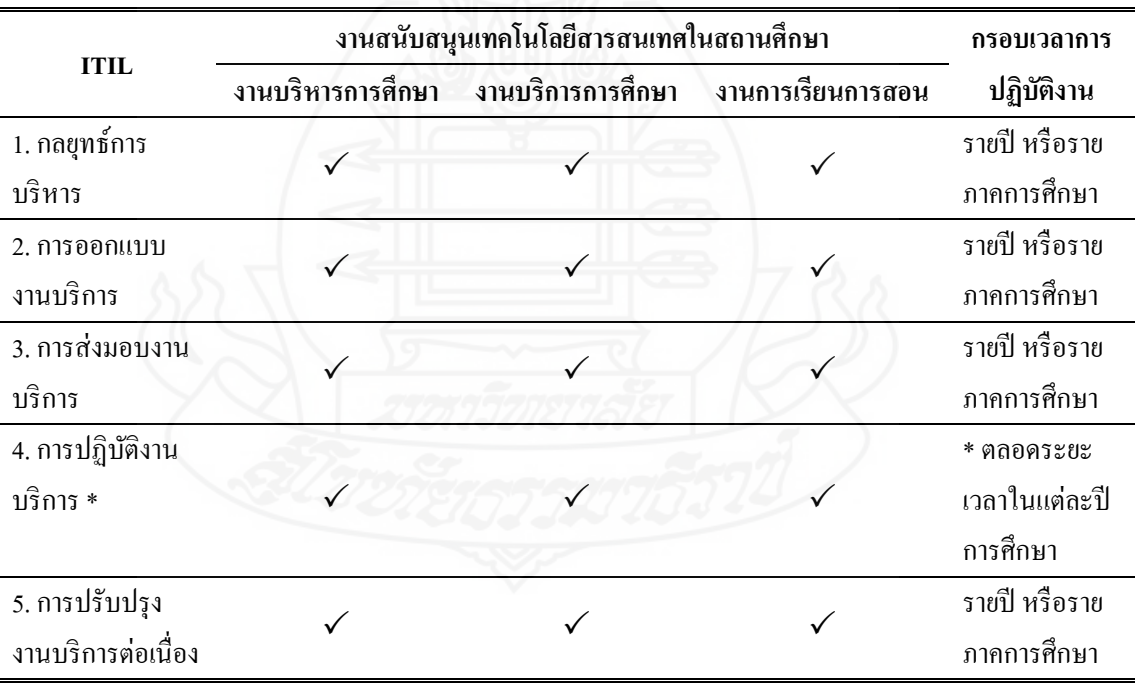

ิ ตารางที่ 3.1 ความสัมพันธ์ของกรอบความรู้ของ ITIL กับ งานสนับสนุน IT ในสถานศึกษา

 จากตารางที่ 3.1 เห็นได้วา งานสนับสนุนเทคโนโลยีสารสนเทศในสถานศึกษาทุก ่ ึงาน มีการทำงานที่สอดคล้องกับกรอบความรู้สำหรับการบริหารทรัพยากรด้าน IT (ITIL) คือ ทุก งานจะต้องมีการวางแผนกลยุทธ์การบริหารด้าน IT มีการออกแบบงานบริการของแต่ละงาน มีการ ้ ส่งมอบการบริหาร มีการปฏิบัติงานบริการ และจะต้องมีการปรับปรุงงานบริการอย่างต่อเนื่อง ทั้งสิ้น แต่เมื่อพิจารณากรอบเวลาในการปฏิบัติงานแล้ว จะเห็นได้ว่า เกือบทุกงานจะเป็นการ ด าเนินงานเป็ นรายปี การศึกษา หรือรายภาคการศึกษา ยกเว้นงานการปฏิบัติงานบริการ ที่จะต้องมี ึ การดำเนินงานตลอดระยะเวลาในแต่ละปีการศึกษา เพื่อรักษาการทำงานในด้านต่าง ๆ ให้เป็นไป ้ ตามข้อตกลงกับผู้ใช้บริการ หรือตามเป้าหมายของหน่วยงานต่างๆ ดังนั้น ในการวิจัยครั้งนี้จึง มุ่งเน้นการพัฒนาการปฏิบัติงานบริการของสถานศึกษาให้มีประสิทธิภาพมากขึ้น เพื่อให้การทำงาน ิทกส่วนในสถานศึกษาสามารถดำเนินการไปได้อย่างต่อเนื่อง

#### **2. รวบรวมปัญหำกำรใช้เทคโนโลยีสำรสนเทศในสถำนศึกษำ**

ี่ ซึ่งใน ณ ที่นี้เลือกใช้มหาวิทยาลัยราชพฤกษ์เป็นกรณีศึกษา โดยนำประเด็นการให้ บริการ IT ในสถานศึกษาที่ศึกษาในขั้นตอนแรก มาเป็ นเกณฑ์ในการรวบรวมปัญหาและวิธีการ แกไขปัญหาการใช้เทคโนโลยีสารสนเทศ ในมหาวิทยาลัยราชพฤกษ์ โดยรวบรวมข้อมูลจาก ้

- บันทึกการสนับสนุนเทคโนโลยีสารสนเทศย้อนหลัง 4 ปี ตั้งแต่เดือนมิถุนายน พ.ศ. 2556 ถึงเดือนมิถุนายน พ.ศ. 2560

- สัมภาษณ์เจ้าหน้าที่สำนักเทคโนโลยีสารสนเทศ มหาวิทยาลัยราชพถกษ์ 3 คน

่ ซึ่งพบว่า ข้อมูลที่ผ่านการคัดเลือก โดยทำการตัดข้อมูลที่ไม่สมบูรณ์ออก มีทั้งหมด 1,925 เรคคอร์ด สามารถสรุปเป็นปัญหาที่เกิดขึ้นได้ทั้งหมด 21 ปัญหา โดยแบ่งออกเป็น 3 ด้าน คือ ้ปัญหาด้านฮาร์ดแวร์ ซอฟต์แวร์ และเครือข่าย ซึ่งสามารถสรุปปัญหาที่เกิดขึ้นโดยเรียงลำดับจาก ปัญหาที่เกิดขึ้นบ่อยที่สุดไปหาน้อยที่สุด ได้ดังตารางที่ 3.2

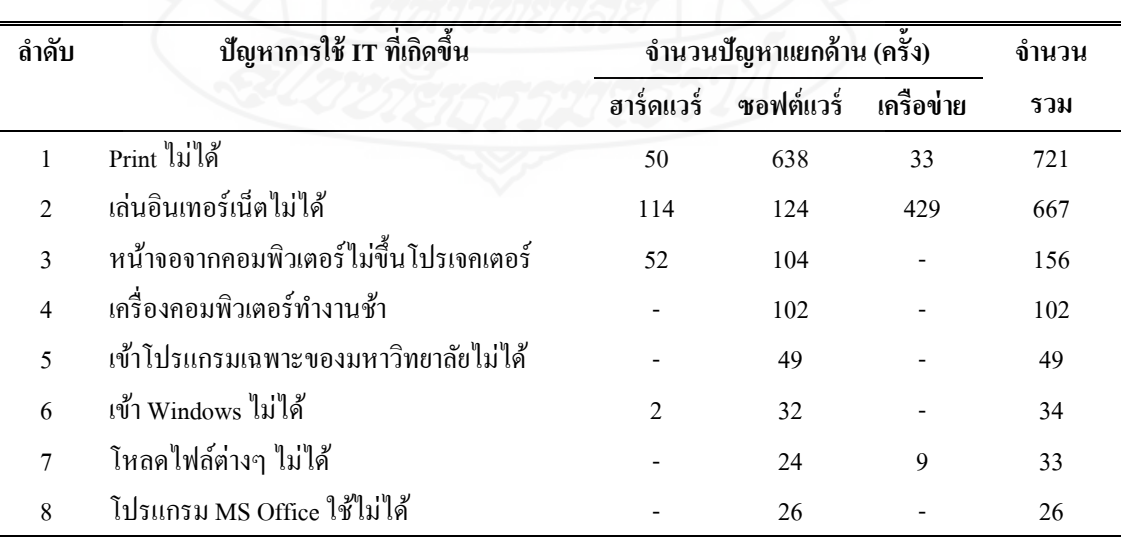

ตารางที่ 3.2 สรุปปัญหาในการใช้เทคโนโลยีสารสนเทศในมหาวิทยาลัยราชพฤกษ์

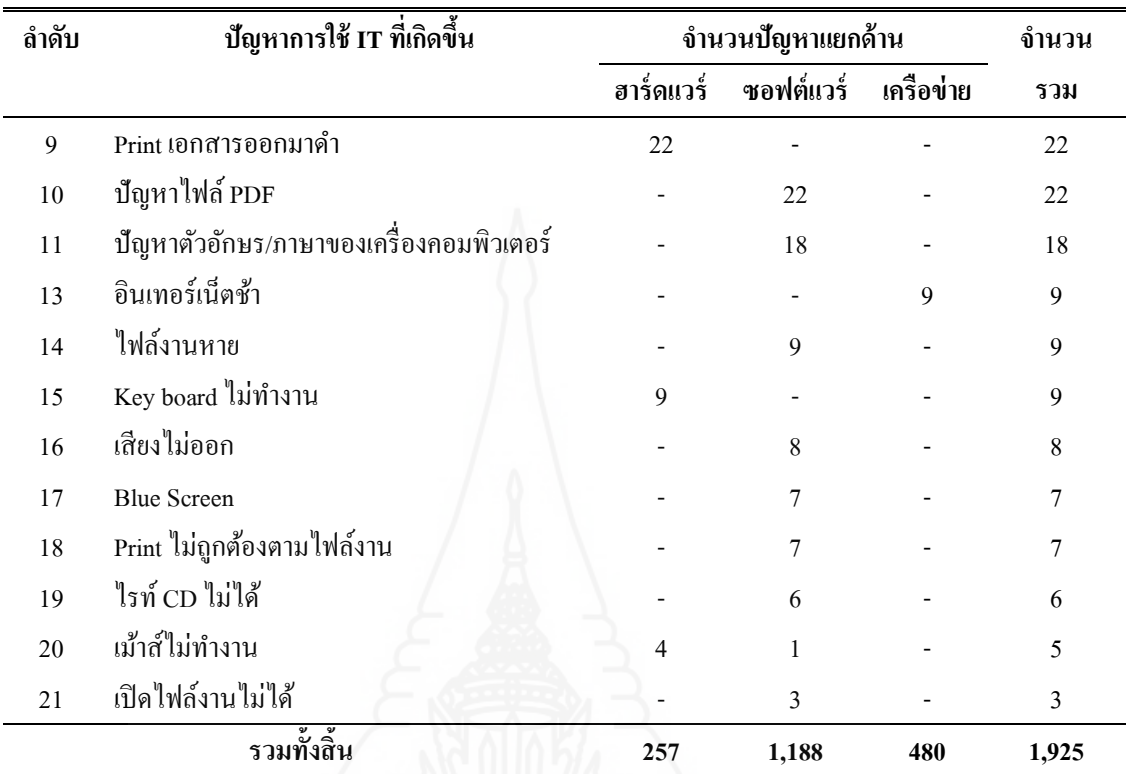

จากปัญหาทั้งหมด 21 ปัญหาดังกล่าว ได้ท าการรวบรวมวิธีการแก้ไขปัญหาจากการ สัมภาษณ์เจ้าหน้าที่ส านักเทคโนโลยีสารสนเทศและบันทึกการสนับสนุนเทคโนโลยีสารสนเทศ สามารถสรุปวิธีการแก้ไขปัญหาของทั้ง 21 ปัญหา โดยแยกเป็ นประเด็นปัญหาด้านฮาร์ดแวร์ ซอฟต์แวร์ และเครือข่าย ได้ดังตารางที่ 3.3

ตารางที่ 3.3 สรุปวิธีการแก้ไขปัญหาการใช้เทคโนโลยีสารสนเทศ (มหาวิทยาลัยราชพฤกษ์)

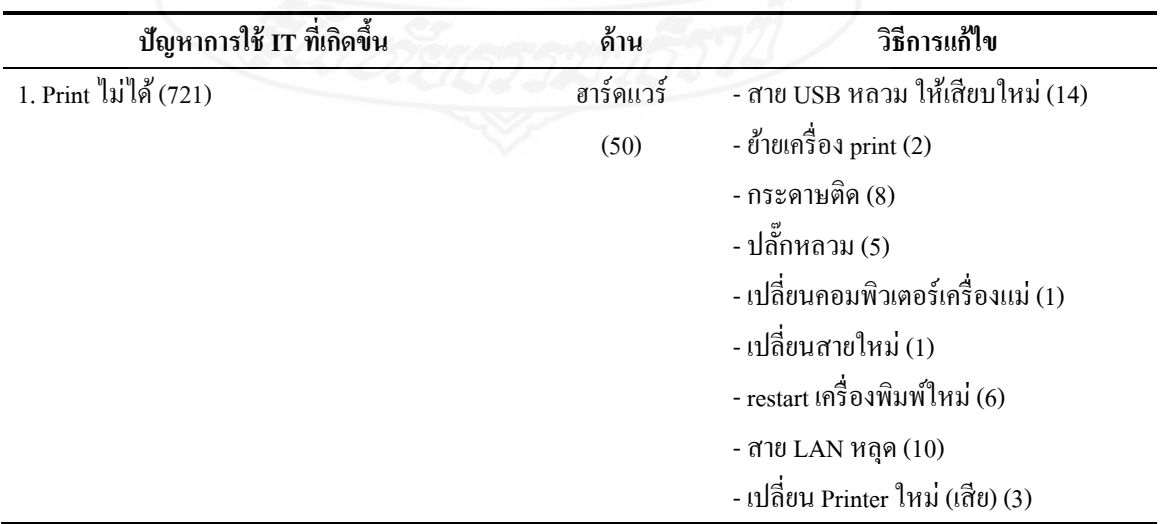

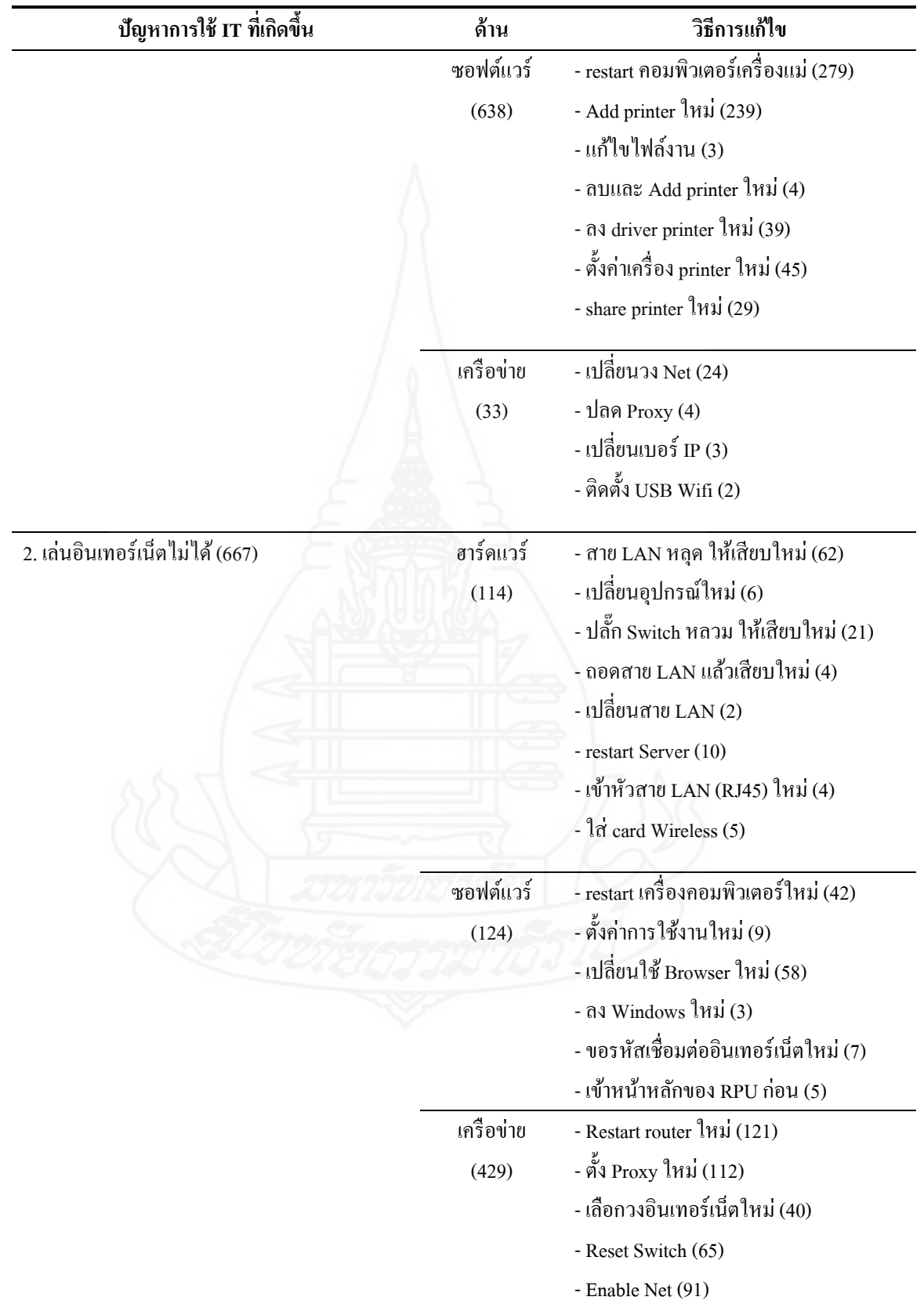

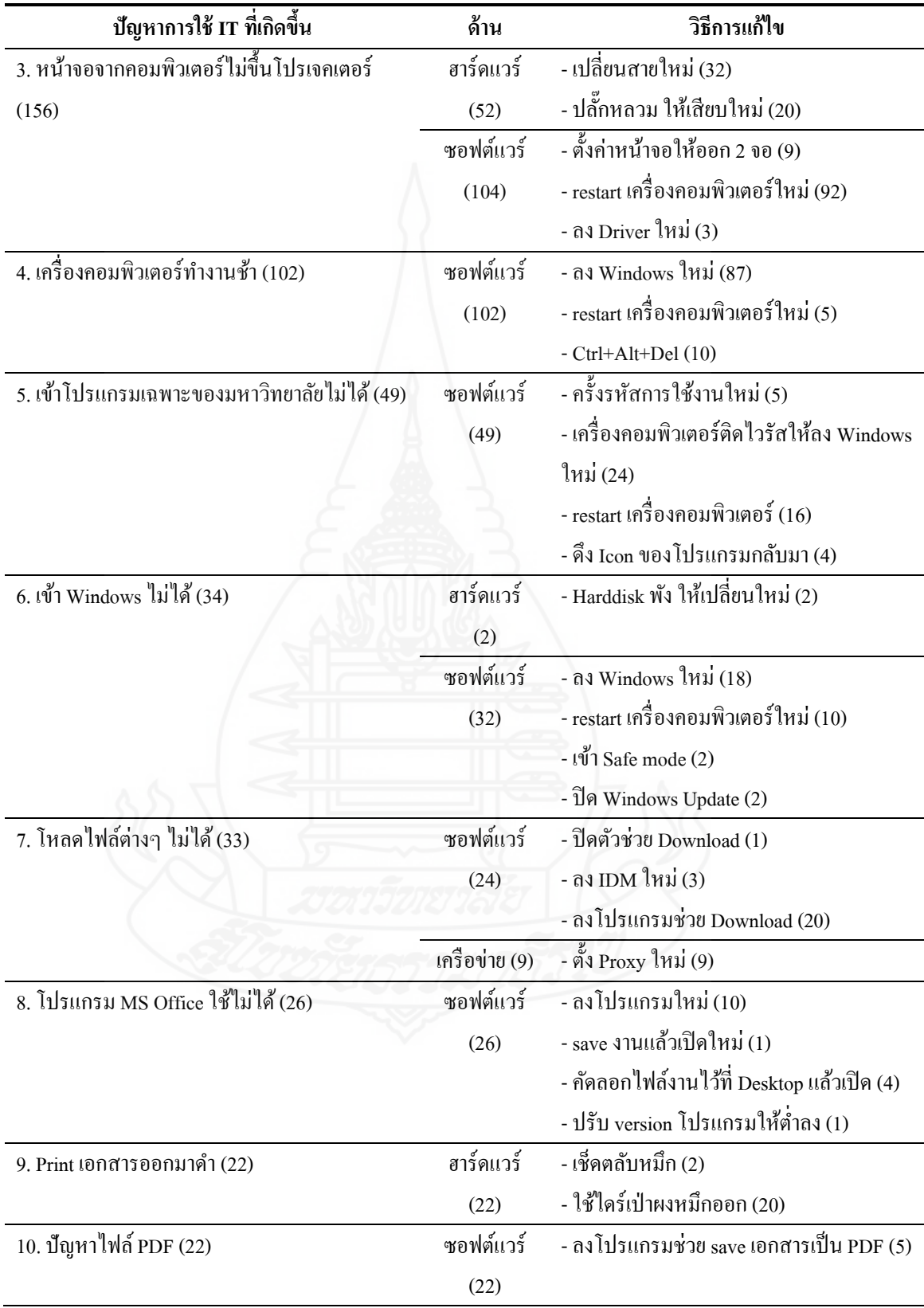

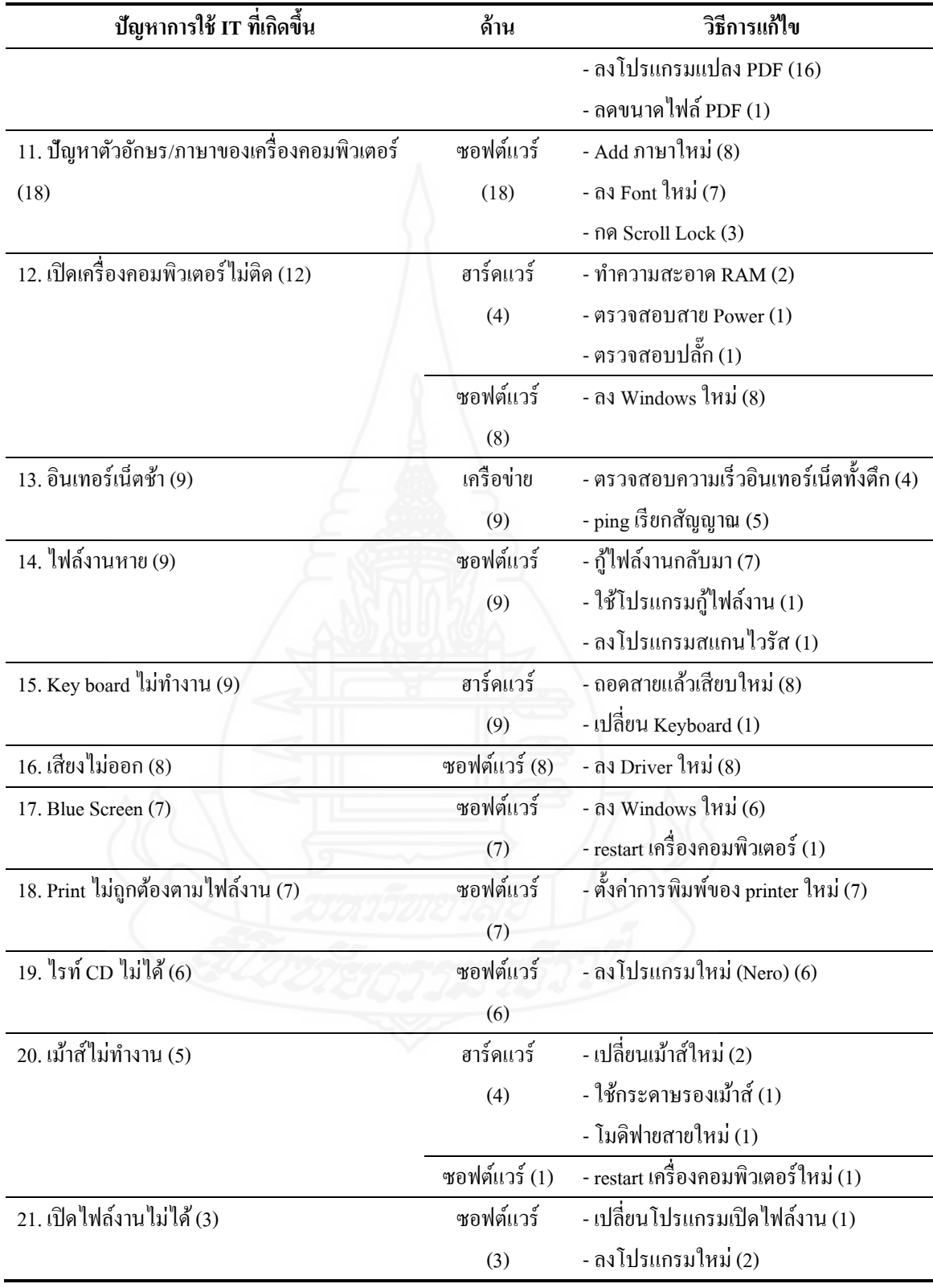

\*หมายเหตุ: ตัวเลขใน ( ) หมายถึง จ านวนครั้งที่เกิดเหตุการณ์นั้น

# **3. ออกแบบและสร้ำงฐำนควำมร้กำร ู ช่วยเหลือด้ำนไอทีด้วยออนโทโลยี**

### **3.1 ตรวจสอบควำมถูกต้องของเนื้อหำ**

น าปัญหาการใช้และวิธีการแกไขปัญหาการใช้เทคโนโลยีสารสนเทศที่รวบรวมได้ ้ จากขั้นตอนที่ 2 มาท าการตรวจสอบความถูกต้อง โดยผู้เชี่ยวชาญด้านการบริการเทคโนโลยี ี สารสนเทศ จำนวน 3 คน คังนี้

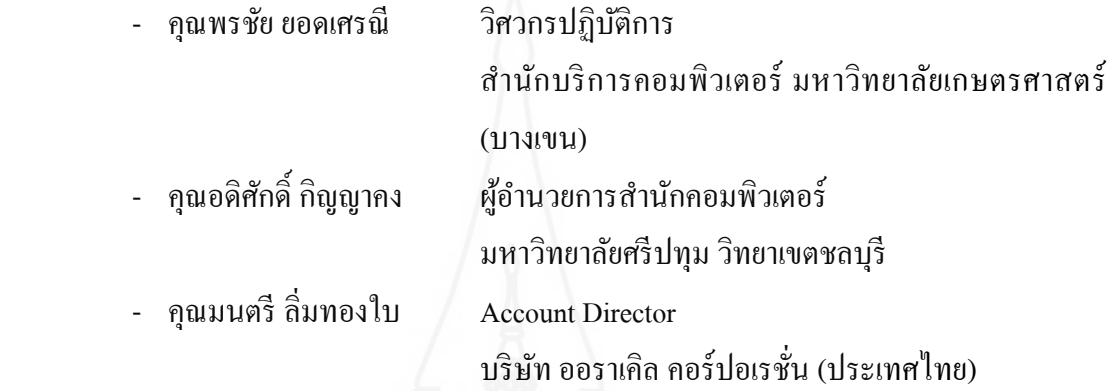

โดยให้ผู้เชี่ยวชาญดังกล่าวเรียงลำดับความสำคัญของปัญหาที่รวบรวมมาได้ พร้อมทั้ง สามารถเสนอวิธีการแก้ไขปัญหาแบบใหม่ได้ ซึ่งเป็นการวัดความสอดคล้องระหว่างปัญหาและ วิธีการแก้ไขปัญหา (ตามแบบสัมภาษณ์และสอบถามความรู้ด้านการแก้ไขปัญหาทาง IT ดัง ภาคผนวก ก) ซึ่งนำมาเปรียบเทียบกับความถี่ในการแก้ไขปัญหาต่าง ๆ ของมหาวิทยาลัย ราชพฤกษ์ ี่ซึ่งในการเก็บข้อมูลครั้งนี้มีการกำหนดมาตรวัดข้อมูลเป็นแบบมาตราเรียงลำดับ (Ranking Scale) เพื่อวัดลำดับความสำคัญของวิธีการแก้ไขปัญหาในแต่ละวิธี โดยมีการกำหนด ้มาตรประมาณค่าความสำคัญตามจำนวนวิธีการแก้ไขปัญหาที่เกิดขึ้น

้เช่น ปัญหาหนึ่ง มีวิธีการแก้ไขปัญหา 4 วิธี ดังนั้น

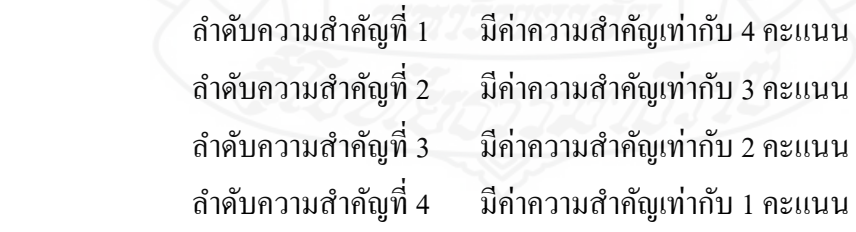

้ คังนั้น ในการเก็บข้อมูลความคิดเห็นจากผู้เชี่ยวชาญต่อวิธีการแก้ไขปัญหาของแต่ละวิธี (จากตารางที่ 3.3) สามารถสรุปได้ดังตารางที่ 3.4

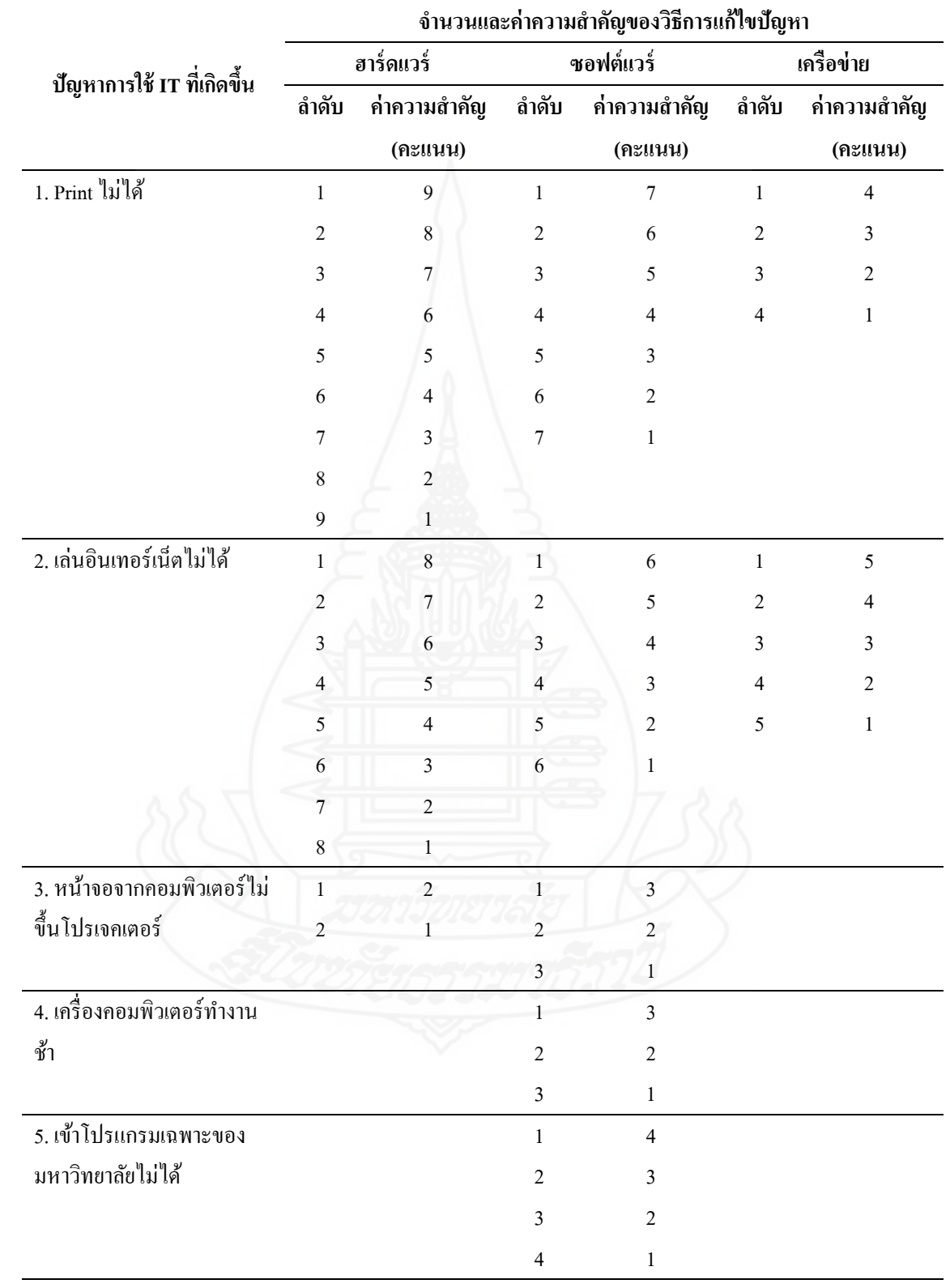

# ตารางที่ 3.4 การกำหนดค่าความสำคัญของวิธีการแก้ไขปัญหา

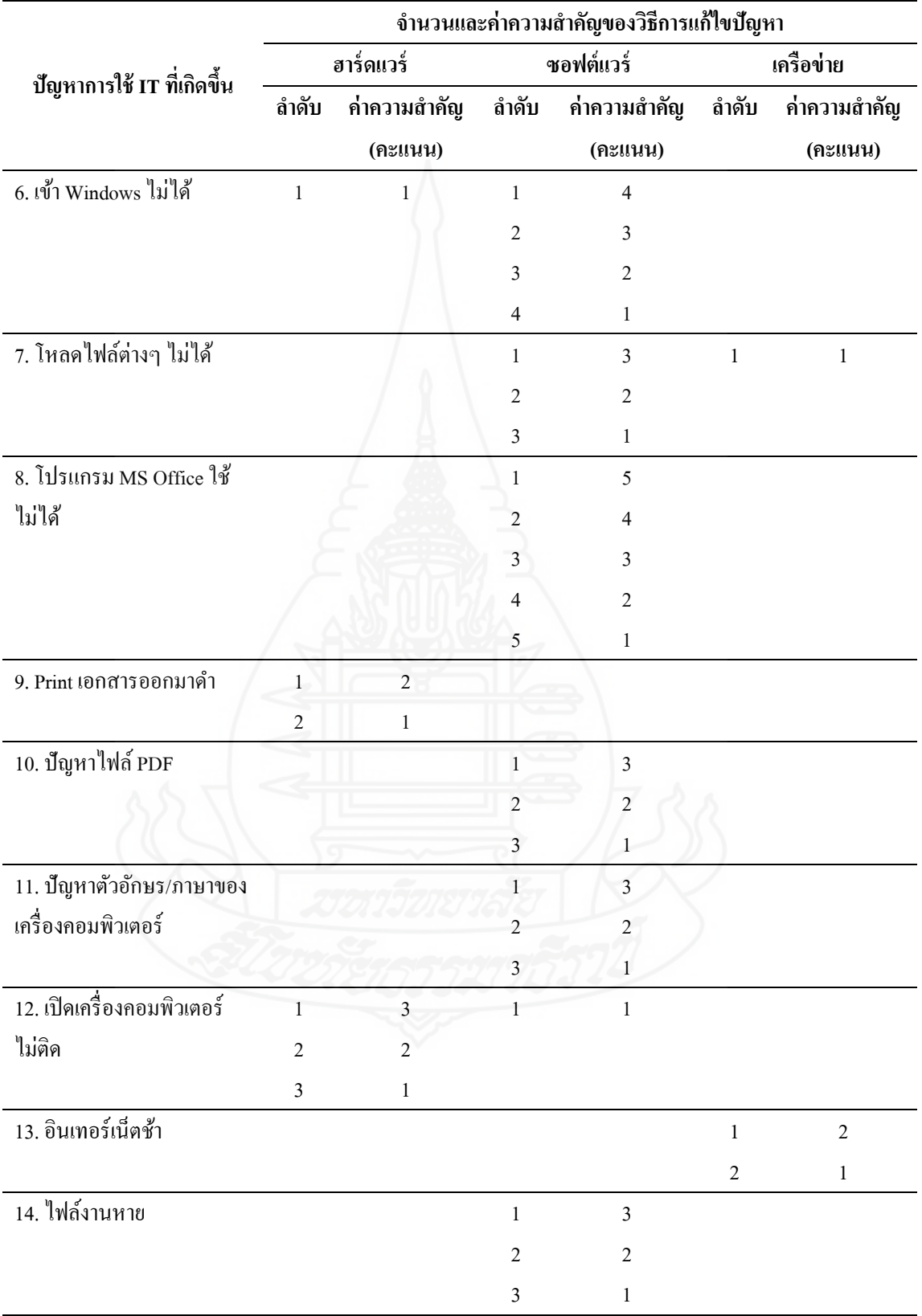

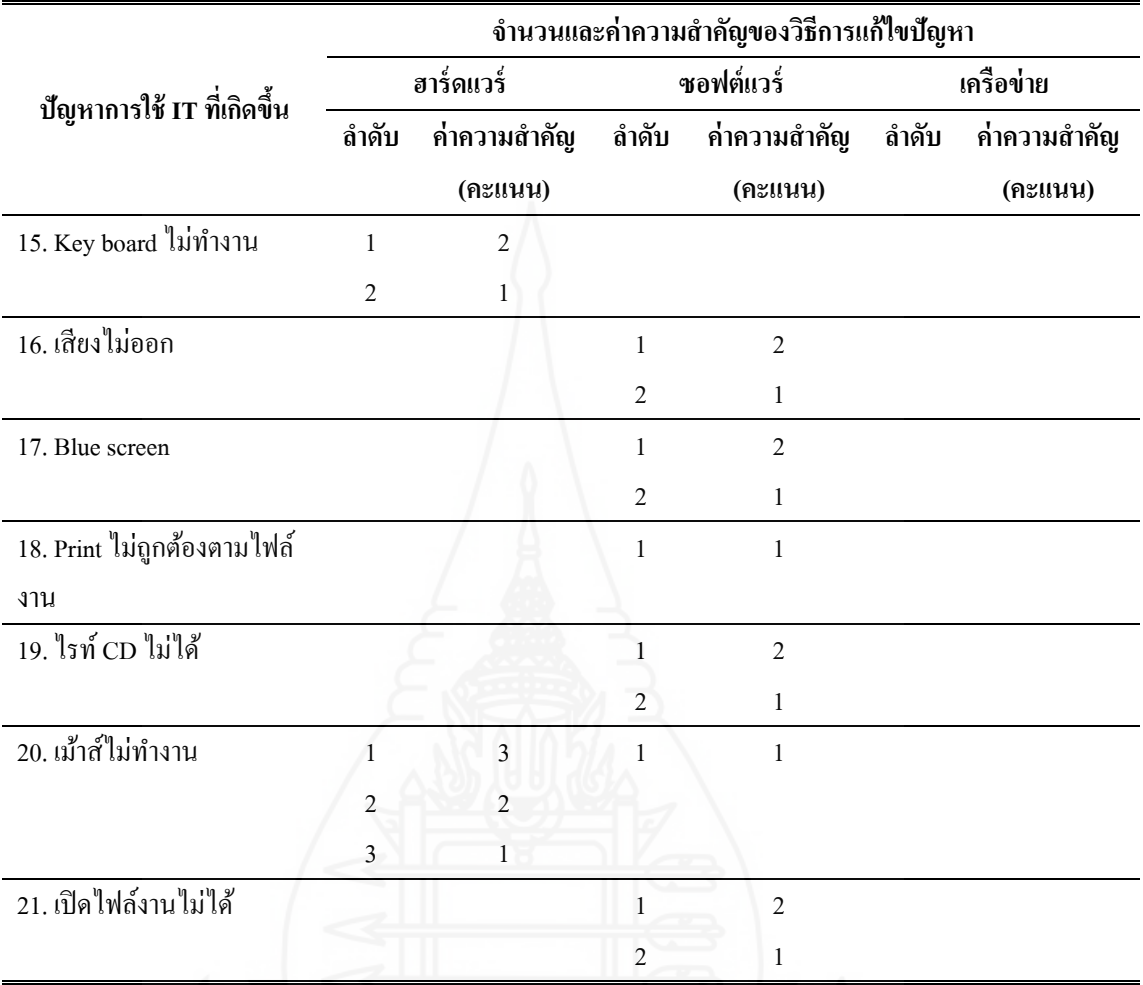

\* หมายเหตุ: ถ้าวิธีการใดไม่มีการกำหนดลำดับความสำคัญ ให้มีค่าคะแนนเป็น 0 คะแนน

 เมื่อผู้เชี่ยวชาญได้ด าเนินการตรวจสอบความถูกต้องของวิธีการแก้ไขปัญหาการใช้ เทคโนโลยีสารสนเทศ โดยการลำดับความสำคัญของปัญหาดังกล่าวแล้ว ผู้วิจัยได้นำมาผลการ ล าดับความส าคัญมาแปลงเป็ นค่าคะแนนตามที่กาหนดไว้ในตารางที่ 3.4 และท าการรวมคะแนน ้ ดังกล่าวจากผู้เชี่ยวชาญทั้ง 3 คน รวมถึงลำดับความสำคัญของการแก้ไขปัญหาจากมหาวิทยาลัย ราชพฤกษ์ ซึ่งพิจารณาจากจำนวนครั้งที่แก้ไขปัญหา (เช่น จำนวนครั้งมาก จะมีลำดับความสำคัญ เป็นลำดับที่ 1) เพื่อสรุปลำดับความสำคัญของวิธีการแก้ไขปัญหาต่าง ๆ ดังตารางที่ 3.5

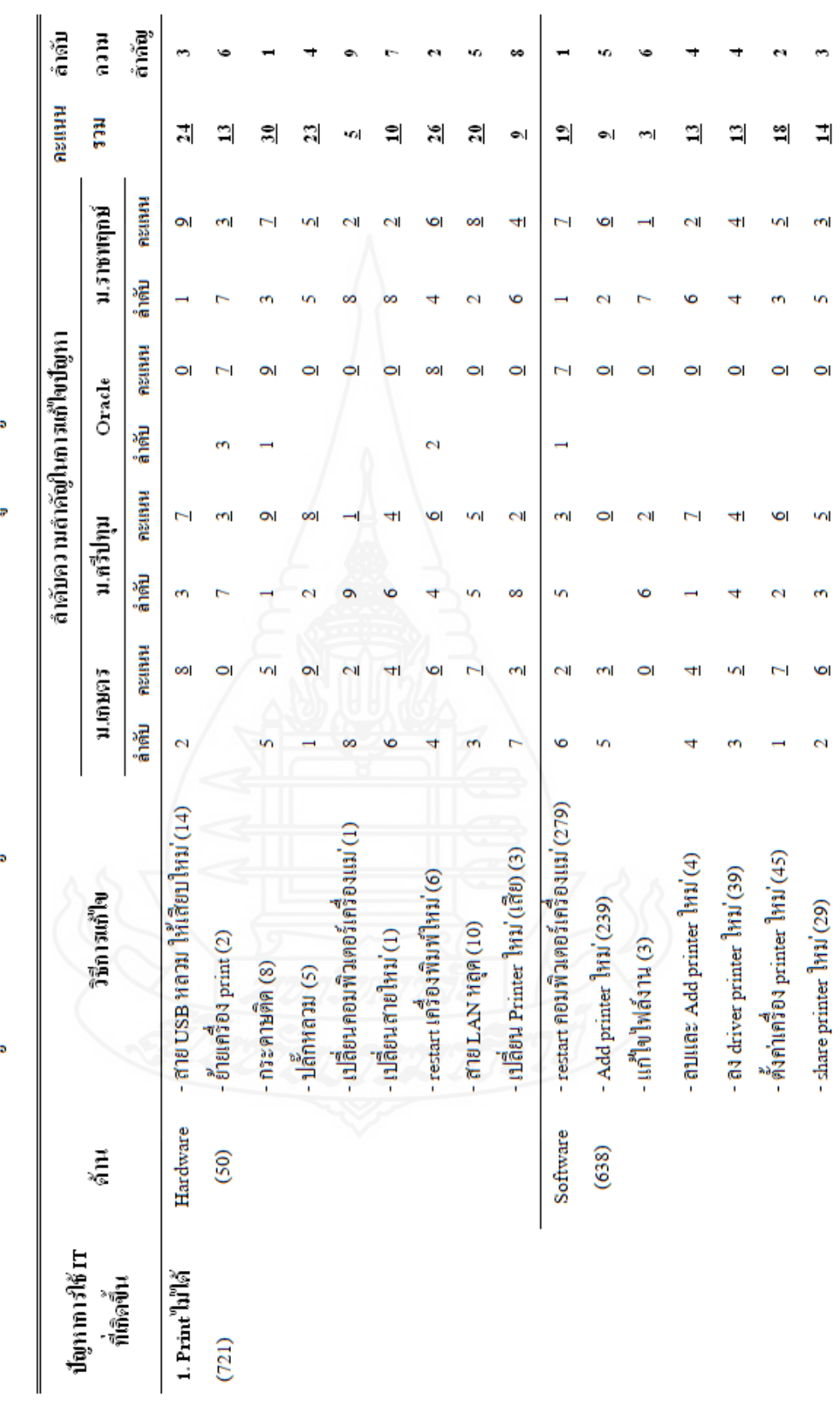

ตารางที่ 3.5 การให้ลำดับความสำคัญของวิธีการแก้ไขปัญหาการใช้เทคโนโลฮีสารสนเทศจากผู้เชี่ยวชาญ

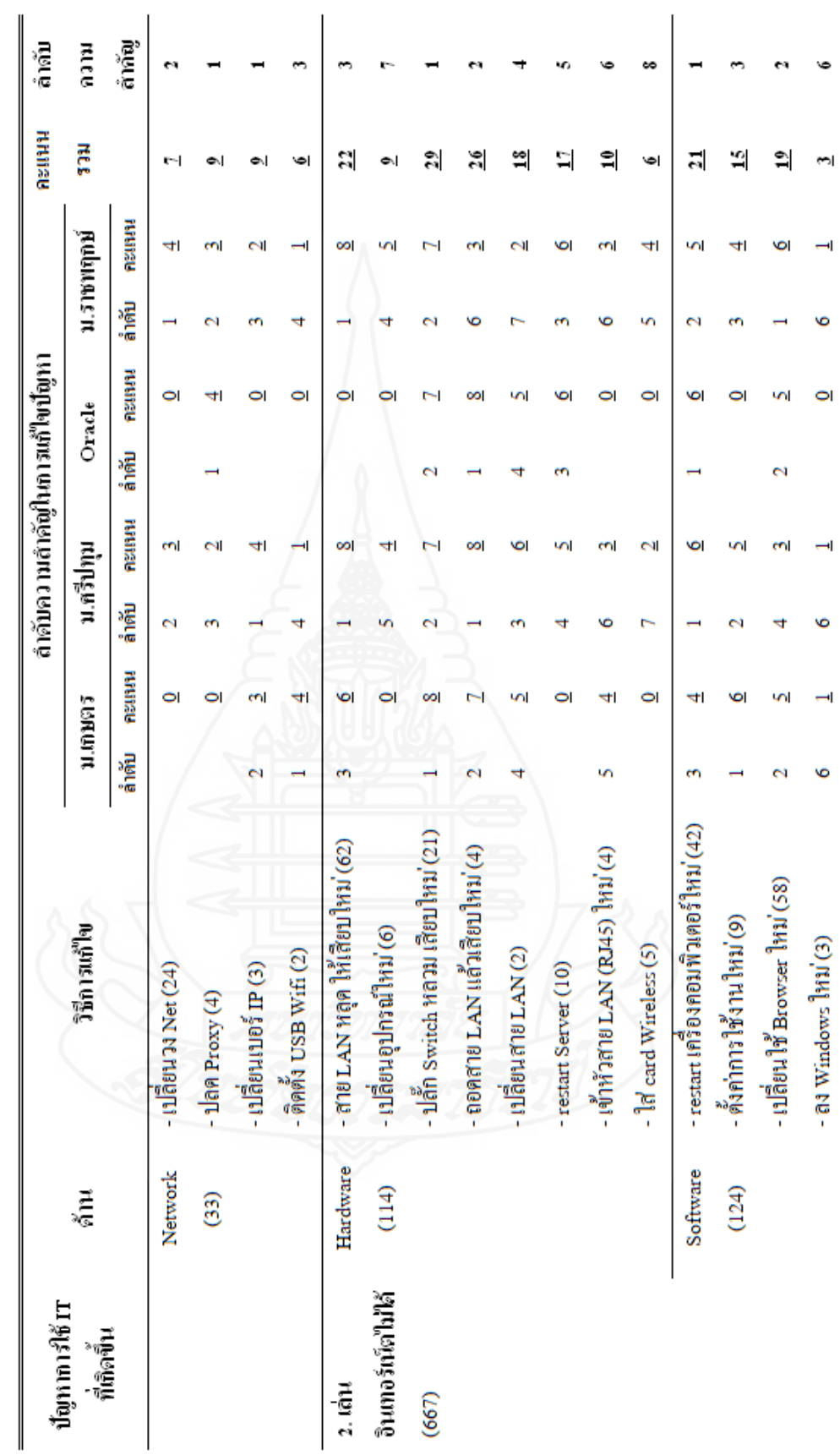

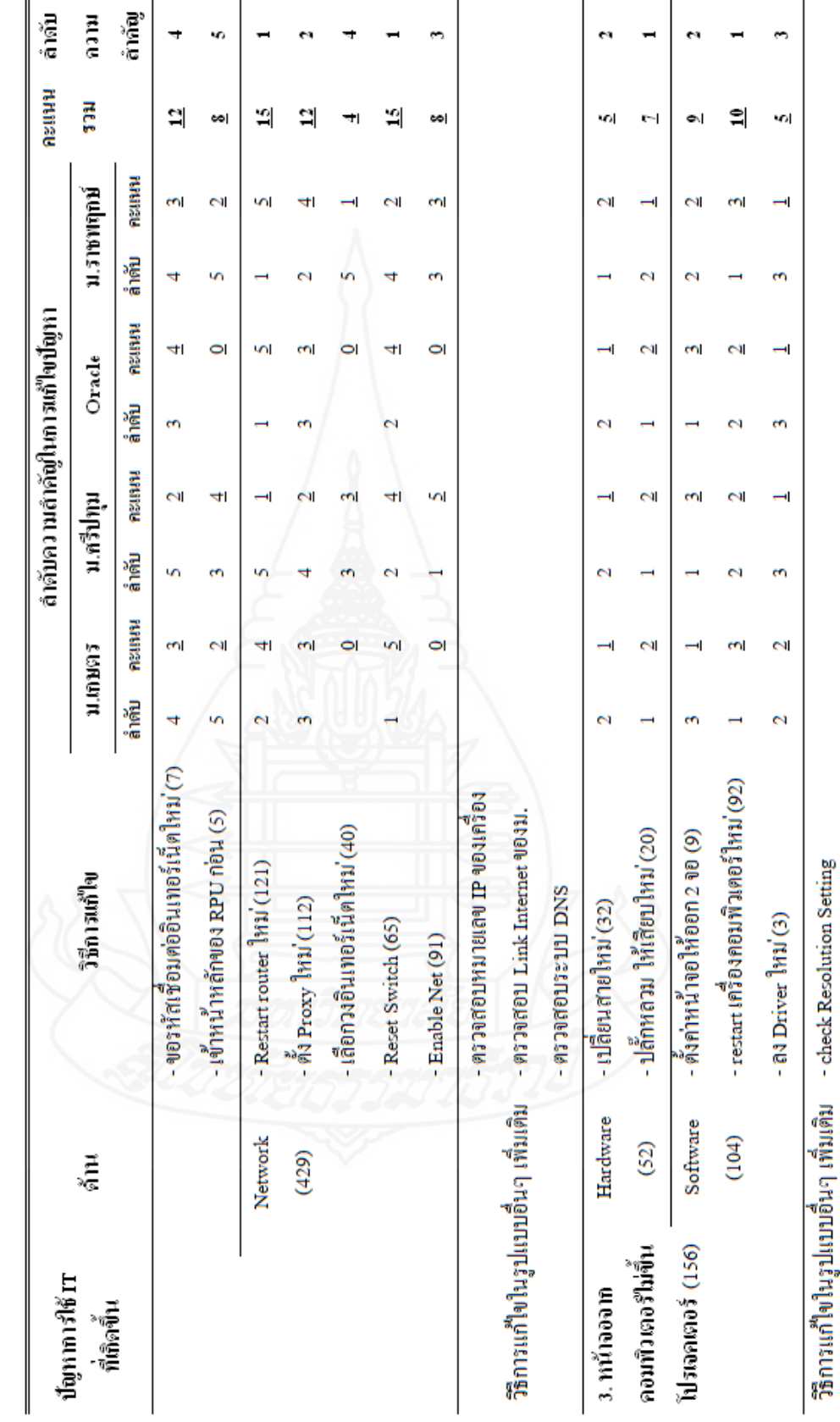

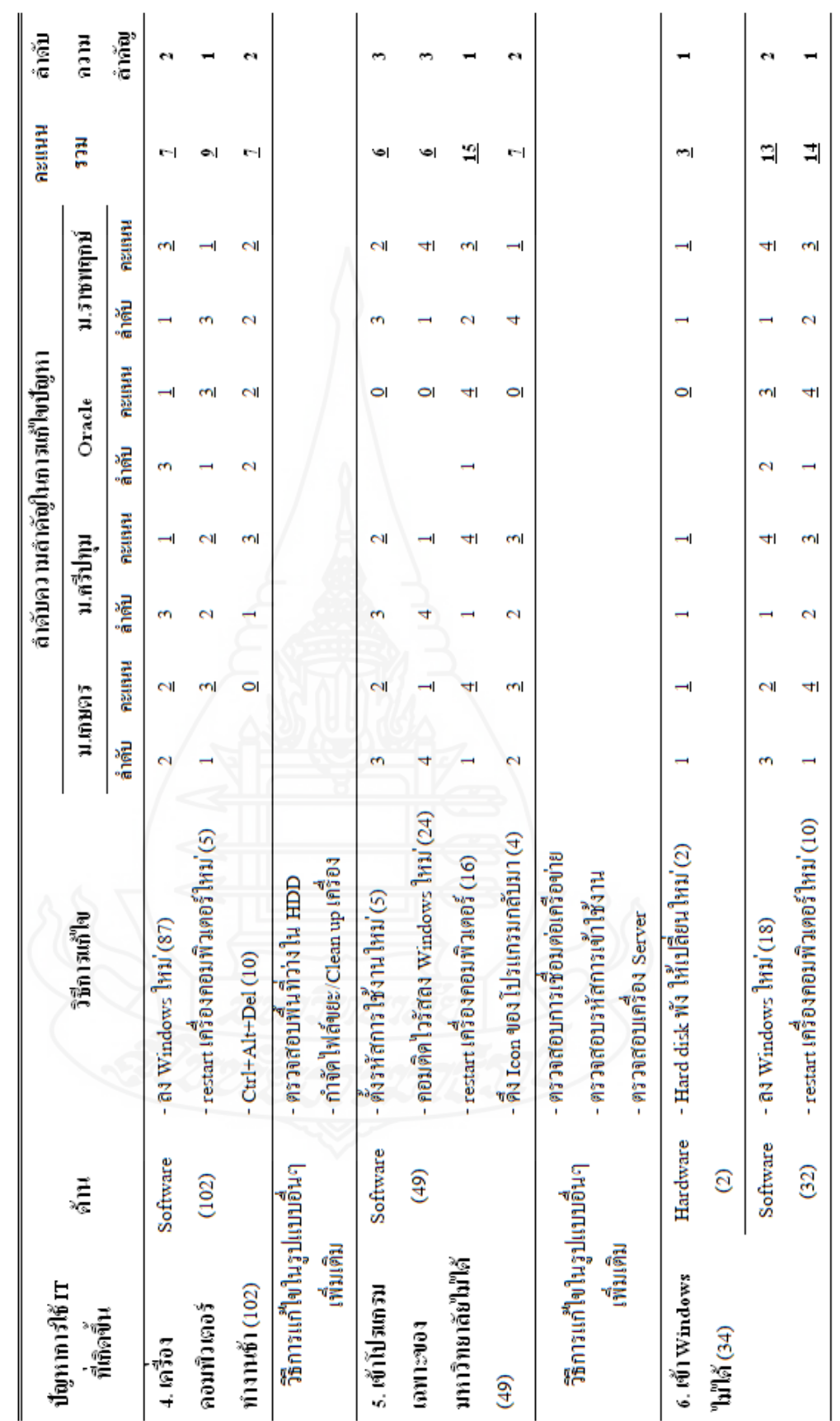

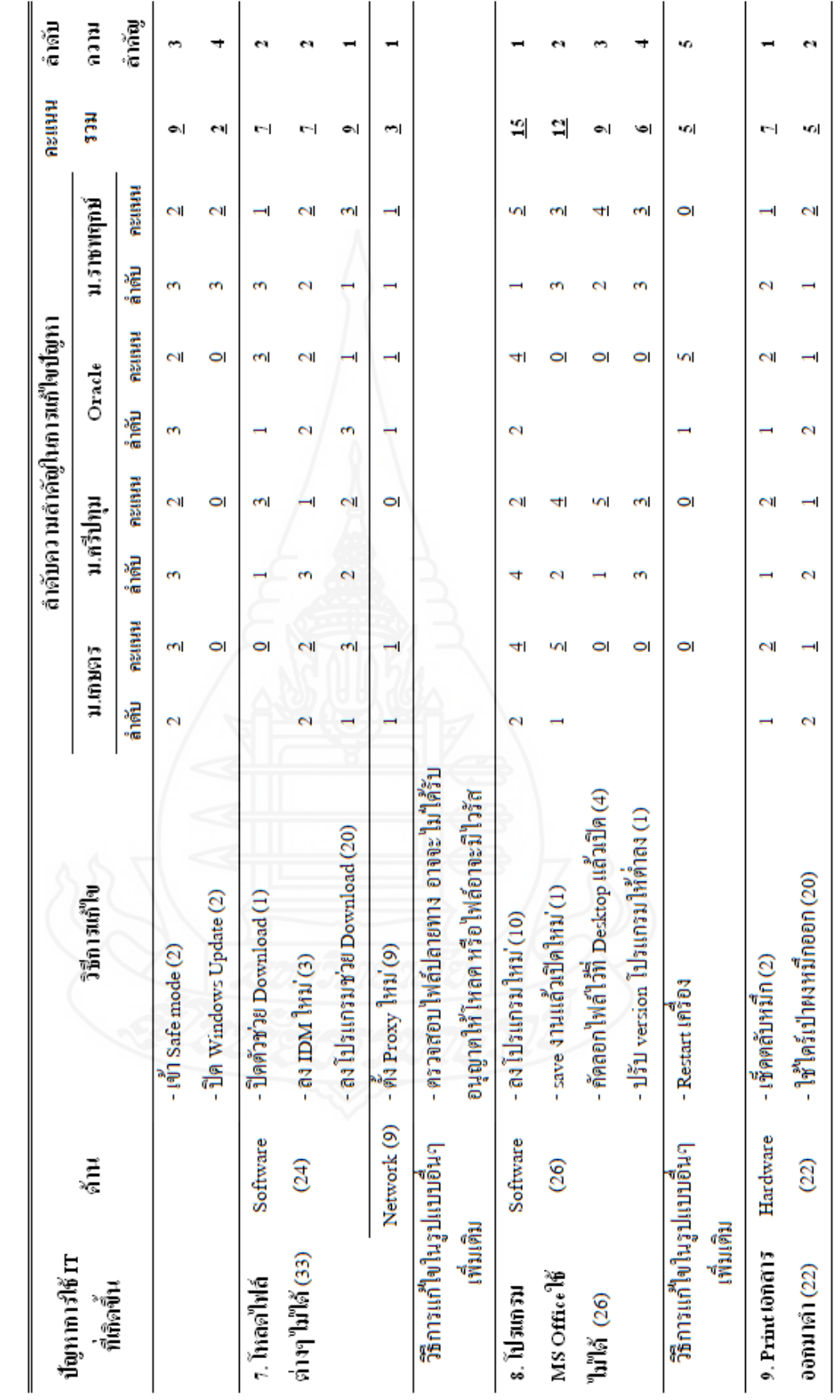

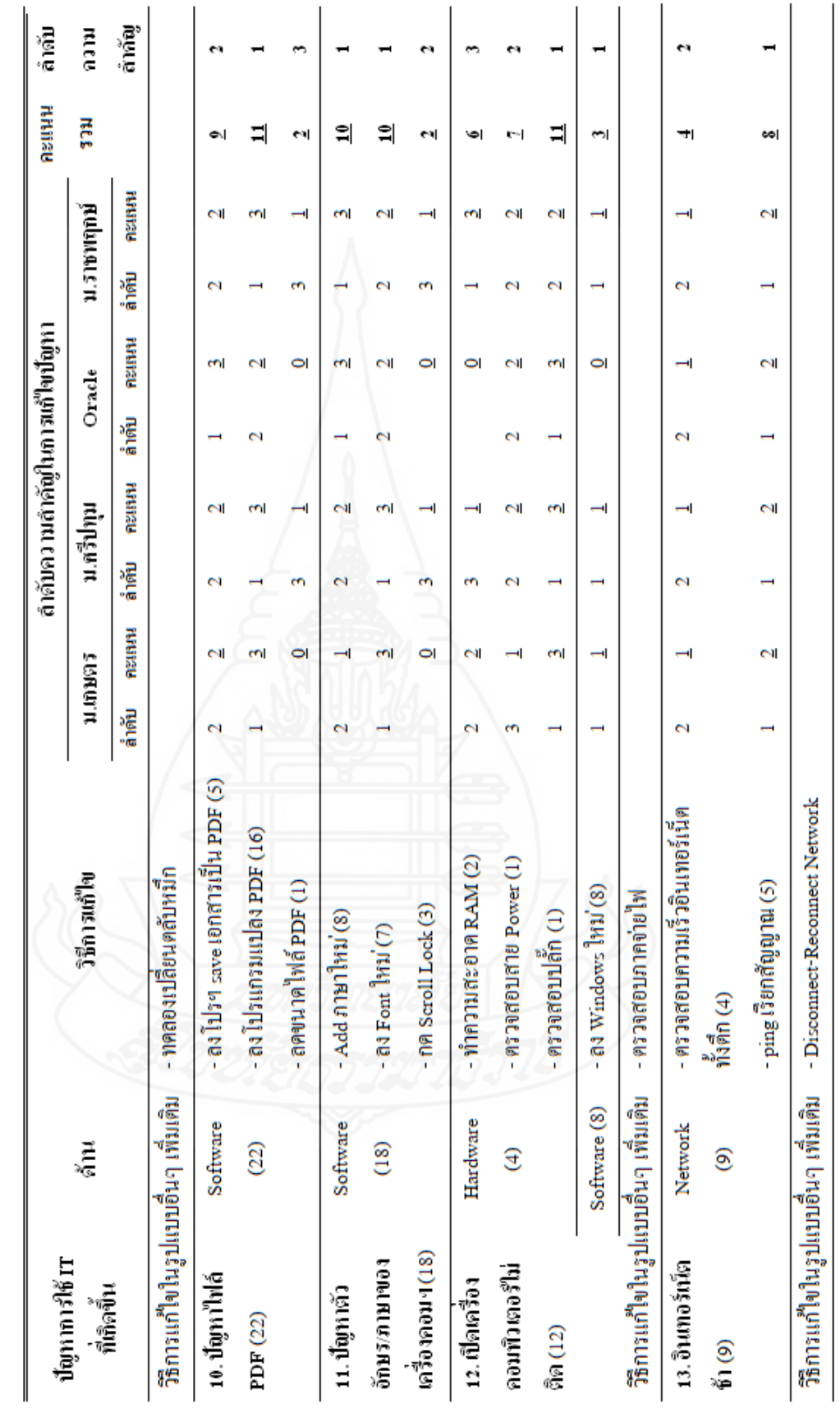

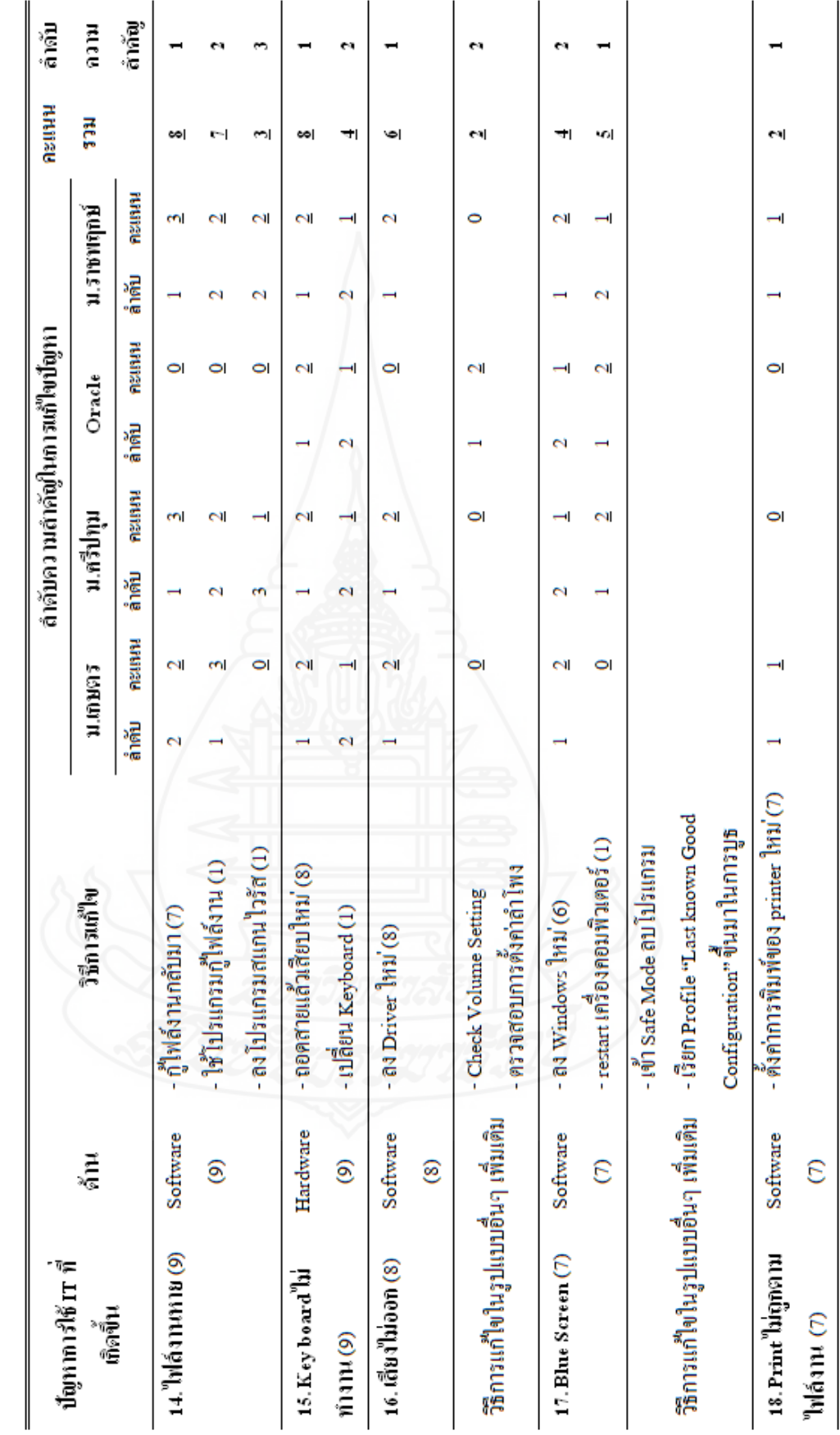

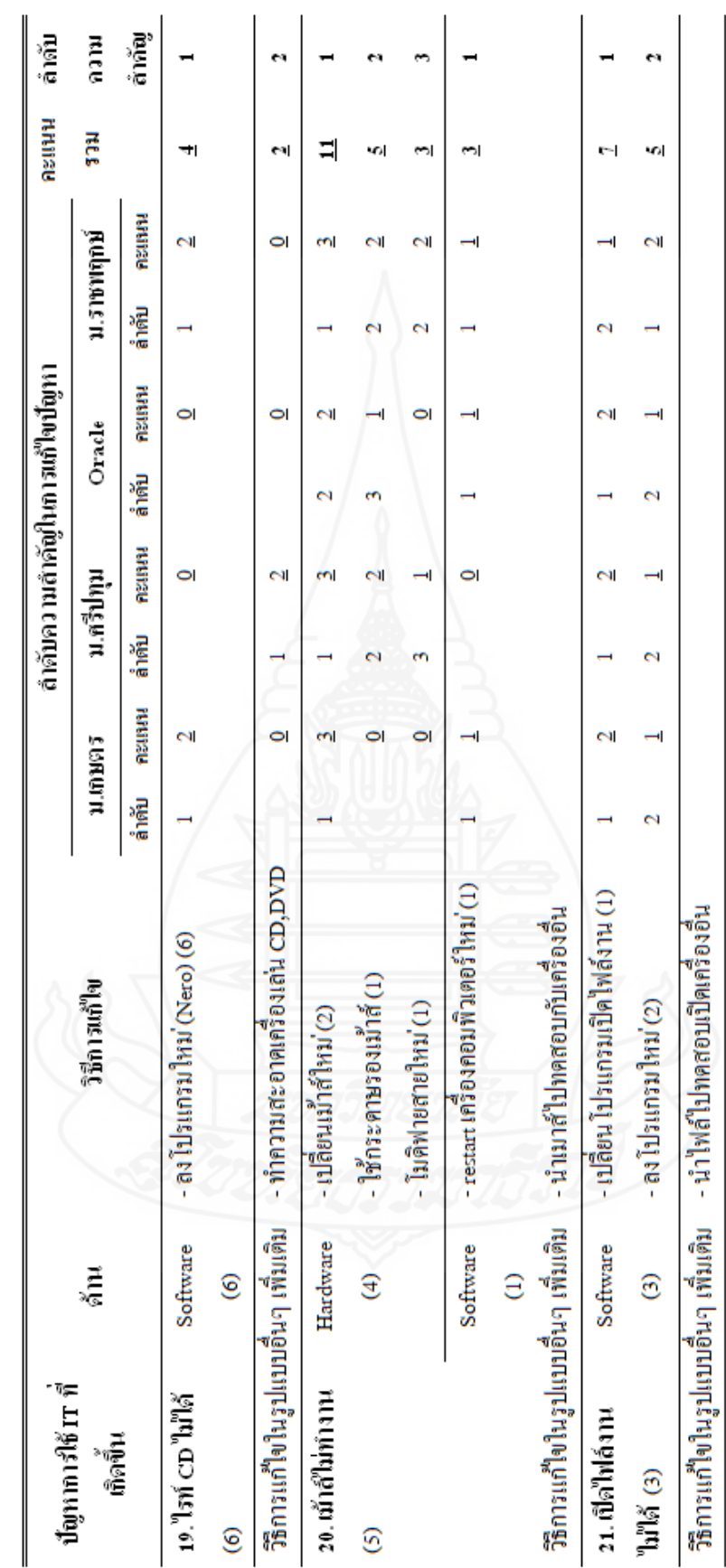

## **3.2 ปรับปรุงเนื้อหำเกี่ยวกับวิธีกำรแก้ไขปัญหำกำรใช้เทคโนโลยีสำรสนเทศให้ถูกต้อง ตำมผลกำรตรวจสอบจำกผ้เชี่ยวชำญ ู**

จากผลการตรวจสอบความถูกต้องของเนื้อหาเกี่ยวกับวิธีการแก้ไขปัญหาการใช้ เทคโนโลยีสารสนเทศจากผู้เชี่ยวชาญ (ดังตารางที่ 3.5)ผู้วิจัยได้ด าเนินการปรับปรุงเนื้อหาโดยการ เรียงลำดับความสำคัญของวิธีการแก้ไขปัญหาในรูปแบบต่าง ๆ ทั้ง 21 ปัญหา ดังตารางที่ 3.6

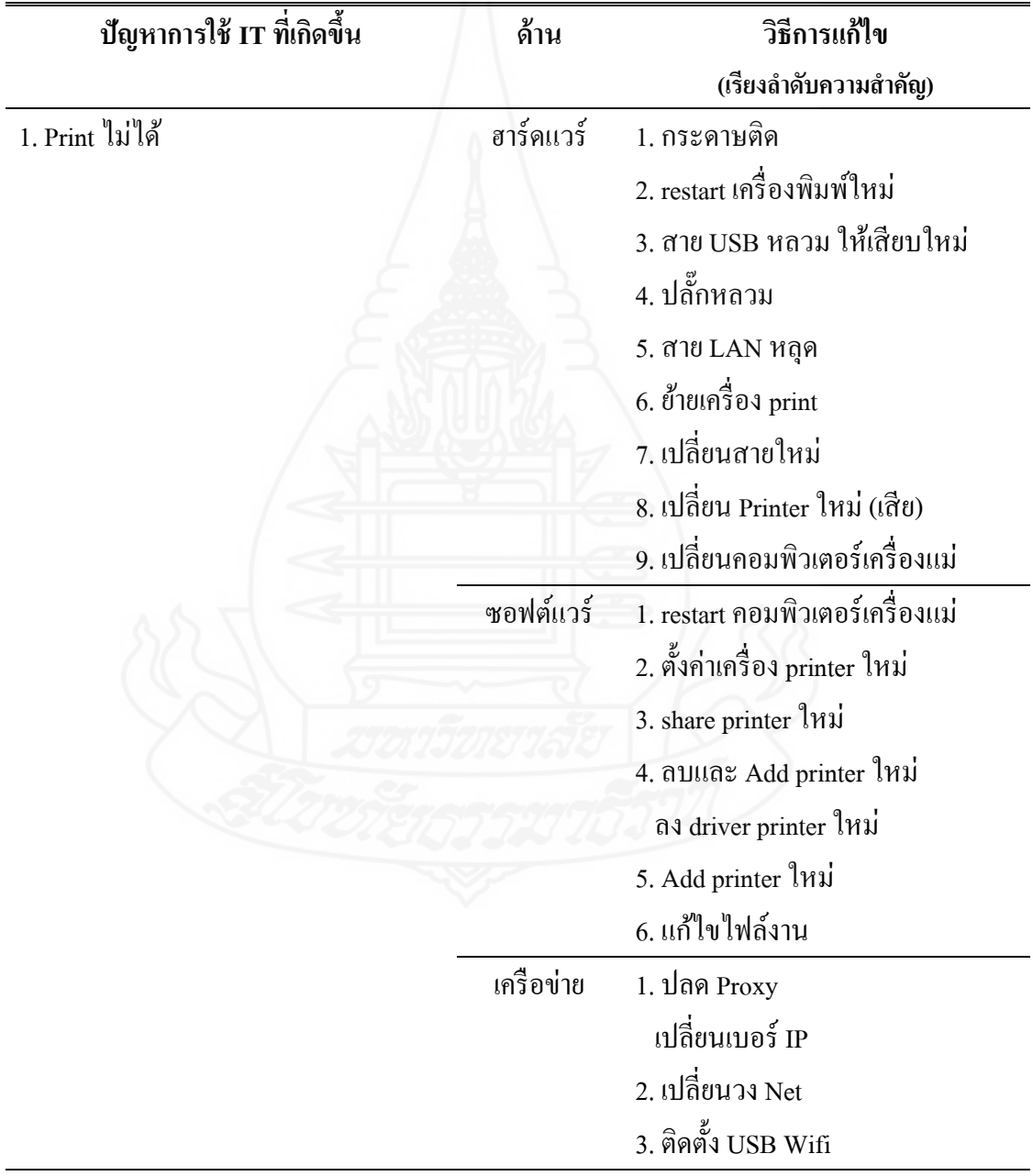

ตารางที่ 3.6 วิธีการแก้ไขปัญหาการใช้เทคโนโลยีสารสนเทศที่ปรับปรุงแล้ว

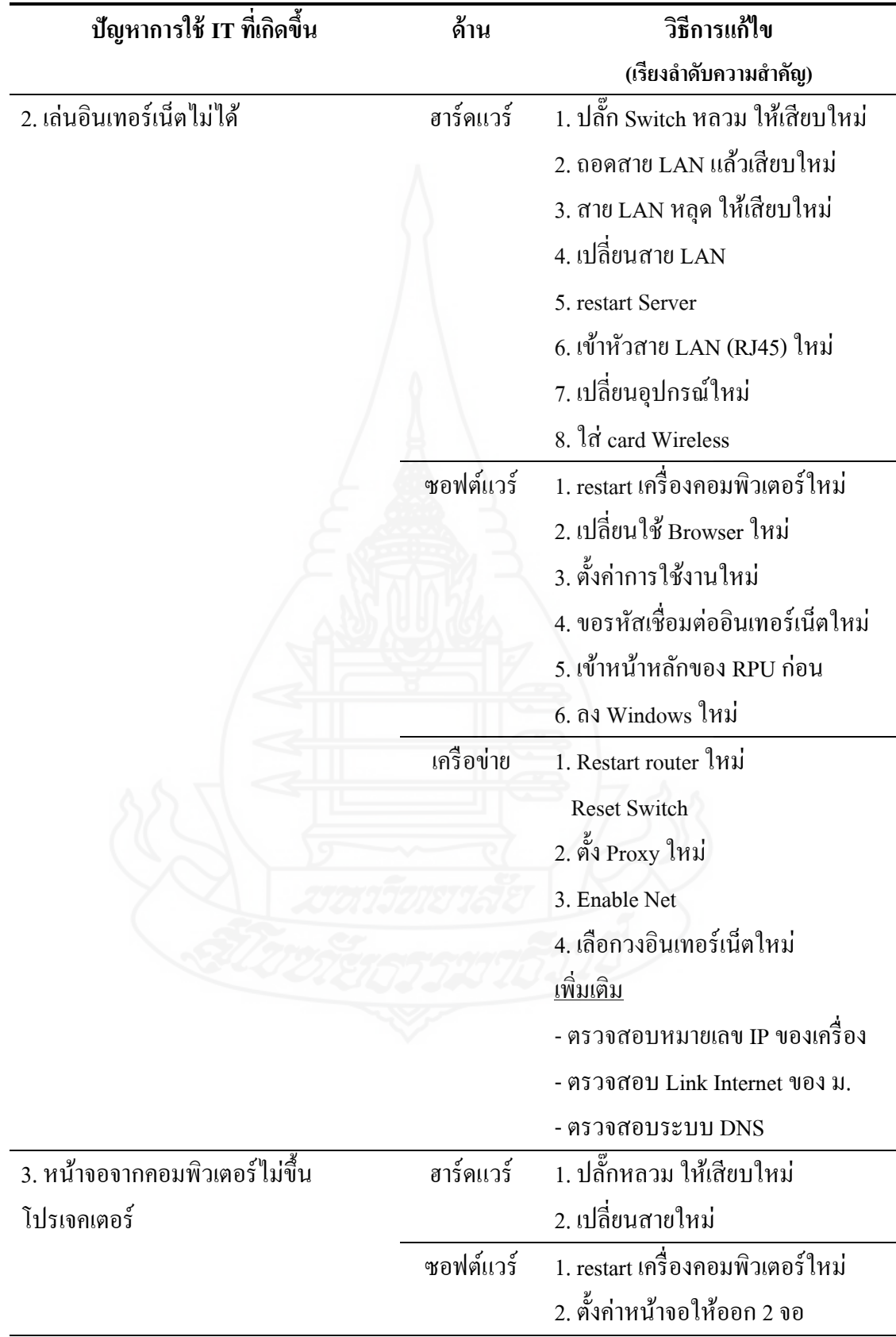

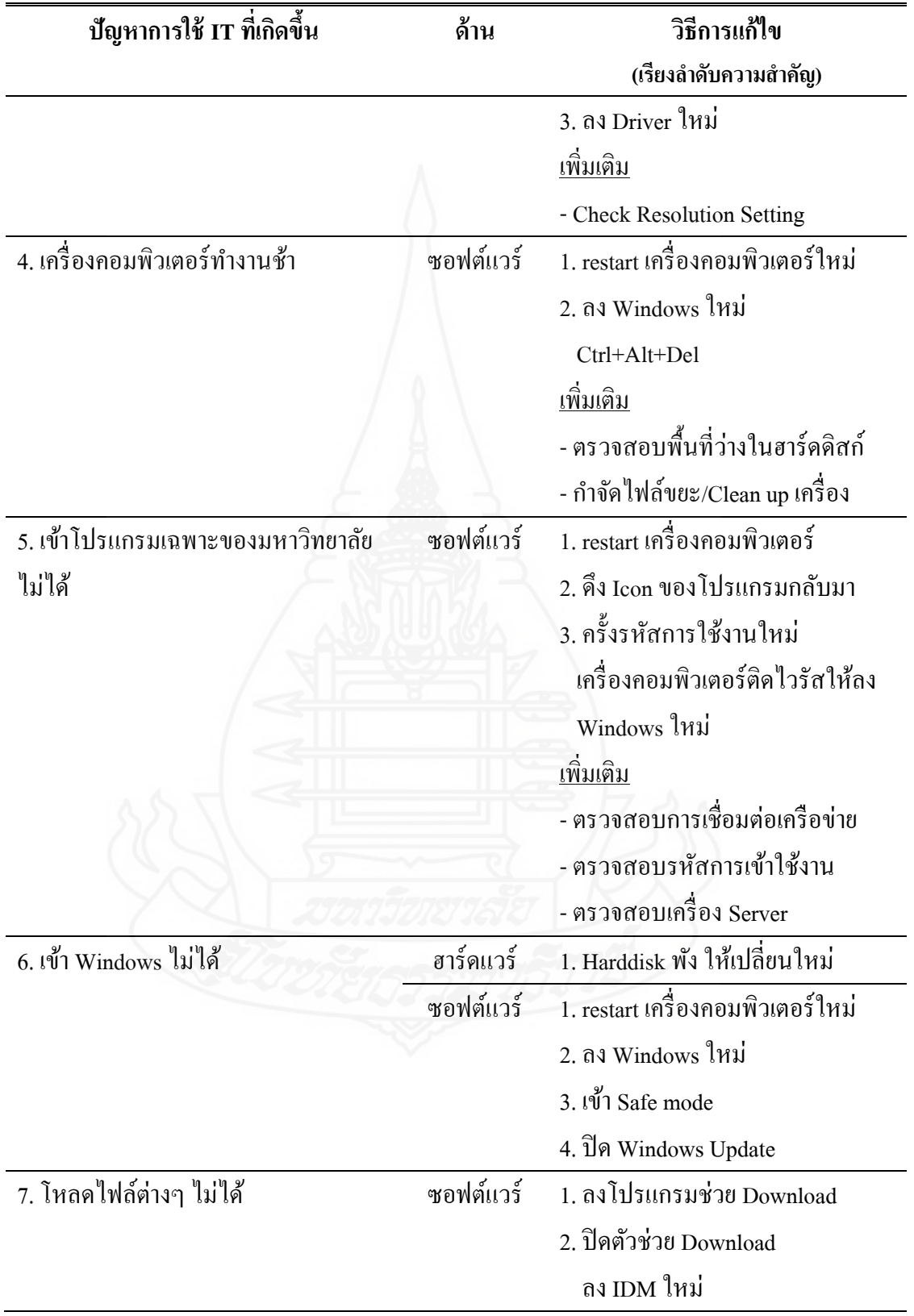

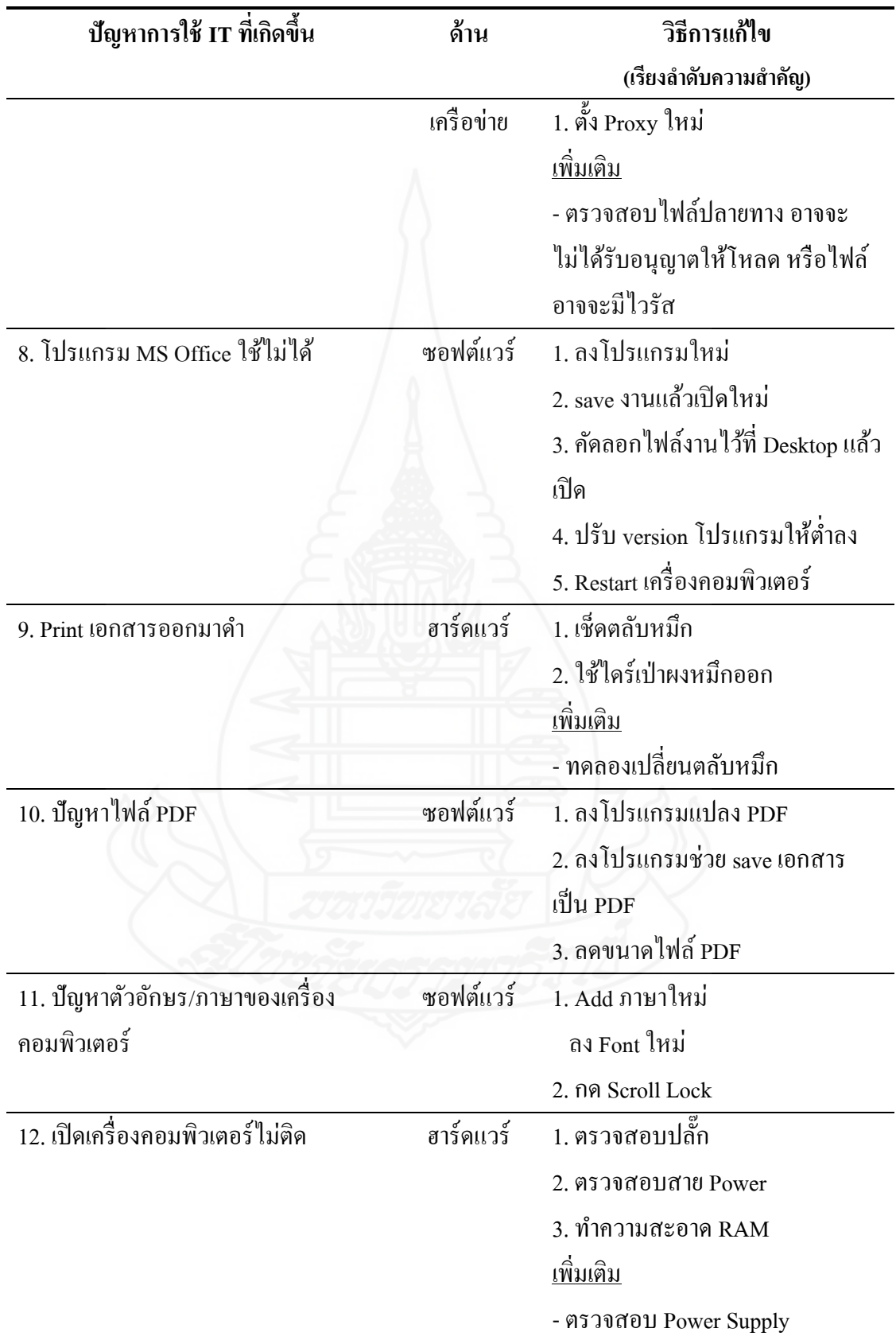

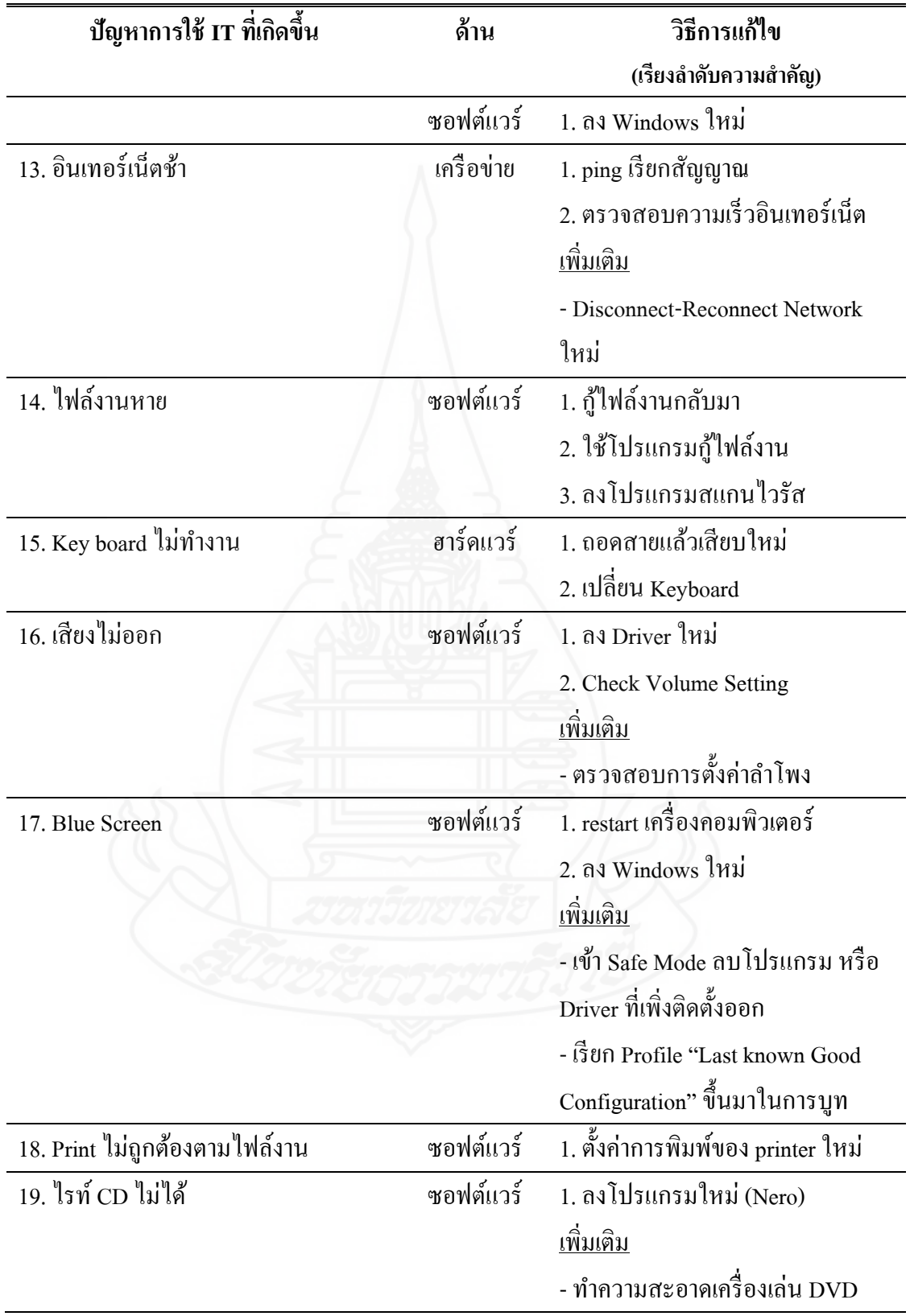

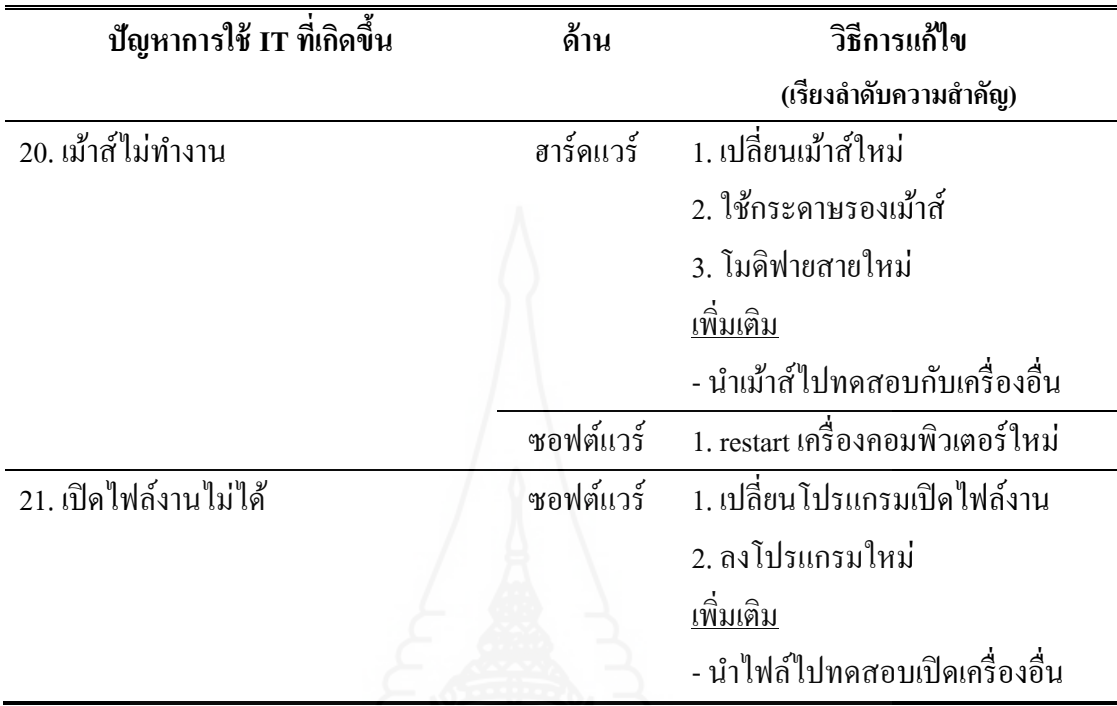

#### **3.3 กำรสร้ำงออนโทโลยีด้ำนกำรแก้ไขปัญหำกำรใช้เทคโนโลยีสำรสนเทศ**

เมื่อเนื้อหาความรู้เกี่ยวกับการแก้ไขปัญหาการใช้เทคโนโลยีสารสนเทศนั้นมีความ ถูกต้องแล้ว (จากตารางที่ 3.6) จึงนำมาสร้างเป็นออนโทโลยีด้านการแก้ไขปัญหาการใช้เทคโนโลยี สารสนเทศด้วยโปรแกรม Protégé ซึ่งในการสร้างออนโทโลยีครั้งนี้ เลือกใช้โปรแกรม Protégé 4.3 (สามารถดาวน์โหลดโปรแกรมได้ที่ [http://protege.standford.edu\)](http://protege.standford.edu/)

จากการศึกษาและรวบรวมข้อมูลเกี่ ยวกับปัญหาและการแก้ไขปัญหาการใช้ เทคโนโลยีสารสนเทศในสถานศึกษาแล้วนั้น สามารถจัดหมวดหมู่ของสิ่งที่เกี่ยวข้องกับการแก้ไข ปัญหาการใช้เทคโนโลยีสารสนเทศออกเป็ นคลาส (Class) และ ซับคลาส (Subclass) ได้ดังนี้ - คลาสปัญหาทางการใช้เทคโนโลยีสารสนเทศ มีทั้งหมด 21 คลาส ซึ่ งเป็ น

ปัญหาการใช้เทคโนโลยีสารสนเทศในสถานศึกษาที่ได้รวบรวมมาจากสถาบันกรณีศึกษา (มหาวิทยาลัยราชพฤกษ์) จำนวน 21 ปัญหา ซึ่งแสดงใด้ดังภาพที่ 3.1

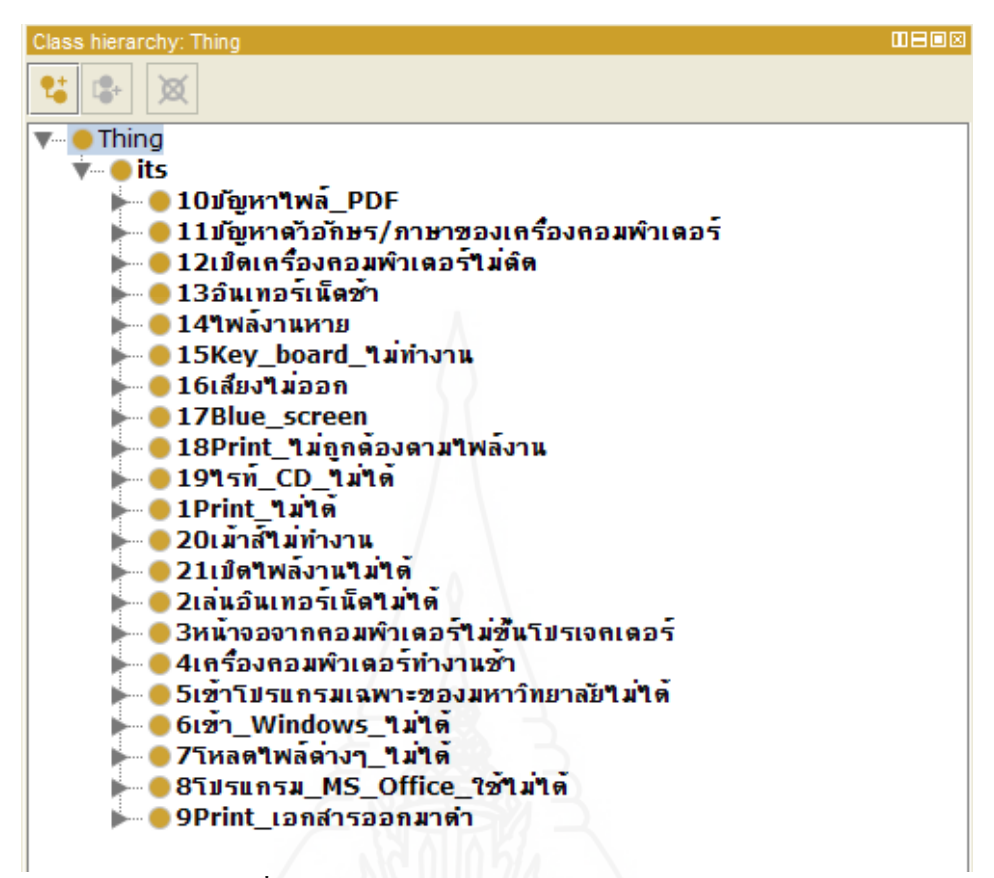

ภาพที่ 3.1 คลาสปัญหาการใช้เทคโนโลยีสารสนเทศ

 - แต่ละคลาสของปัญหา จะประกอบไปด้วยซับคลาสที่แบ่งเป็ นวิธีการแก้ไข ปัญหาทางด้านฮาร์ดแวร์ (Hardware) ซอฟต์แวร์ (Software)และเครือข่าย (Network) แสดงได้ดัง ภาพที่ 3.2

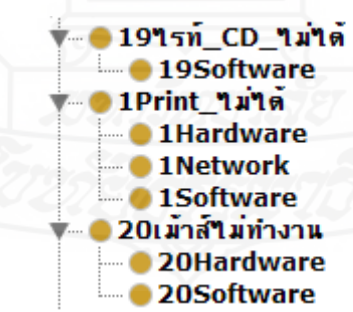

ภาพที่ 3.2 ซับคลาสวิธีการแกไข้ ปัญหาการใช้เทคโนโลยีสารสนเทศด้านต่างๆ

 จากภาพที่ 3.2 จะเห็นได้ว่าแต่ละปัญหาของการใช้เทคโนโลยีสารสนเทศจะมี ้วิธีการแก้ไขปัญหาแต่ละด้านไม่เท่ากัน บางปัญหาสามารถแก้ไขได้ทั้งด้านฮาร์ดแวร์ ซอฟต์แวร์ และเครือข่าย แต่บางปัญหาสามารถแก้ได้เฉพาะด้านฮาร์ดแวร์ หรือ ซอฟต์แวร์ เท่านั้น

 - แต่ละซับคลาสของวิธีการแก้ไขปัญหาด้านต่างๆ จะประกอบไปด้วยวิธีการ ู้ แก้ไขปัญหาแต่ละวิธีที่ได้ศึกษาและรวบรวมมา ซึ่งอย่ในส่วนที่เรียกว่า "Individual/Instance" แสดง ได้ดังภาพที่ 3.3

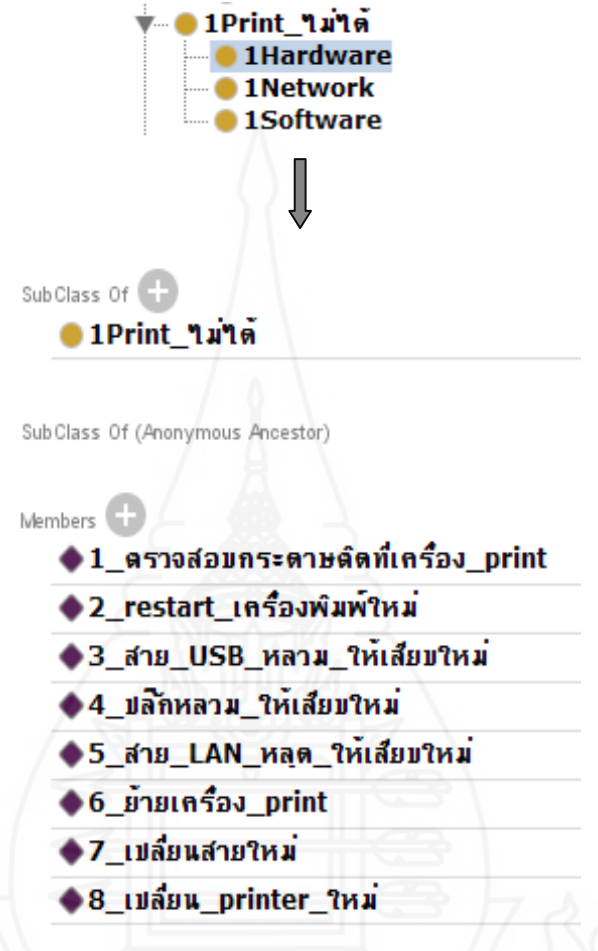

ภาพที่ 3.3 วิธีการแกไขปัญหาการใช้เทคโนโลยีสารสนเทศ ้

จากภาพที่ 3.3 เป็ นตัวอย่างการอธิบายวิธีการแก้ไขปัญหา "Print ไม่ได้" ซึ่ ง ประกอบไปด้วยซับคลาสที่เป็นวิธีการแก้ไขปัญหาทั้งทางด้านฮาร์ดแวร์ ซอฟต์แวร์ และเครือข่าย โดยวิธีการแก้ไขทางด้านฮาร์ดแวร์ จะประกอบไปด้วยวิธีการแก้ไขปัญหาทั้งหมด 9 แบบ

ึ จากข้อมูลคลาสปัญหา และซับคลาสที่เป็นวิธีการแก้ไขปัญหาในแต่ละด้าน รวม ไปถึงข้อมูลวิธีการแก้ไขปัญหาของแต่ละด้านนั้น สามารถจัดให้อยู่ในโครงสร้างข้อมูลเป็นลำดับ ์ชั้น (Tree) และมีความสัมพันธ์ระหว่างข้อมูล ที่เป็นฐานความรู้ (ออนโทโลยี) ด้านการแก้ไขปัญหา การใช้เทคโนโลยีสารสนเทศ ได้ดังภาพที่ 3.4

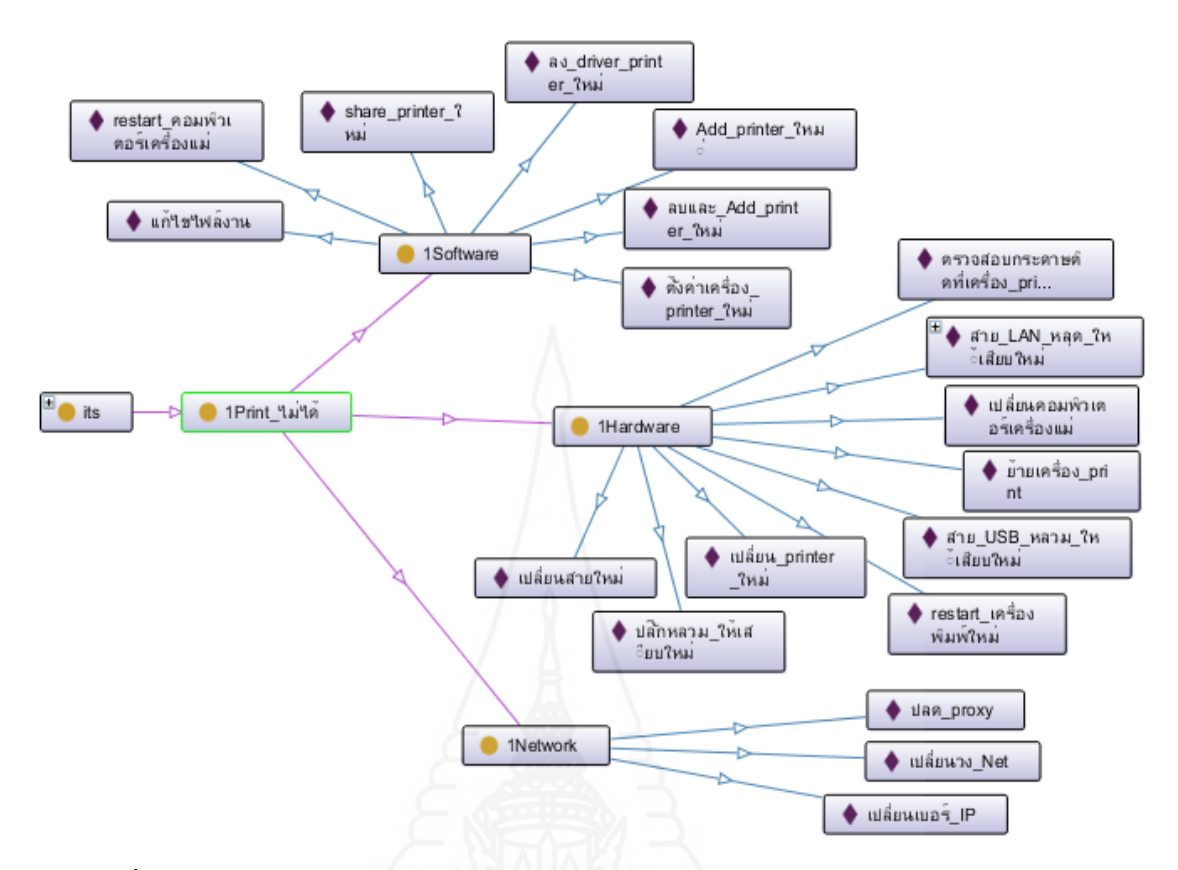

ภาพที่ 3.4 ตัวอย่างความสัมพันธ์ออนโทโลยีวิธีการแก้ไขปัญหาการใช้เทคโนโลยีสารสนเทศ

้จากภาพที่ 3.4 เป็นตัวอย่างความสัมพันธ์ในออนโทโลยีวิธีการแก้ไขปัญหาการใช้ เทคโนโลยีสารสนเทศ สำหรับคลาสปัญหา "Print "ไม่ได้" ซึ่งมีความสัมพันธ์กับซับคลาสที่เป็น ้วิธีการแก้ไขปัญหาในแบบต่างๆ ทั้งที่เป็นด้านฮาร์ดแวร์ ซอฟต์แวร์ และเครือข่าย เป็น "has subclass" และในแต่ละซับคลาสจะมีความสัมพันธ์กับวิธีการแก้ไข เป็น "has individual" ดังภาพที่

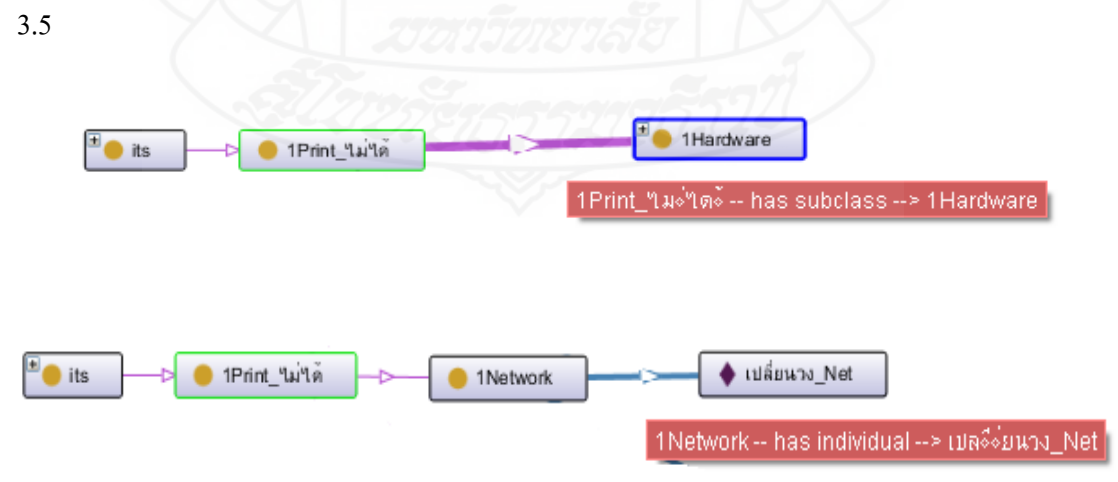

ภาพที่ 3.5 ความสัมพันธ์ระหวาง่ Class, Subclass และ Individual

หลังจากนั้น ทำการกำหนดข้อความที่มีความหมายเหมือนกันกับปัญหาการใช้ เทคโนโลยีสารสนเทศที่อยูในออนโทโลยี ในส ่ ่วนของ Class Annotation ดังภาพที่ 3.6

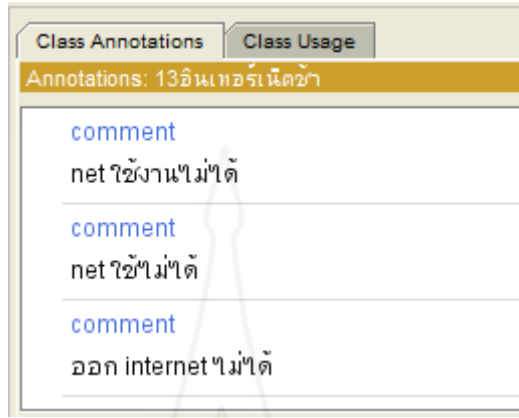

ภาพที่ 3.6 การกาหนด ข้อความที่มีความหมายเหมือนกนั

ึ จากภาพที่ 3.6 เป็นการกำหนดข้อความที่มีความหมายเหมือนกันกับปัญหาการใช้ เทคโนโลยีสารสนเทศในออนโทโลยีเกี่ยวกับ "อินเทอร์เน็ตช้า" โดยมีคำที่มีความหมายเหมือนกัน เช่น net ใช้งานไม่ได้ net ใช้ไม่ได้ และ ออก Internet ไม่ได้ เป็นต้น

์ ซึ่งสามารถรวบรวมข้อความที่มีความหมายเหมือนกันกับปัญหาการใช้เทคโนโลยี สารสนเทศทั้งหมดที่อยูออนโทโลยี ได้ดังตารางที่ ่ 3.7

ิตารางที่ 3.7 ข้อความที่มีความหมายเหมือนกันกับปัญหาการใช้เทคโนโลยีสารสนเทศ

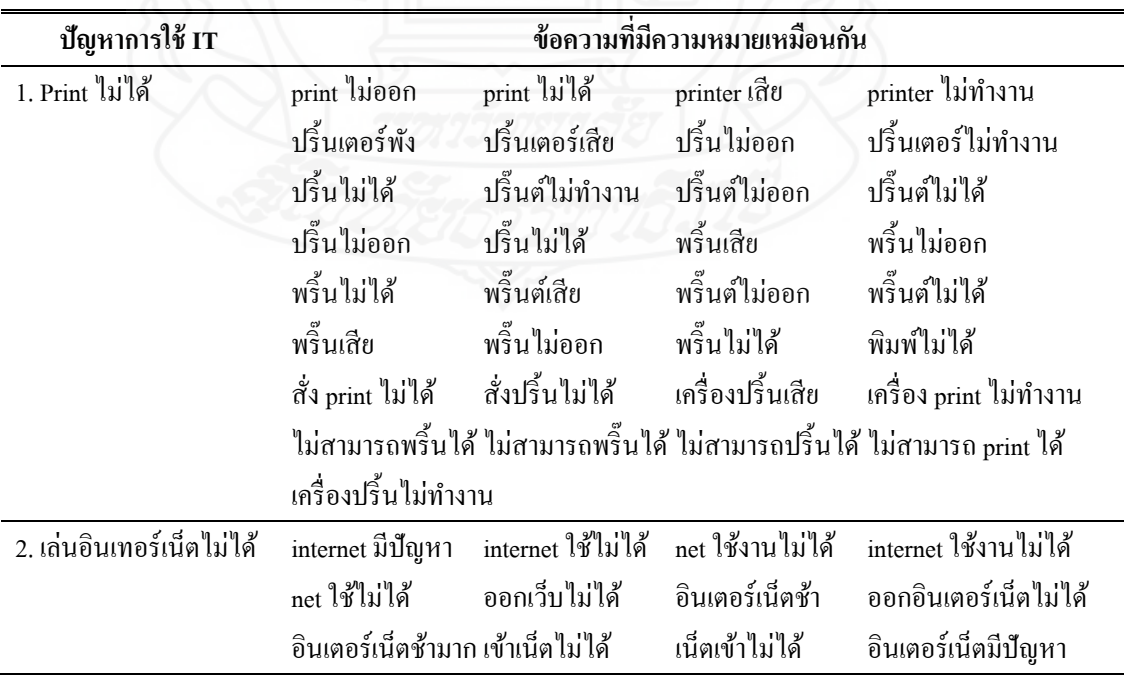

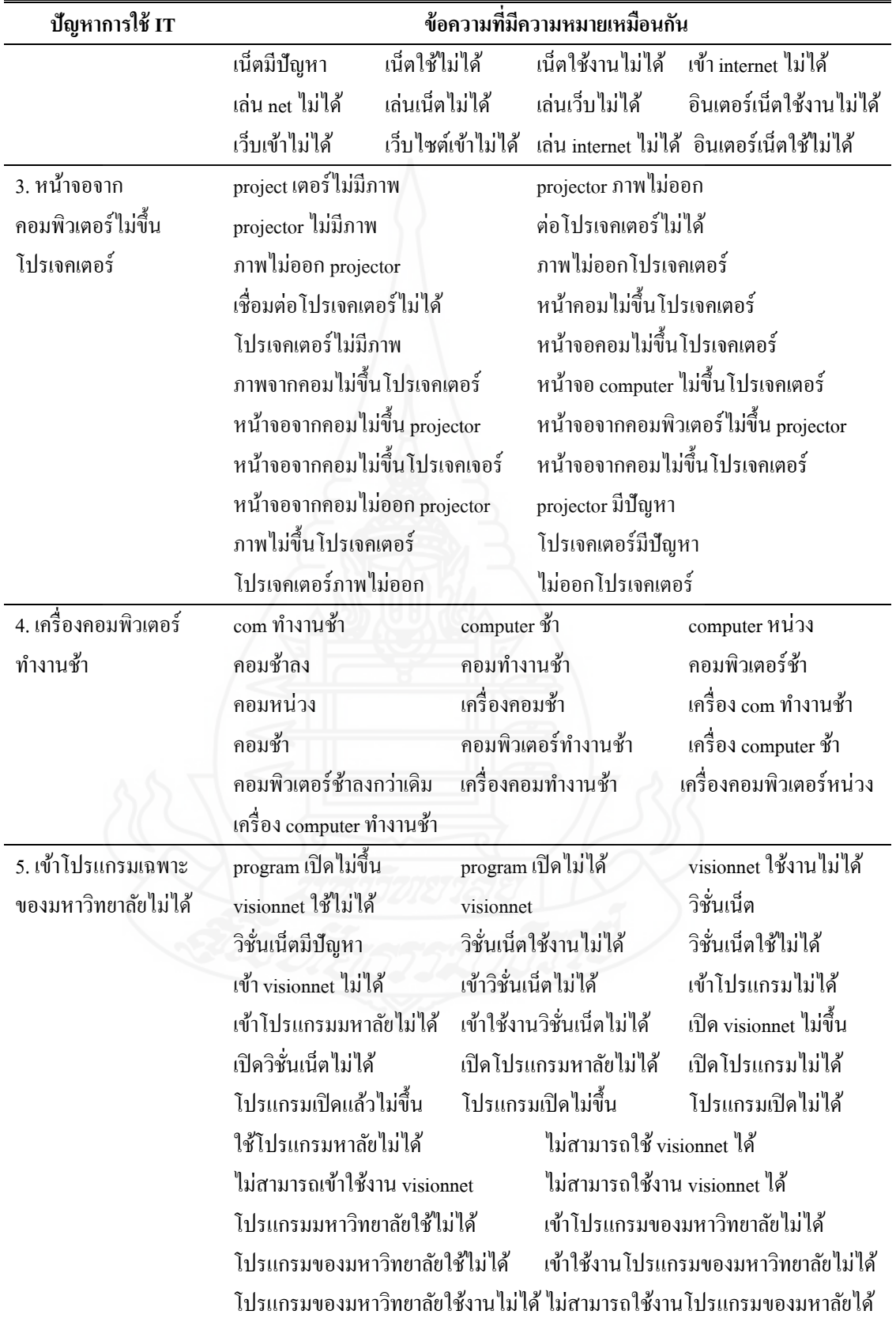

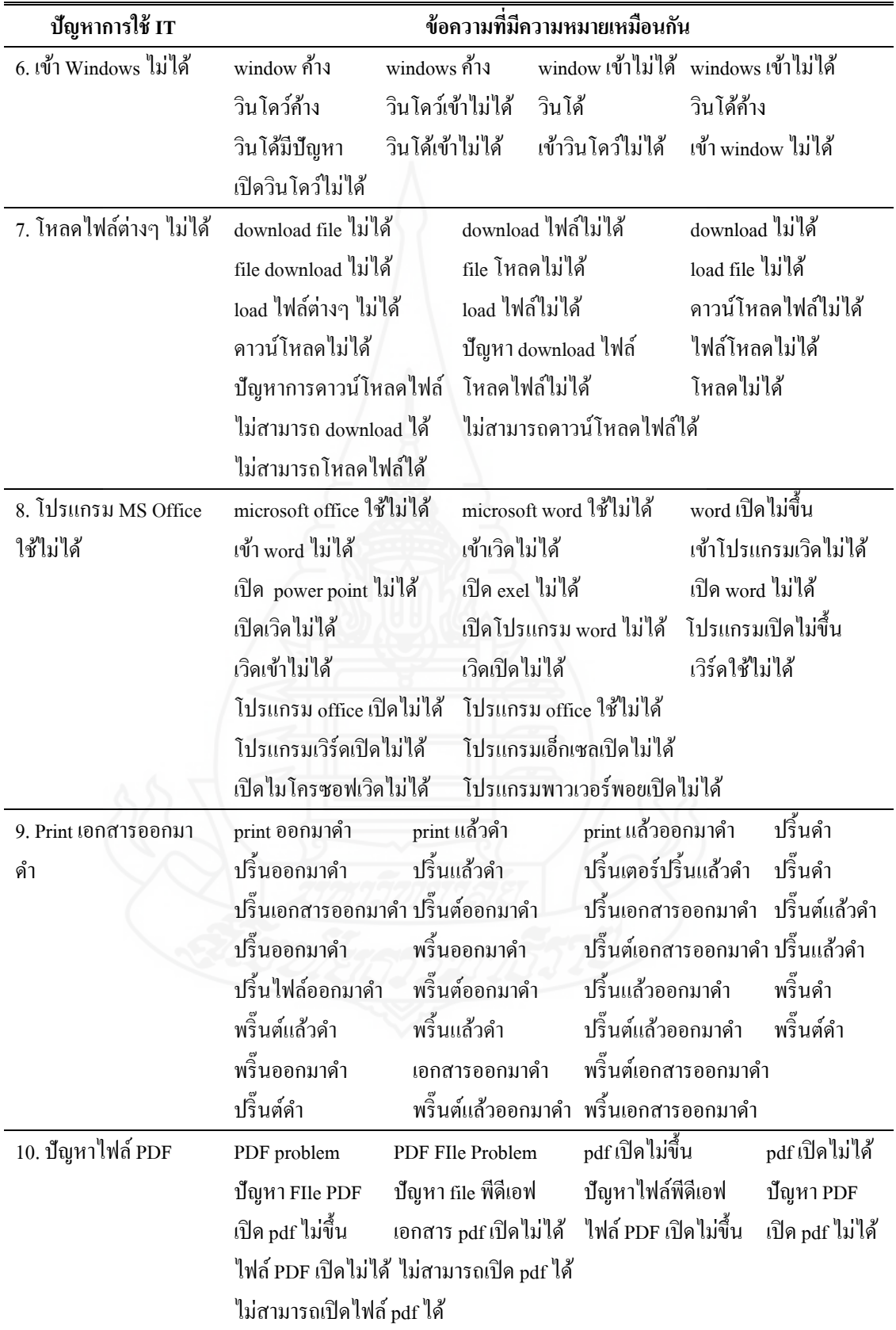

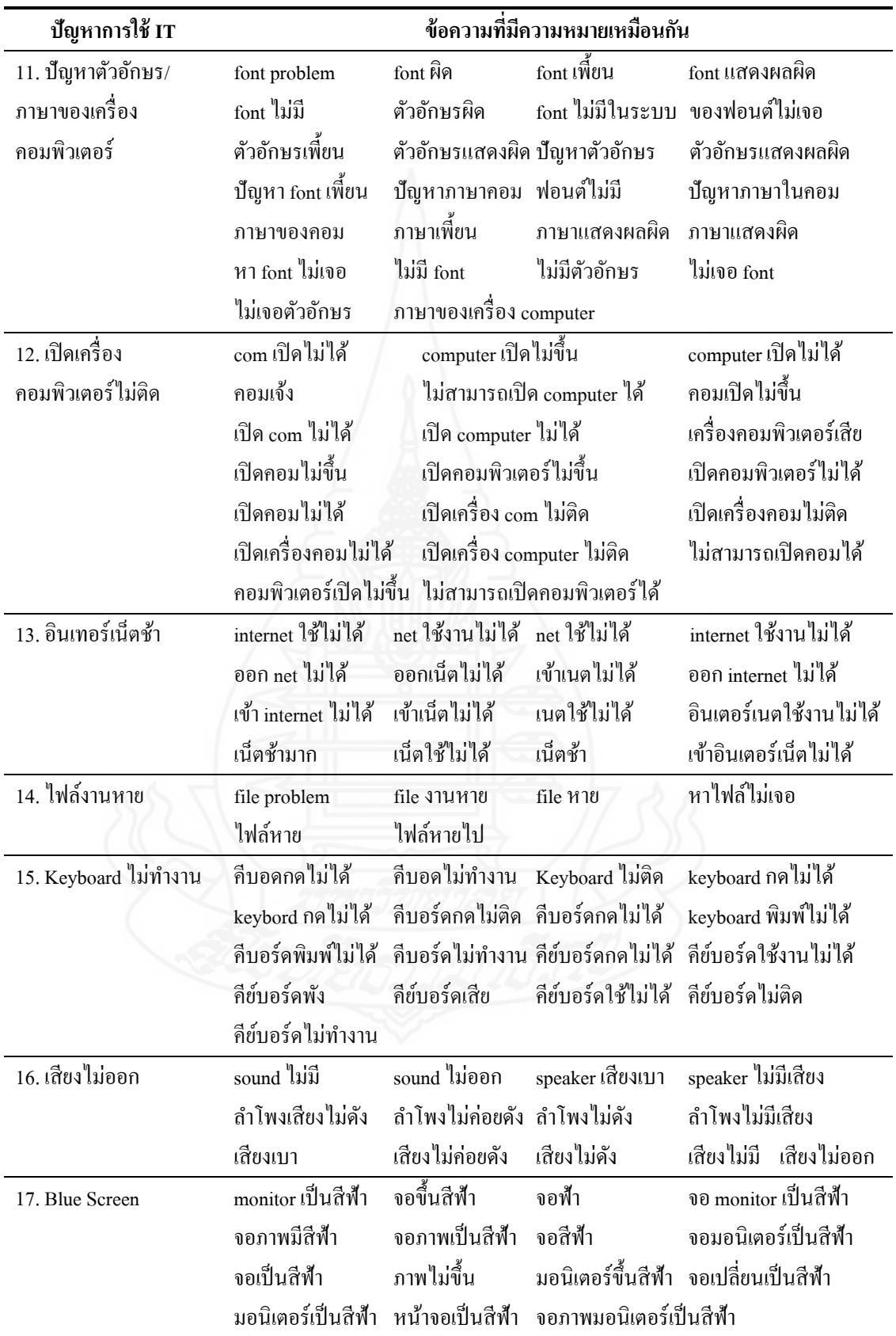

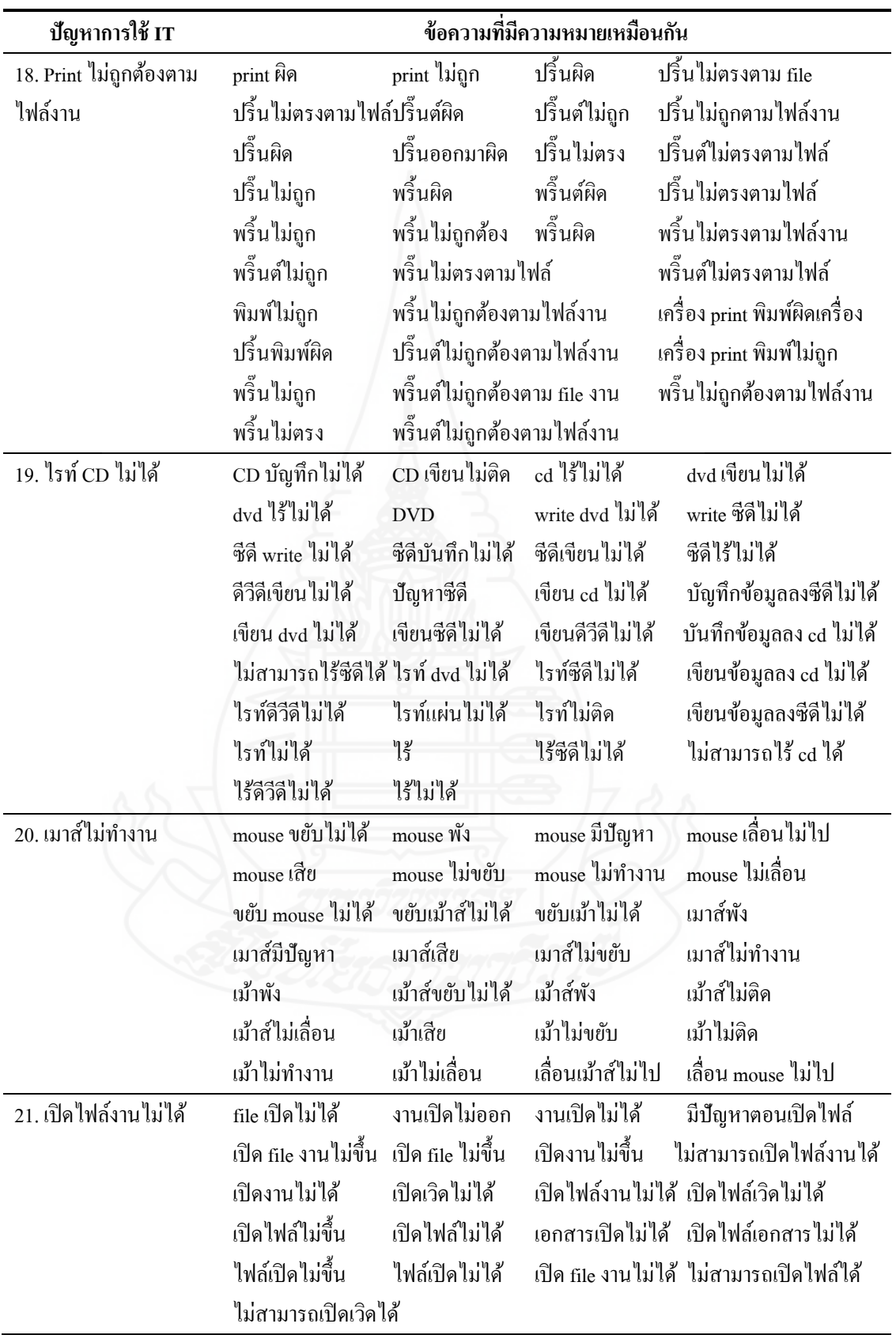

# **4. พัฒนำโปรแกรมประยุกต์ส ำหรับกำรบริกำรให้ควำมช่ วยเหลือทำงด้ำนไอทีด้วย เทคโนโลยีออนโทโลยี**

ด าเนินการพัฒนาโปรแกรมประยุกต์ส าหรับการบริการให้ความช่วยเหลือทางด้านไอที ด้วยเทคโนโลยีออนโทโลยีที่ผู้ใช้สามารถค้นหาวิธีการแกไขปัญหาการใช้งานจากปัญหาที่ผู้ใช้ ้ ป้อนข้อมูลเข้าไป โดยดำเนินการตามขั้นตอนดังนี้

#### **4.1 ระบุข้อก ำหนดควำมต้องกำรทำงด้ำนซอฟต์แวร์ (Software Requirement Specification: SRS)**

เป็ นการระบุความต้องการด้านความสามารถของโปรแกรมประยุกต์ดังกล่าว เพื่อ เป็ นแนวทางในการวิเคราะห์ ออกแบบ และพัฒนาโปรแกรมประยุกต์ดังกล่าว ซึ่งแบ่งความต้องการ ออกเป็ น 2 ส่วน คือ ความต้องการที่เป็ นหน้าที่หลัก (Functional Requirement) และความต้องการที่ ไม่ใช่หน้าที่หลัก (Non-functional Requirement) มีรายละเอียดดังนี้

#### *4.1.1 ความต้องการที่เป็ นหน้าที่หลัก (Functional Requirement)*

่ ในการระบุความต้องการที่เป็นหน้าที่หลักของ โปรแกรมประยุกต์สำหรับ การบริการให้ความช่วยเหลือทางด้านไอทีด้วยเทคโนโลยีออนโทโลยีนั้น ทางผู้วิจัยได้แบ่งความ ต้องการออกเป็น 3 ส่วน ดังตารางที่ 3.8

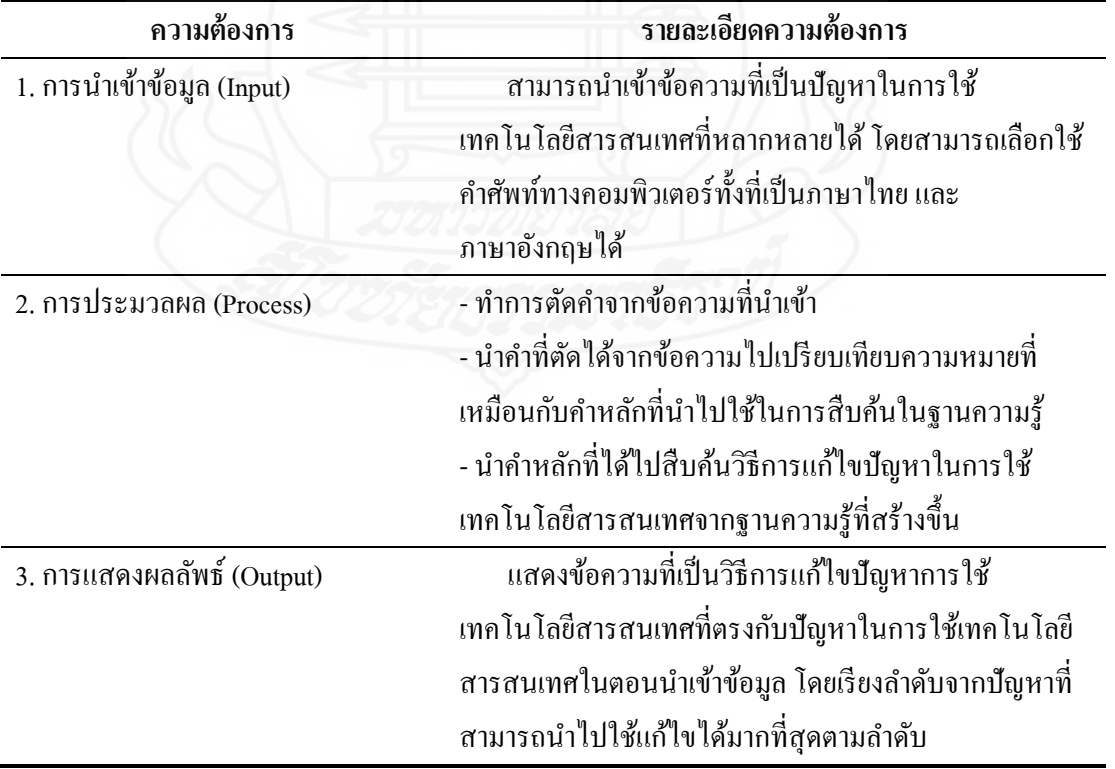

ตารางที่ 3.8 ความต้องการที่เป็ นหน้าที่หลัก (Functional Requirement)ของโปรแกรมประยุกต์

## *4.1.2 ความต้องการที่ไม่ใช่หน้าที่หลัก (Non-functional Requirement)*

ในการวิจัยครั้งนี้ผู้วิจัยได้กาหนดความต้องการที่ไม ่ใช่หน้าที่หลักของ โปรแกรมประยุกต์สำหรับสอบถามความพึงพอใจเกี่ยวกับการนำโปรแกรมประยุกต์ดังกล่าวไปใช้  $\mathcal{L}^{\text{max}}_{\text{max}}$ ในการทำงานจริง ซึ่งประเด็นดังกล่าวได้ระบุไว้ในแบบสอบถามความพึงพอใจในการใช้งาน โปรแกรมประยุกต์ดังภาคผนวก

#### **4.2 วิเครำะห์และออกแบบกำรท ำงำนของโปรแกรมประยุกต์ส ำหรับกำรบริกำรให้ ควำมช่วยเหลือทำงด้ำนไอทีด้วยเทคโนโลยีออนโทโลยี**

ในการศึกษาและพัฒนาโปรแกรมประยุกต์ดังกล่าว ทางผู้วิจัยได้ทำการวิเคราะห์ และออกแบบระบบตามข้อกำหนดความต้องการด้านซอฟต์แวร์ (Software Requirement Specification: SRS) ที่ระบุไว้ โดยใช้หลักการวิเคราะห์และออกแบบระบบเชิงวัตถุ (UML) ซึ่งเป็น แผนภาพที่เข้าใจง่าย ประกอบไปด้วย ยูสเคสไดอะแกรม (Use case Diagram)คลาสไดอะแกรม (Class Diagram) และ ซีเควนไดอะแกรม (Sequence Diagram) ดังต่อไปนี้

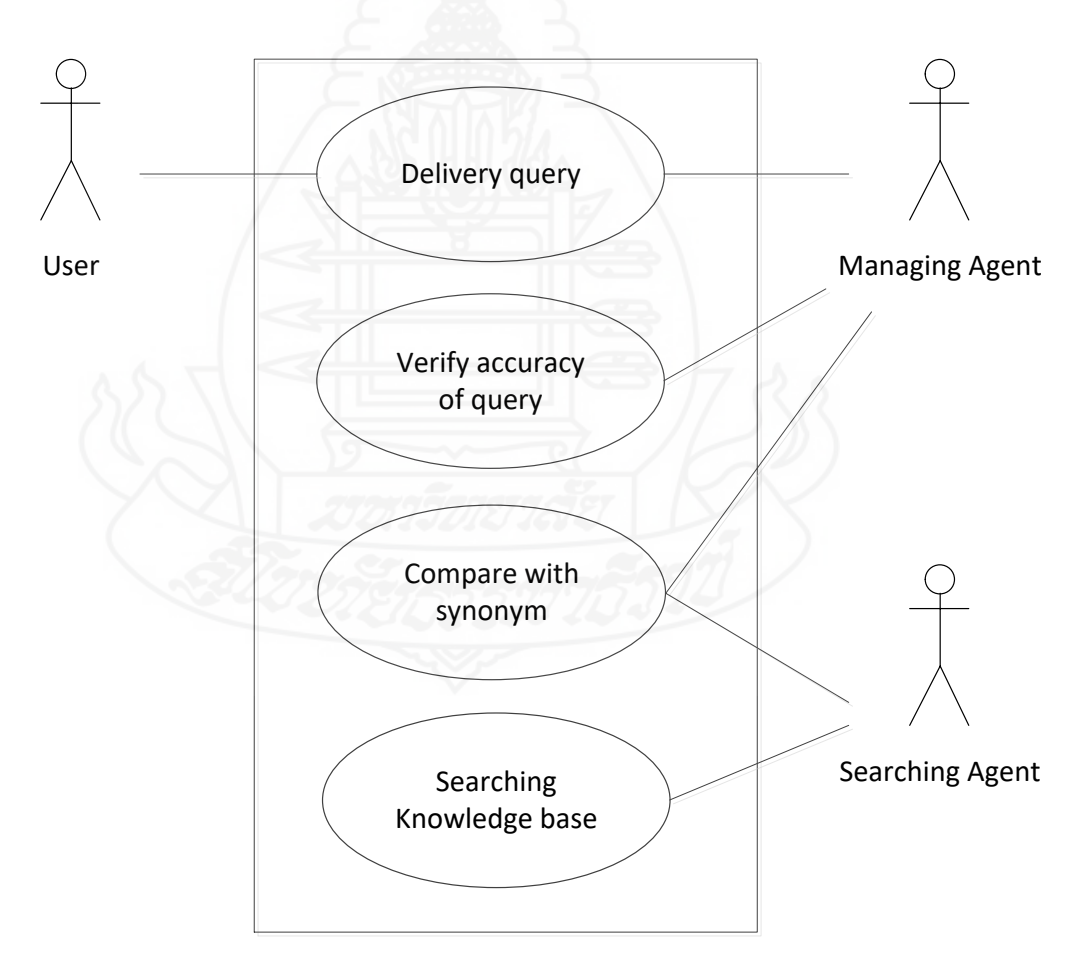

ภาพที่ 3.7 ยูสเคสไดอะแกรมของระบบ

 จากยูสเคสไดอะแกรมข้างต้น กล่าวได้ว่าการท างานของโปรแกรมประยุกต์ ส าหรับการบริ การให้ความช่วยเหลือทางด้านไอทีด้วยเทคโนโลยีออนโทโลยีมีสิ่งที่เกี่ยวข้อง (Actor) กับระบบ ดังนี้

- User (ผู้ใช้) เป็นผู้ที่ใช้งานระบบ โดยทำการกรอกข้อความสืบค้นที่ต้องการเข้า สู่ระบบ

- Managing Agent (ตัวแทนจัดการกับข้อความสืบค้น) เป็นตัวแทนการทำงานใน ึ การจัดการกับข้อความสืบค้น โดยมีการตัดคำ และเปรียบเทียบข้อความที่มีความหมายเหมือนกัน เพื่อให้ได้ค าหลักที่จะน าไปสืบค้นต่อไป

- Searching Agent (ตัวแทนในการสืบค้นข้อมูล) เป็นตัวแทนการทำงานในการ สืบค้นข้อมูลจากออนโทโลยีวิธีการแก้ไขปัญหาการใช้เทคโนโลยีสารสนเทศ และทำการแสดง ข้อมูลที่เป็นคำตอบ

นอกจากนี้ โปรแกรมประยุกต์ดังกล่าวยังมีกระบวนการ หรือยุสเคส (Use case) ที่ เกี่ยวข้อง โดยสามารถอธิบายการทำงานในแต่ละยูสเคสตามลำดับ ดังตารางต่อไปนี้

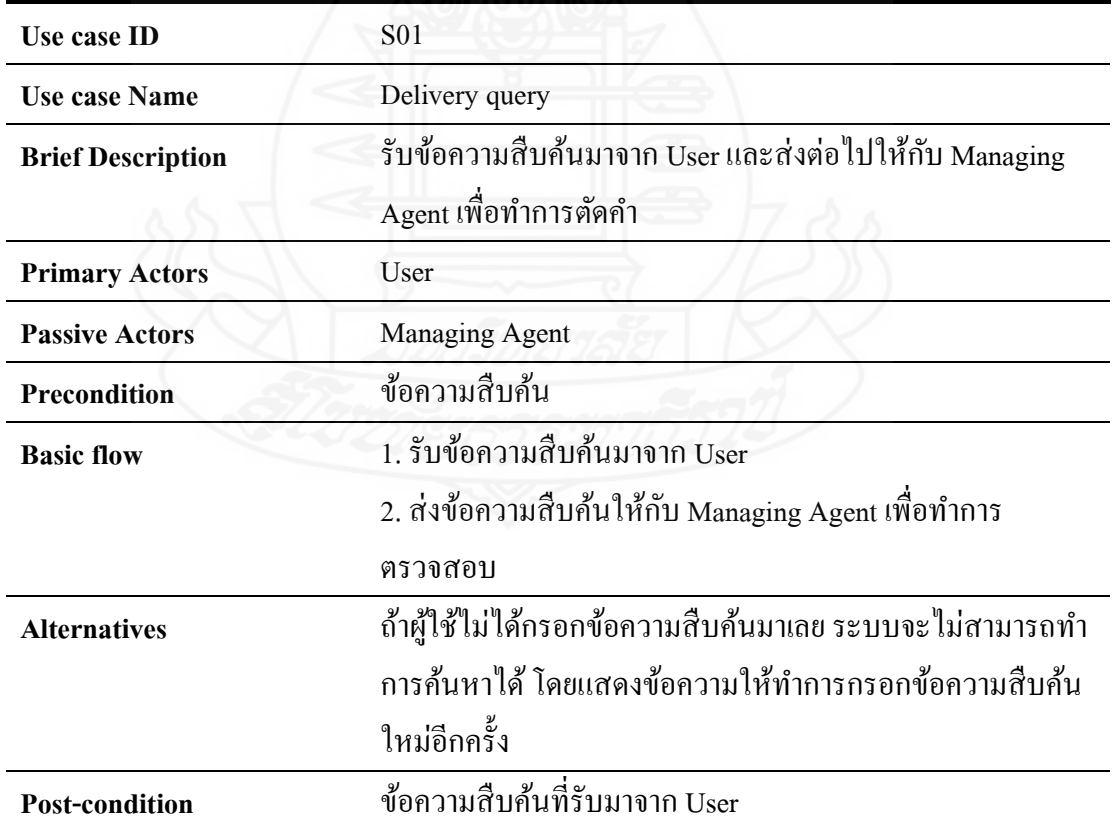

ตารางที่ 3.9 ค าอธิบายยูสเคสของ Delivery query
ตารางที่ 3.10 คำอธิบายยูสเคสของ Verify accuracy of query

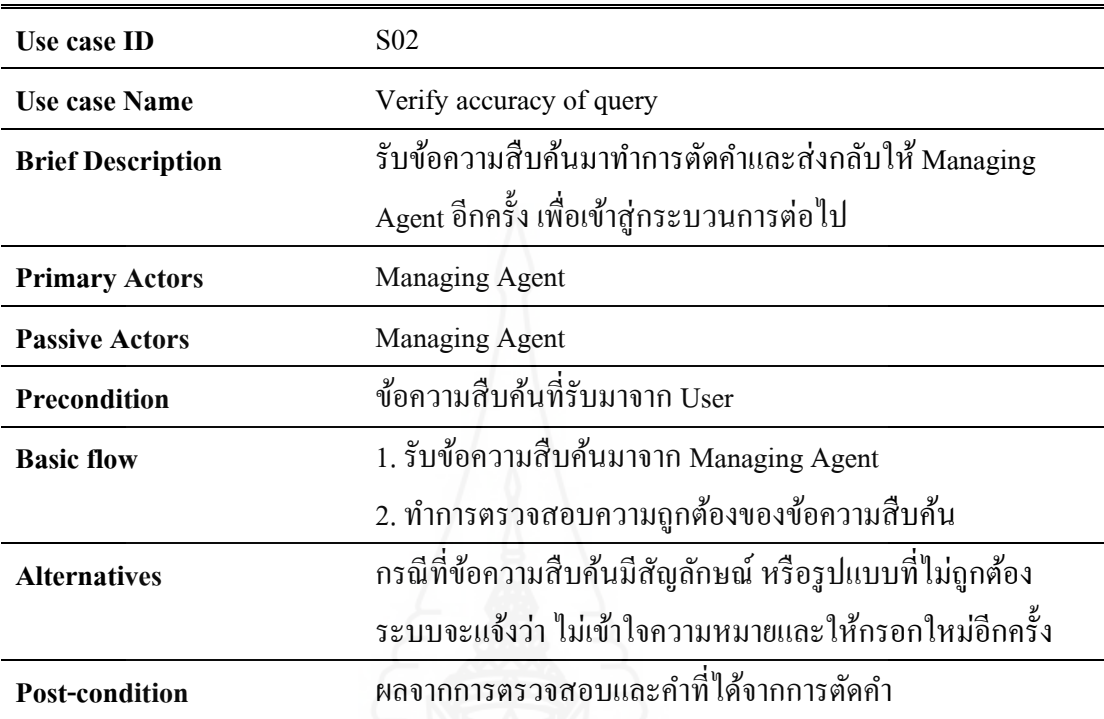

ตารางที่ 3.11 คำอธิบายยูสเคสของ Compare with synonym

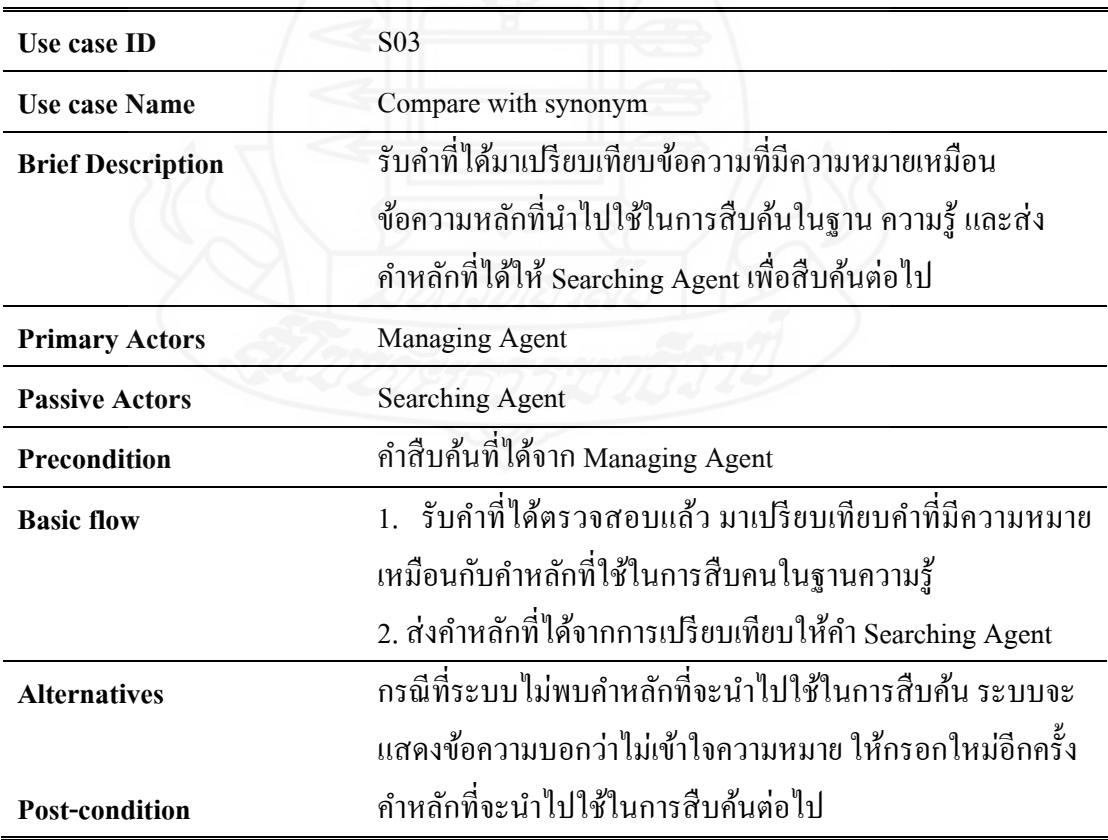

| <b>Use case ID</b>       | S <sub>04</sub>                                        |  |
|--------------------------|--------------------------------------------------------|--|
| <b>Use case Name</b>     | Searching Knowledge base                               |  |
| <b>Brief Description</b> | รับข้อความที่ได้จากการเปรียบเทียบความเหมือน มาทำการสืบ |  |
|                          | ้ค้นหาคำตอบจากฐานความรู้ เพื่อพบคำตอบที่ต้องการแล้วจะ  |  |
|                          | แสดงผลให้กับ User                                      |  |
| <b>Primary Actors</b>    | Searching Agent                                        |  |
| <b>Passive Actors</b>    | <b>Searching Agent</b>                                 |  |
| <b>Precondition</b>      | คำหลักที่จะนำไปใช้ในการสืบค้นต่อไป                     |  |
| <b>Basic flow</b>        | 1. รับคำหลักที่ได้มาจากการเปรียบเทียบคำเหมือนมาทำการ   |  |
|                          | ้ค้นหาคำตอบจากฐานความรู้                               |  |
|                          | 2. แสดงกำตอบที่ได้จากการสืบค้นให้กับ User              |  |
| <b>Alternatives</b>      | กรณีที่ระบบไม่พบคำตอบ ระบบจะแสดงข้อความว่าไม่พบ        |  |
|                          | ้คำตอบ ให้กรอกข้อความสืบค้นใหม่อีกครั้ง                |  |
| <b>Post-condition</b>    | ้คำตอบที่ได้จากการสืบค้นข้อมูลในฐานความรู้             |  |

ตารางที่ 3.12 ค าอธิบายยูสเคสของ Searching Knowledge base

หลังจากที่ได้นำเสนอการทำงานของระบบในรูปแบบของยูสเคสไดอะแกรม และ คำอธิบายยูสเคสแล้ว ทำให้ทราบถึงกระบวนการทำงานของโปรแกรมประยุกต์สำหรับการบริการ ให้ความช่วยเหลือทางด้านไอทีด้วยเทคโนโลยีออนโทโลยี ว่ามีกระบวนการอะไร อย่างไรบ้าง รวม ไปถึงสิ่งที่เกี่ยวข้องกับระบบ ซึ่งต่อไปนี้จะอธิบายถึงความสัมพันธ์ระหว่างออบเจ็ค (Object) หรือ คลาส (Class) ต่างๆ ที่เกี่ยวข้องกับระบบ ซึ่งจะประกอบไปด้วยแอตทริบิวต์ (Attribute) ที่ใช้บอก คุณสมบัติของคลาสนั้น และการดำเนินการ (Operation) ที่ใช้บอกหน้าที่การทำงานของคลาสนั้น

โดยผู้วิจัยเลือกใช้คลาสไดอะแกรม (Class Diagram) ในการอธิบาย ซึ่งในการ ท างานของโปรแกรมประยุกต์ส าหรับการบริการให้ความช่วยเหลือทางด้านไอทีด้วยเทคโนโลยี ออนโทโลยีนี้ ประกอบไปด้วย 3คลาส ได้แก่

- คลาส Managing Agent เป็นคลาสที่รับข้อมูลสืบค้น (Query) เข้ามา เพื่อทำการ ตัดคำ (Extract word) และนำไปเปรียบเทียบหาคำหลักที่มีความหมายเหมือนกัน (Compare Synonym) โดยจะนำคำหลักที่ได้ไปให้กับ Searching Agent เพื่อทำการสืบค้นในฐานความรู้ต่อไป

- คลาส Searching Agent เป็นคลาสที่นำคำหลักที่ได้จากการเปรียบเทียบคำ เหมือน (Get query) จากคลาส Managing Agent มาท าการสืบค้นข้อมูลวิธีการแกไขปัญหาการใช้ ้ เทคโนโลยีสารสนเทศจากคลาส Ontology โดยจะได้ค าตอบเป็ นค่าอินสแทนซ์(Get instance) มา แสดงให้แก่ผู้ใช้

 - คลาส Ontology เป็ นคลาสที่ใช้เก็บและรวบรวมความรู้ต่างๆ โดยมีการเก็บ ความรู้เป็ นคลาส (Class) ความสัมพันธ์ (Property) และค่าอินสแทนซ์(Instance) ที่สามารถท าการ เพิ่มหรือลบข้อมูลในออนโทโลยีได้

ี่ ซึ่งความสัมพันธ์ระหว่างคลาส คุณสมบัติและการคำเนินการของแต่ละคลาส สามารถแสดงได้ดังภาพที่ 3.8

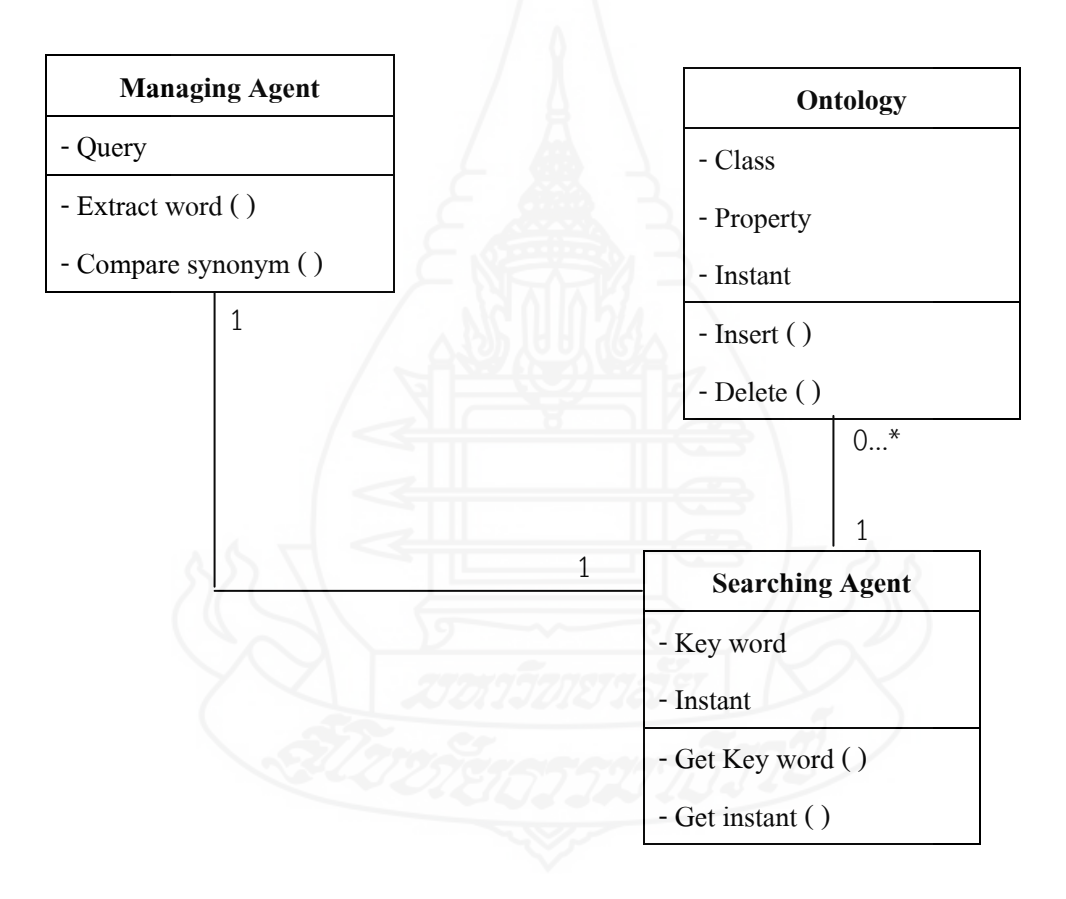

ภาพที่ 3.8 คลาสไดอะแกรมของระบบ

 เมื่อทราบความสัมพันธ์ภายในระบบแล้ว ขั้นตอนถัดไปผู้วิจัยเลือกใช้ซีเควน ใดอะแกรม (Sequence Diagram) ในการอธิบายถึงการทำงานของโปรแกรมประยุกต์สำหรับการ บริการให้ความช่วยเหลือทางด้านไอทีด้วยเทคโนโลยีออนโทโลยีโดยบอกถึงล าดับการท างานว่า การกระท าใดเกิดขึ้นก่อนและเกิดทีหลัง ซึ่งสามารถแสดงได้ดังนี้

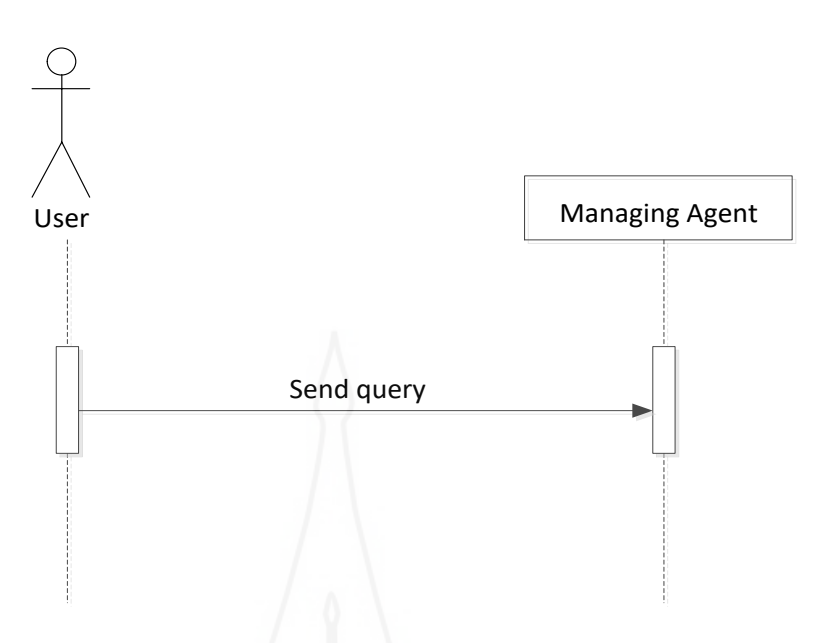

ภาพที่ 3.9 ซีเควนไดอะแกรมของการส่งข้อความสืบค้นของผู้ใช้

 จากภาพที่ 3.9 เป็ นซีเควนไดอะแกรมที่แสดงถึงการส่งข้อความสืบค้นส าหรับการ สืบค้นวิธีการแก้ไขปัญหาการใช้เทคโนโลยีสารสนเทศ โดยเริ่มจากผู้ใช้ป้อนข้อความสืบค้น ซึ่ง ่ จะต้องผ่านกระบวนการส่ง (Delivery query) ก่อนจะทำการส่งข้อความสืบค้นนั้นไปให้ Managing Agent เพื่อทำการตรวจสอบความถูกต้องของข้อความที่ใช้ในการสืบค้นต่อไป

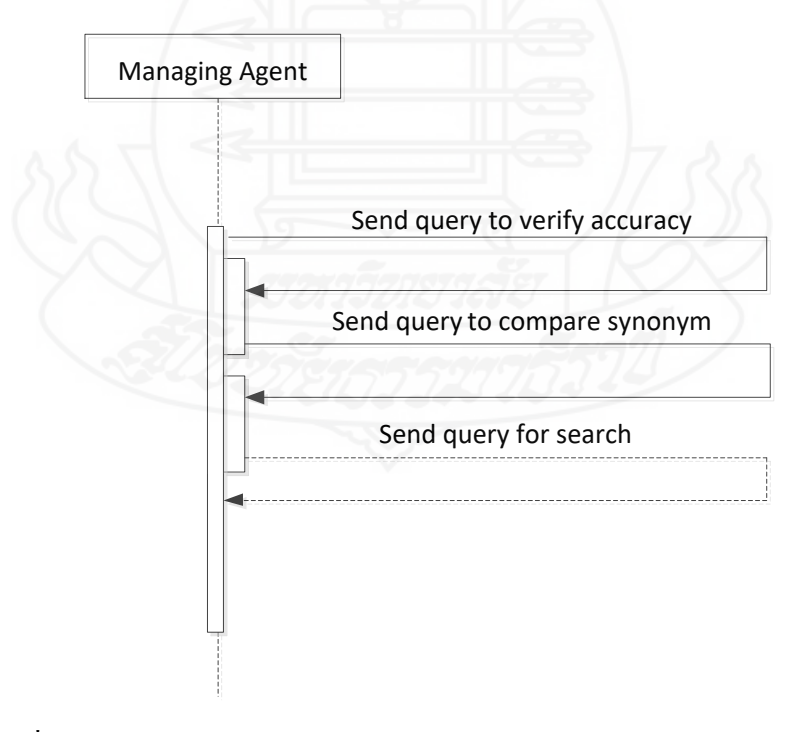

ภาพที่ 3.10 ซีเควนไดอะแกรมของการตรวจสอบ และเปรียบเทียบข้อความที่มีความหมาย เหมือนกนั

จากภาพที่ 3.10 เป็ นซีเควนไดอะแกรมที่แสดงถึงการตรวจสอบความถูกต้องของ ้ข้อความสืบค้น หลังจากนั้นจะส่งข้อความสืบค้นไปทำการเปรียบเทียบหาข้อความที่มีความหมาย เหมือนกบัข้อความหลักที่จะน าไปใช้ในการสืบค้นในฐานความรู้

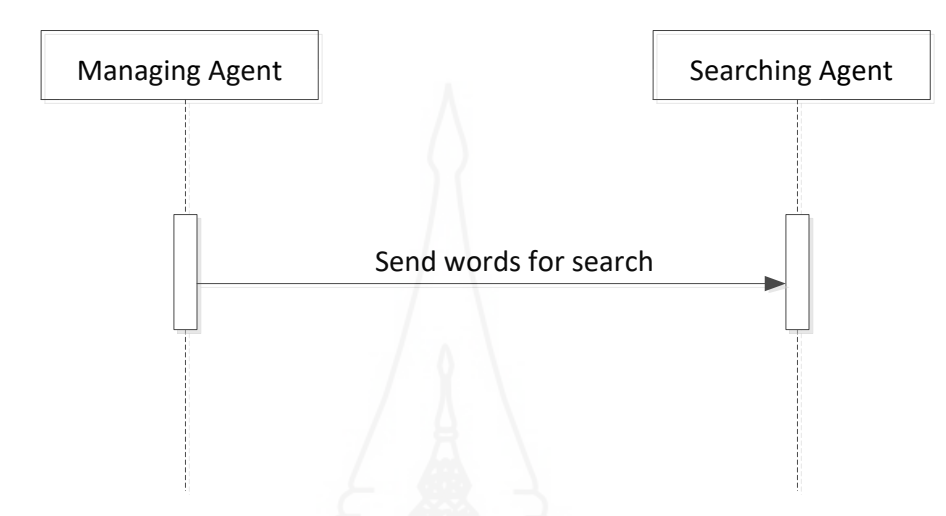

ภาพที่ 3.11 ซีเควนไดอะแกรมของการส่งข้อความหลักให้แก่Searching Agent

 จากภาพที่ 3.11 แสดงถึงซีเควนไดอะแกรมของการส่งข้อความหลักที่ใช้ในการ สืบค้นให้กับ Searching Agent โดยจะนำไปสืบค้นวิธีการแก้ไขปัญหาการใช้เทคโนโลยีสารสนเทศ จากฐานความรู้ (ออนโทโลยี) ต่อไป

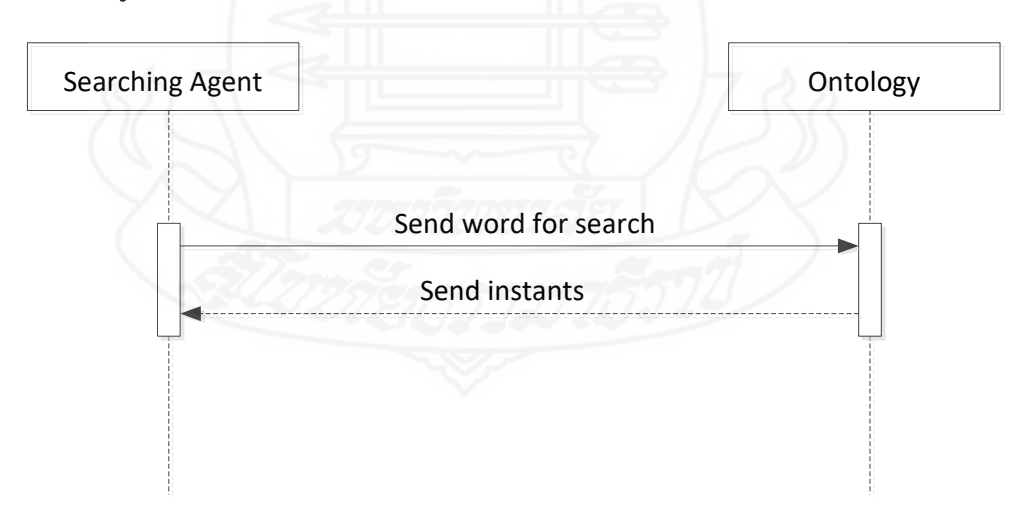

ภาพที่ 3.12 ซีเควนไดอะแกรมของการสืบค้นข้อมูลจากออนโทโลยี

 จากภาพที่ 3.12 เป็ นซีเควนไดอะแกรมที่แสดงถึงการสืบค้นหาค่าอินสแตนท์ หรือ ้วิธีการแก้ไขปัญหาการใช้เทคโนโลยีสารสนเทศจากฐานความรู้ (ออนโทโลยี) และเมื่อทำการสืบ

้ค้นหาคำตอบได้แล้ว จะส่งคำตอบนั้นกลับมาให้ Searching Agent อีกครั้ง เพื่อนำไปแสดงผลให้ ผู้ใช้ต่อไป

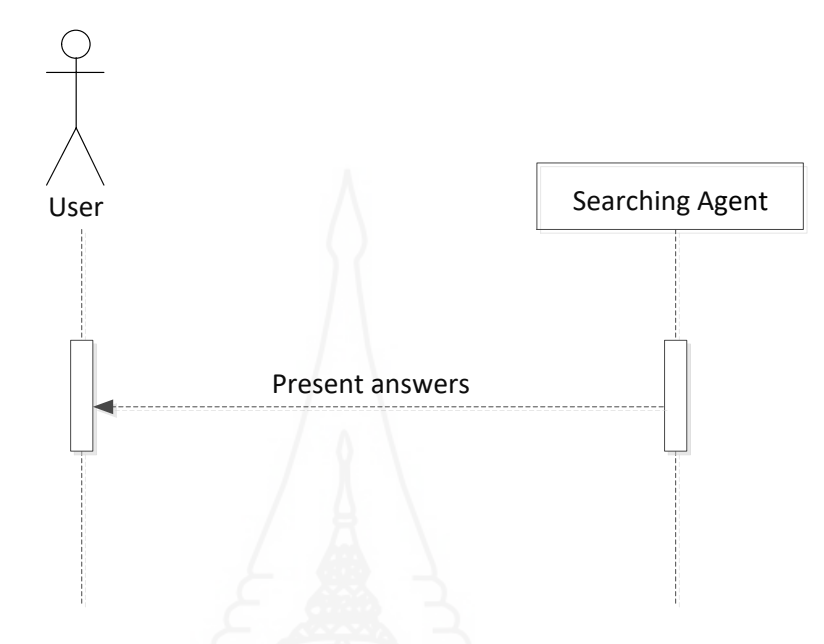

ภาพที่ 3.13 ซีเควนไดอะแกรมของการแสดงค าตอบจากการสืบค้น

ิจากภาพที่ 3.13 เป็นซีเควนใดอะแกรมที่แสดงถึงการแสดงคำตอบที่ได้จากการ สืบค้น นั่นคือ วิธีการแก้ไขปัญหาการใช้เทคโนโลยีสารสนเทศ โดย Searching Agent จะทำการ จัดรูปแบบในการนำเสนอคำตอบที่ได้ให้แก่ผู้ใช้

# **4.3 ศึกษำเครื่องมือที่น ำมำใช้ในกำรพัฒนำโปรแกรมประยุกต์**

- โปรแกรม Protégé 4.3 ในการสร้างฐานความรู้ในรูปแบบ .owl
- โปรแกรม Eclipse 4.7.2 ในการ export ไฟล์ .owl ให้อยูในรูป . ่ jar ด้วย OWL

API

- โปรแกรม Adobe Dreamweaver cc ในการพัฒนาเว็บด้วยภาษา PHP ควบคู่กบั ไฟล์ฐานความรู้ในรูป .jar

- โปรแกรม Android Studio 3.0.1 ในการเขียนผลลัพธ์ที่จะแสดงบน Android Appและโปรแกรม Xcode 9.2 ในการเขียนผลลัพธ์ที่จะแสดงบน IOS App

# **4.4 น ำออนโทโลยีด้ำนกำรช่วยเหลือด้ำนเทคโนโลยีสำรสนเทศมำพัฒนำเป็ นโปรแกรม ประยุกต์ตำมสิ่งที่ได้วิเครำะห์และออกแบบไว้**

ในการพัฒนาโปรแกรมประยุกต์ส าหรับการบริการให้ความช่วยเหลือทางด้านไอที ด้วยเทคโนโลยีออนโทโลยี มีขั้นตอนดังนี้

- เริ่มจากการสร้างฐานความรู้ (Knowledge base) ด้วยโปรแกรม Protégé โดย ผลลัพธ์ที่ได้จะถูกจัดเก็บในรูปแบบ OWL ไฟล์

- นำฐานความรู้ในรูปแบบของ OWL ไฟล์มาประมวลผลผ่าน OWL API ใน โปรแกรม Eclipse 4.7.2 ซึ่งมีพื้นฐานการทำงานบน Java โดยจะทำการ export โปรแกรมดังกล่าว ให้อยู่ในรูป .jar

- นำไฟล์งานที่เป็น .jar ดังกล่าว ไปเขียนโปรแกรมร่วมกับภาษา PHP ซึ่งผลลัพธ์ ที่ได้จะถูกแสดงผานหน้าเว็บ ่

- น าโปรแกรมมาต่อยอดการแสดงผลในรู ปแบบของโปรแกรมประยุกต์บน สมาร์ตโฟน โดยใช้ โปรแกรม Android Studio ในการเขียนผลลัพธ์ที่จะแสดงบน Andriod App และโปรแกรม Xcodeในการเขียนผลลัพธ์ที่จะแสดงบน IOS App

สามารถแสดงสถาปัตยกรรมของโปรแกรมประยุกต์ส าหรับการบริการให้ความ ช่วยเหลือทางด้านไอทีด้วยเทคโนโลยีออนโทโลยีดังกล่าว ได้ดังนี้

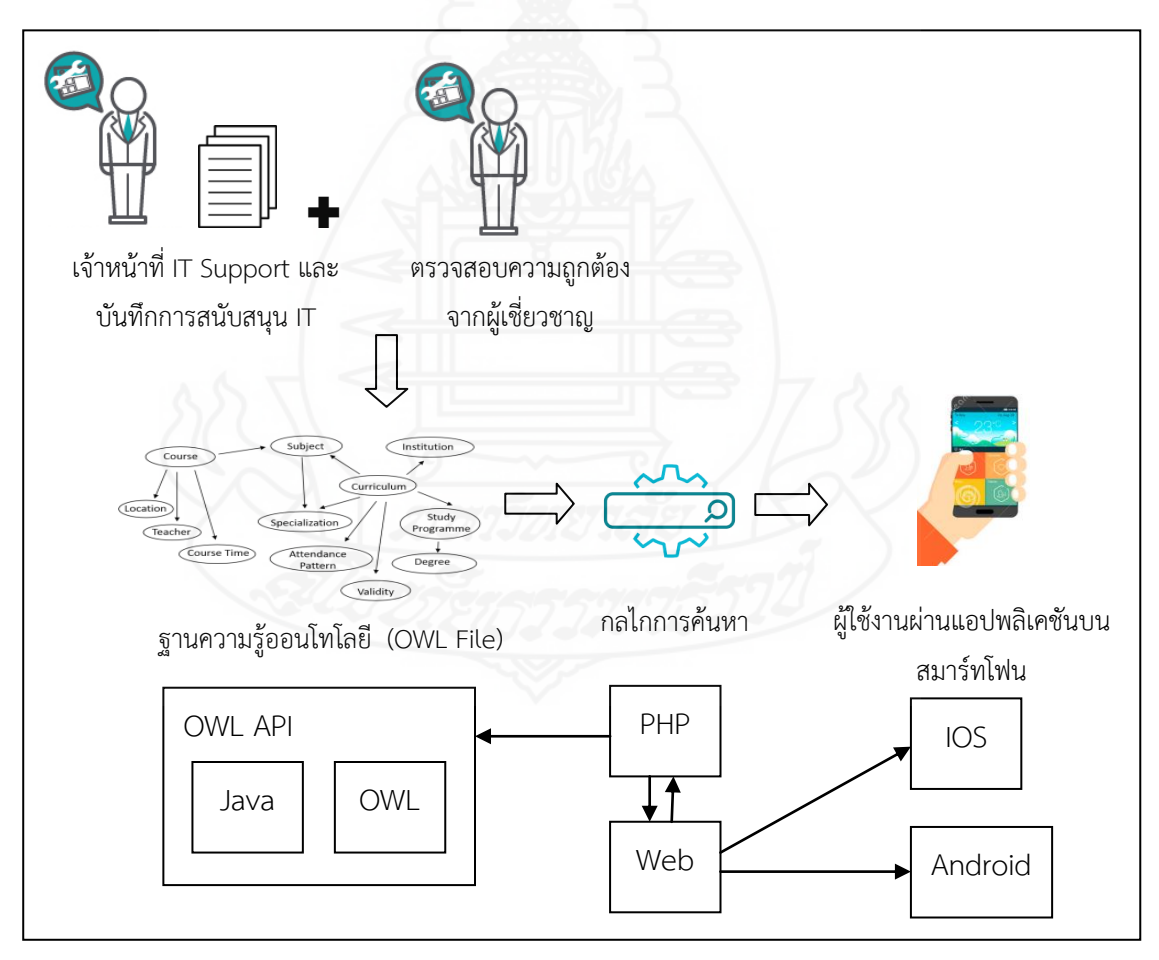

ภาพที่ 3.14 สถาปัตยกรรมของโปรแกรมประยุกต์ส าหรับการบริการให้ความช่วยเหลือทางด้าน ไอทีด้วยเทคโนโลยีออนโทโลยี

# **5. ทดสอบประสิทธิภำพของโปรแกรมประยุกต์ส ำหรับกำรบริกำรให้ควำมช่วยเหลือ ทำงด้ำนไอทีด้วยเทคโนโลยีออนโทโลยี**

เมื่อพัฒนาโปรแกรมประยุกต์ฯ ดังกล่าวเสร็จแล้ว จะด าเนินการทดสอบประสิทธิภาพ การสืบค้นของโปรแกรมประยุกต์ฯ โดยประเมินจากค่าความแม่นยำ (Precision) และค่าความระลึก (Recall) จากปัญหาตัวอย่างที่กาหนด และประเมินความพึงพอใจในการใช้โปรแกรมประยุกต์ ดังกล่าว ซึ่งการประเมินค่าดังกล่าวมีวิธีการดังนี้

#### **5.1 ค่ำควำมแม่นย ำ (Precision)**

เป็นอัตราส่วนร้อยละของจำนวนสารสนเทศที่ค้นคืนได้และตรงตามความต้องการ ึ กับจำนวนสารสนเทศเรื่องที่ค้นคืน (ปริศนา มัชฌิมา, 2548) ซึ่งสามารถแสดงให้เห็นว่าระบบที่ ้ พัฒนาขึ้นมานั้น มีความแม่นยำในการค้นพบผลลัพธ์มากน้อยเพียงใด โดยกำหนดให้

ค่า Precision = 1 หมายถึง ผลลัพธ์ทุกรายการมีความเกี่ยวพันกันกับเรื่องที่สืบค้น ี ค่า Precision = 0 หมายถึง ไม่มีผลลัพธ์ใดๆ ที่เกี่ยวพันกับคำสืบค้น โดยมีสูตรในการคำนวณ ดังนี้ (ศุภชัย ตั้งวงศ์ศานต์, 2553)

$$
Precision = \frac{A}{A + B}
$$

กำหนดให้ A คือ จำนวนคำตอบที่ก้นคืนได้แล้วเกี่ยวกับเรื่องที่ต้องการ  $_{\rm B}$  คือ จำนวนคำตอบที่ค้นคืนได้ แต่ไม่เกี่ยวกับเรื่องที่ต้องการ

#### **5.2 ค่ำควำมระลึก (Recall)**

เป็นอัตราส่วนร้อยละของจำนวนสารสนเทศที่ครบถ้วนที่ระบบสามารถค้นพบใน สารสนเทศเรื่องนั้นทั้งหมด (ปริศนา มัชฌิมา, 2548) ซึ่งเป็ นการวัดความสามารถในการค้นคืนของ ้ ระบบที่แสดงให้เห็นว่า เมื่อระบบทำการค้นหาคำตอบออกมาแล้ว คำตอบนั้นมีความถูกต้อง และ ครบถ้วนเพียงใด โดยกาหน ดให้

> ค่า Recall = 1 หมายถึง ผลลัพธ์ที่ได้ทั้งหมดสอดคล้องกับกำสืบค้นนั้นๆ ค่า Recall = 0 หมายถึง ไม่มีผลลัพธ์ใดที่แสดงออกมา สอดคล้องกับคำสืบค้นเลย โดยมีสูตรในการคำนวณ ดังนี้ (ศุภชัย ตั้งวงศ์ศานต์, 2553)

$$
Recall = \frac{A}{A + C}
$$

กำหนดให้ A คือ จำนวนกำตอบที่ก้นกืนได้แล้วเกี่ยวกับเรื่องที่ต้องการ  $\bf C$  คือ จำนวนคำตอบที่ไม่สามารถค้นคืน แต่เกี่ยวกับเรื่องที่ต้องการ ี่

#### **5.3 ประเมินควำมพึงพอใจในกำรใช้โปรแกรมประยุกต์ฯ**

เป็ นการเก็บรวบรวมข้อมูลการใช้งานโปรแกรมประยุกต์ฯ เพื่อใช้ประเมินความ พึงพอใจในการใช้โปรแกรมประยุกต์ส าหรับการบริ การให้ความช่วยเหลือทางด้านไอทีด้วย เทคโนโลยีออนโทโลยี ของเจ้าหน้าที่ IT Support ของมหาวิทยาลัยราชพฤกษ์ จำนวน 7 คน จาก แบบสอบถาม ซึ่ งการประเมินดังกล่าวจะเกิดขึ้นหลังจากที่ให้เจ้าหน้าที่ IT Support ทดลองใช้ โปรแกรมประยุกต์แล้ว

ในการประเมินความพึงพอใจในการใช้โปรแกรมประยุกต์สำหรับการบริการให้ ความช่วยเหลือทางด้านไอทีด้วยเทคโนโลยีออนโทโลยี สามารถแบ่งออกเป็ นขั้นตอนการ ด าเนินการดังนี้

*5.3.1 สร้างแบบสอบถามที่ใช้ประเมินความพึงพอใจในการใช้โปรแกรมประยุกต์* ี แบ่งออกเป็น 3 ส่วน (ดังภาคผนวก ค) ดังนี้

ส่วนที่ 1 สอบถามเก ยวกับข้อมูลส่วนบุคคลของผู้ตอบแบบสอบถาม ได้แก่ ศาสตร์หรือสาขาที่ส าเร็จการศึกษา และประสบการณ์ให้บริการในงานของส านักเทคโนโลยี สารสนเทศ

ส่วนที่ 2 สอบถามประเด็นความพึงพอใจในการใช้โปรแกรมประยุกต์ ี สำหรับการบริการให้ความช่วยเหลือทางด้านไอทีด้วยเทคโนโลยีออนโทโลยี โดยกำหนดข้อคำถาม ตามข้อกาหนดความต้องการระบบ ( SRS) ทั้งที่เป็ นความต้องการที่เป็ นหน้าที่หลัก (Functional Requirement) ซึ่งแบ่งออกเป็นการนำเข้าข้อมูล การประมวลผล และการแสดงผลลัพธ์ และความ ต้องการที่ไม่ใช่หน้าที่หลัก (Non-functional Requirement) ซึ่งเป็นเรื่องของการนำโปรแกรม ประยุกต์ไปใช้งานจริง รวมเป็นจำนวน 9 ข้อ

ส่วนที่ 3 ข้อเสนอแนะเพิ่มเติม

ในแบบสอบถามส่วนที่ 2 ใช้การแบ่งระดับความพึงพอใจในการใช้ โปรแกรมประยุกต์ส าหรับการบริ การให้ความช่วยเหลือด้านไอทีด้วยเทคโนโลยีออนโทโลยี

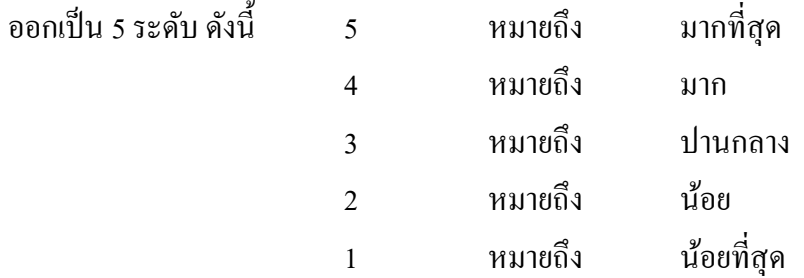

่ ในการแปลผลค่าคะแนนที่เฉลี่ยที่ได้แต่ละระดับ คำนวณได้จาก ือันตรภาคชั้น = (คะแนนสูงสุด – คะแนนต่ำสุด)/จำนวนชั้น  $(5-1)/5$ = 0.8

**คะแนนเฉลี่ย เกณฑ์ควำมพึงพอใจ** 4.21 – 5.00 พึงพอใจมากที่สุด 3.41 – 4.20 พึงพอใจมาก 2.61 – 3.40 พึงพอใจปานกลาง 1.81 – 2.60 พึงพอใจน้อย 1.00 – 1.80 พึงพอใจน้อยที่สุด

ตารางที่ 3.13 เกณฑ์คะแนนความพึงพอใจในการใช้โปรแกรมประยุกต์ฯ

*5.3.2 หาประสิทธิภาพของแบบ สอบถาม* โดยประเมินจากผู้เชี่ยวชาญ จำนวน 3

ท่าน คือ

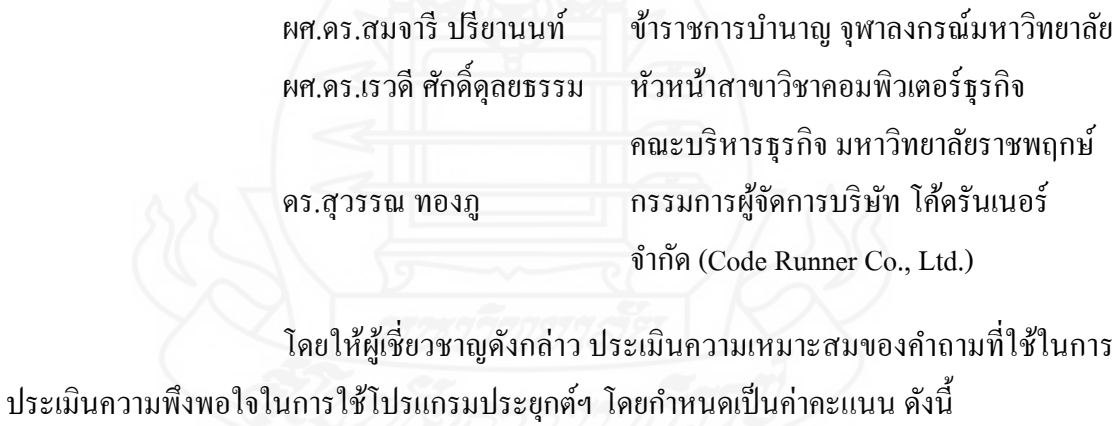

ค่า 1 หมายถึง สามารถใช้ข้อคำถามนั้นได้ ี ค่ำ 0 หมายถึง ไม่สามารถใช้ข้อคำถามนั้นได้ หลังจากนั้นจะทำการหาค่าเฉลี่ยของค่าคะแนนที่ผู้เชี่ยวชาญทั้ง 3 ท่าน ประเมินมา โดยเลือกข้อคำถามที่มีคะแนนสูงกว่า 0.5 โดยใช้สูตร IOC =  $\frac{\epsilon}{\eta}$  $\boldsymbol{N}$ โดย N หมายถึง จำนวนผู้เชี่ยวชาญ R หมายถึง ความคิดเห็นของผู้เชี่ยวชาญ

ี พบว่า ข้อคำถามทั้ง 9 ข้อ มีเนื้อหาที่เหมาะสมกับการประเมินความความ พึงพอใจในการใช้โปรแกรมประยุกต์ส าหรับการบริ การให้ความช่วยเหลือทางด้านไอทีด้วย เทคโนโลยีออนโทโลยีซึ่งแสดงผลการประเมินความสอดคล้องของเนื้อหาและข้อเสนอแนะของ ผู้เชี่ยวชาญ ดังตารางที่ 3.14

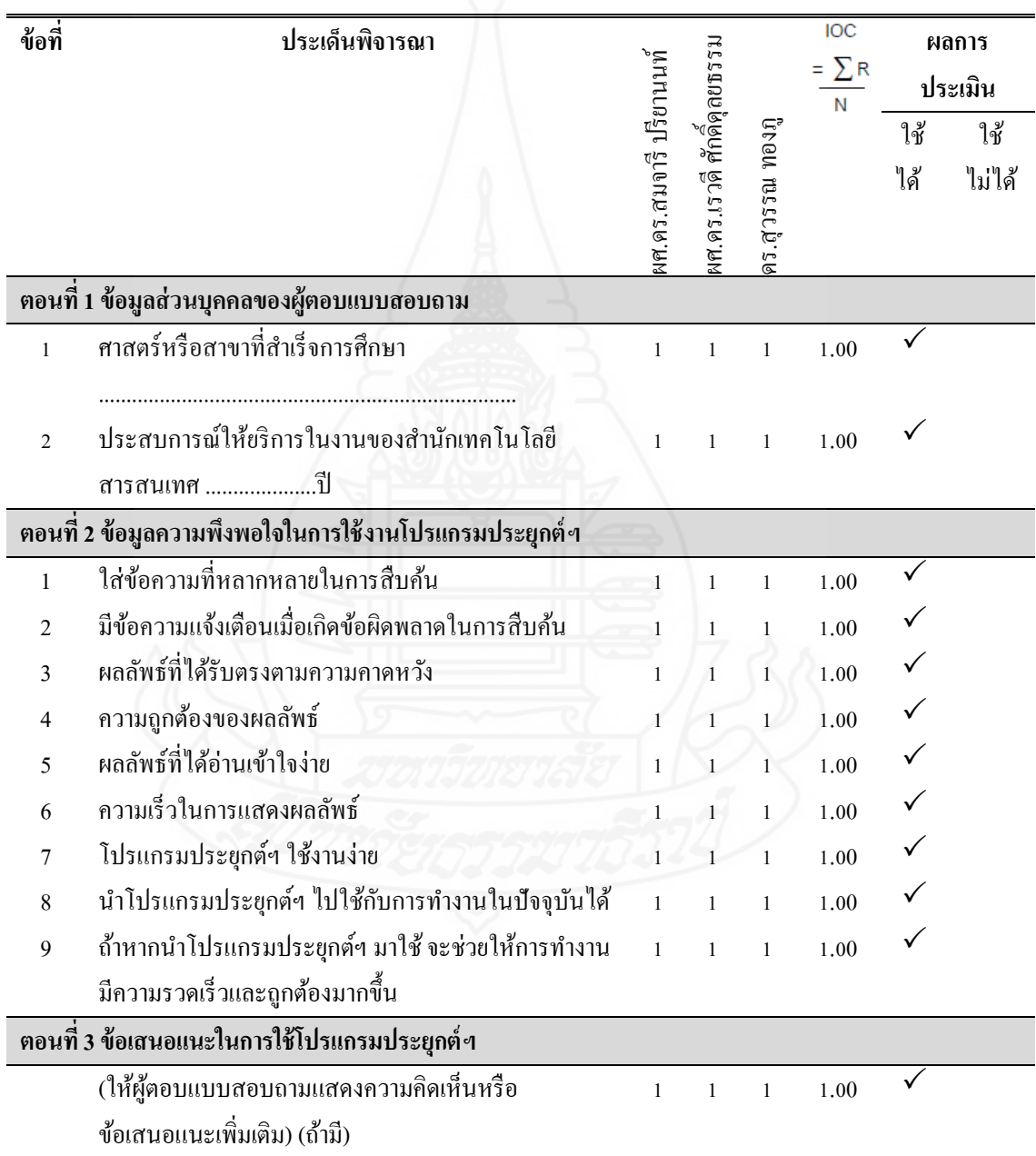

ตารางที่ 3.14 ผลการประเมินความสอดคล้องเชิงเนื้อหาของแบบประเมินความพึงพอใจ

 นอกจากนี้ผู้เชี่ ยวชาญยังได้ให้ข้อเสนอแนะในการทดสอบการใช้ โปรแกรมประยุกต์ฯ ดังนี้

- ต้องแน่ใจว่าผู้ตอบแบบสอบถามควรเป็นกลุ่มที่จบการศึกษาในศาสตร์ ที่เกี่ยวข้อง หรือมีพื้นฐานด้านคอมพิวเตอร์มาก่อน

- ในการเก็บข้อมูลต้องแน่ใจว่าทดลองใช้งานโปรแกรมประยุกต์ฯ แล้ว จึงประเมินได้

- ควรใช้อุปกรณ์เดียวกันหรือมีคุณลักษณะเหมือนกันในการทดลองใช้

ก่อนประเมิน

*5.3.3 จัดท าแบบสอบถามความพึงพอใจ*ผู้วิจัยจัดท าแบบสอบถามความพึงพอใจ ต่อการใช้โปรแกรมประยุกต์ส าหรับการบริการให้ความช่วยเหลือทางด้านไอทีด้วยเทคโนโลยี ออนโทโลยีที่มีความเหมาะสมตามที่ผู้เชี่ยวชาญได้ประเมินมา

*5.3.4 เก็บรวบรวมข้อมูลความพึงพอใจในการใช้โปรแกรมประยุกต์ฯ* โดยเก็บ ข้อมูลจากเจ้าหน้าที่ IT Support ของสำนักเทคโนโลยีสารสนเทศ มหาวิทยาลัยราชพฤกษ์ จำนวน 7 คน หลังจากที่ได้ทดลองใช้โปรแกรมประยุกต์ฯ ดังกล่าวแล้ว

*5.3.5 วิเคราะห์ข้อมูล* นำข้อมูลที่ได้จากแบบสอบถามมาวิเคราะห์ เพื่อประเมิน ความพึงพอใจในการใช้โปรแกรมประยุกต์ฯ โดยเลือกใช้สถิติเชิงพรรณนา (Descriptive Statistics) ด้วยการวัดค่ากลางของข้อมูลโดยใช้ค่าเฉลี่ย (Mean) และวัดการกระจายของข้อมูล โดยใช้ส่วน เบี่ยงเบนมาตรฐาน (Standard Deviation)

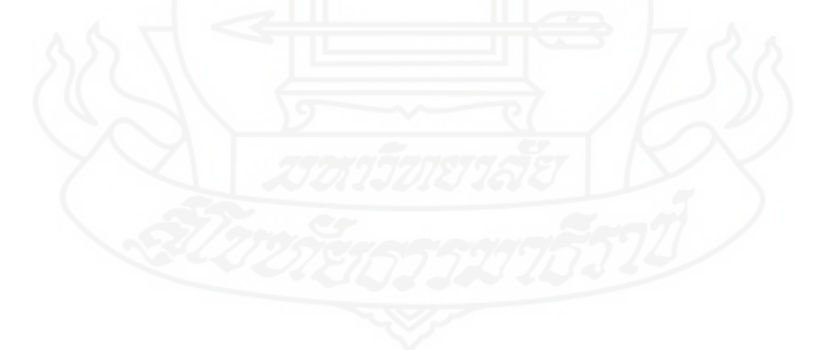

# **บทที่ 4**

# **ผลการด าเนินการวิจัย**

หลังจากที่ได้ดำเนินการวิจัยตามขั้นตอนในบทที่ 3 เสร็จเรียบร้อยแล้ว ในบทนี้จะ ึกล่าวถึงผลการคำเนินการพัฒนาโปรแกรมประยุกต์สำหรับการบริการให้ความช่วยเหลือทางด้านไอ ที่ด้วยเทคโนโลยีออนโทโลยี สำหรับสถานศึกษา โดยใช้ฐานความรู้ (ออนโทโลยี) เกี่ยวกับปัญหา และวิธีการแก้ไขปัญหาการใช้เทคโนโลยีสารสนเทศ และผลการทดสอบประสิทธิภาพของ โปรแกรมประยุกต์ดังกล่าว โดยแบ่งการนำเสนอออกเป็น 2 ส่วน ดังนี้

1. ผลการพัฒนาโปรแกรมประยุกต์ส าหรับการบริการให้ความช่วยเหลือทางด้านไอที ด้วยเทคโนโลยีออนโทโลยี

 2. ผลการทดสอบประสิทธิภาพของโปรแกรมประยุกต์ส าหรับการบริการให้ความ ช่วยเหลือทางด้านไอทีด้วยเทคโนโลยีออนโทโลยี

- 2.1 ผลประเมินค่าความแม่นยำ (Precision)
- 2.2 ผลประเมินค่าความระลึก (Recall)
- 2.3 ผลประเมินความพึงพอใจในการใช้โปรแกรมประยุกต์ฯ
- 3. ผลการทดสอบสมมติฐานงานวิจัย

# **1. ผลการพัฒนาโปรแกรมประยุกต์ส าหรับการบริการให้ความช่วยเหลือทางด้านไอที ด้วยเทคโนโลยีออนโทโลยี**

ในหัวข้อนี้จะแสดงถึงการท างานของโปรแกรมประยุกต์ส าหรับการบริการให้ความ ช่วยเหลือทางค้านใอทีค้วยเทคโนโลยีออนโทโลยี ซึ่งนำเสนอในส่วนของผู้ใช้งานเป็นหลัก ประกอบด้วยหน้าจอต่างๆ ดังนี้

#### **1.1 ไอคอนของโปรแกรมประยุกต์ฯ**

เมื่อผู้ใช้ท าการติดตั้งโปรแกรมประยุกต์ดังกล่าวลงบนสมาร์ตโฟนแล้ว จะปรากฏ ไอคอนของโปรแกรมประยุกต์ส าหรับการบริการให้ความช่วยเหลือทางด้านไอทีด้วยเทคโนโลยี ออนโทโลยี ดังภาพที่ 4.1 ซึ่งมีชื่อวา ่ "IT Problem"

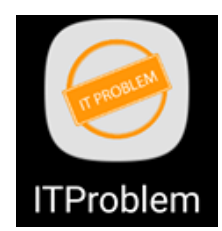

ภาพที่ 4.1 ไอคอนของโปรแกรมประยุกต์ฯ

# **1.2 หน้าจอหลักของโปรแกรมประยุกต์ฯ**

เมื่อผู้ใช้เข้าใช้งานโปรแกรมประยุกต์ฯ โดยกดเลือกที่ไอคอนของโปรแกรม ประยุกต์ฯ แล้ว จะปรากฏหน้าจอหลักดังภาพที่ 4.2

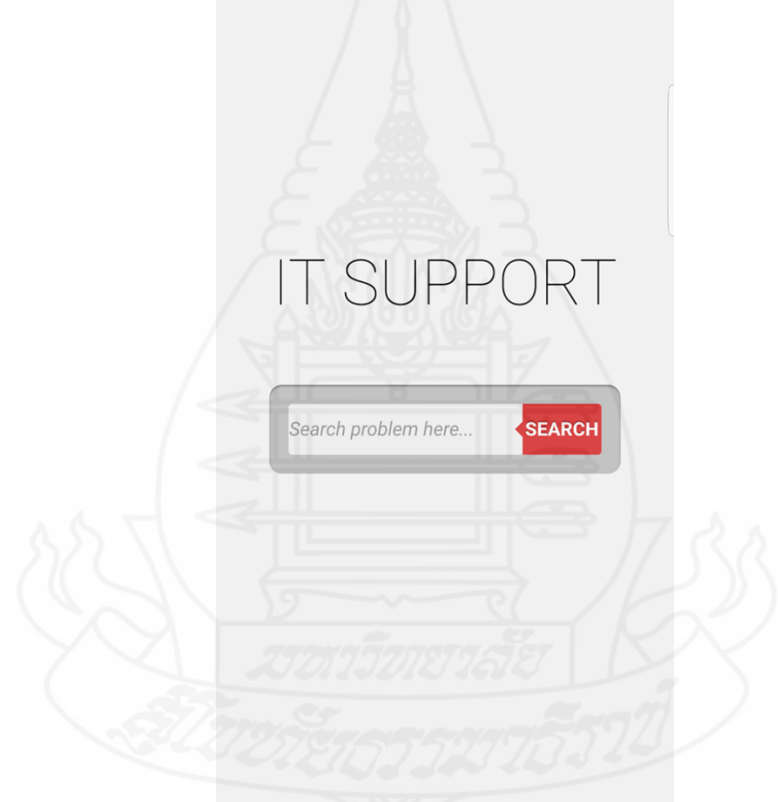

ภาพที่ 4.2 หน้าจอหลักของโปรแกรมประยุกต์ฯ

ิจากภาพที่ 4.2 เป็นหน้าจอหลักของโปรแกรมประยุกต์สำหรับการบริการให้ความ ช่วยเหลือทางด้านไอทีด้วยเทคโนโลยีออนโทโลยีซึ่งจะประกอบไปด้วย - ส่วนข้อความ "IT SUPPORT" บอกวัตถุประสงค์ในการทำงานของโปรแกรม ประยุกต์ฯ คือ ให้ความช่วยเหลือด้านการแก้ไขปัญหาการใช้เทคโนโลยีสารสนเทศ

- ส่วนกรอกข้อความสืบค้น จะปรากฏข้อความ "Search problem here…" เพื่อให้ผู้ใช้ทำการกรอกข้อความสืบค้นที่เกี่ยวกับปัญหาการใช้เทคโนโลยีสารสนเทศลงในช่อง ข้อความดังกล่าว

 - ปุ่ ม "SEARCH" เป็ นปุ่ มค้นหา ที่ใช้ในการค้นหาวิธีการแกไขปัญหาการใช้ ้ เทคโนโลยีสารสนเทศที่กรอกไว้ในช่องข้อความสืบค้น

# **1.3 หน้าจอแสดงผลการค้นหา**

เมื่อผู้ใช้กรอกข้อความสืบค้นที่เป็ นปัญหาของการใช้เทคโนโลยีสารสนเทศลงใส ช่องสืบค้น และกดปุ่ม "SEARCH" แพื่อค้นหาแล้ว จะปรากฏหน้าจอที่แสดงผลการค้นหาเป็น ้วิธีการแก้ไขปัญหาของปัญหานั้น ดังภาพที่ 4.3

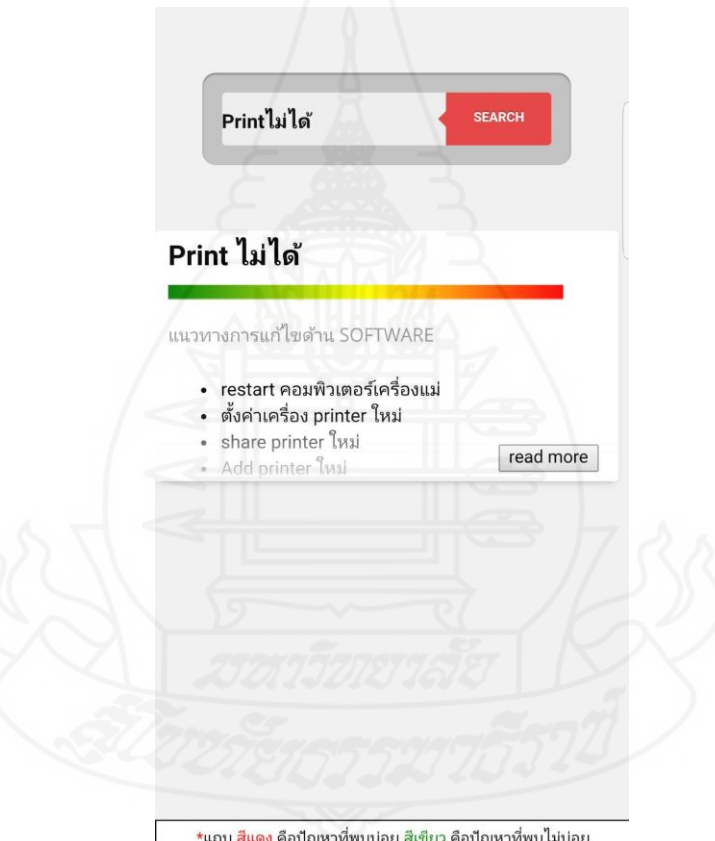

ภาพที่ 4.3 หน้าจอแสดงผลการค้นหา

ึ จากภาพที่ 4.3 เป็นหน้าจอแสดงผลการค้นหาวิธีการแก้ไขปัญหาการใช้เทคโนโลยี สารสนเทศ ซึ่งจะประกอบไปด้วย

 - ส่วนแสดงปัญหาการใช้เทคโนโลยีสารสนเทศที่ผู้ใช้ท าการค้นหา ซึ่งจากภาพ ที่ 4.3 คือปัญหา "Print ไม่ได้"

- ส่วนแสดงระดับความบ่อยในการเกิดปัญหานั้นๆ จะแสดงเป็นแถบไล่สีจากสี เขียว (ไม่ค่อยเกิดปัญหานี้) ไปจนถึงสีแดง (เกิดปัญหาบ่อยที่สุด) ซึ่ งจากภาพที่ 4.3 กล่าวได้ว่า

ปัญหา "Print ไม่ได้" เป็ นปัญหาที่เกิดขึ้นบ่อยที่สุด เนื่องจากแถบสีไล่สีไปจนถึงสีแดง ี ส่วนแสดงแนวทางการแก้ไขปัญหา จะแบ่งออกเป็นวิธีการแก้ไขปัญหาแต่ละ ้ด้าน คือ ด้านฮาร์ดแวร์ ซอฟต์แวร์ และเครือข่าย โดยระบบจะทำการนำเสนอวิธีการแก้ไขปัญหาที่ ้ แก้ไขได้ดีที่สุดขึ้นมาเป็นลำดับแรก ซึ่งได้จากการตรวจสอบความถูกต้องจากผู้เชี่ยวชาญในบทที่ 3

- ปุ่มแสดงวิธีการแก้ไขปัญหาเพิ่มเติม เรียกว่าปุ่ม "read more" ระบบจะทำการ ้ แสดงวิธีการแก้ไขปัญหาที่แก้ไขได้ดีที่สุดขึ้นมาก่อนบางส่วน ถ้าผู้ใช้ต้องการดูวิธีการแก้ไขปัญหา ในแบบอื่นเพิ่มเติม สามารถกดเลือกที่ปุ่ม "read more" ใด้

# **1.4 หน้าจอแสดงวิธีการแก้ไขปัญหาทั้งหมด**

่ เมื่อผู้ใช้ต้องการดูวิธีการแก้ไขปัญหาทั้งหมดของปัญหานั้นๆ สามารถกดปุ่ม "read more" แล้วระบบจะทำการแสดงวิธีการแก้ไขปัญหาทั้งหมด ดังภาพที่ 4.4

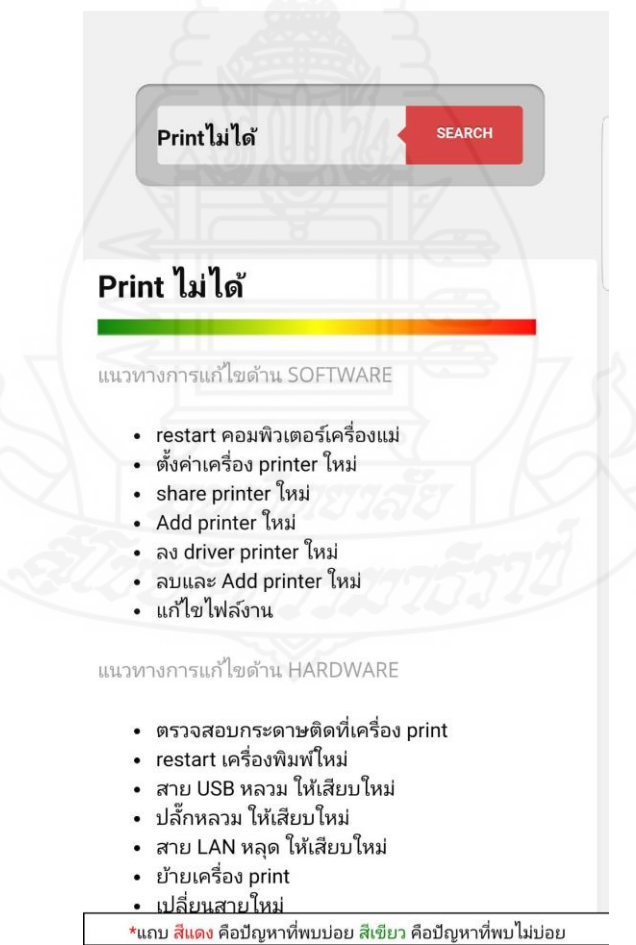

ภาพที่ 4.4 หน้าจอแสดงวิธีการแกไขปัญหาทั ้ ้งหมด

ิจากภาพที่ 4.4 เป็นหน้าจอแสดงวิธีการแก้ไขปัญหาการใช้เทคโนโลยีสารสนเทศที่ ได้ค้นหาไว้ทั้งหมด โดยแบ่งเป็นวิธีการแก้ไขปัญหาทางด้านฮาร์ดแวร์ ซอฟต์แวร์ และเครือข่าย ซึ่ง จะประกอบไปด้วย

ี ส่วนแสดงปัญหาที่ต้องการแก้ไข และแถบสีที่แสดงถึงระดับความบ่อยของ การเกิดปัญหานั้นๆ

ี่ ส่วนแสดงวิธีการแก้ไขปัญหานั้นๆ ทั้งหมด โดยจะแสดงวิธีการแก้ไขปัญหา เป็นด้านฮาร์ดแวร์ ซอฟต์แวร์ และเครือข่าย ซึ่งแต่ละด้านจะแสดงวิธีการแก้ไขปัญหาโดยเรียงลำดับ ้ จากวิธีการที่สามารถแก้ไขได้มากที่สุดก่อนตามลำดับ

- ปุ่มแสดงวิธีการแก้ไขปัญหาเบื้องต้น เรียกว่าปุ่ม "less" ถ้าผู้ใช้ต้องการดู ้วิธีการแก้ไขปัญหาเพียงบางส่วน หรือต้องการคุวิธีการแก้ไขปัญหาที่สามารถแก้ไขได้มากที่สุด (บ่อยครั้ง) เท่านั้น ก็สามารถกดปุ่ม "less" และระบบจะทำการแสดงวิธีการแก้ไขปัญหาดังภาพที่ 4.3

# **2. ผลการทดสอบประสิทธิภาพของโปรแกรมประยุกต์ส าหรับการบริการให้ความ ช่วยเหลือทางด้านไอทีด้วยเทคโนโลยีออนโทโลยี**

 เมื่อพัฒนาโปรแกรมประยุกต์ส าหรับการบริการให้ความช่วยเหลือทางด้านไอทีด้วย ้ เทคโนโลยีออนโทโลยีเสร็จแล้ว เพื่อเป็นการทดสอบประสิทธิภาพในการทำงานของโปรแกรม ้ ประยุกต์ ผู้วิจัยได้ดำเนินการแบ่งประเมินประสิทธิภาพออกเป็น 3 ส่วน ดังนี้

- ผลประเมินค่าความแม่นยำ (Precision)
- ผลประเมินค่าความระลึก (Recall)
- ผลประเมินความพึงพอใจในการใช้โปรแกรมประยุกต์ฯ

ในการวิจัยครั้งนี้ ผู้วิจัยได้ทำการสัมภาษณ์เจ้าหน้าที่สำนักเทคโนโลยีสารสนเทศของ มหาวิทยาลัยราชพฤกษ์ จำนวน 7 คน เกี่ยวกับข้อความที่มักจะใช้ในการระบุปัญหาการใช้ ี เทคโนโลยีสารสนเทศทั้ง 21 ปัญหา เพื่อนำไปใช้ในการทดสอบและประเมินค่าความแม่นยำ (Precision) และค่าความระลึก (Recall) พบว่า ข้อความสืบค้นที่มักจะใช้ระบุปัญหามากที่สุด มีดัง ตารางที่ 4.1

| ปัญหาการใช้เทคโนโลยีสารสนเทศ                | ข้อความสืบค้นที่มักใช้ระบุปัญหา |  |
|---------------------------------------------|---------------------------------|--|
| ที่ระบุในฐานความรู้ (ออนโทโลยี)             |                                 |  |
| 1. Print ไม่ได้                             | Print ไม่ได้                    |  |
| 2. เล่นอินเทอร์เน็ตไม่ได้                   | เล่นเน็ตไม่ได้                  |  |
| 3. หน้าจอคอมพิวเตอร์ไม่ขึ้นโปรเจคเตอร์      | ไม่ออกโปรเจคเตอร์               |  |
| 4. เครื่องคอมพิวเตอร์ทำงานช้า               | คอมช้า                          |  |
| 5. เข้าโปรแกรมของมหาวิทยาลัยไม่ได้          | Vision net                      |  |
| 6. เข้า Windows ไม่ได้                      | เข้า Windows ไม่ได้             |  |
| 7. โหลดไฟล์ต่างๆ ไม่ได้                     | โหลดไฟล์ไม่ได้                  |  |
| 8. โปรแกรม MS Office ใช้ไม่ได้              | Office ใช้ไม่ได้                |  |
| 9. Print เอกสารออกมาคำ                      | Print คำ                        |  |
| 10. ปัญหาไฟล์ PDF                           | เปิด PDF ไม่ได้                 |  |
| 11. ปัญหาตัวอักษร/ภาษาของเครื่องคอมพิวเตอร์ | ไม่มี Font                      |  |
| 12. เปิดเครื่องคอมพิวเตอร์ไม่ติด            | คอมไม่ติด                       |  |
| 13. อินเทอร์เน็ตช้า                         | เน็ตช้า                         |  |
| 14. ไฟล์งานหาย                              | ไฟล์หาย                         |  |
| 15. Key board ไม่ทำงาน                      | Key board ไม่ติด                |  |
| 16. เสียงไม่ออก                             | เสียงไม่ออก                     |  |
| 17. Blue screen                             | จอฟ้า                           |  |
| 18. Print ไม่ถูกต้องตามไฟล์งาน              | Print ไม่ถูกต้อง                |  |
| 19. ไรท์ CD ไม่ได้                          | ไรท์ไม่ได้                      |  |
| 20. เม้าส์ไม่ทำงาน                          | เม้าส์ไม่ติด                    |  |
| 21. เปิดใฟล์งานไม่ได้                       | เปิดงานไม่ได้                   |  |

ตารางที่ 4.1 ข้อความสืบค้นที่มักใช้ระบุปัญหาการใช้เทคโนโลยีสารสนเทศ

#### **2.1 ผลการประเมินค่าความแม่นย า (Precision)**

เป็ นการประเมินความถูกต้องในการสื บค้นวิธี การแก้ไขปั ญหาในการใช้ เทคโนโลยีสารสนเทศจากโปรแกรมประยุกต์ที่พัฒนาขึ้น โดยพิจารณาจากความแม่นยำในการ ค้นพบผลลัพธ์ จากข้อความสืบค้นในตารางที่ 4.1 พบว่า ผลการประเมินค่าความแม่นย าในการ สืบค้นข้อมูล มีค่าเฉลี่ยเท่ากับ 0.97 คิดเป็นร้อยละ 96.82 ดังตารางที่ 4.2

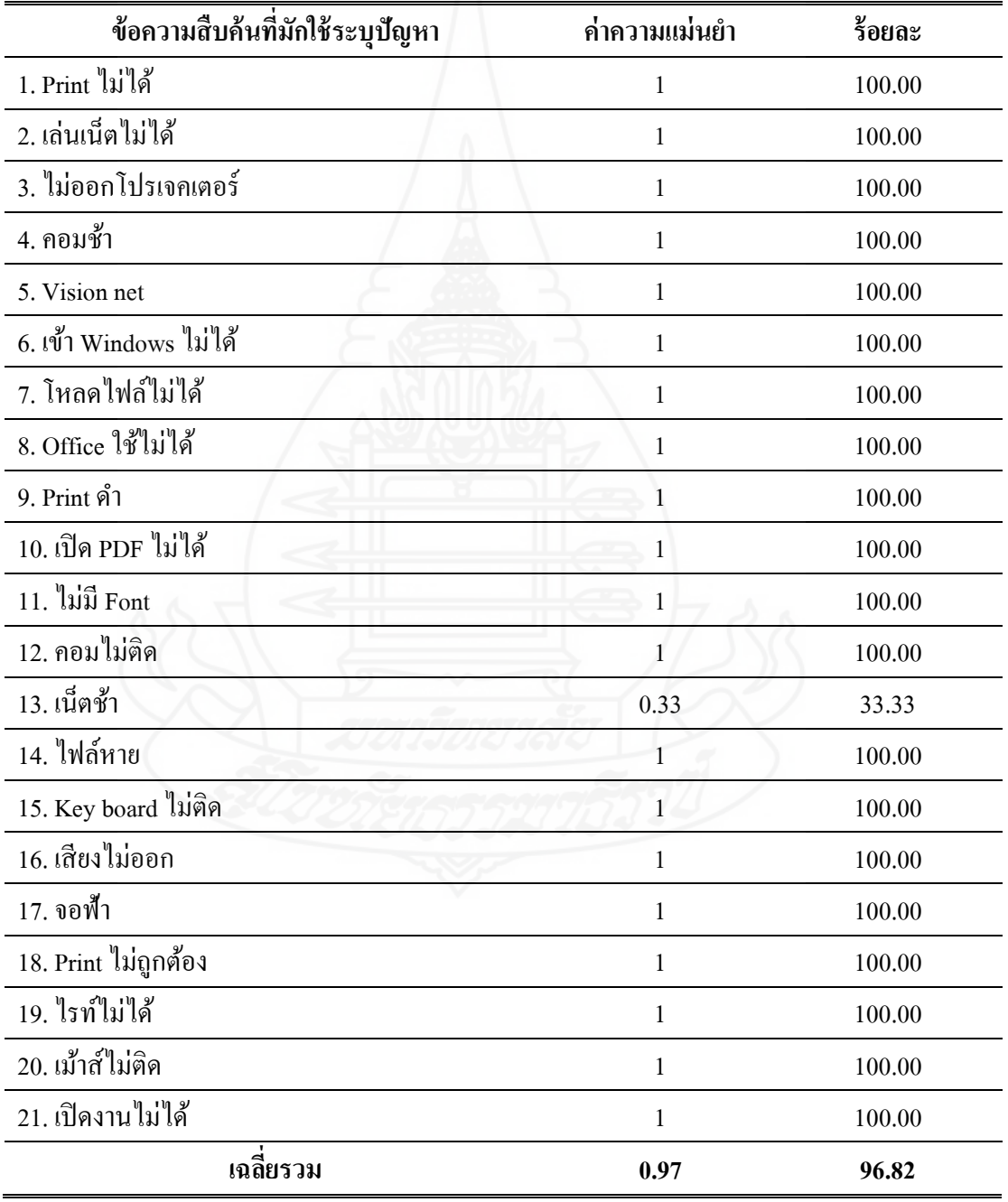

ตารางที่ 4.2 ผลการประเมินค่าความแม่นย า (Precision)

# **2.2 ผลประเมินค่าความระลึก (Recall)**

เป็ นการประเมินความถูกต้องในการสื บค้นวิธี การแก้ไขปั ญหาในการใช้ เทคโนโลยีสารสนเทศจากโปรแกรมประยุกต์ที่พัฒนาขึ้น โดยพิจารณาจากความครบถ้วนที่ระบบ ี สามารถค้นพบผลลัพธ์ จากข้อความสืบค้นในตารางที่ 4.1 พบว่า ผลการประเมินค่าความระลึกใน การสืบค้นข้อมูล มีค่าเฉลี่ยเท่ากบั 1.00คิดเป็ นร้อยละ100 ดังตารางที่ 4.3

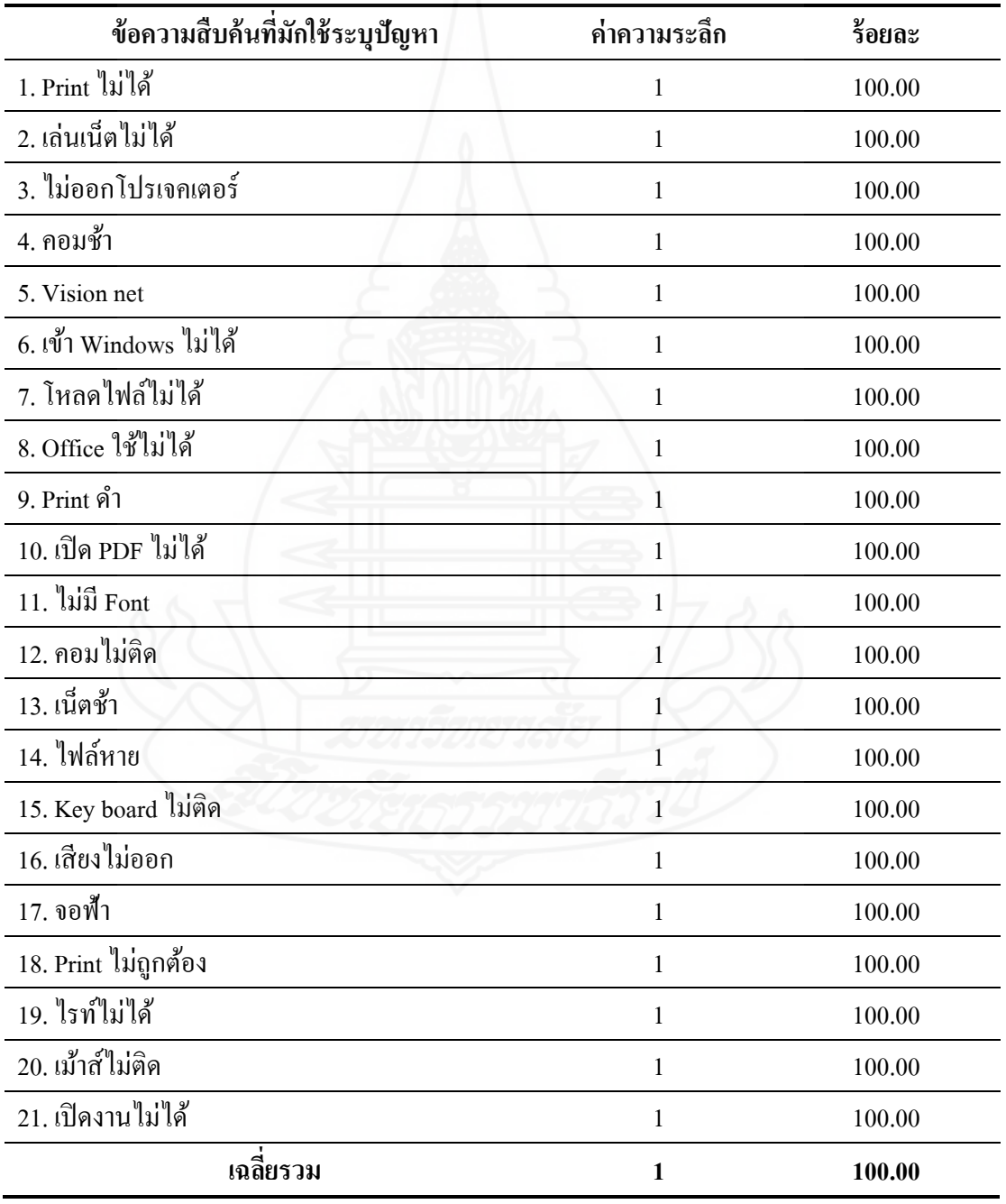

ตารางที่ 4.3 ผลการประเมินค่าความระลึก (Recall)

# **2.3 ผลประเมินความพึงพอใจในการใช้โปรแกรมประยุกต์ฯ**

ในการประเมินผลความพึงพอใจของการใช้โปรแกรมประยุกต์ส าหรับการบริการ ให้ความช่วยเหลือทางด้านไอทีด้วยเทคโนโลยีออนโทโลยี ประเมินโดยเจ้าหน้าที่ที่ให้บริการงาน ในสำนักเทคโนโลยีสารสนเทศของมหาวิทยาลัยราชพฤกษ์ จำนวน 7 คน ซึ่งทุกคนได้ทำการ ประเมินความพึงพอใจหลัง จากทดลองใช้งานโปรแกรมประยุกต์ฯ ดังกล่าวแล้ว ผลการประเมิน ความพึงพอใจในการใช้โปรแกรมประยุกต์ฯ สามารถแบ่งออกเป็น 3 ส่วน คือ ข้อมูลส่วนบุคคล ของผู้ตอบแบบสอบถาม ข้อมูลความพึงพอใจในการใช้งานโปรแกรมประยุกต์ฯ และข้อเสนอแนะ ในการใช้โปรแกรมประยุกต์ฯ

# *ส่วนที่ 1ข้อมูลส่วนบุคคลของผู้ตอบแบบสอบถาม*

ข้อมูลส่วนบุคคลของผู้ตอบแบบสอบถาม ประกอบไปด้วย ศาสตร์หรือสาขาที่ ส าเร็จการศึกษา และประสบการณ์ให้บริการในงานของส านักเทคโนโลยีสารสนเทศ สามารถแสดง ได้ดังตารางที่ 4.4

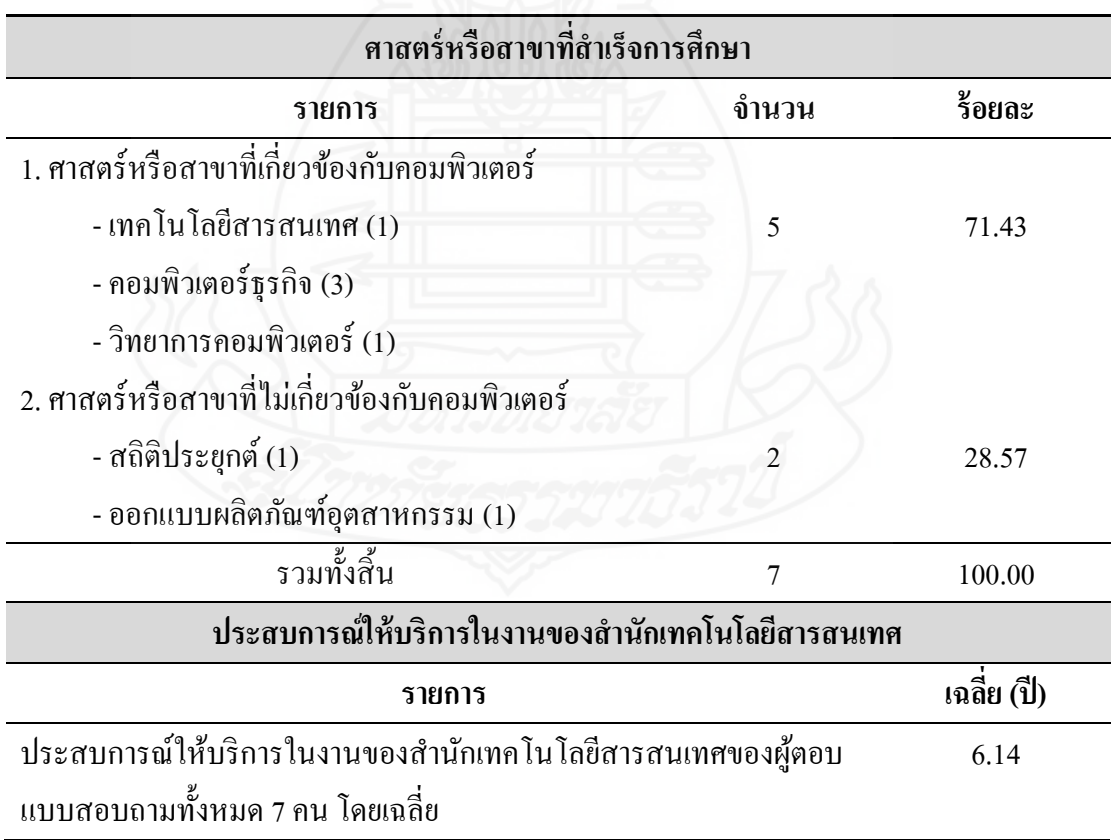

ตารางที่ 4.4 ข้อมูลส่วนบุคคลของผู้ตอบแบบสอบถาม

จากตารางที่ 4.4 กล่าวได้ว่า ผู้ตอบแบบสอบถามทั้งหมด จำนวน 7 คน ส่วนใหญ่ ี สำเร็จการศึกษาจากศาสตร์หรือสาขาที่เกี่ยวข้องกับคอมพิวเตอร์ จำนวน 5 คน คิดเป็นร้อยละ 71.43 และมีประสบการให้บริการในงานของสำนักเทคโนโลยีสารสนเทศโดยเฉลี่ย 6.14 ปี

ถึงแม้ว่าจะมีผู้ตอบแบบสอบถามที่ส าเร็จการศึกษาไม่ตรงศาสตร์หรื อสาขาที่ เกี่ยวข้องกับคอมพิวเตอร์ จำนวน 2 คนก็ตาม แต่พบว่ามีประสบการณ์ให้บริการในงานของสำนัก เทคโนโลยีสารสนเทศไม่น้อยกว่า 5 ปี ทั้งหมด ดังนั้นจึงกล่าวได้ว่าผู้ตอบแบบสอบถามทั้งหมดมี ความสามารถในการให้บริการงานของส านักเทคโนโลยีสารสนเทศและมีความเหมาะสมในการ ตอบแบบสอบถามความพึงพอใจในการใช้โปรแกรมประยุกต์ฯ

# *ส่วนที่ 2 ข้อมูลความพึงพอใจในการใช้งานโปรแกรมประยกต์ ุ ฯ*

ึการวิเคราะห์ข้อมูลความพึงพอใจในการใช้งานโปรแกรมประยุกต์ฯ ในครั้งนี้ เกี่ยวข้องกับความต้องการระบบที่กำหนดไว้ในบทที่ 3 หน้าที่ 59-60 ทั้งที่เป็นความต้องการที่เป็น หน้าที่หลัก (Functional Requirement) คือ การนำเข้าข้อมูล การประมวลผล และการแสดงผลลัพธ์ และความต้องการที่ไม่ใช่หน้าที่หลัก (Non-functional Requirement) คือ การนำโปรแกรมประยุกต์ ไปใช้งานจริง สามารถแสดงผลการประเมินความพึงพอใจในการใช้งานโปรแกรมประยุกต์ฯ ได้ดัง ตารางที่ 4.5

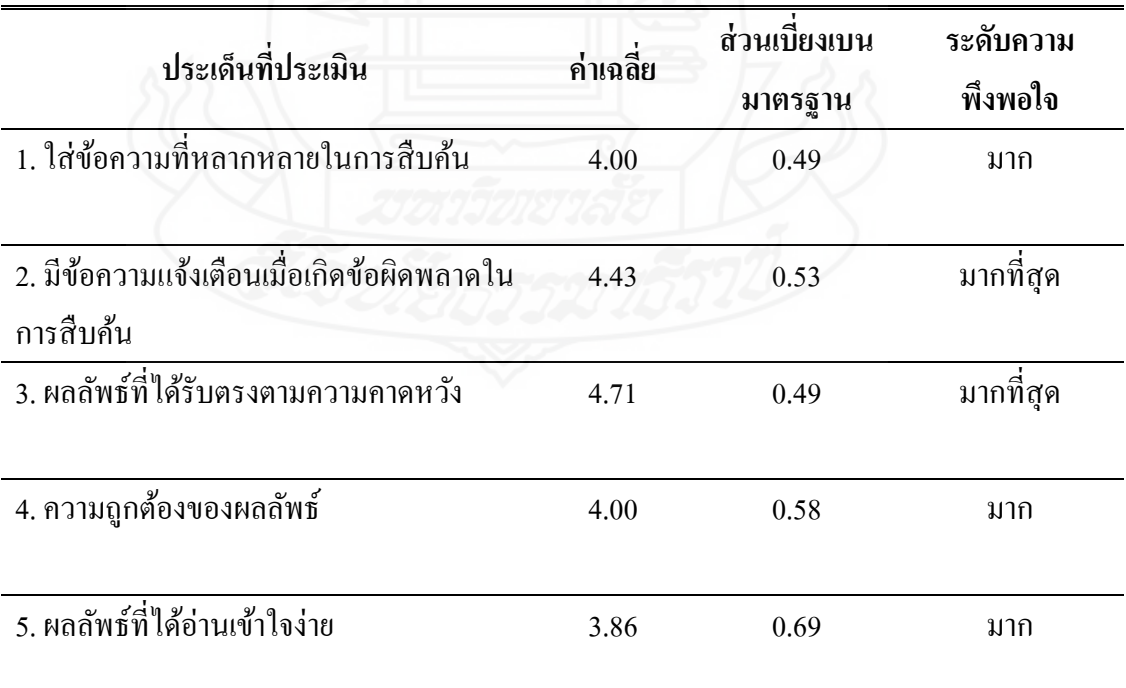

ตารางที่ 4.5 ผลการประเมินความพึงพอใจในการใช้งานโปรแกรมประยุกต์ฯ

ตารางที่ 4.5 (ต่อ)

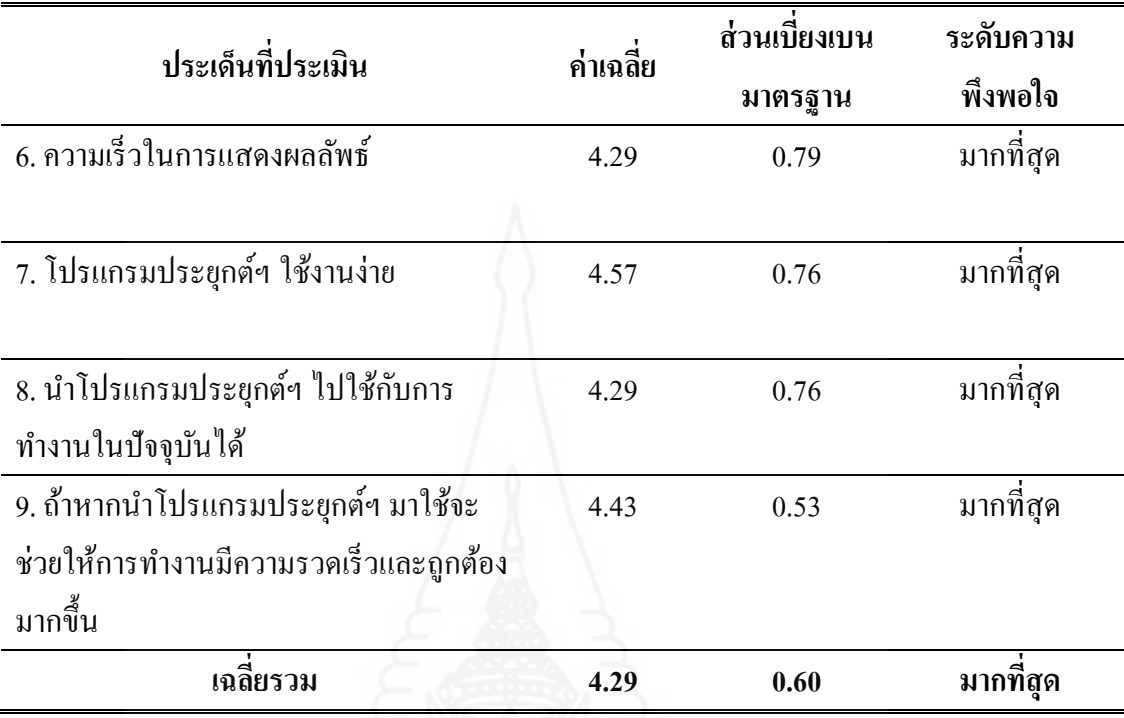

ึ จากตารางที่ 4.5 พบว่า ผู้ตอบแบบสอบถามที่ได้ทดลองใช้งานโปรแกรมประยุกต์ ส าหรับการบริการให้ความช่วยเหลือทางด้านไอทีด้วยเทคโนโลยีออนโทโลยีแล้ว มีความพึงพอใจ ในการใช้งานโดยรวมอยู่ในระดับมากที่สุด (ค่าเฉลี่ยเท่ากับ 4.29) โดยมีความพึงพอใจในผลลัพธ์ที่ ได้รับตรงตามความคาดหวังมากที่สุดอยู่ในระดับมากที่สุด (ค่าเฉลี่ยเท่ากับ 4.71) รองลงมาคือ โปรแกรมประยุกต์ฯ ใช้งานง่าย อย่ในระดับมากที่สุด (ค่าเฉลี่ยเท่ากับ 4.57) ลำดับถัดมามีความพึง พอใจเกี่ยวกับข้อความแจ้งเตือนเมื่อเกิดข้อผิดพลาดในการสืบค้น และมีความคิดเห็นว่าถ้าหากนำ โปรแกรมประยุกต์ฯ มาใช้ จะช่วยให้การทำงานมีความรวดเร็วและถูกต้องมากขึ้น อยู่ในระดับมาก ที่สุด (ค่าเฉลี่ยเท่ากับ 4.43) ตามลำดับ ซึ่งประเด็นที่มีความพึงพอใจน้อยที่สุด คือ ผลลัพธ์ที่ได้อ่าน ี่ เข้าใจง่าย อยู่ในระดับมาก (ค่าเฉลี่ยเท่ากับ 3.86) โดยเห็นว่าผลลัพธ์ส่วนใหญ่เป็นเทคนิคการแก้ไข ปัญหา เน้นการบอกว่าจะต้องไปแก้ไขที่จุดไหน เกิดข้อผิดพลาดตรงไหน ต้องไปตรวจสอบ ตรงไหน แต่ยังไม่ได้บอกถึงขั้นตอนในการแกไขปัญหาที่ชัดเจน ซึ่งในอนาคตอาจจะมีการพัฒนา ้ เพิ่มเติมเพื่อขยายผลให้กลุ่มผู้ใช้ที่ไม่ใช่เจ้าหน้าที่ส านักเทคโนโลยีสารสนเทศ

เมื่อพิจารณาตามข้อกาหนดความต้องการด้านซอฟต์แวร์ ( Software Requirement Specification: SRS)ของโปรแกรมประยุกต์ฯ ที่ระบุไว้ในบทที่ 3 หน้าที่ 59-60 นั้น สามารถสรุปได้ ดังตารางที่ 4.6

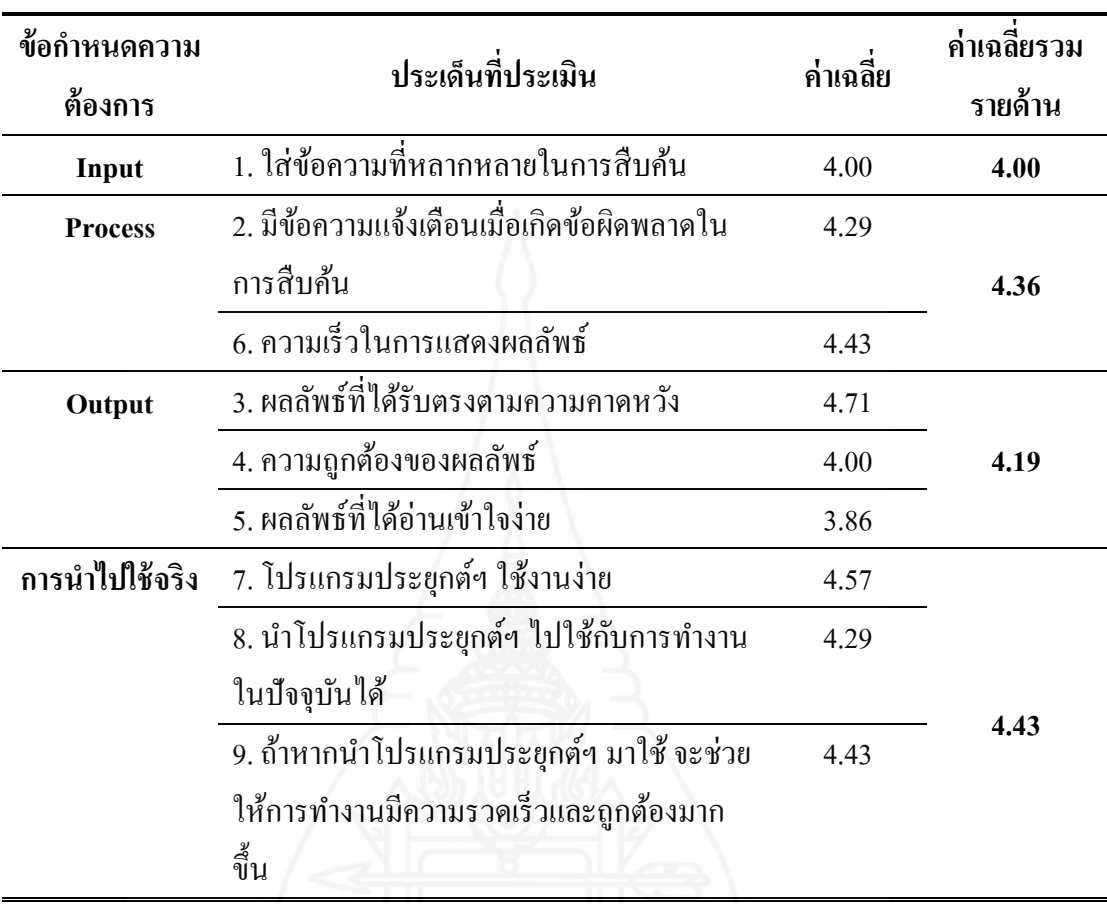

ตารางที่ 4.6 ผลการประเมินความพึงพอใจ จ าแนกตามข้อกาหนดความต้องการซอฟต์แวร์

จากตารางที่ 4.6 กล่าวได้ว่า เมื่อวิเคราะห์ตามข้อกาหนดความต้องการด้าน ซอฟต์แวร์ (Software Requirement Specification: SRS)ของโปรแกรมประยุกต์ฯ แล้วนั้น พบวา ผู้ ่ ที่ใช้งานโปรแกรมประยุกต์ฯ ดังกล่าวมีความพึงพอใจด้านการนำไปใช้งานจริงมากที่สุด มีค่าเฉลี่ย เท่ากับ 4.43 รองลงมาคือ ด้านกระบวนการ (Process) มีค่าเฉลี่ยเท่ากับ 4.36 และด้านผลลัพธ์ที่ได้ (Output) มีค่าเฉลี่ยเท่ากับ 4.19 ลำดับสุดท้ายคือ ด้านนำเข้าข้อมูล (Input) มีค่าเฉลี่ยเท่ากับ 4.00 ซึ่ง ึกล่าวได้ว่าความสามารถของ โปรแกรมประยุกต์ฯ ดังกล่าวเป็นไปตามข้อกำหนดความต้องการด้าน ซอฟต์แวร์ของโปรแกรมประยุกต์ฯ

# *ส่วนที่ 3 ข้อเสนอแนะในการใช้โปรแกรมประยกต์ ุ ฯ*

ผู้ตอบแบบสอบถามให้ข้อเสนอแนะเกี่ยวกับการใช้โปรแกรมประยุกต์ฯ ดังกล่าว คือ เมื่อทำการค้นหาวิธีการแก้ไขปัญหาจากปัญหาที่สืบค้นแล้ว โปรแกรมประยุกต์ฯ ควรจะมีปุ่มที่ สามารถกลับไปหน้าหลักได้

#### **3. ผลการทดสอบสมมติฐานงานวิจัย**

ี คำเนินการนำผลการทดสอบประสิทธิภาพของโปรแกรมประยุกต์สำหรับการบริการให้ ความช่วยเหลือทางด้านไอทีด้วยเทคโนโลยีออนโทโลยี ทั้งค่าความแม่นย า (Precision) ค่าความ ระลึก (Recall) และความพึงพอใจในการใช้โปรแกรมประยุกต์ฯ มาวิเคราะห์ เพื่อทดสอบ สมมติฐานงานวิจัย (จากบทที่ 1 หน้า 4) คือ โปรแกรมประยุกต์ส าหรับการบริการให้ความช่วยเหลือ ทางด้านไอทีด้วยเทคโนโลยีออนโทโลยี มีความสามารถในการใช้งานได้อยู่ในระดับดีขึ้นไป โดย พิจารณาจากประเด็นดังนี้

**3.1 มีค่าความแม่นย า (Precision) จากการสืบค้นวิธีการแก้ไขปัญหาการใช้เทคโนโลยี สารสนเทศด้วยปัญหาตัวอย่างที่ก าหนดให้ไม่น้อยกว่าร้อยละ 90**

หลการทดสอบพบว่า มีค่าความแม่นยำ (Precision) ในการสืบค้นวิธีการแก้ไข ปัญหาการใช้เทคโนโลยีสารสนเทศด้วยปัญหาตัวอย่างที่กำหนดให้ คิดเป็นร้อยละ 96.82

**3.2 มีค่าความระลึก (Recall) จากการสืบค้นวิธีการแก้ไขปัญหาการใช้ เทคโนโลยี สารสนเทศด้วยปัญหาตัวอย่างที่ก าหนดให้ ไม่น้อยกว่าร้อยละ 90**

ผลการทดสอบพบว่า มีค่าความระลึก (Recall) ในการสืบค้นวิธีการแกไขปัญหา ้ การใช้เทคโนโลยีสารสนเทศด้วยปัญหาตัวอย่างที่กำหนดให้ คิดเป็นร้อยละ 100

#### **3.3 ความพึงพอใจในการใช้โปรแกรมประยุกต์ฯ อยู่ในระดับมากขึ้นไป**

ผลการทดสอบพบวา ผู้ใช้มีความพึงพอใจในการใช้โปรแกรมประยุกต์ฯ โดยรวม ่ ้อยู่ในระดับมากที่สุด มีค่าเฉลี่ยเท่ากับ 4.29

# **สรุปการวิจัย อภิปรายผล และข้อเสนอแนะ**

จากการศึกษาและพัฒนาโปรแกรมประยุกต์ส าหรับการบริ การให้ความช่วยเหลือ ทางด้านไอทีด้วยเทคโนโลยีออนโทโลยีนั้น สามารถสรุ ปผล และเสนอแนะแนวทางเพื่อการ ศึกษาวิจัยต่อไปในอนาคตได้ดังนี้

#### **1. สรุปผลการวิจัย**

จากปัญหาการให้บริการงานของส านักเทคโนโลยีสารสนเทศที่ล่าช้า ซึ่งเกิดจากปริมาณ เจ้าหน้าที่ IT Support มีไม่เพียงพอต่อปริมาณปัญหาที่เข้ามา และเจ้าหน้าที่บางท่านก็ไม่สามารถ ้ แก้ไขปัญหาได้ทุกปัญหานั้น จึงมีแนวคิดว่าถ้ามีการพัฒนาเครื่องมือที่ช่วยให้ความรู้ในการแก้ไข ปัญหาการใช้เทคโนโลยีสารสนเทศให้แก่เจ้าหน้าที่ IT Support ได้ อาจจะท าให้ระยะเวลาในการ แก้ไขปัญหาลดลง และยังสามารถรองรับการทำงานของเจ้าหน้าที่ใหม่ได้อีกด้วย ทางผ้วิจัยจึงศึกษา และพัฒนาโปรแกรมประยุกต์ส าหรับการบริการให้ความช่วยเหลือทางด้านไอทีด้วยเทคโนโลยี ้ออนโทโลยี มาประยุกต์ใช้ในการสืบค้นวิธีการแก้ไขปัญหาการใช้เทคโนโลยีสารสนเทศ โดยแบ่ง การศึกษาและพัฒนาโปรแกรมประยุกต์ฯ ดังกล่าวออกเป็น 5 ส่วนหลักๆ คือ

**1.1 การศึกษาลักษณะงานของการสนับสนุนเทคโนโลยีสารสนเทศในสถานศึกษา** พบว่า มีการทำงานที่สอดคล้องกับกรอบความรู้สำหรับการบริหารทรัพยากรด้าน IT (ITIL) ซึ่ง พิจารณากรอบเวลาในการปฏิบัติงานแล้ว จะเห็นได้วา การปฏิบัติงานบริการ และการปรับปรุงงาน ่ ้บริการนั้น จะต้องมีการดำเนินงานตลอดระยะเวลาในแต่ละปีการศึกษา เพื่อให้การทำงานทุกส่วน ในสถานศึกษาสามารถด าเนินการไปได้อย่างต่อเนื่อง ดังนั้น ในการวิจัยครั้งนี้จึงมุ่งเน้นการ พัฒนาการปฏิบัติงานบริการของสถานศึกษาให้มีประสิทธิภาพมากขึ้น

**1.2 รวบรวมปัญหาการใช้เทคโนโลยีสารสนเทศในสถานศึกษา** ซึ่งรวบรวมปัญหาการ ใช้เทคโนโลยีสารสนเทศจากมหาวิทยาลัยราชพฤกษ์ โดยการสัมภาษณ์เจ้าหน้าที่ และศึกษาจาก ่ บันทึกการสนับสนุนเทคโนโลยีสารสนเทศย้อนหลัง 4 ปี พบว่ามีปัญหาที่เกิดขึ้นทั้งหมด 21 ปัญหา

ี่ซึ่งแต่ละปัญหาสามารถแบ่งวิธีการแก้ไขปัญหาออกเป็นด้านซอฟต์แวร์ ฮาร์ดแวร์ และเครือข่าย **1.3 ตรวจสอบความถูกต้ องของเนื้อหา** โดยน าปัญหาและวิธีการแก้ไขปัญหาที่ รวบรวมได้มาตรวจสอบความถูกต้องจากผู้เชี่ยวชาญด้วยวิธีการให้ล าดับความส าคัญของวิธีการ

้ แก้ไขปัญหา และมีการเพิ่มเติม ปรับปรุงวิธีการแก้ไขปัญหาให้ถูกต้องมากขึ้น หลังจากนั้นจึงนำ ปัญหาและวิธีการแก้ไขปัญหาดังกล่าวมาสร้างเป็ นฐานความรู้ออนโทโลยีการบริการให้ความ ี ช่วยเหลือด้านไอที ด้วยโปรแกรม Protégé 4.3 ซึ่งประกอบไปด้วยคลาสของปัญหาจำนวน 21 คลาส และมีซับคลาสเป็นการแก้ไขปัญหาที่แบ่งเป็นด้านซอฟต์แวร์ ฮาร์ดแวร์ และเครือข่าย โดยแต่ละ ด้านจะประกอบไปด้วยค่าอินสแทนซ์เป็นวิธีการแก้ไขปัญหาที่เรียงลำดับความสำคัญไว้แล้ว และมี ึ การกำหนดข้อความที่มีความหมายเหมือนกันกับปัญหาเพื่อนำไปใช้ในการสืบค้นวิธีการแก้ไข ปัญหาการใช้เทคโนโลยีสารสนเทศ

**1.4 พัฒนาโปรแกรมประยุกต์ส าหรับการบริการให้ความช่วยเหลือทางด้านไอทีด้วย เทคโนโลยีออนโทโลยี**โดยใช้โปรแกรม Eclipse 4.7.2 ร่วมกบภาษา ั PHPและใช้โปรแกรม Android Studio ในการเขียนผลลัพธ์ที่จะแสดงบน Andriod Appและโปรแกรม Xcode ในการเขียนผลลัพธ์ ที่จะแสดงบน IOS App ซึ่งการทำงานของโปรแกรมประยุกต์ฯ แบ่งออกเป็น 4 ส่วน คือ รับ ้ข้อความสืบค้น ตรวจสอบความถูกต้องของข้อความนั้น นำมาเปรียบเทียบข้อความที่มีความหมาย ้ เหมือนกับปัญหาที่เก็บไว้ในฐานความรู้ และทำการค้นหาวิธีการแก้ไขปัญหาจากฐานความรู้ออน โทโลยีการช่วยเหลือด้านการใช้เทคโนโลยีสารสนเทศ

1**.5 ทดสอบประสิทธิภาพของโปรแกรมประยุกต์ฯ** ด้วยการประเมินค่าความแม่นยำ (Precision) และค่าความระลึก (Recall) โดยการกรอกข้อความสืบค้นที่มักจะใช้ระบุปัญหามากที่สุด ี พบว่า มีค่าความแม่นยำในการสืบค้นข้อมูล เฉลี่ยเท่ากับ 0.97 คิดเป็นร้อยละ 96.82 และมีค่าความ ระลึกในการสืบค้นข้อมูล เฉลี่ยเท่ากับ 1.00 คิดเป็นร้อยละ 100 นอกจากนี้ยังมีการประเมินความพึง พอใจในการใช้โปรแกรมประยุกต์ฯ โดยเจ้าหน้าที่ที่ให้บริการงานในสำนักเทคโนโลยีสารสนเทศ จำนวน 7 คน พบว่า มีความพึงพอใจในการใช้งานโดยรวมอยู่ในระดับมากที่สุด มีค่าเฉลี่ยเท่ากับ 4.29

#### **2. ปัญหาและข้อจ ากัดของงานวิจัย**

โปรแกรมประยุกต์ส าหรับการบริการให้ความช่วยเหลือทางด้านไอทีด้วยเทคโนโลยี ้ออนโทโลยี มีปัญหาและข้อจำกัด ดังนี้

2.1 โปรแกรมประยุกต์ฯ ที่พัฒนาขึ้นนั้น น าไปใช้ส าหรับเจ้าหน้าที่ให้บริ การด้าน เทคโนโลยีสารสนเทศเท่านั้น จึงทำให้ข้อความที่ใช้ในการค้นหาเป็นข้อความที่เจ้าหน้าที่ฯ ใช้กันอย่ เป็นประจำเฉพาะกล่ม และวิธีการแก้ไขปัญหาการใช้เทคโนโลยีสารสนเทศที่จัดทำเป็นแนวทางการ แก้ปัญหาเบื้องต้น แต่ยังไม่มีขั้นตอนในการแก้ไขปัญหาอย่างละเอียด

่ 2.2 มีข้อความสืบค้นบางข้อความที่เหมือนกันแต่ปรากฏในปัญหาที่ต่างกัน ทำให้ผล การสืบค้นใด้จำนวนวิธีการแก้ปัญหาซึ่งไม่เกี่ยวข้องโดยตรงออกมาด้วย จึงทำให้ค่าความแม่นยำ (Precision) ในการสืบค้นได้ไม่ถึงร้อยละ 100

2.3 ยังไม่สามารถเพิ่มเติมปัญหา หรือปรับปรุงวิธีการแก้ไขปัญหาในฐานความรู้ผ่าน ทางโปรแกรมประยุกต์ฯ ได้

2.4 การออกแบบฐานความรู้โดยระบุวิธีและลำดับของปัญหาและวิธีแก้ปัญหาแบบ ี คงที่ (static) ดังนั้น หากมีปัญหาหรือวิธีแก้ปัญหาอื่นๆ เพิ่มเติม และมีการจัดลำดับค่าของปัญหา หรือวิธีการแก้ปัญหาที่เปลี่ยนแปลงไป จะต้องปรับโมเดลของฐานความร้

2.5 การพิจารณาข้อความที่มีความหมายเหมือนกัน ไม่ได้จัดทำในลักษณะของการ วิเคราะห์รูปแบบ (pattern analysis) ท าให้ต้องใช้เวลาในการพิจารณาและจัดเตรียมข้อความที่มี ้ ความหมายเหมือนกันค่อนข้างมาก และเมื่อมีข้อความใหม่เพิ่มขึ้น จะต้องนำมาพิจารณาและจัด ข้อความเข้ากลุ่ม

#### **3. ข้อเสนอแนะ**

ี ข้อเสนอแนะในการวิจัยครั้งนี้ แบ่งออกเป็น 3 ส่วน คือ

#### **3.1 ข้อเสนอแนะในการน างานวิจัยไปใช้จริง**

3.1.1 ควรมีการเพิ่มเติมและปรับปรุ งปั ญหาและวิธีการแก้ไขปัญหาการใช้ เทคโนโลยีสารสนเทศให้สอดคล้องกับหน่วยงาน และเหมาะสมกับฮาร์ดแวร์ และซอฟต์แวร์ที่ใช้ ในหน่วยงานนั้นๆ

3.1.2 ควรมีการส ารวจและตรวจสอบความเหมาะสมของเครื อข่ายที่ใช้ใน ี หน่วยงาน ให้เพียงพอกับจำนวนผู้ใช้โปรแกรมประยุกต์ฯ เนื่องจากโปรแกรมประยุกต์ฯ ดังกล่าว ท างานลักษณะออนไลน์

3.1.3 ควรเปลี่ยนแปลงข้อความที่เหมือนกันซึ่ งไปปรากฏในหลายปัญหาให้ ี แตกต่างกันอย่างชัดเจน เพื่อทำให้ผลการสืบค้นมีค่าความแม่นยำสูงขึ้นหรือถึงร้อยละ 100

#### **3.2 ข้อเสนอแนะในการวิจัยต่อไป**

3.2.1 ควรต่อยอดฐานความรู้วิธีการแก้ไขปัญหาการใช้เทคโนโลยีสารสนเทศให้มี ้ ขั้นตอนการแก้ไขปัญหาอย่างละเอียด เพื่อรองรับกลุ่มผู้ใช้ที่ไม่ใช่เจ้าหน้าที่เทคโนโลยีสารสนเทศ 3.2.2 ควรพัฒนาให้สามารถปรับปรุ งเนื้อหาของฐานความรู้ผ่านโปรแกรม

้ ประยุกต์ฯ ได้ เพื่อเป็นการจัดการความรู้ด้านการแก้ไขการใช้เทคโนโลยีสารสนเทศในองค์กรได้

 3.2.3 ควรออกแบบฐานความรู้โดยใช้การกาหนดคุณสมบัติเฉพาะ ( Property) กาหนดค ่าหรือคะแนน (value/score) และความสัมพันธ์ระหวางคลาส ่ (Relationship) ทั้งนี้ หากมี ึ การเพิ่มปัญหาและวิธีการแก้ปัญหาจะได้ไม่ต้องปรับโมเดลใหม่ทั้งหมด ตัวอย่างเช่น ปัญหา print ไม่ได้ ถูกแก้ไขโดย (is solved by) Restart เครื่อง ซึ่งการ Restart เครื่อง อาจจะเป็นวิธีการแก้ไข ่ ปัญหาอื่นๆ ได้เช่นกัน ไม่จำเป็นต้องสร้าง Subclass Restart เครื่องหลายคลาส ดังภาพที่ 5.1

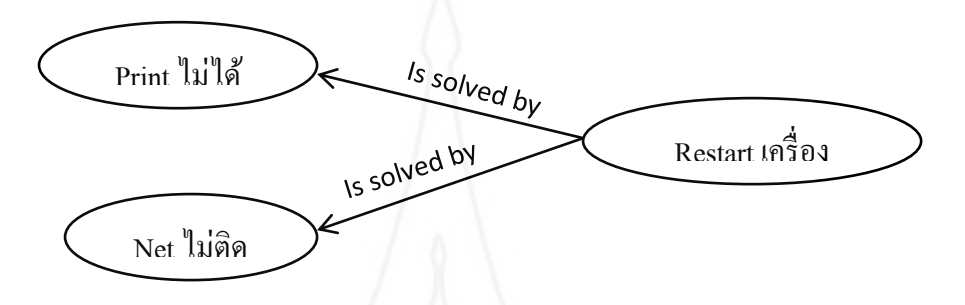

.ภาพที่ 5.1 ตัวอย่างการกำหนด Property ที่เป็นความสัมพันธ์ระหว่างคลาส

3.2.4 ควรใช้การวิเคราะห์รูปแบบ (Pattern analysis) ส าหรับจัดกลุ่มข้อความที่มี ี ความหมายเหมือนกัน เพื่อรองรับการสืบค้นด้วยข้อความที่เหมือนกัน ได้หลากหลายและยืดหย่น ่ มากขึ้น ตัวอย่างเช่น Printer ประกอบไปด้วยคำที่มีความหมายเหมือนกัน ได้แก่ ปริ๊น พริ้น ปริ๊น เตอร์ พริ้นเตอร์ เป็นต้น

3.2.5 ในอนาคตอาจมีการปรับปรุ งโปรแกรมประยุกต์ให้อยู่ในรู ปแบบระบบ โต้ตอบอัตโนมัติ เพื่อเพิ่มความน่าสนใจในการใช้งาน

#### **3.3 ข้อเสนอแนะอื่นๆ**

ถ้าองค์กรหรื อหน่วยงานมีการบริ หารจัดการงานเทคโนโลยีสารสนเทศ (IT Management) ที่ดี และมีการอบรมให้ความรู้แก่ผู้ใช้งานในมหาวิทยาลัย อาจจะส่งผลให้การ ให้บริ การแก้ไขปัญหาด้านเทคโนโลยีสารสนเทศมีประสิ ทธิภาพมากขึ้น และมีปริ มาณงาน ให้บริการแกไขปัญหาที่ลดน้อยลงได้ ้

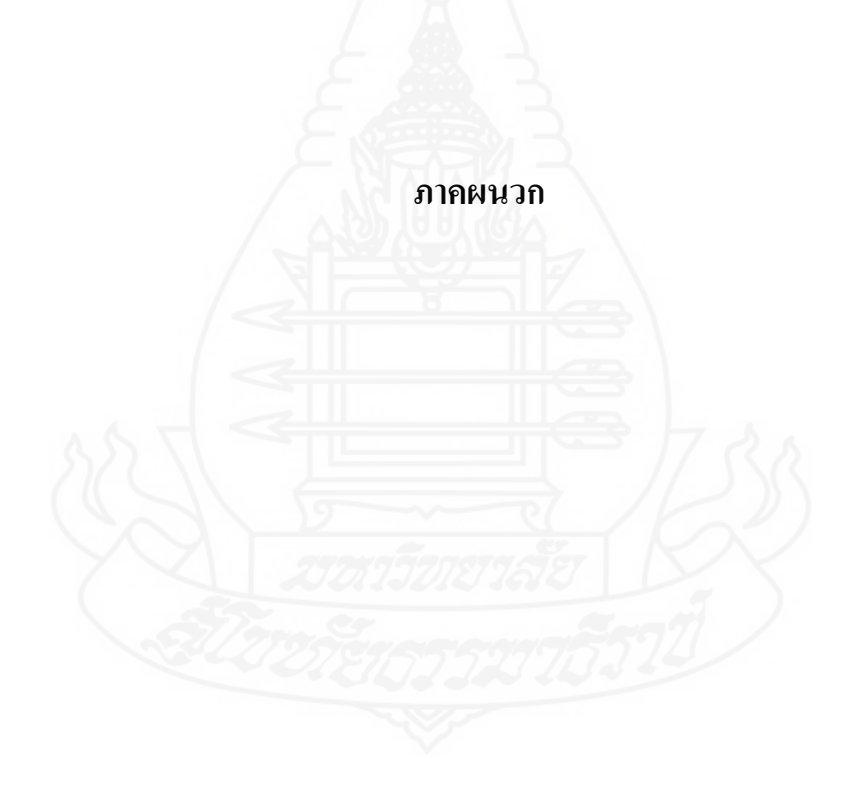

# **ภาคผนวก ก**

แบบสัมภาษณ์และสอบถามความรู้ด้านการแก้ไขปัญหาทาง IT

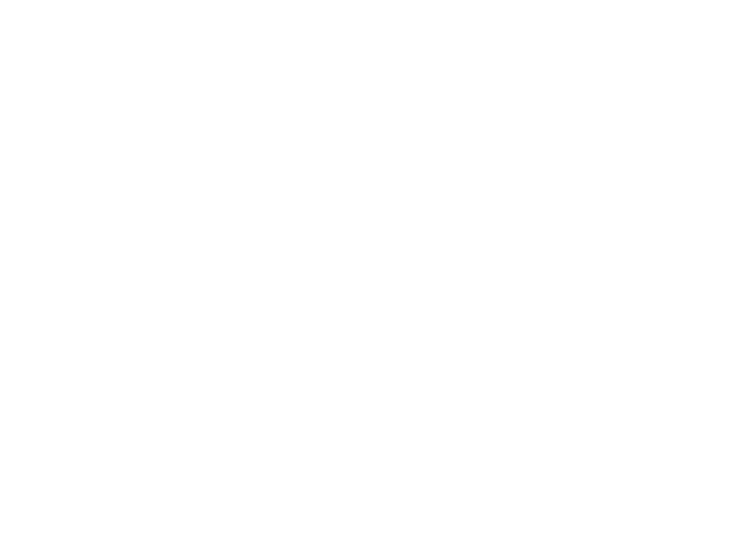

# **แบบสัมภาษณ์และสอบถามความร้ด้านการแก้ไขปัญหาทาง ู IT**

แบบสัมภาษณ์และสอบถามความรู้ชุดนี้ จัดท าขึ้นโดยนักศึกษาปริญญาโท แขนงวิชา เทคโนโลยีสารสนเทศและการสื่อสาร สาขาวิชาวิทยาศาสตร์และเทคโนโลยี มหาวิทยาลัยสุโขทัย ิ ธรรมาธิราช ในการสัมภาษณ์ความรู้ด้านการแก้ไขปัญหาทาง IT เพื่อรวบรวมปัญหาและการแก้ไข ่ ปัญหาจากประสบการณ์ของผู้เชี่ยวชาญ มาจัดทำเป็นฐานความรู้ด้านการแก้ไขปัญหาทาง IT ของ สถานบันอุดมศึกษา ผู้วิจัยใคร่ขอความร่วมมือจากท่านในการให้ความรู้ดังกล่าวด้วยข้อมูลที่จริง เพื่อความสมบูรณ์ของงานวิทยานิพนธ์

# **ตอนที่ 1 ข้อมูลวิธีการแก้ไขปัญหาทาง IT**

ี **คำชี้แจง** โปรดเขียนตัวเลขลงในช่อง "ลำดับความสำคัญในการแก้ไขปัญหา" ที่ตรงกับสภาพความ เป็นจริงที่สุด (กำหนด 1 คือ สำคัญมากที่สุด และเลขถัดมาตามลำดับ) หรืออาจเพิ่มเติมวิธีการแก้ไข ปัญหาในรูปแบบอื่นๆ ที่นอกเหนือจากแบบสัมภาษณ์ได้

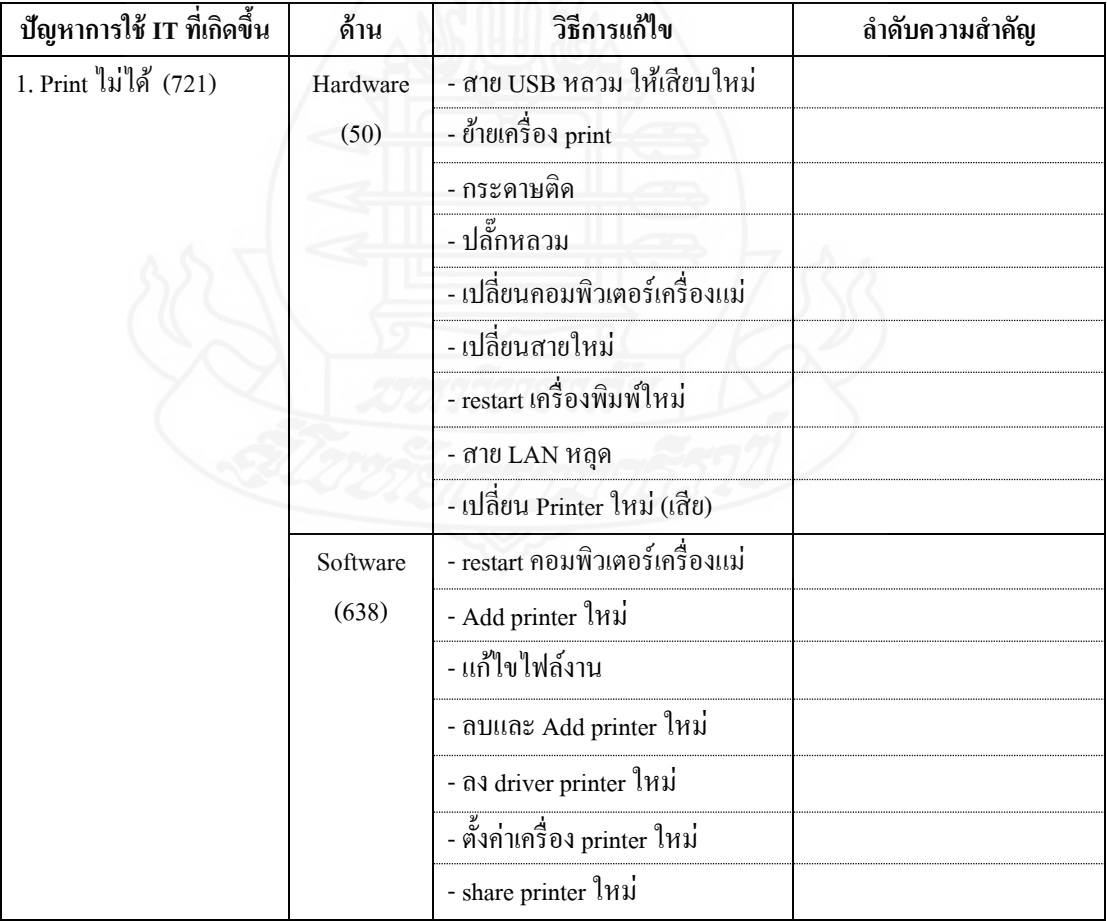

# **วิธีการแก้ไขปัญหาในแบบต่างๆ**

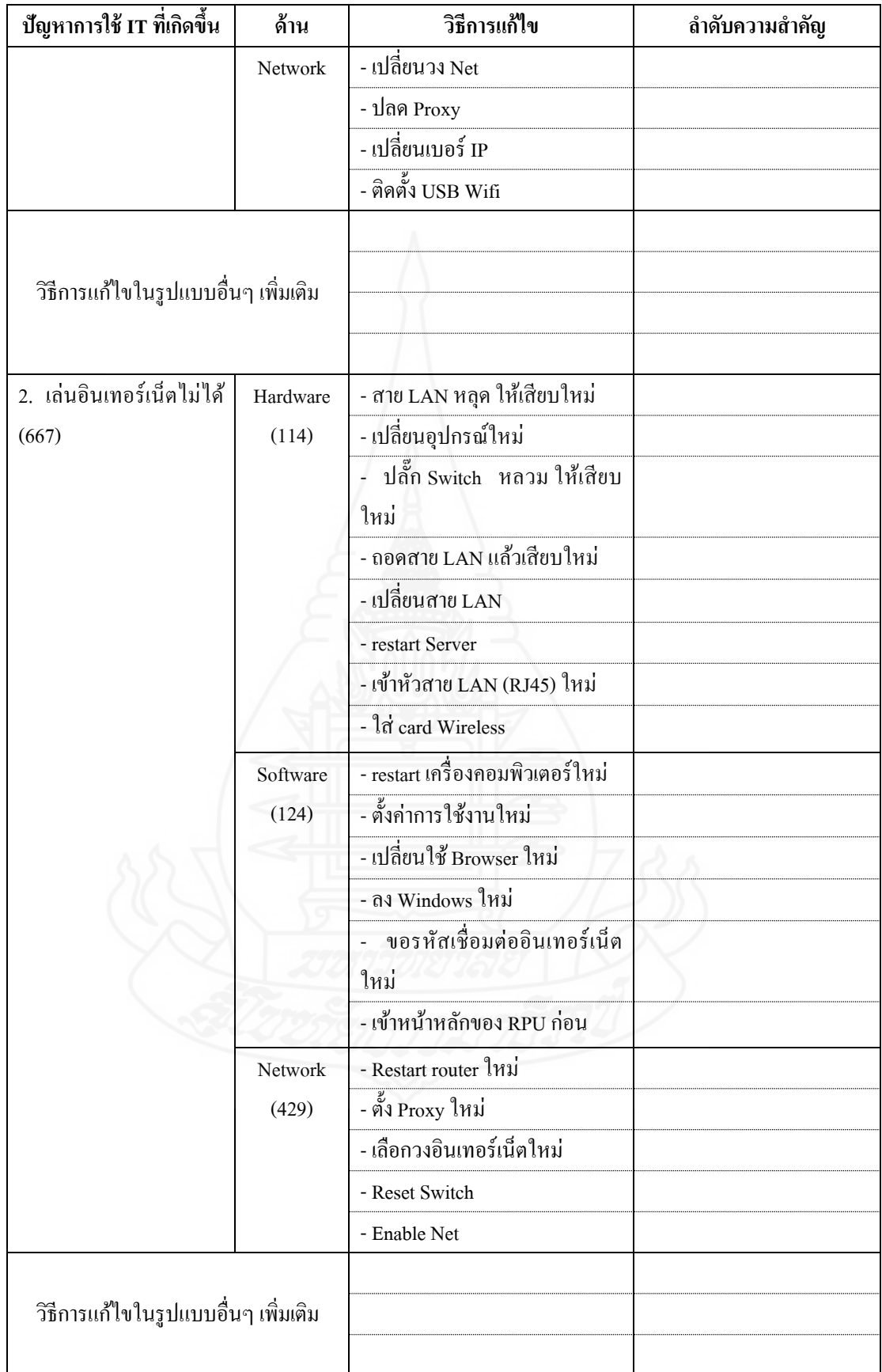

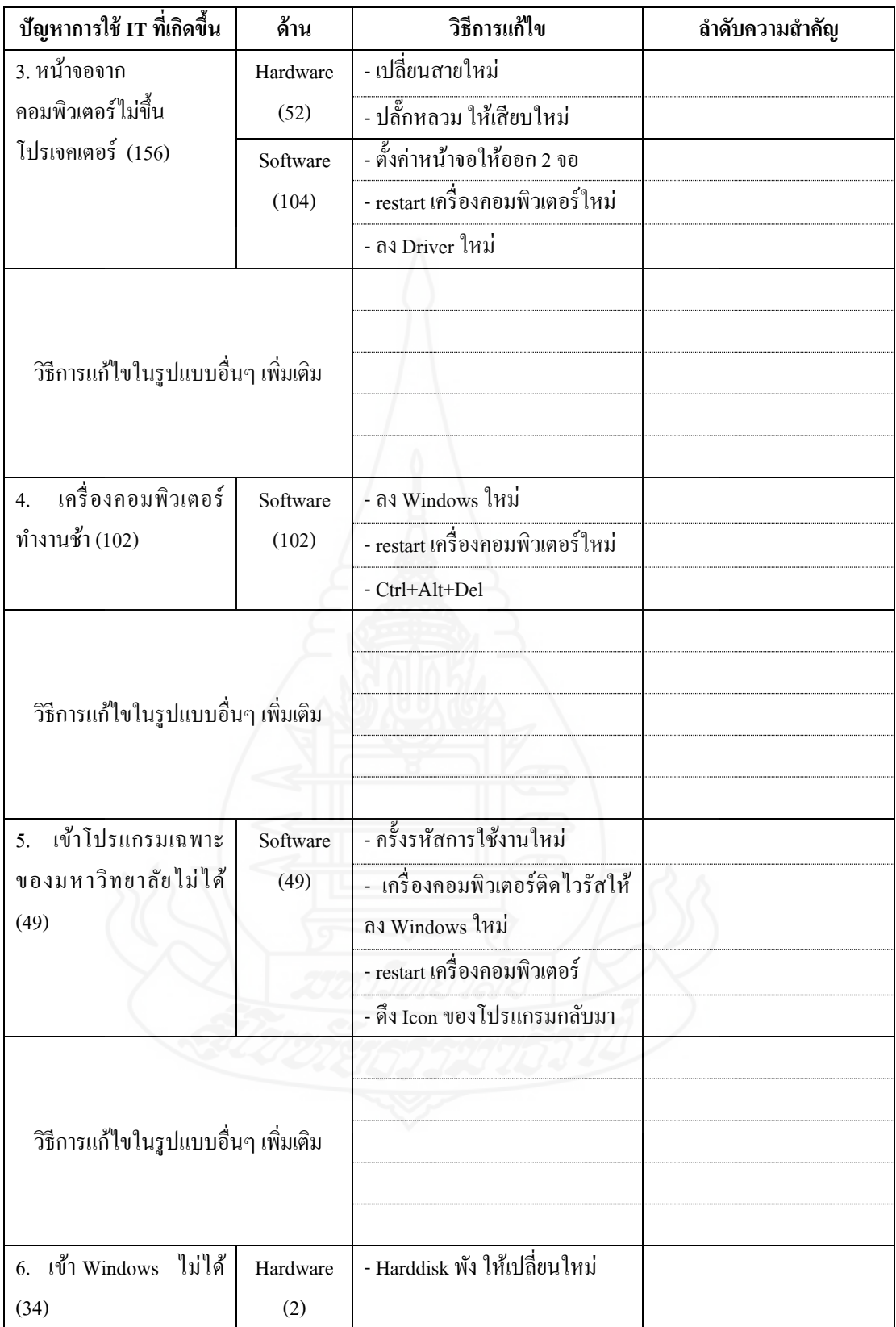

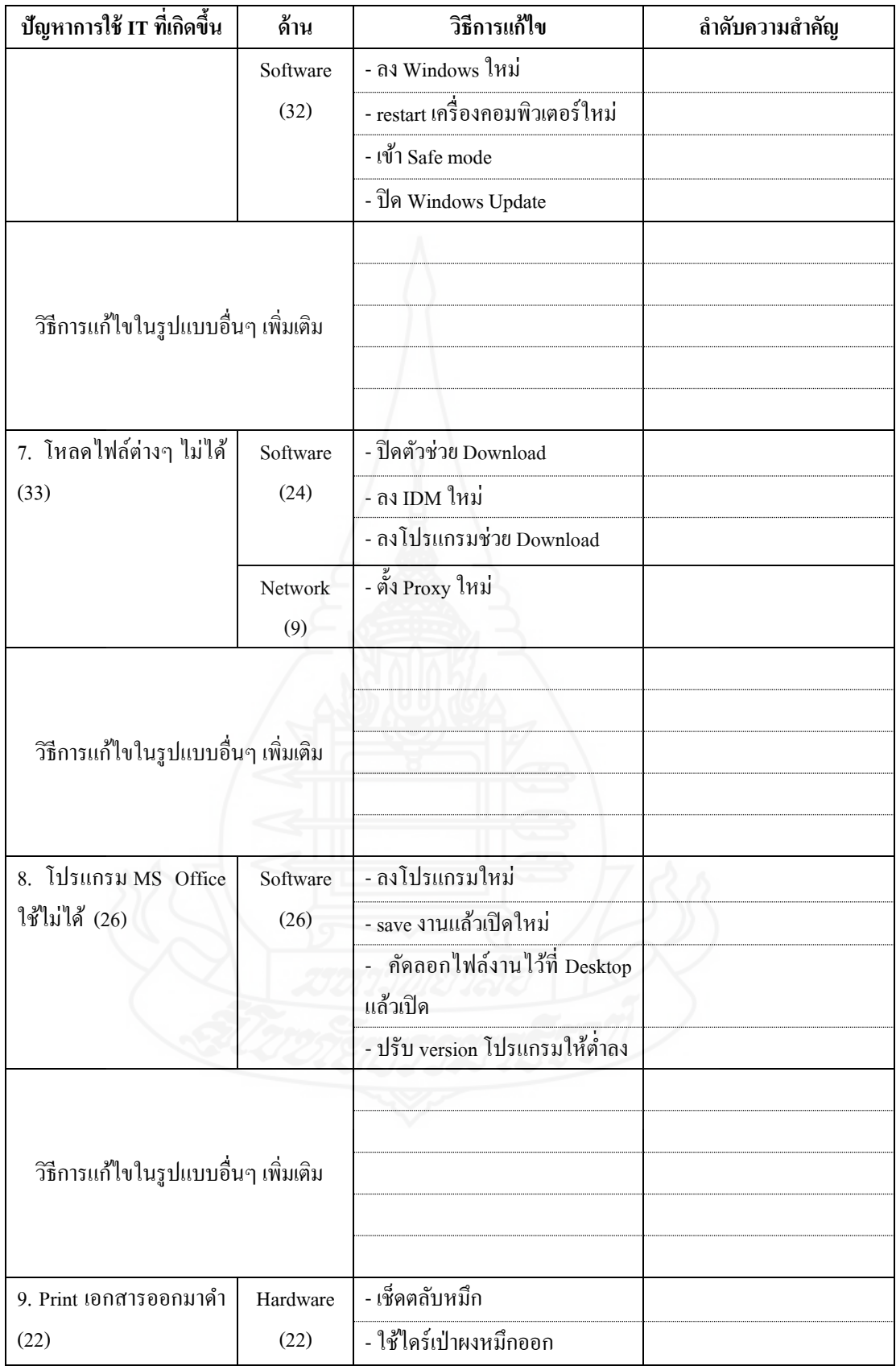

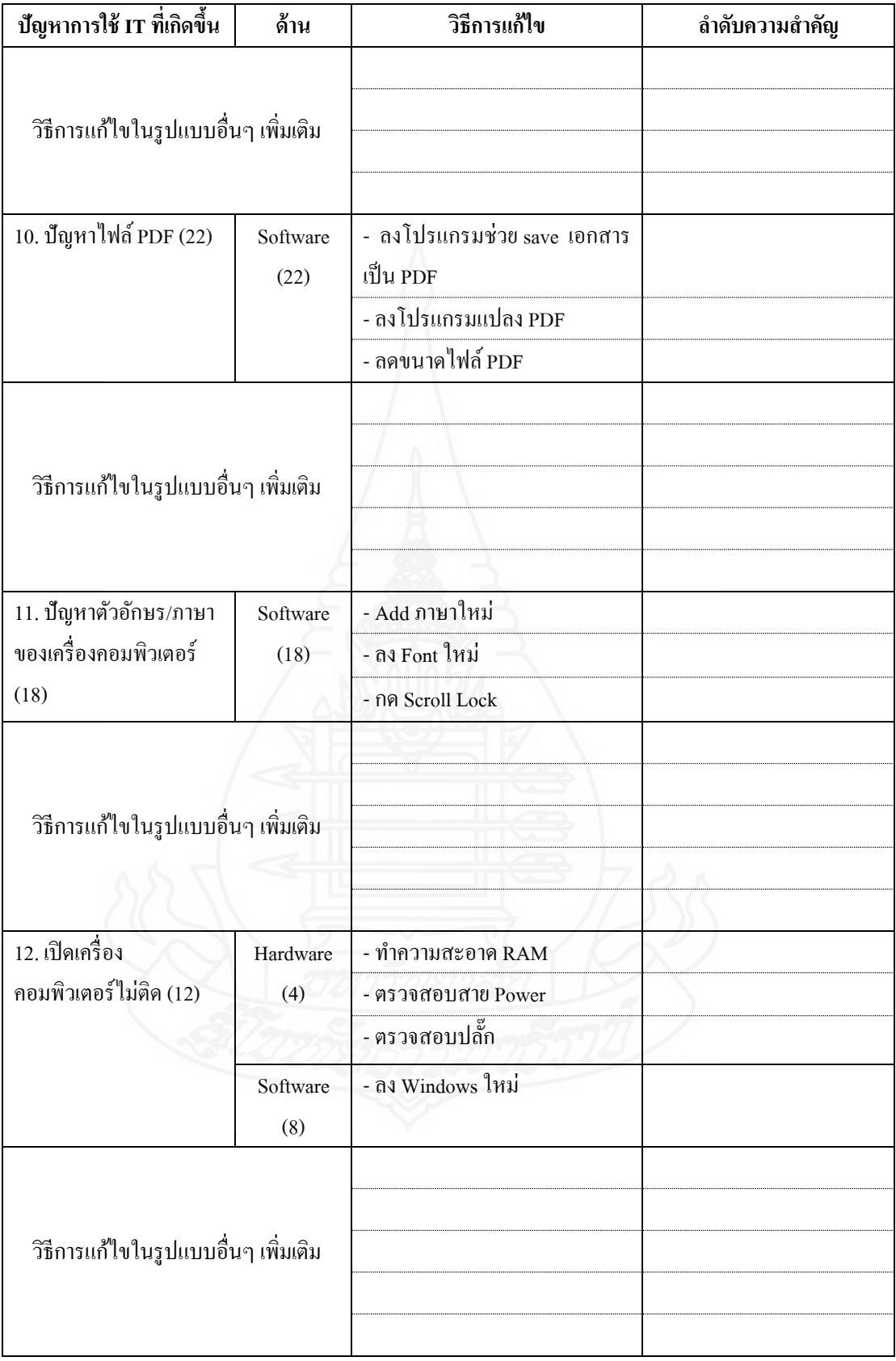
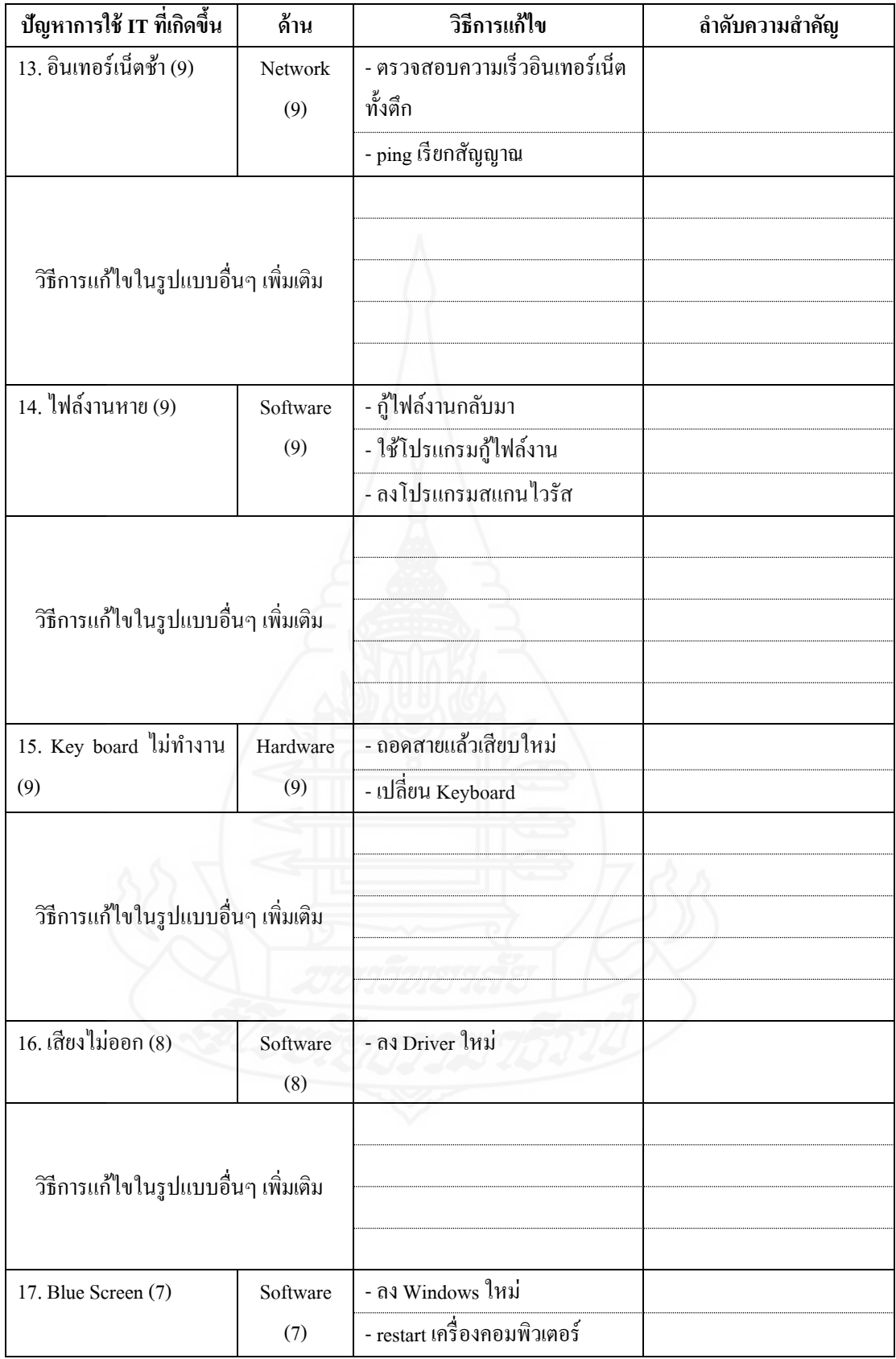

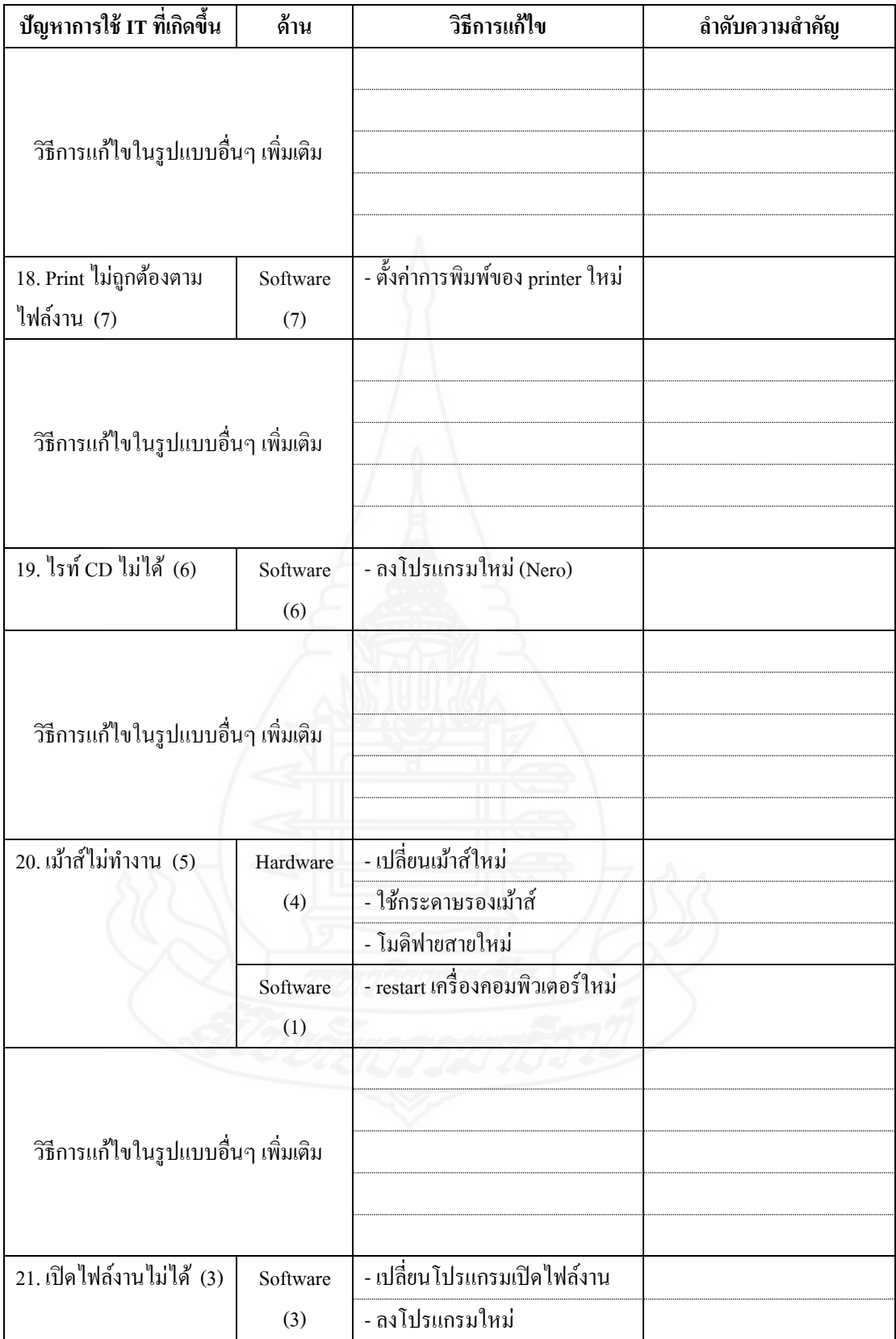

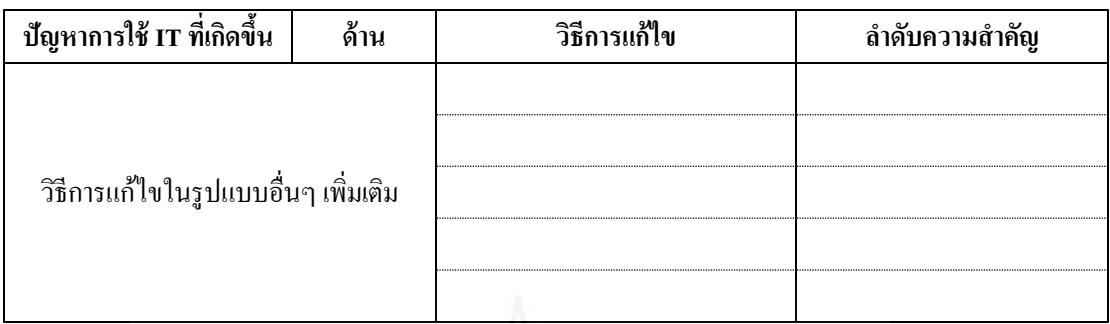

## **ตอนที่ 2 ข้อมูลปัญหาและวิธีการแก้ไขปัญหาทาง IT ในรูปแบบอื่นๆ**

**ค าชี้แจง** นอกจากปัญหาและวิธีการแกไขปัญหาในตอนที่ ้ 1แล้ว ท่านสามารถแจ้งปัญหาทาง IT ้อื่นๆ ที่พบในหน่วยงานของท่าน พร้อมกับวิธีการแก้ไขปัญหาได้

## **วิธีการแก้ไขปัญหาในแบบต่างๆ**

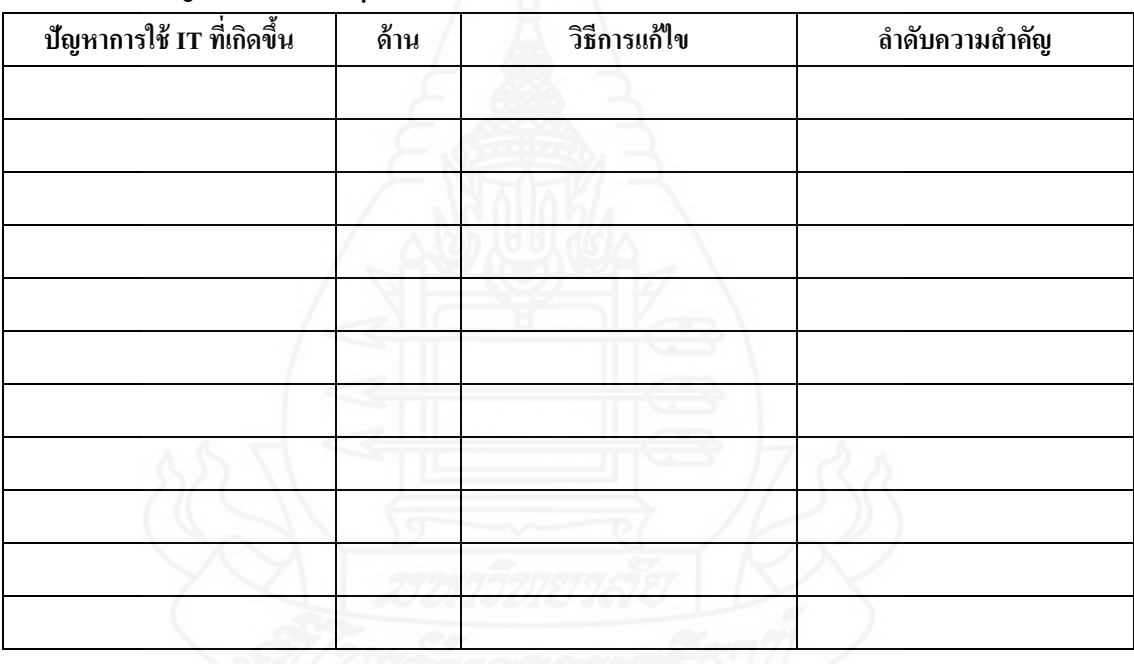

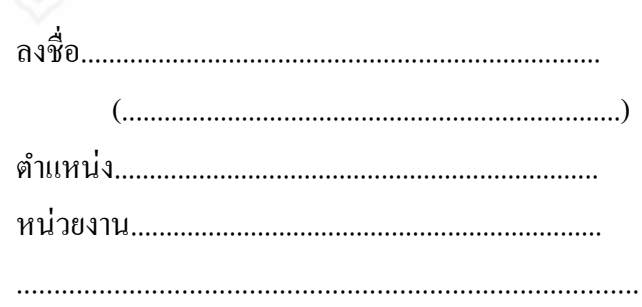

### **ภาคผนวก ข**

จดหมายขอความอนุเคราะห์ตรวจสอบความถูกต้องของเนื้อหา

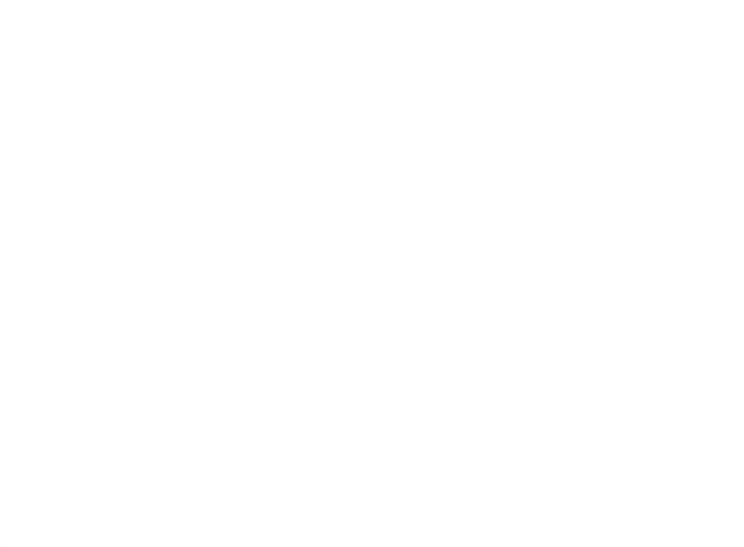

มหาวิทยาลัยสุโขทัยธรรมาธิราช ตำบลบางพูด อำเภอปากเกร็ด จังหวัดนนทบุรี 11120

17 พฤศจิกายน 2560

เรื่อง ขอความอนุเคราะห์การสัมภาษณ์บุคลากรของหน่วยงานเพื่อการทำวิทยานิพนธ์ของนักศึกษา ผู้อำนวยการสำนักงานบริการคอมพิวเตอร์ มหาวิทยาลัยศรีปทุม วิทยาเขตชลบุรี เรียน

เนื่องด้วย นายธรรมวัตร์ อัศวรัตน์ รหัสประจำตัวนักศึกษา 2589600820 นักศึกษาปริญญาโท หลักสูตรวิทยาศาสตรมหาบัณฑิต (เทคโนโลยีสารสนเทศและการสื่อสาร) สาขาวิชาวิทยาศาสตร์และ เทคโนโลยี มหาวิทยาลัยสุโขทัยธรรมาธิราช ขณะนี้อยู่ระหว่างการทำวิทยานิพนธ์เรื่อง "แอปพลิเคชัน สมาร์ตโฟนสำหรับการให้ความช่วยเหลือด้านไอทีโดยใช้ออนโทโลยี" โดยมี รองศาสตราจารย์วรัญญา ปุณณวัฒน์ เป็นอาจารย์ที่ปรึกษาวิทยานิพนธ์ ซึ่งมีวัตถุประสงค์หลัก คือ การรวบรวมข้อมูลและความรู้ เกี่ยวกับประเด็นปัญหาและการแก้ไขปัญหาการใช้งานด้านไอทีให้แก่นักศึกษา บุคลากร และคณาจารย์ของ สถาบันการศึกษา จัดทำเป็นฐานความรู้ออนโทโลยีและพัฒนาเป็นแอปพลิเคชัน เพื่ออำนวยความสะดวกใน การสอบถามและค้นคืนความรู้สำหรับการให้ความช่วยเหลือเพื่อแก้ปัญหาด้านไอที และทราบว่าสำนัก ึ บริการคอมพิวเตอร์ มหาวิทยาลัยเกษตรศาสตร์ เป็นหน่วยงานที่มีบุคลากรที่มีความสามารถ ความ เชี่ยวชาญ และทักษะเกี่ยวกับการแก้ปัญหาทางด้านไอที ซึ่งสามารถให้ข้อมูลและความรู้ที่จะเป็นประโยชน์ อย่างมากต่อการทำวิทยานิพนธ์ของนักศึกษา

ในการนี้จึงขอความอนุเคราะห์ให้นักศึกษาเข้าสัมภาษณ์บุคลากรของท่าน เพื่อรวบรวมความรู้ใน การแก้ปัญหาทางด้านไอที สำหรับนำไปสร้างฐานความรู้ออนโทโลยี โดยนักศึกษาจะประสานงานนัดหมาย วันและเวลาที่ท่านสะดวกเหมาะสมต่อไป

จึงเรียนมาเพื่อโปรดให้ความอนุเคราะห์ด้วย จะขอบคุณยิ่ง

#### Out Our

ขอแสดงความนับถือ (รองศาสตราจารย์ผกามาศ ผจญแกล้ว) ประธานกรรมการประจำสาขาวิชาวิทยาศาสตร์และเทคโนโลยี

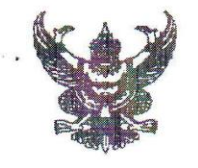

มหาวิทยาลัยสุโขทัยธรรมาธิราช ตำบลบางพด อำเภอปากเกร็ด จังหวัดนนทบุรี 11120

17 พฤศจิกายน 2560

เรื่อง ขอความอนุเคราะห์การสัมภาษณ์บุคลากรของหน่วยงานเพื่อการทำวิทยานิพนธ์ของนักศึกษา ผู้อำนวยการสำนักบริการคอมพิวเตอร์ มหาวิทยาลัยเกษตรศาสตร์ เรียน

เนื่องด้วย นายธรรมวัตร์ อัศวรัตน์ รหัสประจำตัวนักศึกษา 2589600820 นักศึกษาปริญญาโท หลักสูตรวิทยาศาสตรมหาบัณฑิต (เทคโนโลยีสารสนเทศและการสื่อสาร) สาขาวิชาวิทยาศาสตร์และ เทคโนโลยี มหาวิทยาลัยสุโขทัยธรรมาธิราช ขณะนี้อยู่ระหว่างการทำวิทยานิพนธ์เรื่อง "แอปพลิเคชัน สมาร์ตโฟนสำหรับการให้ความช่วยเหลือด้านไอทีโดยใช้ออนโทโลยี" โดยมี รองศาสตราจารย์วรัญญา ปุณณวัฒน์ เป็นอาจารย์ที่ปรึกษาวิทยานิพนธ์ ซึ่งมีวัตถุประสงค์หลัก คือ การรวบรวมข้อมูลและความรู้ เกี่ยวกับประเด็นปัญหาและการแก้ไขปัญหาการใช้งานด้านไอทีให้แก่นักศึกษา บุคลากร และคณาจารย์ของ สถาบันการศึกษา จัดทำเป็นฐานความรู้ออนโทโลยีและพัฒนาเป็นแอปพลิเคชัน เพื่ออำนวยความสะดวกใน การสอบถามและค้นคืนความรู้สำหรับการให้ความช่วยเหลือเพื่อแก้ปัญหาด้านไอที และทราบว่าฝ่าย เทคโนโลยีสารสนเทศเพื่อการบริหาร ศูนย์เทคโนโลยีอิเล็กทรอนิกส์และคอมพิวเตอร์แห่งชาติ (NECTEC) เป็นหน่วยงานที่มีบุคลากรที่มีความสามารถ ความเชี่ยวชาญ และทักษะเกี่ยวกับการแก้ปัญหาทางด้านไอที ซึ่งสามารถให้ข้อมูลและความรู้ที่จะเป็นประโยชน์อย่างมากต่อการทำวิทยานิพนธ์ของนักศึกษา

ในการนี้จึงขอความอนุเคราะห์ให้นักศึกษาเข้าสัมภาษณ์บุคลากรของท่าน เพื่อรวบรวมความรู้ใน การแก้ปัญหาทางด้านไอที สำหรับนำไปสร้างฐานความรู้ออนโทโลยี โดยนักศึกษาจะประสานงานนัดหมาย วันและเวลาที่ท่านสะดวกเหมาะสมต่อไป

จึงเรียนมาเพื่อโปรดให้ความอนุเคราะห์ด้วย จะขอบคุณยิ่ง

### Out Over

ขอแสดงความนับถือ (รองศาสตราจารย์ผกามาศ ผจญแกล้ว) ประธานกรรมการประจำสาขาวิชาวิทยาศาสตร์และเทคโนโลยี

ที่ ศุธ0522 25/339

มหาวิทยาลัยสุโขทัยธรรมาธิราช ตำบลบางพูด อำเภอปากเกร็ด จังหวัดนนทบุรี 11120

30 มีนาคม 2561

ขอความอนุเคราะห์การสัมภาษณ์บุคลากรของหน่วยงานเพื่อการทำวิทยานิพนธ์ของนักศึกษา เรื่อง

ผู้อำนวยการฝ่ายบัญชี Account Director บริษัท ออราเคิล คอร์ปอเรชั่น (ประเทศไทย) เรียน

เนื่องด้วย นายธรรมวัตร์ อัศวรัตน์ รหัสประจำตัวนักศึกษา 2589600820 นักศึกษาปริญญาโท หลักสูตรวิทยาศาสตรมหาบัณฑิต (เทคโนโลยีสารสนเทศและการสื่อสาร) สาขาวิชาวิทยาศาสตร์และ เทคโนโลยี มหาวิทยาลัยสุโขทัยธรรมาธิราช ขณะนี้อยู่ระหว่างการทำวิทยานิพนธ์เรื่อง "แอปพลิเคชัน สมาร์ตโฟนสำหรับการให้ความช่วยเหลือด้านไอทีโดยใช้ออนโทโลยี" โดยมี รองศาสตราจารย์วรัญญา ปุณณวัฒน์ เป็นอาจารย์ที่ปรึกษาวิทยานิพนธ์ ซึ่งมีวัตถุประสงค์หลัก คือ การรวบรวมข้อมูลและความรู้ เกี่ยวกับประเด็นปัญหาและการแก้ไขปัญหาการใช้งานด้านไอทีให้แก่นักศึกษา บุคลากร และคณาจารย์ของ สถาบันการศึกษา จัดทำเป็นฐานความรู้ออนโทโลยีและพัฒนาเป็นแอปพลิเคชัน เพื่ออำนวยความสะดวกใน การสอบถามและค้นคืนความรู้สำหรับการให้ความช่วยเหลือเพื่อแก้ปัญหาด้านไอที ซึ่งสามารถให้ข้อมูลและ ความร้ที่จะเป็นประโยชน์อย่างมากต่อการทำวิทยานิพนธ์ของนักศึกษา

ในการนี้จึงขอความอนุเคราะห์ให้นักศึกษาเข้าสัมภาษณ์บุคลากรของท่าน เพื่อรวบรวมความรู้ใน การแก้ปัญหาทางด้านไอที สำหรับนำไปสร้างฐานความรู้ออนโทโลยี โดยนักศึกษาจะประสานงานนัดหมาย วันและเวลาที่ท่านสะดวกเหมาะสมต่อไป

จึงเรียนมาเพื่อโปรดให้ความอนุเคราะห์ด้วย จะขอบคุณยิ่ง

ขอแสดงความนับถือ (รองศาสตราจารย์ผกามาศ ผจญแกล้ว) ประธานกรรมการประจำสาขาวิชาวิทยาศาสตร์และเทคโนโลยี

**ภาคผนวก ค**

แบบประเมินความพึงพอใจของโปรแกรมประยุกต์ส าหรับการบริการให้ความช่วยเหลือทางด้าน ไอทีด้วยเทคโนโลยีออนโทโลยี

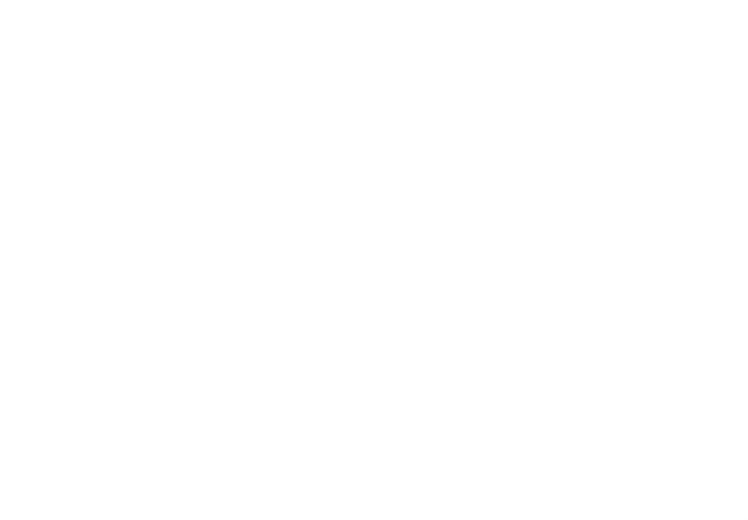

## **แบบประเมินความพึงพอใจของโปรแกรมประยุกต์ส าหรับการบริการให้ความช่วยเหลือทางด้าน ไอทีด้วยเทคโนโลยีออนโทโลยี**

แบบสอบถามชุดนี้จัดท าขึ้นโดยนักศึกษาปริญญาโท แขนงวิชาเทคโนโลยีสารสนเทศ และการสื่อสาร สาขาวิชาวิทยาศาสตร์และเทคโนโลยี มหาวิทยาลัยสุโขทัยธรรมาธิราช ในการ ประเมินความพึงพอใจในการใช้โปรแกรมประยุกต์ส าหรับการบริการให้ความช่วยเหลือทางด้าน ไอที ด้วยเทคโนโลยีออนโทโลยี ผู้วิจัยใคร่ขอความร่วมมือจากท่านในการประเมินข้อคำถามที่ จัดเตรียมไว้ตามความเป็ นจริง

**ตอนที่ 1 ข้อมูลส่วนบุคคลของผ้ตอบแบบสอบถาม ู ค าชี้แจง** โปรดกรอกข้อมูลที่ตรงกบความเป็ นจริงที่สุด ั

1. ศาสตร์หรือสาขาที่ส าเร็จการศึกษา

2. ประสบการณ์ให้บริการในงานของส านักเทคโนโลยีสารสนเทศ...........................ปี

............................................................................................................

## **ตอนที่ 2 ข้อมูลความพึงพอใจในการใช้งานโปรแกรมประยุกต์ฯ** <sub>ี</sub> คำชี้แจง โปรดเขียนเครื่องหมาย ✔ ลงในช่องที่ท่านเห็นว่าตรงกับสภาพความเป็นจริงที่สุด ซึ่งแบ่งระดับความพึงพอใจออกเป็น 5 ระดับ คือ มากที่สุด = 5 มาก = 4 ปานกลาง = 3 น้อย = 2 น้อยที่สุด = 1

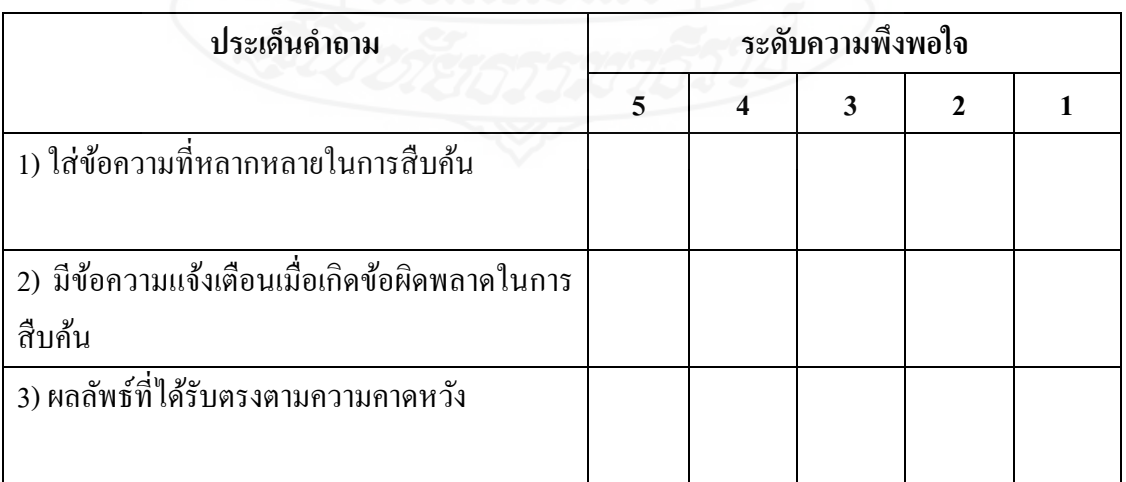

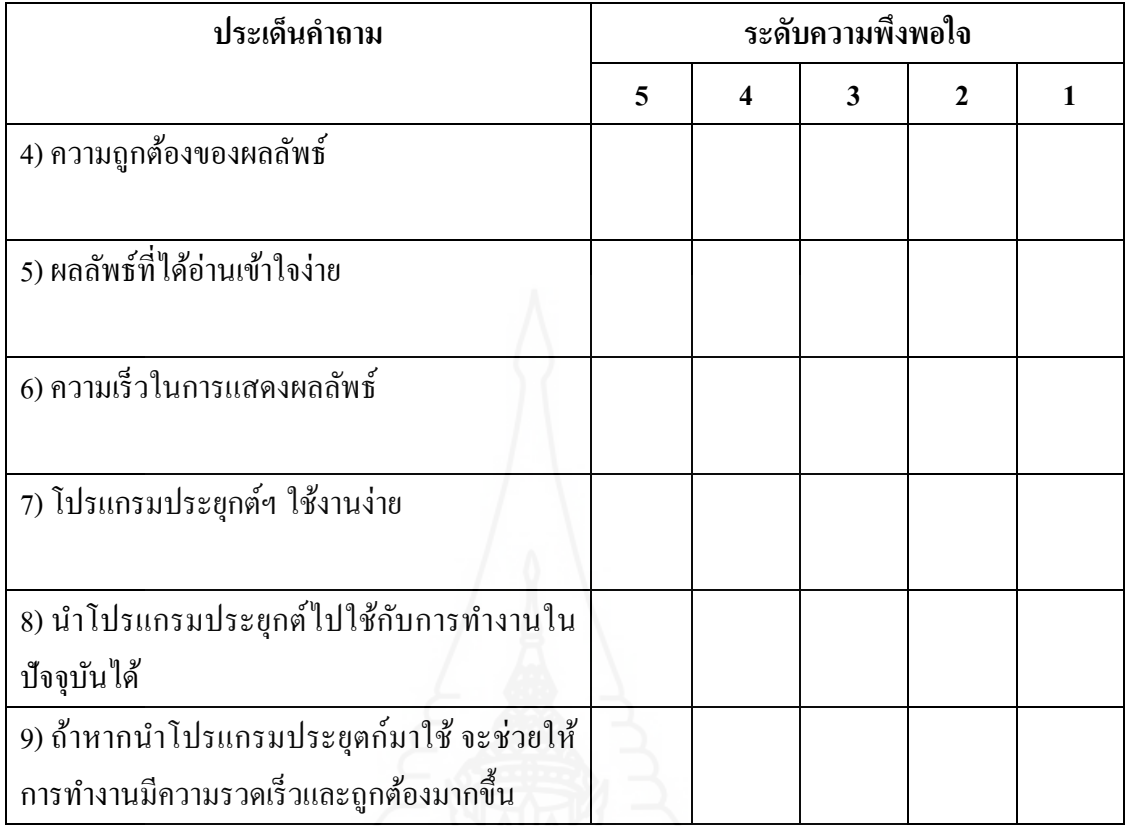

## ข้อเสนอแนะในการใช้โปรแกรมประยุกต์ๆ

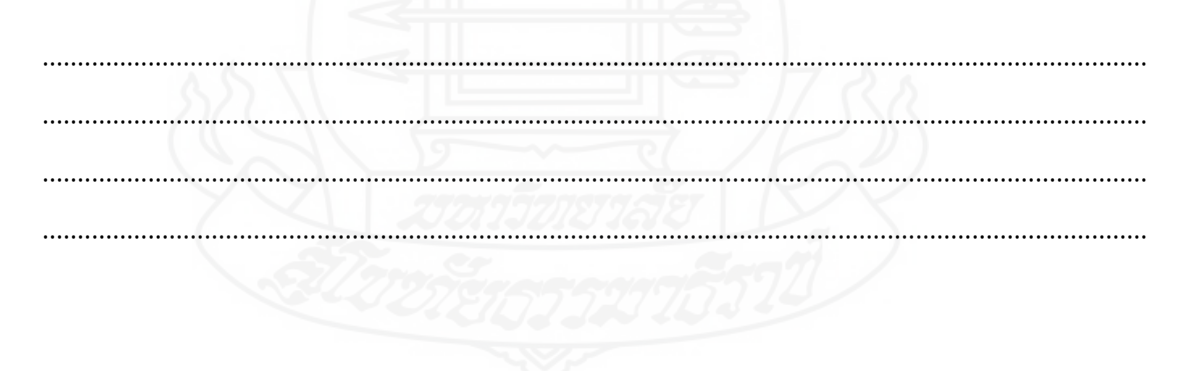

### **ภาคผนวก ง**

จดหมายขอความอนุเคราะห์ตรวจสอบคุณภาพแบบสอบถามความพึงพอใจของโปรแกรมประยุกต์ ส าหรับการบริการให้ความช่วยเหลือทางด้านไอทีด้วยเทคโนโลยีออนโทโลยี

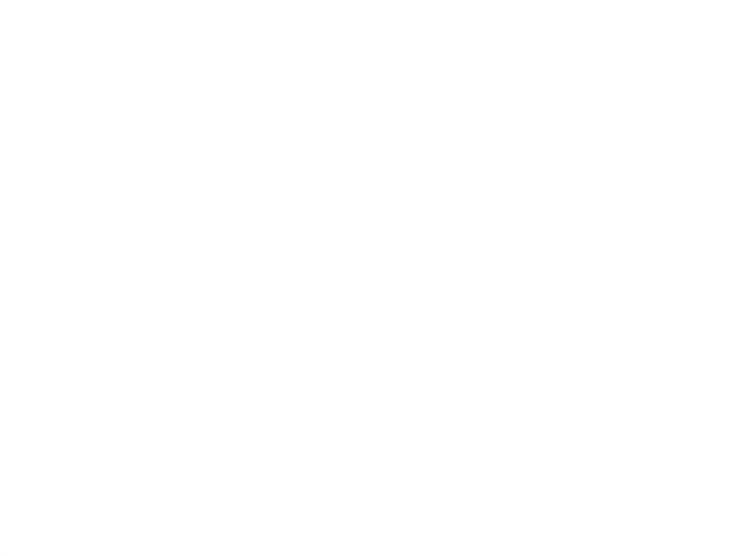

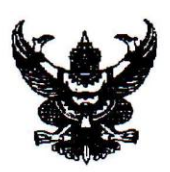

มหาวิทยาลัยสุโขทัยธรรมาธิราช ตำบลบางพูด อำเภอปากเกร็ด จังหวัดนนทบุรี 11120

21 มีนาคม 2561

ขอความอนุเคราะห์การสัมภาษณ์บุคลากรของหน่วยงานเพื่อการทำวิทยานิพนธ์ของนักศึกษา เรื่อง อาจารย์ ดร.สุวรรณ ทองภู กรรมการผู้จัดการ บริษัท โค้ดรันเนอร์ จำกัด (Code Runner Co.,Ltd.) เรียน

เนื่องด้วย นายธรรมวัตร์ อัศวรัตน์ รหัสประจำตัวนักศึกษา 2589600820 นักศึกษาปริญญาโท หลักสูตรวิทยาศาสตรมหาบัณฑิต (เทคโนโลยีสารสนเทศและการสื่อสาร) สาขาวิชาวิทยาศาสตร์และ เทคโนโลยี มหาวิทยาลัยสุโขทัยธรรมาธิราช ซึ่งเป็นส่วนหนึ่งของวิทยานิพนธ์เรื่อง "แอปพลิเคชันสมาร์ต โฟนสำหรับให้ความช่วยเหลือด้านไอทีโดยใช้ออนโทโลยี" โดยมี รองศาสตราจารย์วรัญญา ปุณณวัฒน์ เป็นอาจารย์ที่ปรึกษาวิทยานิพนธ์ มีความประสงค์ขอเชิญท่านเป็นผู้ทรงคุณวุฒิให้คำปรึกษาในการ ตรวจสอบคุณภาพของแบบสอบถามความพึงพอใจในการใช้แอปพลิเคชั่น และนำแบบสอบถามความพึง พอใจในการใช้แอปพลิเคชันไปใช้กับเจ้าหน้าที่ไอที่ในมหาวิทยาลัยราชพฤกษ์ได้ทำต่อไป

ในการนี้จึงขอความอนุเคราะห์ให้นักศึกษาได้เข้าพบเพื่อขอรับคำปรึกษาในการตรวจสอบคุณภาพ ของแบบสอบถาม โดยนักศึกษาจะประสานงานนัดหมายวันและเวลาที่ท่านสะดวกเหมาะสมต่อไป

จึงเรียนมาเพื่อโปรดให้ความอนุเคราะห์ด้วย จะขอบคุณยิ่ง

### Out Ou

ขอแสดงความนับถือ (รองศาสตราจารย์ผกามาศ ผจญแกล้ว) ประธานกรรมการประจำสาขาวิชาวิทยาศาสตร์และเทคโนโลยี

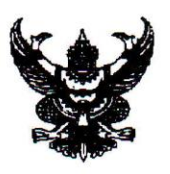

มหาวิทยาลัยสุโขทัยธรรมาธิราช ตำบลบางพด อำเภอปากเกร็ด จังหวัดนนทบุรี 11120

21 มีนาคม 2561

ขออนุญาตเข้าพบเพื่อขอรับคำปรึกษาในการตรวจสอบคุณภาพของแบบสอบถาม เรื่อง ผู้ช่วยศาสตราจารย์.ดร.สมจารี ปรียานนท์ ข้าราชการบำนาญ จุฬาลงกรณ์มหาวิทยาลัย เรียน

เนื่องด้วย นายธรรมวัตร์ อัศวรัตน์ รหัสประจำตัวนักศึกษา 2589600820 นักศึกษาปริญญาโท หลักสูตรวิทยาศาสตรมหาบัณฑิต (เทคโนโลยีสารสนเทศและการสื่อสาร) สาขาวิชาวิทยาศาสตร์และ เทคโนโลยี มหาวิทยาลัยสุโขทัยธรรมาธิราช ซึ่งเป็นส่วนหนึ่งของวิทยานิพนธ์เรื่อง "แอปพลิเคชันสมาร์ต โฟนสำหรับให้ความช่วยเหลือด้านไอทีโดยใช้ออนโทโลยี" โดยมี รองศาสตราจารย์วรัญญา ปุณณวัฒน์ เป็นอาจารย์ที่ปรึกษาวิทยานิพนธ์ มีความประสงค์ขอเชิญท่านเป็นผู้ทรงคุณวุฒิให้คำปรึกษาในการ ตรวจสอบคุณภาพของแบบสอบถามความพึงพอใจในการใช้แอปพลิเคชัน และนำแบบสอบถามความพึง พอใจในการใช้แอปพลิเคชันไปใช้กับเจ้าหน้าที่ไอที่ในมหาวิทยาลัยราชพฤกษ์ได้ทำต่อไป

ในการนี้จึงขอความอนุเคราะห์ให้นักศึกษาได้เข้าพบเพื่อขอรับคำปรึกษาในการตรวจสอบคุณภาพ ของแบบสอบถาม โดยนักศึกษาจะประสานงานนัดหมายวันและเวลาที่ท่านสะดวกเหมาะสมต่อไป

จึงเรียนมาเพื่อโปรดให้ความอนุเคราะห์ด้วย จะขอบคุณยิ่ง

## Out Co

ขอแสดงความนับถือ (รองศาสตราจารย์ผกามาศ ผจญแกล้ว) ประธานกรรมการประจำสาขาวิชาวิทยาศาสตร์และเทคโนโลยี

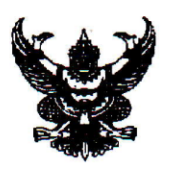

ที่ ศุธ0522 25/ 3 ปี

มหาวิทยาลัยสุโขทัยธรรมาธิราช ตำบลบางพูด อำเภอปากเกร็ด จังหวัดนนทบุรี 11120

21 มีนาคม 2561

ขอความอนุเคราะห์การสัมภาษณ์บุคลากรของหน่วยงานเพื่อการทำวิทยานิพนธ์ของนักศึกษา เรื่อง

ผู้ช่วยศาสตราจารย์.ดร.เรวดี ศักดิ์ดุลยธรรม หัวหน้าสาขาวิชาคอมพิวเตอร์ธุรกิจ คณะบริหารธุรกิจ เรียน มหาวิทยาลัยราชพฤกษ์

เนื่องด้วย นายธรรมวัตร์ อัศวรัตน์ รหัสประจำตัวนักศึกษา 2589600820 นักศึกษาปริญญาโท หลักสูตรวิทยาศาสตรมหาบัณฑิต (เทคโนโลยีสารสนเทศและการสื่อสาร) สาขาวิชาวิทยาศาสตร์และ เทคโนโลยี มหาวิทยาลัยสุโขทัยธรรมาธิราช ซึ่งเป็นส่วนหนึ่งของวิทยานิพนธ์เรื่อง "แอปพลิเคชันสมาร์ต โฟนสำหรับให้ความช่วยเหลือด้านไอทีโดยใช้ออนโทโลยี" โดยมี รองศาสตราจารย์วรัญญา ปุณณวัฒน์ เป็นอาจารย์ที่ปรึกษาวิทยานิพนธ์ มีความประสงค์ขอเชิญท่านเป็นผู้ทรงคุณวุฒิให้คำปรึกษาในการ ตรวจสอบคุณภาพของแบบสอบถามความพึงพอใจในการใช้แอปพลิเคชั่น และนำแบบสอบถามความพึง พอใจในการใช้แอปพลิเคชันไปใช้กับเจ้าหน้าที่ไอทีในมหาวิทยาลัยราชพฤกษ์ได้ทำต่อไป

ในการนี้จึงขอความอนุเคราะห์ให้นักศึกษาได้เข้าพบเพื่อขอรับคำปรึกษาในการตรวจสอบคุณภาพ ของแบบสอบถาม โดยนักศึกษาจะประสานงานนัดหมายวันและเวลาที่ท่านสะดวกเหมาะสมต่อไป

จึงเรียนมาเพื่อโปรดให้ความอนุเคราะห์ด้วย จะขอบคุณยิ่ง

## Out ON

ขอแสดงความนับถือ (รองศาสตราจารย์ผกามาศ ผจญแกล้ว) ประธานกรรมการประจำสาขาวิชาวิทยาศาสตร์และเทคโนโลยี

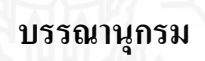

#### **บรรณานุกรม**

- กระทรวงศึกษาธิการ. (2550). *ประกาศกระทรวงศึกษาธิการ เรื่อง นโยบายและมาตรฐานการพัฒนา เทคโนโลยีสารสนเทศและการสื่อสารเพื่อการศึกษา*.
- ขนิษฐา กุลประจวบ. (2556). *การพัฒนาออนโทโลยีผลิตภัณฑ์เสริ มอาหาร* (วิทยานิพนธ์หลักสูตร วิทยาการสารสนเทศมหาบัณฑิต). มหาวิทยาลัยเทคโนโลยีสุรนารี, นครราชสีมา.
- จิราพร ปัญญาธีระ, สุภาภรณ์ เกียรติสิน,และอดิศร ลีลาสันติธรรม. (2556). *โครงงานศึกษา กระบวนการให้ บริการรับแจ้งเหตุ แก้ไขปัญหา ส าหรับเครือข่าย NEdNet โดยใช้การ บริหารจัดการรับแจ้งเหตุแก้ไขปัญหา (การปฏิบัติงานด้านบริการ) ตามกรอบการท างาน ของ ITIL V.3*. คณะวิศวกรรมศาสตร์มหาวิทยาลัยมหิดล.
- จุฑามาศ เทียนสะอาด. (2555). *ระบบผู้เชี่ยวชาญเพื่อวินิจฉัยและให้ค าแนะน าผู้ป่ วยไตวายเรื้อรัง โดยใช้ ฐานความรู้ ออนโทโลยี*(วิทยานิพนธ์ปริ ญญาวิทยาศาสตรมหาบัณฑิต). มหาวิทยาลัยธุรกิจบัณฑิต, กรุงเทพฯ.
- จุฑาวรรณ สิทธิโชคสถาพร. (2555). *ต้นแบบออนโทโลยีเพื่อการค้นคืนสารสนเทศเชิงความ หมายส าหรับงานสารบรรณอิเล็กทรอนิกส์ กรณีศึกษา งานบริ หารและธุรการ คณะ แพทยศาสตร์ มหาวิทยาลัยสงขลานคริ นทร์ .* (วิทยานิพนธ์ปริ ญญาวิทยาศาสตร มหาบัณฑิต). มหาวิทยาลัยสงขลานครินทร์, สงขลา.

เจตตวรรษ สระแกว. ้ (2556). *เทคโนโลยีสารสนเทศและคอมพิวเตอร์ กับการศึกษาไทย*. สืบค้นจาก [http://www.bangkok.go.th/upload/user/00000116/4-techno/a](http://www.bangkok.go.th/upload/user/00000116/4-techno/)rticle/1-academic/56.pdf

ชาญ ชัยค าภา. (2558). *การพัฒนาระบบเฮลป์ เดสก์ออนไลน์โดยใช้ออนโทโลยี: กรณีศึกษา ระบบ กรอกภาระงานสายวิชาการ มหาวิทยลัยเทคโนโลยีสุรนารี .* (วิทยานิพนธ์ปริญญา วิทยาการสารสนเทศมหาบัณฑิต). มหาวิทยาลัยเทคโนโลยีสุรนารี, นครราชสีมา.

์ ตวงแสง ณ นคร. (2542). *การใช้สื่อการสอน.* กรุงเทพฯ : สำนักพิมพ์มหาวิทยาลัยรามคำแหง.

เนตรนภา บุญล้อ. (2556). *ระบบการสืบค้นรูปภาพเชิงความหมายโดยใช้ออนโทโลยี กรณีศึกษาการ ท่ องเที่ยวในภาคตะวันตก* (การค้นคว้าอิสระปริ ญญาวิทยาศาสตรมหาบัณฑิต). มหาวิทยาลัยศิลปากร, กรุงเทพฯ.

บรรเลง โกไศยกานนท์. (2556). *การน ากระบวนการของมาตรฐาน ITIL มาสนับสนุนในงานบริการ ของธุรกิจขายประกันภัยกรณีศึกษาบริษัท แคสแมท จ ากัด.* (การศึกษาโครงงานเฉพาะ

เรื่องปริญญาวิทยาศาสตรมหาบัณฑิต). มหาวิทยาลัยเทคโนโลยีพระจอมเกล้าธนบุรี, กรุงเทพฯ.

- [เบญสิร์ยา ปานปุญญเดช.](http://www.km-web.rmutt.ac.th/?author=2) (2558). *การพัฒนาเว็บบล็อกและเว็บไซต์ส่วนบุคคล*. กรุงเทพฯ: ทริปเพิ้ล เอ็ดดูเคชัน่
- พิมพ์ศุภา แสงศุภวรรธน์. (2557). *การพัฒนาออนโทโลยีต ารับอาหารไทยเพื่อรองรับการชดเชย วัตถุดิบ.* (วิทยานิพนธ์ปริ ญญาวิทยาการสารสนเทศมหาบัณฑิต). มหาวิทยาลัย เทคโนโลยีสุรนารี, นครราชสีมา.
- พริ้ม ฮั้นประเสริฐ. (2556). *การบริ หารจัดการการให้ บริ การเทคโนโลยีสารสนเทศโดยการ ประยุกต์ใช้ ITIL (กรณีศึกษา: บริ ษัท โอเชี่ยน พรอพเพอร์ ตี้ จ ากัด).* (สารนิพนธ์ ปริญญาวิทยาศาสตรมหาบัณฑิต). มหาวิทยาลัยเทคโนโลยีมหานคร, กรุงเทพฯ.
- เรวดี ศักดิ์ดุลยธรรม. (2549). *ระบบฐานความรู้ สมุนไพรไทย โดยใช้ เว็บออนโทโลยี.* (โครงการ พัฒนาระบบงานปริญญาวิทยาศาสตรมหาบัณฑิต). สถาบันเทคโนโลยีพระจอมเกล้า เจ้าคุณทหารลาดกระบัง, กรุงเทพฯ.
- วรงค์พร คณาวรงค์. (2557). *การพัฒนาออนโทโลยีแหล่งท่องเที่ยวเชิงวัฒนธรรม.* (วิทยานิพนธ์ ปริญญาวิทยาการสารสนเทศมหาบัณฑิต). มหาวิทยาลัยเทคโนโลยีสุรนารี, นครราชสีมา.
- ศิริสุดา สุภาวรรณ. (2555).*การน ามาตรฐาน ITIL มาประยุกต์ใช้ ในการบริ หารจัดการระบบ สารสนเทศ กรณีศึกษา บริษัท ดีคอมพ์กรุ๊ ป จ ากัด.* (สารนิพนธ์หลักสูตรวิทยาศาสตร มหาบัณฑิต). มหาวิทยาลัยเทคโนโลยีมหานคร, กรุงเทพฯ.
- หัทยา คชรัตน์. (2554). *การพัฒนาออนโทโลยีการท่ องเที่ยวชนบท.* (วิทยานิพนธ์ปริ ญญา วิทยาการสารสนเทศมหาบัณฑิต). มหาวิทยาลัยเทคโนโลยีสุรนารี, นครราชสีมา.
- อานนท์ ไกรเสวกวิสัย. (2552). *ระบบสื บค้ นรูปภาพบนอินเตอร์ เน็ต โดยใช้ หลักการเว็บเชิง ความหมาย.* (การศึกษาเฉพาะบุคคลปริญญาวิทยาศาสตรมหาบัณฑิต). มหาวิทยาลัย กรุงเทพ, กรุงเทพฯ.
- Cartlidge, A., Hanna, A., Rudd, C., Macfarlane, I., Windebank, J., & Rance, S. (2007). An introductory overview of ITIL® V3. *The UK Chapter of the itSMF*.
- Chan, K., & Lam, W. (2005, October). Gene ontology classification of biomedical literatures using context association. In *Asia Information Retrieval Symposium* (pp. 552-557). Springer, Berlin, Heidelberg.

Kanewala, T. A. (2014). *Graph DSLs: A Survey on Green-Marl & Sparql.*

- Kim, M., Cobb, J., Harrold, M. J., Kurc, T., Orso, A., Saltz, J., & Navathe, S. B. (2012, July). Efficient regression testing of ontology-driven systems. In *Proceedings of the 2012 international symposium on software testing and analysis* (pp. 320-330). ACM.
- Noy, N. F., & McGuinness, D. L. (2001). *Ontology development 101: A guide to creating your first ontology.*
- Seaborne, A., & HP Labs Bristol. (2004). *RDQL A Query Language for RDF.* Retrieved from https://www.w3.org/Submission/2004/SUBM-RDQL-20040109/
- Standford Center for Biomedical Informatics Research. (2016). *User Document.* Retrieved from https://protegewiki.stanford.edu/wiki/Main\_Page
- [Westphal,](http://www.wiwiss.fu-berlin.de/suhl/ueber_uns/team/daniel_westphal.htm) D., & [Bizer](http://www.wiwiss.fu-berlin.de/suhl/ueber_uns/team/chris_bizer.htm), C. (2004). *Introduction to RAP*. Retrieved from [http://wifo5-03.informa](http://wifo5-03.informa/) tik.uni-mannheim.de/bizer/rdfapi/tutorial/introductionToRAP.htm
- Yearsley, R. (2015). *WHAT IS ITIL V3 ANYWAY?*. Retrieved from [http://robertjrgraham.com/itil](http://robertjrgraham.com/itil-)v3-explained/

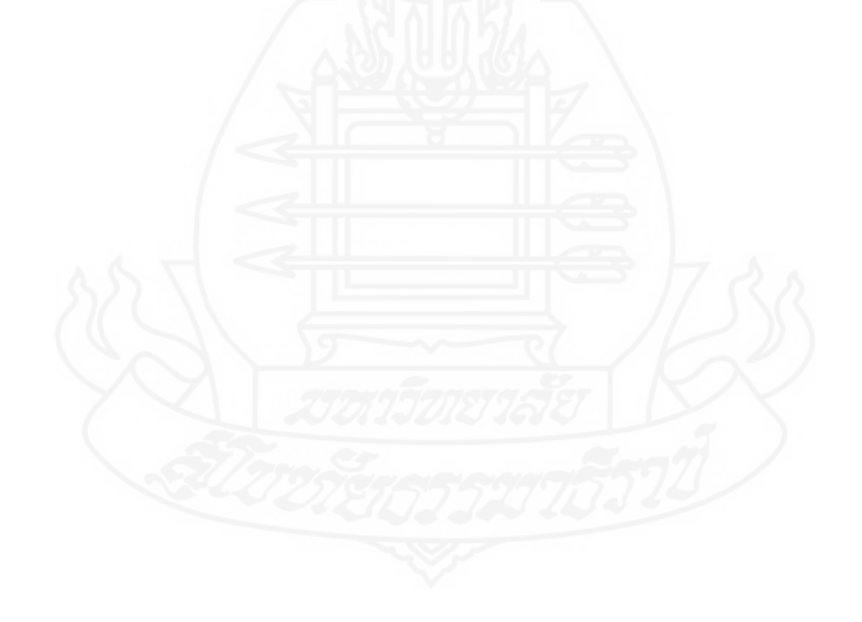

# **ประวัติผ้วิจัย ู**

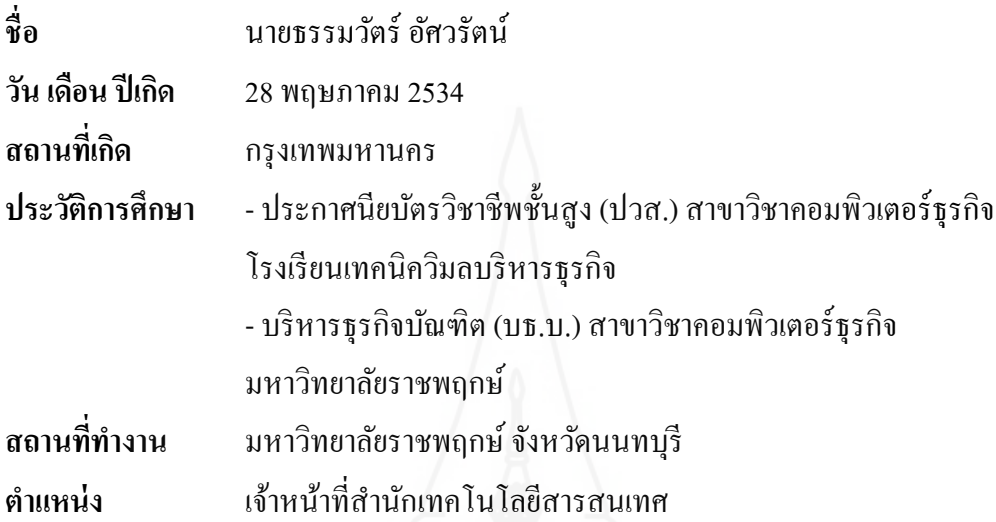

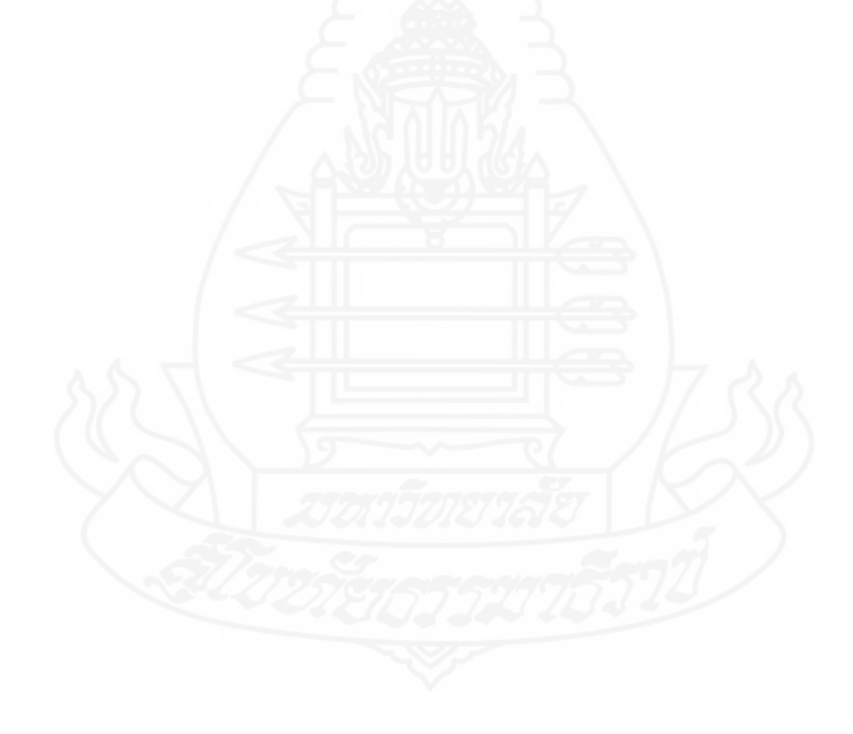